## **UNIVERSIDADE FEDERAL DE ITAJUBÁ PROGRAMA DE PÓS-GRADUAÇÃO EM ENGENHARIA ELÉTRICA**

**DENIS DE CARVALHO BRAGA** 

# **BIFURCAÇÃO DE BOGDANOV-TAKENS EM UM MODELO DE SISTEMA ELÉTRICO DE POTÊNCIA**

Dissertação Submetida ao Programa de Pós-Graduação em Engenharia Elétrica como Parte dos Requisitos para a obtenção do Título de Mestre em Ciências em Engenharia Elétrica.

Área de Concentração: Sistemas Elétricos de Potência

### **ORIENTADOR:** ANTONIO CARLOS ZAMBRONI DE SOUZA **CO-ORIENTADOR:** LUIS FERNANDO DE OSÓRIO MELLO

Junho de 2007 **ITAJUBÁ – MG** 

Ficha catalográfica elaborada pela Biblioteca Mauá - Bibliotecária Margareth Ribeiro- CRB\_6/1700

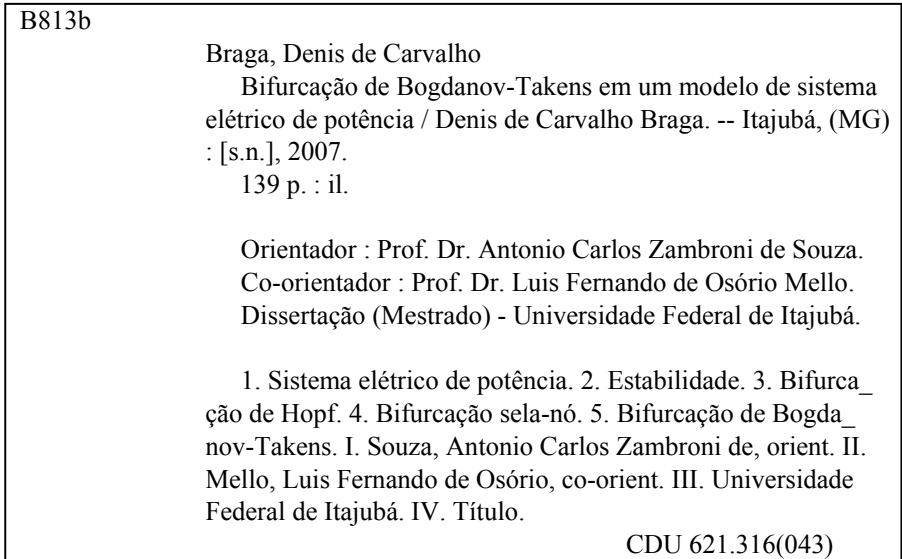

## **UNIVERSIDADE FEDERAL DE ITAJUBÁ PROGRAMA DE PÓS-GRADUAÇÃO EM ENGENHARIA ELÉTRICA**

**DENIS DE CARVALHO BRAGA** 

# **BIFURCAÇÃO DE BOGDANOV-TAKENS EM UM MODELO DE SISTEMA ELÉTRICO DE POTÊNCIA**

**Membros da Banca Examinadora** 

1 – Prof. Dr. Luis Fernando Costa Alberto - USP

- 2 Prof. Dr. Benedito Isaías de Lima Lopes UNIFEI
- 3 Prof. Dr. Antonio Carlos Zambroni de Souza UNIFEI

Junho de 2007 **ITAJUBÁ – MG** 

*Este trabalho contou com o apoio financeiro da CAPES*.

### **RESUMO**

**BRAGA, D. C. (2006)**, *Bifurcação de Bogdanov-Takens em um Modelo de Sistema Elétrico de Potência*, Itajubá 139 p. Dissertação (Mestrado em Engenharia Elétrica) – Instituto de Sistemas Elétricos e Energia, Universidade Federal de Itajubá.

Neste trabalho é estudada a bifurcação de Bogdanov-Takens em um modelo de sistema elétrico de potência constituído por um compensador estático e dois geradores síncronos, alimentando uma carga elétrica composta de uma parcela estática e uma parcela dinâmica. Condições suficientes para a ocorrência de uma bifurcação de Bogdanov-Takens genérica no modelo são apresentadas, bem como uma análise das bifurcações de Hopf e sela-nó no contexto desta bifurcação. Simulações numéricas mostram a existência de uma região operacionalmente segura no diagrama de bifurcação e de uma curva de pontos de sela-nó e uma curva de pontos de Hopf que estão associadas, fisicamente, ao colapso de tensão e a oscilações nas grandezas físicas, respectivamente, se certas condições são satisfeitas.

**Palavras-chave:** Sistema elétrico de potência, estabilidade, bifurcação de Hopf, bifurcação sela-nó, bifurcação de Bogdanov-Takens.

### **ABSTRACT**

**BRAGA, D. C. (2006)**, *Bogdanov-Takens Bifurcation in an Electric Power System Model*, Itajubá 139 p. Msc. Dissertation – Instituto de Sistemas Elétricos e Energia, Universidade Federal de Itajubá.

In this work is studied the Bogdanov-Takens bifurcation in an electric power system model consisting of a static compensator and two synchronous generators feeding an electric load compound of a static parcel and a dynamic parcel. Sufficient conditions for the existence of a generic Bogdanov-Takens bifurcation in the model are given as well as an analysis of Hopf and saddle-node bifurcations in the context of the Bogdanov-Takens bifurcation. Numerical simulations show the existence of an operationally insurance region in the bifurcation diagram and a curve of saddle node points and a curve of Hopf points that are associates physically to the voltage collapse and the oscillations in the physical variables, respectively, if certain conditions are satisfied.

**Keywords:** Electric power system, stability, Hopf bifurcation, saddle-node bifurcation, Bogdanov-Takens bifurcation.

# **SUMÁRIO**

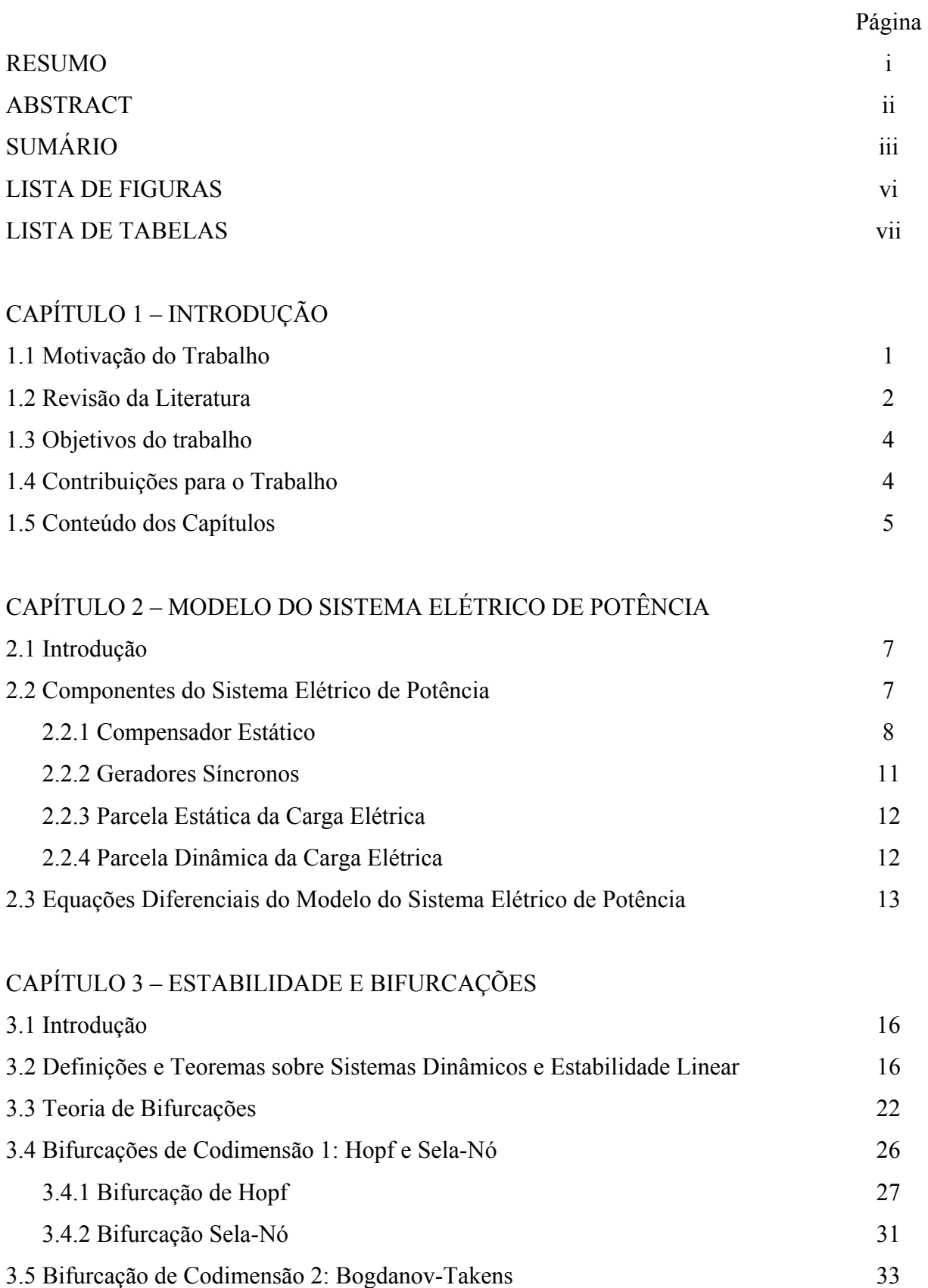

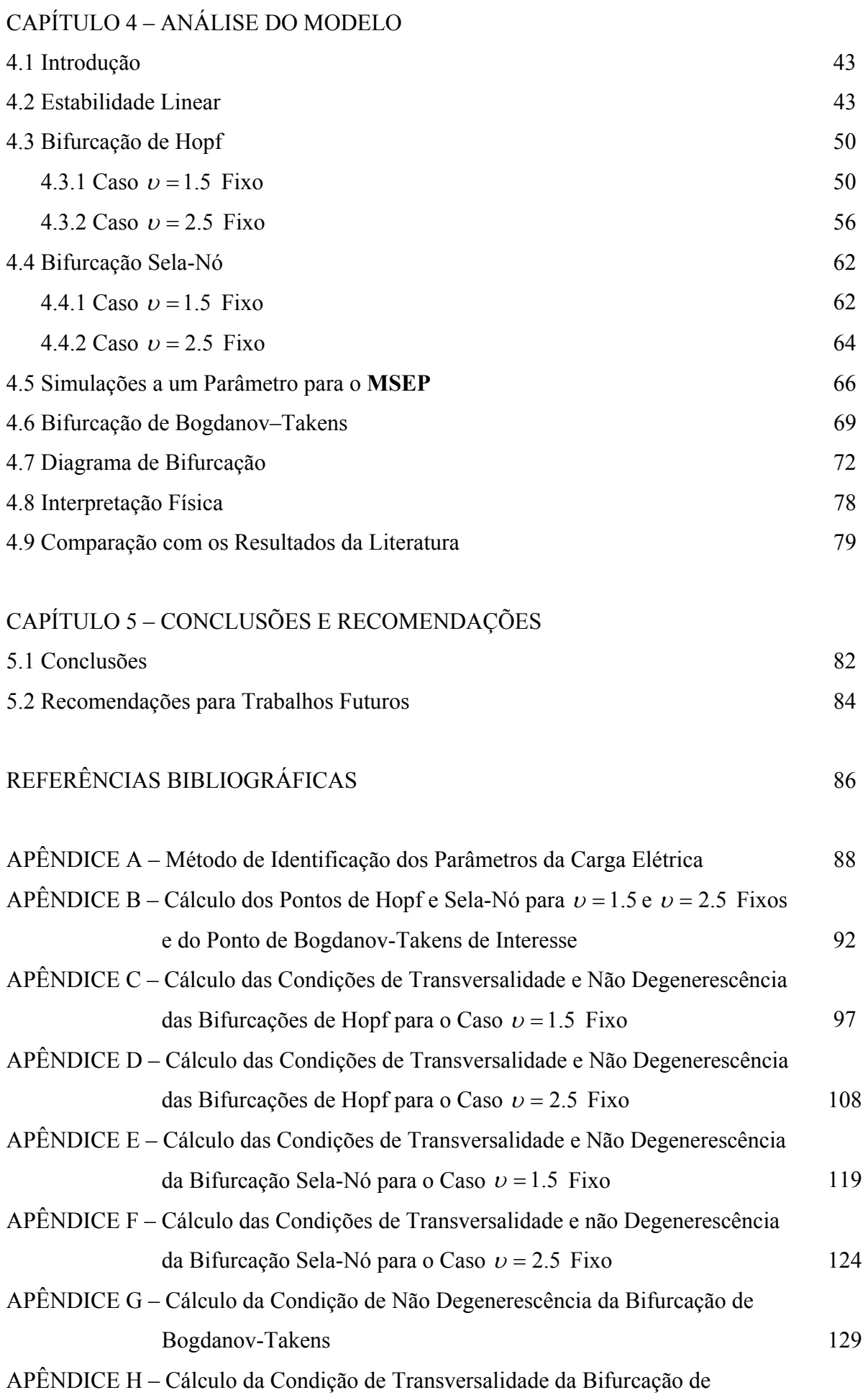

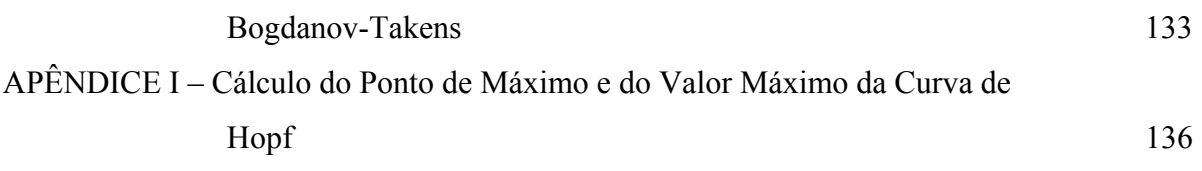

v

# **LISTA DE FIGURAS**

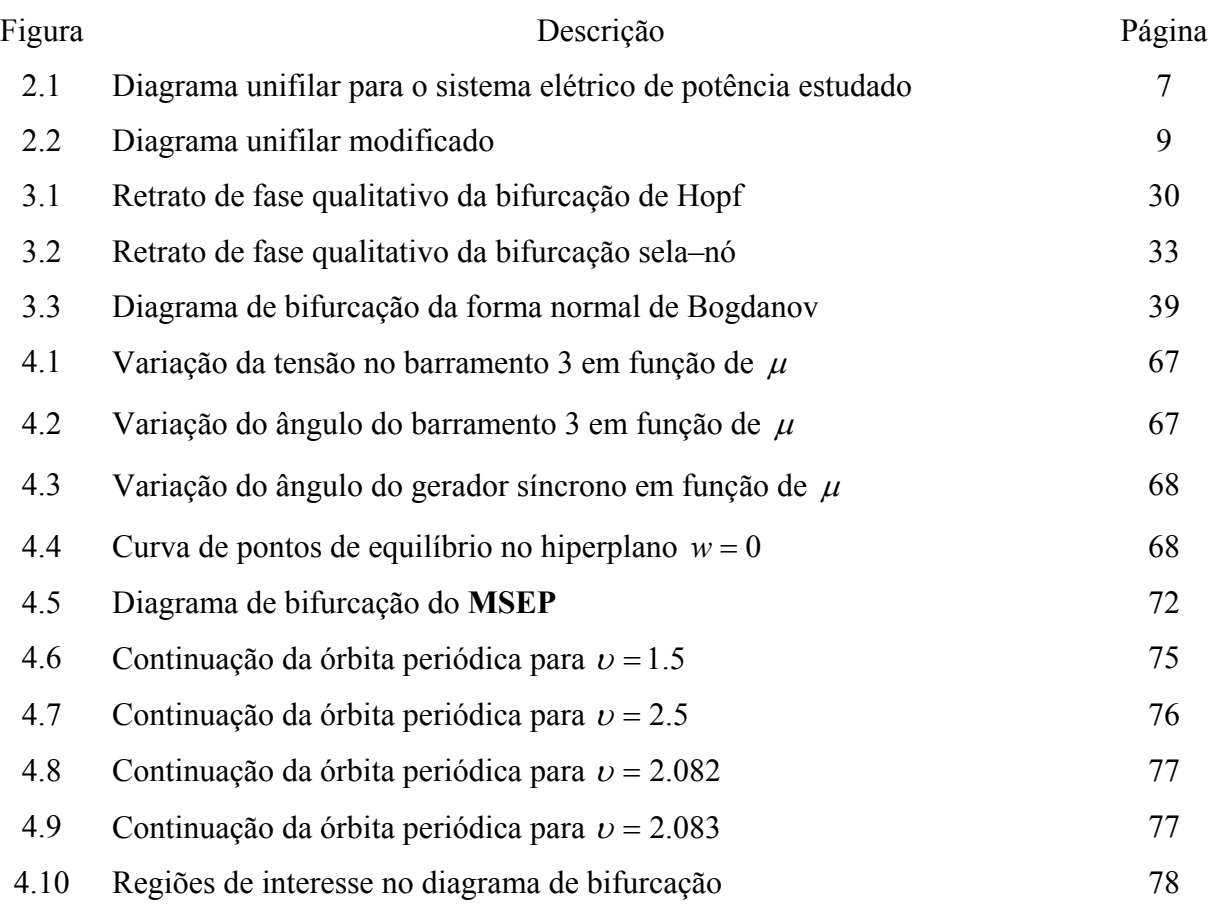

## **LISTA DE TABELAS**

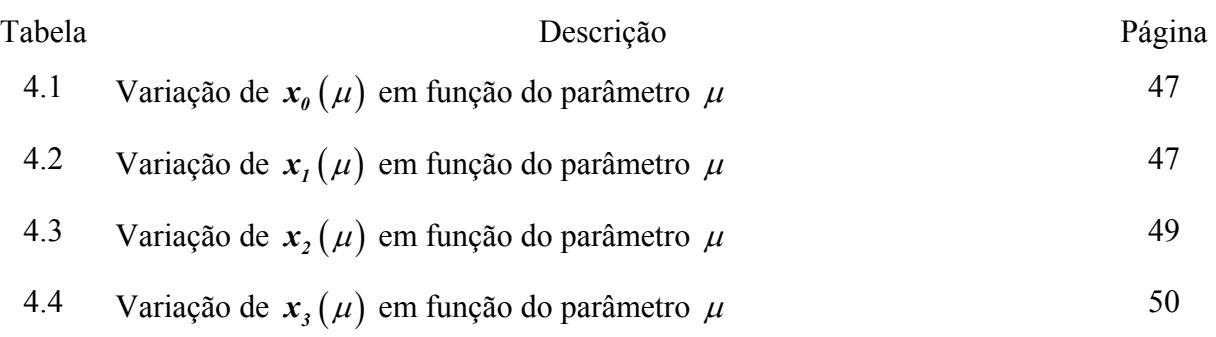

# **CAPÍTULO 1**

### **INTRODUÇÃO**

#### **1.1 Motivação do Trabalho**

Um sistema elétrico de potência é uma rede constituída de elementos de geração de energia, elementos de transformação dos níveis de tensão e corrente, sistemas de transmissão, sistemas de distribuição e consumo de energia. O primeiro sistema elétrico de potência completo, baseado em geração e transmissão **DC**, foi desenvolvido por Thomas Edison e entrou em operação em 1882 nos **E.U.A**.. Com o desenvolvimento dos transformadores e transmissão **AC** na França por L. Gaulard e J. D. Gibbs e dos sistemas polifásicos e motores **AC** por Nikola Tesla, a geração e transmissão **AC** se tornou mais atrativa devido à facilidade de transformação dos níveis de tensão e a simplicidade e custo dos geradores e motores **AC** em relação aos **DC** [11]. No Brasil, os primeiros equipamentos de um sistema elétrico de potência, foram introduzidos por Thomas Edson no final do século XIX e por concessão do imperador Dom Pedro II [24].

Devido à evolução tecnológica, houve um aumento na complexidade dos sistemas elétricos de potência. Técnicas de controle e predição de instabilidade foram desenvolvidas, com o intuito de evitar problemas relacionados à falta de energia. Entre os problemas mais conhecidos destacam-se o colapso de tensão e oscilações nas grandezas físicas de um barramento. O colapso de tensão é um processo pelo qual a instabilidade leva a um nível inaceitável de tensão em parte significativa do sistema elétrico de potência, podendo ocasionar a queda de parte ou totalidade da rede. Dependendo da natureza da carga elétrica conectada a um barramento, podem ocorrer oscilações no valor eficaz da tensão e na fase deste barramento. Os modelos matemáticos facilitam o entendimento destes eventos.

Diversas configurações para um sistema elétrico de potência podem ser obtidas dependendo do tipo, quantidade e disposição dos elementos elétricos na rede. Conseqüentemente, os modelos matemáticos são os mais variados. Entretanto, tais modelos podem ser divididos em duas classes: os modelos estáticos e os modelos dinâmicos. Os modelos estáticos consistem em um conjunto de campos escalares obtidos, geralmente, por meio das equações do fluxo de potência do sistema elétrico. Quando a modelagem envolve a

dinâmica das máquinas elétricas e cargas dinâmicas, podem existir duas classes de modelos dinâmicos: os sistemas dinâmicos diferenciais e os sistemas dinâmicos algébrico-diferenciais. Este trabalho trata somente do primeiro caso de modelos dinâmicos.

Devido à complexidade dos sistemas elétricos de potência e à utilização do fluxo de potência na modelagem, os modelos dinâmicos são essencialmente não lineares e, neste sentido, a teoria qualitativa das equações diferenciais entra como ferramenta de análise. Os modelos de sistemas elétricos de potência são ricos do ponto de vista matemático e grande parte de suas características ainda não foram estudadas e nem propostas interpretações físicas. Vários autores têm modelado fenômenos físicos utilizando a teoria de bifurcações. Assim, o colapso de tensão tem sido identificado com a ocorrência de uma bifurcação do tipo sela-nó no modelo dinâmico e as oscilações nas grandezas físicas identificadas com uma bifurcação de Hopf. Estas bifurcações são encontradas variando-se um ou mais parâmetros do modelo dinâmico, normalmente o parâmetro potência ativa ou reativa da carga elétrica, e ocorrem se certas condições de transversalidade e não degenerescência são satisfeitas.

O entendimento destes fenômenos físicos e da teoria matemática é essencial para o desenvolvimento de novas técnicas de controle e predição de instabilidade que visam evitar ou retardar o aparecimento de tais problemas. O presente trabalho visa contribuir para o entendimento do colapso de tensão e das oscilações das grandezas físicas em um contexto mais amplo em relação ao que é normalmente apresentado na literatura. Neste trabalho, o modelo do sistema elétrico de potência estudado será chamado simplesmente de **MSEP**.

### **1.2 Revisão da Literatura**

O **MSEP** foi proposto por Dobson e Chiang [5]. O **MSEP** consiste de dois geradores síncronos alimentando uma carga elétrica constituída de uma parcela estática (modelo polinomial **ZIP**) e uma parcela dinâmica (modelo de um motor de indução trifásico). A carga elétrica está em paralelo com um compensador estático. Um dos geradores é um barramento infinito e o outro gerador possui tensão constante e ângulo variável. Neste trabalho, os autores estudaram o colapso de tensão como um evento dinâmico, sendo modelado matematicamente como uma bifurcação do tipo sela-nó. Condições para a ocorrência de uma bifurcação genérica do tipo sela-nó são apresentadas baseadas no trabalho de Sotomayor [6]. A teoria é aplicada ao **MSEP** para determinação do ponto de colapso de tensão.

3

Ajjarapu e Lee [2], por sua vez, utilizaram o modelo proposto por Dobson para o entendimento das oscilações nas grandezas físicas e do colapso de tensão. Particularmente, as oscilações nas grandezas físicas são identificadas como órbitas periódicas no retrato de fase do **MSEP** decorrentes de uma bifurcação de Hopf. O entendimento desta bifurcação é feito via teoria de Floquet.

Em [22], Wang et. al. estudaram a ocorrência de outras bifurcações no **MSEP**, além da bifurcação sela-nó, como bifurcação de Hopf, bifurcação *cyclic fold*, bifurcação de duplicação de período e bifurcação *blue-sky*. O foco do trabalho está relacionado com a bifurcação *bluesky*, uma bifurcação global relacionada com o surgimento de um laço homoclínico no retrato de fase do **MSEP** e de uma dinâmica complexa (caos), sob certas hipóteses. A análise é numérica, realizada com o software **AUTO** [25], considerando para a parcela estática da carga elétrica o modelo de potência constante. Condições para a ocorrência de bifurcações genéricas não são exibidas.

Nayfeh et. al. [15] analisaram as bifurcações de Hopf e sela-nó no **MSEP**, nos casos de potência constante e impedância constante para a parcela estática da carga elétrica. As simulações numéricas foram realizadas com os softwares **BIFOR2** [27] e **AUTO94** [25]. Para certos valores dos parâmetros do **MSEP** há dois pontos de Hopf e um ponto de sela-nó. Os autores utilizaram o método dos múltiplos escalares para obter a forma normal da bifurcação de Hopf. Dinâmica complexa e controle da bifurcação de Hopf também são estudados pelos autores.

Uma forma de detecção de colapso de tensão, em sistemas elétricos de potência, é apresentada por Zambroni et. al. [17]. Neste trabalho é exibido um método de continuação (vetor tangente) capaz de identificar o ponto de colapso de tensão e o barramento crítico. Já em [18], Zambroni compara os diferentes índices utilizados para detecção do colapso de tensão.

Harb e Abdel - Jabbar [8] utilizam o controle por linearização global (**GLC**) com o intuito de eliminar ou retardar a ocorrência das bifurcações de Hopf e sela-nó no **MSEP**.

Uma comparação entre as abordagens estática e dinâmica na análise do colapso de tensão em um modelo de sistema elétrico de potência de duas barras é apresentada por Mello et. al. em [14]. Para a abordagem estática é introduzido o conceito de bifurcação tangencial como forma de análise do colapso de tensão, quando o sistema elétrico de potência é modelado via equações algébricas.

Em [4], Budd e Wilson estudaram a bifurcação de Bogdanov-Takens no **MSEP** através de simulações numéricas utilizando o software **AUTO** [25]. Entretanto, como citado no trabalho, no ponto de Bogdanov-Takens o valor de um dos parâmetros (potência ativa) é negativo e o sentido físico é perdido.

#### **1.3 Objetivos do Trabalho**

A proposta deste trabalho é obter as equações diferenciais do **MSEP** e entender o mecanismo do colapso de tensão e as oscilações nas grandezas físicas em um contexto mais amplo em relação ao que é feito na literatura. A análise é realizada sob a hipótese de que dois parâmetros da parcela estática da carga elétrica do **MSEP**, a potência ativa e a potência reativa, variam e todos os demais parâmetros são fixos. Através de uma escolha adequada de valores para os parâmetros fixos do modelo, condições suficientes para a ocorrência de uma bifurcação de Bogdanov-Takens genérica são exibidas, bem como um estudo das bifurcações sela-nó e Hopf no contexto desta bifurcação. Simulações numéricas com o software **MATCONT 2.2.9** [26] são realizadas para análise da evolução das grandezas físicas do barramento de carga e de um dos geradores síncronos, em função da variação da potência reativa da parcela estática da carga elétrica e para obtenção do diagrama de bifurcação a dois parâmetros.

### **1.4 Contribuições do Trabalho**

Com uma escolha adequada dos valores dos parâmetros do compensador estático, geradores síncronos e da parcela dinâmica da carga elétrica (motor de indução trifásico), o trabalho mostra a existência de um ponto de Bogdanov-Takens para valores positivos dos parâmetros potência ativa e potência reativa do modelo polinomial **ZIP**. A bifurcação de Bogdanov-Takens no **MSEP** é genérica, no sentido de que as condições de transversalidade e não degenerescência são satisfeitas e ocorre em uma região admissível do espaço de estados e do espaço de parâmetros. Tal análise não está presente em [4]. Assim, o trabalho demonstra, de maneira indireta, a presença de laços homoclínicos no espaço de estados do **MSEP** para determinados valores dos parâmetros.

Independentemente do parâmetro que se varia, potência ativa ou reativa, através da análise do diagrama de bifurcação observa-se que a bifurcação sela-nó sempre ocorre para uma demanda de potência não controlada. Com relação à bifurcação de Hopf, existe pelo menos uma condição, com o parâmetro potência ativa mantido fixo e o parâmetro potência reativa sendo variado, na qual a órbita periódica estável que surge em um determinado ponto de Hopf é a mesma que desaparece em um outro ponto de Hopf. Do ponto de vista físico, embora o ponto de operação seja instável, há oscilações em certas grandezas físicas do sistema elétrico de potência estudado. Entretanto, dependendo do valor fixado para o parâmetro potência ativa, o sistema elétrico de potência pode operar em uma região segura, na qual não há oscilações nas grandezas elétricas, podendo haver somente a possibilidade de ocorrência de um colapso de tensão.

### **1.5 Conteúdo dos Capítulos**

O trabalho está dividido como segue. O capítulo 2 trata da obtenção das equações diferenciais para o **MSEP**. Cada componente do **MSEP**, compensador estático, geradores síncronos, parcela estática da carga elétrica e parcela dinâmica da carga elétrica é modelado de forma individual tendo suas funções e suas características comentadas.

No capítulo 3 são apresentados conceitos relacionados com a estabilidade linear e teoria de bifurcações. O objetivo é familiarizar o leitor com as definições e teoremas que serão utilizados posteriormente. A teoria sobre as bifurcações de codimensão 1, Hopf e sela-nó e a de codimensão 2, Bogdanov-Takens, que ocorrem no **MSEP** é apresentada.

O capítulo 4 consiste da aplicação da teoria exibida no capítulo 3 ao **MSEP**. Nele, também é apresentado o diagrama de bifurcação e simulações numéricas obtidas com o software **MATCONT 2.2.9**. O capítulo é finalizado com a interpretação física dos resultados obtidos e a comparação destes resultados com aqueles existentes na literatura.

No capítulo 5 as principais conclusões são destacadas. Recomendações para trabalhos futuros, no que se refere à aplicação de uma teoria de controle ao **MSEP**, são feitas.

Os apêndices estão na ordem em que aparecem no texto. O apêndice A mostra um método de identificação dos parâmetros do modelo polinomial **ZIP** e do motor de indução trifásico. Os demais apêndices consistem de todos os resultados referentes à simulação do **MSEP** utilizando o software **MATHEMATICA 5.0** [29] e, por serem extensos, alguns destes resultados não estão presentes no texto. O apêndice B mostra como os candidatos a pontos de

Hopf e de sela-nó podem ser encontrados no **MSEP**, supondo-se  $v = 1.5$  fixo e  $v = 2.5$  fixo. Como será visto no capítulo 2, o parâmetro  $\nu$  é o parâmetro potência ativa no modelo polinomial **ZIP**. O ponto de Bogdanov-Takens de interesse também é calculado neste apêndice. O apêndice C contém as condições de transversalidade e não degenerescência para os pontos de Hopf calculados no apêndice B para  $v = 1.5$  fixo. Semelhantemente a este apêndice, o apêndice D trata dos pontos de Hopf obtidos no apêndice B, porém para  $v = 2.5$ fixo. Nos apêndices E e F estão as condições de transversalidade e não degenerescência para os pontos de sela-nó encontrados no apêndice B para  $v = 1.5$  e  $v = 2.5$  fixos, respectivamente. O cálculo da condição de não degenerescência da bifurcação de Bogdanov-Takens é apresentado no Apêndice G. Já a condição de transversalidade é calculada no apêndice H. Os resultados referentes ao ponto de máximo e o valor máximo da curva de pontos de Hopf estão no apêndice I.

# **CAPÍTULO 2**

### **MODELO DO SISTEMA ELÉTRICO DE POTÊNCIA**

#### **2.1 Introdução**

Como mencionado anteriormente, devido à complexidade dos sistemas elétricos de potência, a variedade de modelos é ampla e depende da configuração da rede. Cada elemento do sistema elétrico de potência possui um modelo que depende do nível de detalhamento desejado e da análise que se deseja fazer. Contudo, em análise de estabilidade, não se leva em conta os dispositivos de proteção que estão presentes no sistema físico.

O sistema elétrico de potência, apresentado neste trabalho, tem a vantagem de possuir elementos que estão presentes em instalações industriais, como geradores síncronos, máquinas assíncronas, compensadores estáticos e cargas elétricas estáticas. O objetivo deste capítulo é detalhar cada um destes componentes e obter as equações diferenciais para o **MSEP**.

### **2.2 Componentes do Sistema Elétrico de Potência**

Considere que o sistema elétrico de potência com três barras, estudado neste trabalho, seja trifásico e equilibrado. Nestas hipóteses é comum trabalhar com diagrama unifilar para o sistema elétrico (ver figura 2.1).

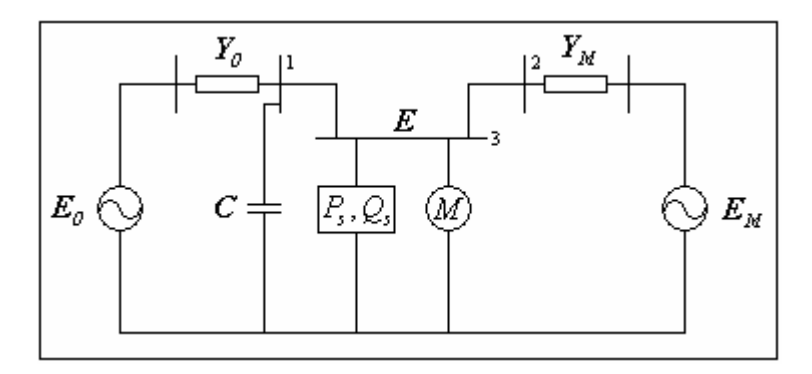

Figura 2.1: Diagrama unifilar para o sistema elétrico de potência estudado.

De acordo com a figura 2.1, o sistema elétrico de potência é constituído por dois geradores síncronos alimentando uma carga elétrica, constituída por uma parcela estática e uma parcela dinâmica. A parcela estática tem como modelo um polinômio de grau dois (modelo polinomial **ZIP**) e a parcela dinâmica é um motor de indução trifásico com um modelo genérico para cargas dinâmicas. Assim, qualquer referência à carga elétrica deve ser entendida como a parcela estática mais a parcela dinâmica. Em paralelo com a carga elétrica há um compensador estático (banco de capacitores).

A notação utilizada para as grandezas elétricas apresentadas no diagrama unifilar é uma extensão da notação fasorial, comumente encontrada quando a freqüência da rede elétrica, o valor eficaz e o ângulo são constantes. Neste trabalho, um fasor é uma função complexa contínua, com módulo e argumento dependentes do tempo, segundo a teoria proposta em [20]. Para estas funções complexas e vetores é utilizado o negrito. Os campos escalares e vetoriais são identificados pelo contexto.

#### **2.2.1 Compensador Estático**

O compensador estático é composto por um conjunto de capacitores (banco de capacitores) cuja função é aumentar a disponibilidade de potência reativa no sistema elétrico de potência e manter o gerador de tensão *E0* operando com fator de potência aproximadamente unitário. De acordo com [19], a principal vantagem do banco de capacitores é o baixo custo de instalação. Como desvantagem, destaca-se o fato da potência reativa fornecida ser proporcional ao quadrado da tensão, o que implica em diminuição da reserva de potência reativa em baixas tensões.

O sistema elétrico de potência apresenta duas admitâncias, uma conectada ao barramento 1 e a outra conectada ao barramento 2 (ver figura 2.1). Estas admitâncias têm as seguintes expressões

$$
Y_{\theta} = Y_0 \angle -\left(\theta_0 + \frac{\pi}{2}\right) \tag{2.1}
$$

$$
Y_M = Y_M \angle - \left(\theta_M + \frac{\pi}{2}\right). \tag{2.2}
$$

com  $Y_0$ ,  $Y_M$ ,  $\theta_0$ ,  $\theta_M \in R$ .

Para simplificar a análise, o circuito equivalente de Thévenin [3] é obtido para o barramento 1 (ver figura 2.2).

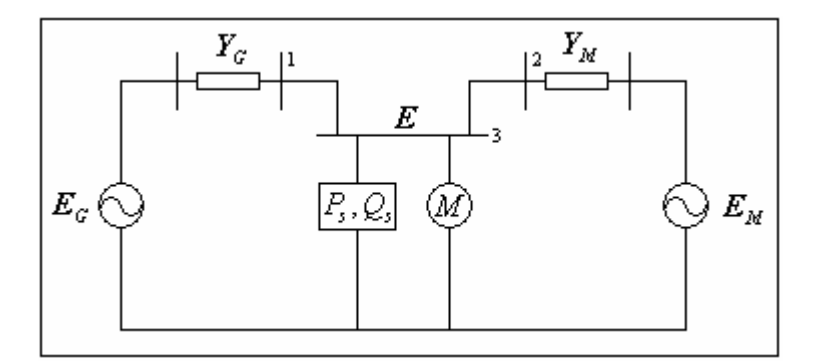

Figura 2.2: Diagrama unifilar modificado.

Suponha que  $E_0 = E_0 \angle \delta_0$  é a tensão do barramento infinito. Então, o circuito do sistema elétrico de potência, pode ser simplificado em um circuito sem o compensador estático e constituído por um barramento infinito de tensão

$$
E_G = E_G \angle 0 \tag{2.3}
$$

e uma admitância conectada ao barramento 1 dada por

$$
Y_G = Y_G \angle -\left(\theta_G + \frac{\pi}{2}\right) \tag{2.4}
$$

onde

$$
E_G = \frac{E_0}{\sqrt{1 + C^2 Y_0^{-2} - 2CY_0^{-1} \cos(\theta_0)}},
$$
\n(2.5)

$$
Y_G = Y_0 \sqrt{1 + C^2 Y_0^{-2} - 2CY_0^{-1} \cos(\theta_0)},
$$
\n(2.6)

$$
\theta_G = \theta_0 + \arctg\left(\frac{CY_0^{-1}sen(\theta_0)}{1 - CY_0^{-1}cos(\theta_0)}\right)
$$
\n(2.7)

 $e E_0, E_G, Y_G, \theta_G, \delta_0, C \in \mathbb{R}$ .

Para ver isto, basta utilizar o teorema de Thévenin, o que resulta para o barramento 1 a seguinte admitância  $Y_G$  e tensão  $E_G$  equivalentes

$$
Y_G = Y_\theta + C \tag{2.8}
$$

$$
E_G = \frac{E_{\theta}}{Y_G} Y_{\theta},\tag{2.9}
$$

com  $\mathbf{C} = C \angle \frac{\pi}{2}$ ,  $C = 2\pi f C_c$ ,  $f \in R$  a frequência da rede elétrica e  $C_c \in R$  o valor da capacitância. Para (2.8) o módulo, denotado por *Y<sub>G</sub>*, tem a seguinte expressão

$$
Y_G = Y_0 \sqrt{1 + C^2 Y_0^{-2} - 2CV_0^{-1} \cos(\theta_0)}.
$$
\n(2.10)

Assim, resulta de maneira imediata, o módulo da tensão equivalente *EG* , denotado por  $E_G$ ,

$$
E_G = \frac{E_0}{Y_G} Y_0 = \frac{E_0}{\sqrt{1 + C^2 Y_0^{-2} - 2CV_0^{-1} \cos(\theta_0)}}.
$$
\n(2.11)

Considere o ângulo de Y<sub>G</sub> escrito na forma

$$
\angle Y_G = -\left(\theta_G + \frac{\pi}{2}\right). \tag{2.12}
$$

Então, o ângulo de (2.9) é

$$
\angle E_G = \delta_0 + \theta_G - \theta_0. \tag{2.13}
$$

Sem perda de generalidade e para simplificação da análise, assuma o ângulo  $\delta_0$ escolhido de tal maneira que

$$
\theta_G = \theta_0 - \delta_0 \,. \tag{2.14}
$$

Se  $Y_0$ ,  $Y_G$  e C são vistos como elementos de  $R^2$ , então

$$
\delta_0 = -\arctg \frac{\|\mathbf{Y}_G \wedge \mathbf{Y}_0\|}{\langle \mathbf{Y}_G, \mathbf{Y}_0 \rangle}.
$$
\n(2.15)

Em todo este trabalho, exceto para a bifurcação de Hopf,  $\langle \cdot, \cdot \rangle$  denota o produto interno usual em  $R<sup>n</sup>$ . O símbolo ∧ denota o produto vetorial em  $R<sup>3</sup>$ .

Logo,

$$
\theta_G = \theta_0 + \arctg\left(\frac{CY_0^{-1}sen(\theta_0)}{1 - CY_0^{-1}cos(\theta_0)}\right)
$$
\n(2.16)

por (2.14) e (2.15).

A partir deste ponto, em qualquer referência ao barramento infinito ou admitância do barramento 1, serão utilizadas as expressões (2.3) e (2.4), respectivamente.

#### **2.2.2 Geradores Síncronos**

Um dos geradores síncronos representa um barramento infinito com tensão  $E<sub>G</sub>$ constante. O outro é um gerador síncrono com tensão  $E_M = E_M \angle \delta_M$ , com  $E_M \in R$  constante e ângulo  $\delta_M \in R$  podendo variar.

A equação de balanço para o gerador síncrono de tensão  $E_M$ , conforme [11] é

$$
J\frac{d^2}{dt^2}\delta_M + B\frac{d}{dt}\delta_M = T_M - T_E,
$$
\n(2.17)

com δ<sub>M</sub> o ângulo do rotor em relação a um eixo estacionário, J o momento de inércia total da máquina, *B* o coeficiente de atrito,  $T_M$  o torque mecânico entregue ao eixo da máquina e  $T_E$  o torque elétrico entregue pelo gerador.

Multiplicando ambos os membros de  $(2.17)$  por  $\omega_M$ , obtém-se a equação de balanço em termos da potência,

$$
M\frac{d^2}{dt^2}\delta_M + D\frac{d}{dt}\delta_M = P_M - P_E,
$$
\n(2.18)

com  $M = J\omega_M$  o momento angular do rotor,  $D = B\omega_M$  o coeficiente de atrito modificado, *P<sub>M</sub>* a potência mecânica entregue ao eixo da máquina e  $P<sub>E</sub>$  a potência elétrica entregue pelo gerador.

A potência elétrica *PE* é calculada através do fluxo de potência. Da figura 2.2,

$$
I_M = (E_M - E)Y_M, \qquad (2.19)
$$

de onde segue que a potência aparente fornecida pelo gerador é

$$
\mathbf{S}_{E} = \mathbf{E}_{M} \overline{\mathbf{I}}_{M} = \mathbf{E}_{M} \left( \overline{\mathbf{E}}_{M} - \overline{\mathbf{E}} \right) \overline{Y}_{M} = E_{M}^{2} \overline{Y}_{M} - \mathbf{E}_{M} \overline{\mathbf{E}} \overline{Y}_{M}, \qquad (2.20)
$$

onde a barra denota o complexo conjugado e *E* = *E*∠δ , a tensão no barramento 3.

Resulta que

$$
P_E = \text{Re}(\mathbf{S}_E) = -E_M^2 Y_M \text{sen}(\theta_M) - E_M E Y_M \text{sen}(\delta - \delta_M - \theta_M).
$$
 (2.21)

Portanto, a equação de balanço (2.18) torna-se

$$
M\frac{d^2}{dt^2}\delta_M + D\frac{d}{dt}\delta_M = P_M + E_M^2 Y_M \text{sen}\left(\theta_M\right) + E_M E Y_M \text{sen}\left(\delta - \delta_M - \theta_M\right). \tag{2.22}
$$

#### **2.2.3 Parcela Estática da Carga Elétrica**

Entre os componentes de um sistema elétrico de potência, a carga elétrica desempenha um papel de relevância. Uma carga elétrica estática é aquela cujo comportamento pode ser modelado adequadamente, fornecendo-se as potências ativa e reativa como funções da tensão no barramento ao qual está conectada. Um modelo comumente encontrado em análise de estabilidade de sistemas elétricos de potência é o modelo polinomial **ZIP**

$$
P_s = P_1 \left( p_1 + p_2 E + p_3 E^2 \right),\tag{2.23}
$$

$$
Q_{s} = Q_{1}(q_{1} + q_{2}E + q_{3}E^{2}), \qquad (2.24)
$$

onde  $P<sub>S</sub>$  é a potência ativa consumida pela carga elétrica estática e  $Q<sub>S</sub>$  é a potência reativa consumida pela carga elétrica estática. Em (2.23) ou (2.24), a parcela independente da tensão está associada ao modelo de potência constante, a parcela dependendo de maneira linear da tensão está relacionada com o modelo de corrente constante e a dependência quadrática da tensão, com o modelo de impedância constante. Os parâmetros  $p_1$ ,  $p_2$ ,  $p_3$ ,  $q_1$ ,  $q_2$  e  $q_3$ representam as proporções de cada parcela de  $(2.23)$  e  $(2.24)$ , com  $p_1 + p_2 + p_3 = 1$  e  $q_1+q_2+q_3=1$  em *p.u.*.

A dependência das potências ativa e reativa com relação à freqüência não é explicitada no modelo **ZIP** pelo fato da freqüência não ser uma variável de estado em análise de estabilidade. Entretanto, pode ser computada através da taxa de variação no tempo do ângulo do barramento.

#### **2.2.4 Parcela Dinâmica da Carga Elétrica**

Cargas elétricas dinâmicas são aquelas cujo comportamento pode ser reproduzido através de modelos que levem em conta as taxas de variação no tempo das grandezas físicas do barramento no qual estão conectadas. O modelo geral para tais cargas é obtido através de equações diferenciais na forma [9],

$$
F\left(P_D^{(m)},...,P_D',P_D,E^{(m)},...,E',E,\delta^{(m)},...,\delta',\delta\right)=0,
$$
  
\n
$$
G\left(Q_D^{(m)},...,Q_D',Q_D,E^{(m)},...,E',E,\delta^{(m)},...,\delta',\delta\right)=0,
$$
\n(2.25)

onde  $P_D$  é a potência ativa consumida pela carga dinâmica,  $Q_D$  é a potência reativa consumida pela carga dinâmica e *m* é a maior ordem das derivadas.

Neste trabalho, a parcela dinâmica da carga elétrica é representada por um motor de indução trifásico, segundo o modelo proposto em [21]. De acordo com este modelo, as potências ativa e reativa, consumidas pelo motor, são dadas por

$$
P_D = P_0 + k_1 \frac{d}{dt} \delta + k_2 \left( E + T_0 \frac{d}{dt} E \right),
$$
\n(2.26)

$$
Q_D = Q_0 + k_3 \frac{d}{dt} \delta + k_4 E + k_5 E^2, \qquad (2.27)
$$

onde  $P_0$ ,  $Q_0$ ,  $k_1$ ,  $k_2$ ,  $k_3$ ,  $k_4$ ,  $k_5$  e  $T_0$  (constante de tempo do motor) são parâmetros reais, determinados através de algum método de identificação de sistemas (ver apêndice A).

### **2.3 Equações Diferenciais do Modelo do Sistema Elétrico de Potência**

O modelo do sistema elétrico de potência consiste de um conjunto de quatro equações diferenciais não lineares sendo duas provenientes do modelo do gerador síncrono de tensão *EM* e duas provenientes do modelo da carga elétrica e do fluxo de potência.

De acordo com a figura 2.2,

$$
P(E, \delta, \delta_M) = P_s + P_D,
$$
  
 
$$
Q(E, \delta, \delta_M) = Q_s + Q_D,
$$
 (2.28)

onde  $P(E, \delta, \delta_M)$  é a função para a potência ativa total consumida pela carga elétrica e  $Q(E, \delta, \delta_M)$  é a função para a potência reativa total consumida pela carga elétrica. Estas funções são encontradas por meio do fluxo de potência. A corrente através da admitância *YG* (ver figura 2.2) é

$$
I_G = (E_G - E)Y_G. \tag{2.29}
$$

Portanto, a potência aparente consumida pela carga elétrica, devido ao barramento infinito, é

$$
\mathbf{S}_G = E\overline{\mathbf{I}}_G = E\left(\overline{\mathbf{E}}_G - \overline{\mathbf{E}}\right)\overline{\mathbf{Y}}_G = E_G E \overline{\mathbf{Y}}_G - E^2 \overline{\mathbf{Y}}_G.
$$
\n(2.30)

As duas parcelas de (2.30) são

$$
P_G = \text{Re}(\mathbf{S}_G) = -E_G E Y_G \text{sen}(\delta + \theta_G) + E^2 Y_G \text{sen}(\theta_G)
$$
\n(2.31)

referente a potência ativa e

$$
Q_G = \text{Im}(\mathbf{S}_G) = E_G E Y_G \cos(\delta + \theta_G) - E^2 Y_G \cos(\theta_G)
$$
\n(2.32)

referente à potência reativa. Para o outro gerador síncrono, a potência aparente consumida pela carga elétrica, devido a este gerador, é dada por

$$
\mathbf{S}_M = \mathbf{E}\overline{\mathbf{I}}_M = \mathbf{E}\left(\overline{\mathbf{E}}_M - \overline{\mathbf{E}}\right)\overline{Y}_M = \overline{\mathbf{E}}_M \mathbf{E}\overline{Y}_M - E^2 \overline{Y}_M
$$
\n(2.33)

com  $I_M$  calculada em (2.19).

Logo,

$$
P_M = \text{Re}(\mathbf{S}_M) = -E_M E Y_M \text{sen}(\delta - \delta_M + \theta_M) + E^2 Y_M \text{sen}(\theta_M)
$$
\n(2.34)

e

$$
Q_M = \text{Im}(\mathbf{S}_M) = E_M E Y_M \cos(\delta - \delta_M + \theta_M) - E^2 Y_M \cos(\theta_M). \tag{2.35}
$$

De posse das equações (2.31), (2.32), (2.34) e (2.35) obtém-se as funções

$$
P(E, \delta, \delta_M) = P_G + P_M = -E_G E Y_G sen(\delta + \theta_G) - E_M E Y_M sen(\delta - \delta_M + \theta_M) +
$$
  
\n
$$
(Y_G sen(\theta_G) + Y_M sen(\theta_M))E^2,
$$
  
\n
$$
Q(E, \delta, \delta_M) = Q_G + Q_M = E_G E Y_G cos(\delta + \theta_G) + E_M E Y_M cos(\delta - \delta_M + \theta_M) -
$$
  
\n
$$
(Y_G cos(\theta_G) + Y_M cos(\theta_M))E^2.
$$
\n(2.36)

De (2.26), (2.27) e (2.36),

$$
P(E, \delta, \delta_M) = P_s + P_D = P_0 + p_1 P_1 + (k_2 + p_2 P_1) E + p_3 P_1 E^2 + k_1 \frac{d}{dt} \delta + k_2 T_0 \frac{d}{dt} E,
$$
  
 
$$
Q(E, \delta, \delta_M) = Q_s + Q_D = Q_0 + q_1 Q_1 + (k_4 + q_2 Q_1) E + (k_5 + q_3 Q_1) E^2 + k_3 \frac{d}{dt} \delta.
$$
 (2.37)

Resulta de (2.22) e (2.37), o seguinte conjunto de equações diferenciais não lineares

$$
k_{2}k_{3}TE'=k_{3}(P(E,\delta,\delta_{M})-P_{0}-p_{1}P_{1})-k_{1}(Q(E,\delta,\delta_{M})-Q_{0}-q_{1}Q_{1})+(k_{1}(k_{4}+q_{2}Q_{1})-k_{3}(k_{2}+p_{2}P_{1}))E+(k_{1}(k_{5}+q_{3}Q_{1})-k_{3}p_{3}P_{1})E^{2}k_{3}\delta'=Q(E,\delta,\delta_{M})-Q_{0}-q_{1}Q_{1}-(k_{4}+q_{2}Q_{1})E-(k_{5}+q_{3}Q_{1})E^{2}
$$
(2.38)  

$$
\delta'_{M}=\omega
$$

$$
M\omega'=-D\omega+P_{M}+E_{M}EY_{M}sen(\delta-\delta_{M}-\theta_{M})+E_{M}^{2}Y_{M}sen(\theta_{M}).
$$

Este modelo diferencia-se daquele proposto em [5], devido à parcela de impedância constante que comparece no modelo polinomial **ZIP** na expressão para a potência reativa. Modelos mais complexos podem ser obtidos a partir deste, levando-se em conta outros elementos elétricos como reguladores de tensão e considerando-se modelos mais complexos como um modelo físico para o motor de indução trifásico. Entretanto, há um aumento de complexidade na análise do modelo, embora a teoria utilizada seja a mesma. Esta teoria é assunto do próximo capítulo.

# **CAPÍTULO 3**

### **ESTABILIDADE E BIFURCAÇÕES**

#### **3.1 Introdução**

Idealmente, seria interessante que os modelos de sistemas elétricos de potência tivessem apenas um ponto de equilíbrio (ponto de operação) e que este fosse globalmente assintoticamente estável. Contudo, esta situação não condiz com a realidade e os modelos que derivam, principalmente do fluxo de potência, podem apresentar nenhum ou vários pontos de equilíbrio e devido as não linearidades há uma dinâmica rica do ponto de vista matemático. Esta dinâmica pode ser entendida através da teoria qualitativa das equações diferenciais, por meio dos conceitos de estabilidade linear e da teoria de bifurcações. A proposta deste capítulo é apresentar as principais definições e teoremas que serão utilizados neste trabalho.

### **3.2 Definições e Teoremas sobre Sistemas Dinâmicos e Estabilidade Linear**

Seja

$$
x' = F(x) \tag{3.1}
$$

com  $F: W \subset R^n \to R^n$ , *W* aberto e *F* de classe  $C^{\infty}$  em *W* (*F* é suave). Então as seguintes definições são válidas.

**Definição 3.1:** Um ponto de equilíbrio de (3.1) é um ponto  $x_0 \in W$ , tal que  $F(x_0) = 0$ .

**Definição 3.2**: A matriz  $A = DF(x)$  é denominada matriz Jacobiana ou parte linear do campo de vetores (3.1).

**Definição 3.3:** Seja o conjunto

$$
\Omega = \{(t, x) : t \in J(x) \text{ e } x \in W\}
$$
\n(3.2)

com  $J(x) = (-\alpha(x), \beta(x)) \subset R$ ,  $\alpha(x), \beta(x) > 0$ , o intervalo maximal de existência da solução de (3.1) para a condição inicial *x* . O fluxo de (3.1) é uma função suave

$$
\phi: \Omega \to W
$$
  
(*t*, *x*)  $\to \phi(t, x) = \phi_t(x)$  (3.3)

com as propriedades:

a) 
$$
\phi_0 = I
$$
,

b)  $\phi_{(t+s)} = \phi_t \circ \phi_s$ .

Para sistemas dinâmicos invertíveis, da propriedade (b), resulta que

c) 
$$
\phi_t \circ \phi_{-t} = \phi_0
$$
.

Utilizando a definição (3.3), um ponto de equilíbrio é um ponto  $x_0 \in W$  tal que

$$
\phi_t(x_0) = x_0, \tag{3.4}
$$

∀*t* ∈ *J*( $x_a$ ) ⊂ *R*. Em outras palavras, um ponto de equilíbrio é uma solução constante de  $(3.1), \forall t \in J(x_a) \subset R$ .

**Definição 3.4:** Um sistema dinâmico é uma terna  $\{J, W, \phi_t\}$ , onde *J* é o conjunto dos tempos, *W* é um subconjunto do espaço de estados e  $\phi_t$  é o fluxo definido em (3.3).

A equação diferencial (3.1) é um sistema dinâmico. Pode-se mostrar que o fluxo da definição (3.3) é diferenciável (ver [10]) e

$$
\left. \frac{d}{dt} \phi_t \left( x \right) \right|_{t=0} = F(x). \tag{3.5}
$$

**Definição 3.5:** Uma órbita de (3.1) iniciando no ponto  $y \in W$  é um conjunto ordenado

$$
Orb(\mathbf{y}) = \{ \mathbf{x} \in W : \phi_t(\mathbf{y}) = \mathbf{x}, \forall t \in J(\mathbf{y}) \subset R \}.
$$
\n(3.6)

**Definição 3.6:** Uma órbita fechada Γ é uma órbita tal que ∀*y* ∈ Γ ,

$$
\phi_{t+P}\left(\mathbf{y}\right) = \phi_t\left(\mathbf{y}\right),\tag{3.7}
$$

 $∀t ∈ J(y) ⊂ R$ . O menor  $P ∈ R$ ,  $P > 0$ , para o qual (3.7) ocorre é denominado período da órbita fechada.

As órbitas, nas definições 3.5 e 3.6, são curvas no espaço de estados parametrizadas pelo parâmetro  $t \in J(y) \subset R$ .

Um ponto de equilíbrio de (3.1) pode ser estável, assintoticamente estável ou instável. Estas definições são apresentadas a seguir. Para consulta ver [10].

**Definição 3.7:** O ponto  $x_0 \in W$  é um ponto de equilíbrio estável de (3.1), se para toda vizinhança  $U ⊂ W$  de  $x_0$ , existir uma vizinhança  $D ⊂ U$  de  $x_0$ , tal que toda solução  $x(t)$ de (3.1), com condição inicial  $x(t_0) \in D$ , está definida ∀*t* ≥ 0 e  $x(t) \in U$ , ∀*t* ≥ 0.

**Definição 3.8:** O ponto  $x_0 \in W$  é um ponto de equilíbrio assintoticamente estável de (3.1) se for estável e, além disto,

$$
\lim_{t \to \infty} x(t) = x_0 \,. \tag{3.8}
$$

**Definição 3.9:** O ponto  $x_0 \in W$  é um ponto de equilíbrio instável de (3.1) se não for estável, ou seja, existe uma vizinhança  $U ⊂ W$  de  $x_0$ , tal que para toda vizinhança  $D ⊂ U$  de  $x_0$ , existe uma solução  $x(t)$  de (3.1), com condição inicial  $x(t_0) \in D$ , tal que  $x(t)$  deixa *U*.

Informações sobre a estabilidade de um ponto de equilíbrio de (3.1) podem ser extraídas da definição 3.2. Os teoremas enunciados, a seguir, tratam disto. As demonstrações destes teoremas podem ser encontradas em [10].

**Teorema 3.1:** Seja  $x_0 \in W$  um ponto de equilíbrio de (3.1). Se todos os autovalores de  $DF(x_a)$  têm parte real negativa, então o ponto de equilíbrio  $x_a$  é assintoticamente estável.

**Teorema 3.2:** Seja  $x_0 \in W$  um ponto de equilíbrio de (3.1). Se pelo menos um autovalor de  $DF(x_0)$  possui parte real positiva, então o ponto de equilíbrio  $x_0$  é instável.

**Definição 3.10:** Um ponto de equilíbrio  $x_0 \in W$  de (3.1) é chamado de hiperbólico, se todos os autovalores de  $DF(x_0)$  possuem parte real não nula. Em caso contrário, é chamado um ponto de equilíbrio degenerado.

É possível mostrar que os pontos de equilíbrio hiperbólicos ou são assintoticamente estáveis ou instáveis [10]. Estes pontos recebem algumas classificações.

**Definição 3.11:** Um ponto de equilíbrio hiperbólico  $x_0 \in W$  de (3.1) é denominado um atrator, se todos os autovalores de  $DF(x_a)$  têm parte real negativa e um repulsor, se todos os autovalores têm parte real positiva. Se todos os autovalores de um atrator (ou repulsor) forem reais, ele será chamado de um nó atrator (ou nó repulsor) e se todos os autovalores forem complexos, de um foco atrator (ou foco repulsor).

**Definição 3.12:** Um ponto de equilíbrio hiperbólico  $x_0 \in W$  de (3.1) é denominado sela, se pelo menos dois autovalores de  $DF(x_0)$  possuem partes reais de sinais opostos.

**Definição 3.13**: Seja  $x_0 \in W$  um ponto de equilíbrio de (3.1) do tipo sela. Uma órbita  $\Gamma_H$  é denominada um laço homoclínico para o ponto de equilíbrio  $x_0$ , se para todo  $x \in \Gamma_H$ ,  $\phi_t(x) \to x_0$  quando  $t \to \pm \infty$ .

Uma outra forma de analisar a estabilidade de pontos de equilíbrio é através do teorema de Lyapunov [7].

**Teorema 3.3 (Teorema de Lyapunov):** Seja  $x_0 \in W$  um ponto de equilíbrio de (3.1). Seja  $V: U \subset R^n \to R$ , uma função contínua definida em uma vizinhança  $U \subset W$  de  $x_0$ , diferenciável em  $U - \{x_{0}\}\$ , tal que

a) 
$$
V(x_0) = 0
$$
 e  $V(x_0) > 0$  em  $U - \{x_0\}$ ,

b) 
$$
V'(x_0) \le 0
$$
 em  $U - \{x_0\}$ .

Então o ponto de equilíbrio  $x_a$  é estável. Além disto, se

c) 
$$
V'(x_0) < 0
$$
 em  $U - \{x_0\}$ ,

então o ponto de equilíbrio  $x_{\theta}$  é assintoticamente estável.

Em (a) e (b), a derivada é calculada como

$$
V'(x) = \langle \text{grad} V(x), F(x) \rangle, \tag{3.9}
$$

onde *gradV* (x) denota o gradiente da função  $V(x)$ . Para garantir a existência de uma bifurcação de Hopf genérica, uma possibilidade é construir uma função de Lyapunov para um ponto de equilíbrio degenerado. Um método alternativo será mostrado na seção 3.4.1. Um estudo detalhado deste último teorema também pode ser encontrado em [10]. Para um ponto de equilíbrio assintoticamente estável há a seguinte definição.

**Definição 3.14:** Seja  $x_0 \in W$  um ponto de equilíbrio assintoticamente estável de (3.1). A bacia de atração de  $x_a$  é o conjunto

$$
B(x_0) = \{x \in W : \phi_t(x) \to x_0 \text{ quando } t \to \infty\}.
$$
\n(3.10)

Em certos casos, a bacia de atração pode ser estimada através do **teorema 3.3** (ver [10]).

Um conceito útil em sistemas dinâmicos é o de equivalência topológica. Para entender é necessário introduzir o conceito de homeomorfismo [12].

**Definição 3.15:** Sejam  $U \in V$  dois subconjuntos abertos de  $R^n$ . A transformação  $h: U \rightarrow V$ é um homeomorfismo se

- a) A transformação *h* é contínua,
- b) A transformação *h* é um a um e sobre,
- c) A transformação inversa *h*<sup>−1</sup> é contínua.

Segue o conceito de equivalência topológica definida localmente. Para consulta ver [12].

**Definição 3.16:** Dois sistemas dinâmicos

$$
x' = F(x), \tag{3.11}
$$

$$
y' = G(y), \tag{3.12}
$$

com *x*,  $y \in R^n$ ,  $F(x_a) = 0$  e  $G(y_a) = 0$ , são localmente topologicamente equivalentes, se existir um homeomorfismo  $h: U \subset R^n \to V$ , tal que

a) *U* ⊂ *R*<sup>n</sup> é uma vizinhança de  $x<sub>0</sub>$  e *V* ⊂ *R*<sup>n</sup> é uma vizinhança de  $y<sub>0</sub>$ ,

b) 
$$
y_{\theta} = h(x_{\theta}),
$$

c) *h* leva órbitas de (3.11) em *U* em órbitas de (3.12) em  $V = h(U) \subset R^n$  preservando a orientação das mesmas.

Do ponto de vista intuitivo, é como se os retratos de fase nas vizinhanças *U* e *V* de (3.11) e (3.12), respectivamente, quando vistos de muito longe, fossem indistingüíveis.

O último teorema enunciado nesta seção é o teorema da variedade central. Este teorema será útil na seção 3.3. Contudo, antes do enunciado, são necessárias algumas definições.

**Definição 3.17:** Seja  $x_0 \in W$  um ponto de equilíbrio de (3.1) e seja  $\Lambda = \Lambda^S \cup \Lambda^C \cup \Lambda^U$ , o conjunto formado por todos os autovalores de  $DF(x_0)$ , com

$$
\Lambda^{S} = \{\lambda \in \Lambda : \text{Re}(\lambda) < 0\}
$$
\n
$$
\Lambda^{C} = \{\lambda \in \Lambda : \text{Re}(\lambda) = 0\}
$$
\n
$$
\Lambda^{U} = \{\lambda \in \Lambda : \text{Re}(\lambda) > 0\}
$$
\n
$$
(3.13)
$$

Os autoespaços generalizados  $E^s$ ,  $E^c$  e  $E^U$ , são subespaços vetoriais de  $R^n$  gerados pelos autovetores associados a  $\Lambda^s$ ,  $\Lambda^c$  e  $\Lambda^U$ , respectivamente.

Estes subespaços vetoriais  $E^S$ ,  $E^C$  e  $E^U$  são chamados autoespaço estável, central e instável, respectivamente. É fácil mostrar que o autoespaco  $E^s$  é invariante por *A*, ou seja,  $A(E^{s}) \subset E^{s}$ , o mesmo valendo para os demais autoespaços. O conceito de invariância é comum na teoria de sistemas dinâmicos (ver [12]).

**Definição 3.18**: Um conjunto invariante de (3.1) é um subconjunto  $S \subset W$ , tal que se  $x \in S$ então  $\phi_t(x) \in S$ ,  $\forall t \in J(x) \subset R$ .

Pontos de equilíbrio e as órbitas das definições 3.5 e 3.6 são exemplos de conjuntos invariantes. Outros conjuntos invariantes, de interesse, são as variedades invariantes. Um conjunto invariante  $S \subset W$  é uma variedade invariante, se *S* é uma variedade diferenciável. As variedades estável, central e instável locais de um ponto de equilíbrio são definidas a seguir (ver [7]).

**Definição 3.19**: Seja  $x_0 \in W$  um ponto de equilíbrio de (3.1) e seja  $D \subset W$  uma vizinhança de  $x_{\theta}$ . O conjunto

$$
W^{S}(x_{\theta}) = \{x \in D : \phi_{t}(x) \in D, \forall t \ge 0 \text{ e } \phi_{t}(x) \to x_{\theta} \text{ quando } t \to +\infty\}
$$
 (3.14)

é denominado variedade estável local do ponto de equilíbrio  $x_0$  e o conjunto

$$
W^{U}\left(\mathbf{x}_{0}\right) = \left\{\mathbf{x} \in D : \phi_{t}\left(\mathbf{x}\right) \in D, \forall t \leq 0 \text{ e } \phi_{t}\left(\mathbf{x}\right) \to \mathbf{x}_{0} \text{ quando } t \to -\infty\right\}
$$
\n(3.15)

variedade instável local do ponto de equilíbrio  $x_a$ .

**Definição 3.20:** Seja  $x_0 = (u_0, v_0, w_0) \in E^S \times E^C \times E^U$  um ponto de equilíbrio degenerado de (3.1). Uma variedade invariante é chamada de variedade central se ela pode ser localmente representada, em torno da origem, como segue

$$
W^{c}\left(\mathbf{x}_{\theta}\right) = \left\{ \left(\mathbf{u}, \mathbf{v}, \mathbf{w}\right) \in E^{S} \times E^{C} \times E^{U} : \mathbf{u} = k\left(\mathbf{v}\right), \mathbf{w} = l\left(\mathbf{v}\right), \mathbf{u}_{\theta} = k\left(\mathbf{v}_{\theta}\right), \\ \mathbf{w}_{\theta} = l\left(\mathbf{v}_{\theta}\right), Dk\left(\mathbf{x}_{\theta}\right) = Dl\left(\mathbf{x}_{\theta}\right) = \mathbf{0}, \left\| \mathbf{x} - \mathbf{x}_{\theta} \right\| < \delta \right\}
$$
 (3.16)

para  $\delta$  suficientemente pequeno.  $W^c(\mathbf{x}_a)$  é tangente a  $E^c$  em  $\mathbf{x}_a$ .

**Teorema 3.4:** (Teorema da variedade central): Seja o sistema dinâmico (3.1) com um ponto de equilíbrio  $x_0 \in W$  e sejam os autoespaços generalizados  $E^s$ ,  $E^c$  e  $E^U$  gerados pelos autovetores associados a  $\Lambda^s$ ,  $\Lambda^c$  e  $\Lambda^U$ , respectivamente. Então existem variedades

invariantes suaves  $W^S$ ,  $W^C$  e  $W^U$  estável, central e instável, respectivamente, tangentes a  $E^s$ ,  $E^c$  e  $E^U$  em  $x_0$ . Estas variedades  $W^s$ ,  $W^c$  e  $W^U$  são invariantes para o fluxo do campo de vetores. As variedades  $W^S$  e  $W^U$  são únicas, porém  $W^C$  não necessariamente precisa ser.

Um estudo, com detalhes, deste teorema encontra-se em [23]. Embora a variedade central não seja única, quaisquer duas são equivalentes, ou seja, o sistema dinâmico restrito a uma é topologicamente equivalente ao sistema dinâmico restrito à outra.

### **3.3 Teoria de Bifurcações**

Se para o sistema dinâmico (3.1) é permitido que certos parâmetros que eram considerados fixos variem, então as órbitas das definições 3.5 e 3.6 podem modificar e, conseqüentemente, podem ocorrer mudanças nos retratos de fase para determinados valores dos parâmetros. A perda de equivalência topológica devido à variação dos parâmetros é a essência da teoria das bifurcações. Assim, a seguinte definição faz-se necessária.

#### **Definição 3.21:** O sistema dinâmico

$$
x' = f(x, \varepsilon) \tag{3.17}
$$

com  $f : W \subset R^n \times R^m \to R^n$ , *W* aberto, *f* suave, *ε* o vetor de parâmetros e

$$
f(\mathbf{x}, \mathbf{\varepsilon_0}) = F(\mathbf{x}) \tag{3.18}
$$

com  $\varepsilon_{\theta} \in R^{m}$  fixo, é denominado perturbação de (3.1).

Se  $x_0 \in W$  é um ponto de equilíbrio de (3.17) para  $\varepsilon = \varepsilon_0$ , tal que  $Df(x_0, \varepsilon_0)$  não possui autovalores com partes reais nulas, então, pelo teorema da função implícita, existe uma vizinhança *D* de  $x_a$  tal que  $f(x(\varepsilon), \varepsilon) = 0$ , para  $\|\varepsilon - \varepsilon_a\|$  suficientemente pequeno. Portanto, para (3.17) há uma dependência do ponto de equilíbrio em relação ao vetor de parâmetros. Contudo, todas as definições e teoremas da seção 3.2 se mantêm para cada  $\varepsilon \in R^m$  fixo, segundo definição 3.21.

Do que foi discutido, se  $x_0 \in W$  é um ponto de equilíbrio hiperbólico de (3.17) para  $\epsilon = \epsilon_{\theta}$ , então, pelo teorema da função implícita e pela continuidade,  $x(\epsilon)$  é um ponto de

equilíbrio hiperbólico para  $\|\varepsilon - \varepsilon_{0}\|$  suficientemente pequeno. Os retratos de fase na vizinhança de  $x(\varepsilon_0)$ , para  $\|\varepsilon - \varepsilon_0\|$  suficientemente pequeno, são topologicamente equivalentes. Entretanto, grandes variações de *ε* podem originar mudanças significativas no retrato de fase de (3.17), como mudança na estabilidade local de pontos de equilíbrio, surgimento ou desaparecimento de pontos de equilíbrio e órbitas fechadas e o aparecimento de fenômenos globais como laços homoclínicos e heteroclínicos. Isto leva a uma perda de equivalência topológica entre os retratos de fase o qual é denominada bifurcação.

As bifurcações podem ser locais ou globais. As bifurcações locais são aquelas que podem ser detectadas observando-se o comportamento dos autovalores da parte linear do campo de vetores e podem ser analisadas por meio da expansão em série de Taylor do campo de vetores. Já as bifurcações globais são mais difíceis de serem detectadas, embora possam ser encontradas de maneira indireta. Neste trabalho serão estudados três tipos de bifurcações locais, a de Hopf, sela-nó e a de Bogdanov-Takens. Estas bifurcações se relacionam de certo modo e através da bifurcação de Bogdanov-Takens é possível mostrar, de maneira indireta, a existência de um laço homoclínico, uma bifurcação global. Grande parte da teoria exibida neste capítulo está presente em [12] e [13]. Por meio desta teoria as condições de não degenerescência para as bifurcações locais podem ser obtidas.

As bifurcações locais podem ser estudadas lançando-se mão de dois teoremas: o teorema da variedade central, enunciado na seção 3.2, e o teorema da forma normal que pode ser encontrado em [23]. Estes teoremas desempenham um papel importante neste capítulo. Embora a teoria apresentada aqui possa ser aplicada ao caso em que  $\varepsilon \in R^m$ , o caso de interesse neste trabalho é aquele em que  $m = 2$  e  $\varepsilon = (\mu, v) \in R^2$ .

**Definição 3.22:** Um ponto  $\varepsilon_{\theta} \in R^m$  é denominado um ponto de bifurcação de (3.17), se para toda vizinhança  $\Delta \subset R^m$  de  $\varepsilon_0$ , existirem  $\varepsilon_1, \varepsilon_2 \in \Delta$ , tais que  $x' = f(x, \varepsilon_1)$  e  $x' = f(x, \varepsilon_2)$ não são topologicamente equivalentes.

Suponha que  $x_0 \in W$  seja um ponto de equilíbrio degenerado de (3.17) e  $\varepsilon_0 \in R^m$ , um ponto de bifurcação, tal que  $A = Df(x_0, \varepsilon_0)$  tenha  $n_c$  autovalores com parte real nula (autovalores críticos). Se  $\Lambda^c$  é o conjunto de todos os autovalores críticos de *A*, então o autoespaço generalizado  $E^c$  gerado pelos autovetores associados a

$$
\Lambda^C = \{ \lambda \in \Lambda : \text{Re}(\lambda) = 0 \}
$$
\n(3.19)

é isomorfo a  $R^{n_c}$ . Através da translação  $\bar{x} = x - x_0$  e para  $\epsilon = \epsilon_0$  defina

$$
F(x) = f(x + x_0, \varepsilon_0). \tag{3.20}
$$

Em (3.17), manteve-se a notação anterior, ou seja,  $x = \overline{x}$ . Seja a variedade central parametrizada por  $w \in R^{n_c}$ ,

$$
H: R^{n_c} \to R^n
$$
  
\n
$$
\mathbf{w} \mapsto \mathbf{x} = H(\mathbf{w})
$$
\n(3.21)

e seja a equação de restrição também parametrizada por  $w \in R^{n_c}$ ,

$$
G: R^{n_c} \to R^{n_c}
$$
  
\n
$$
\mathbf{w} \mapsto \mathbf{w}' = G(\mathbf{w}).
$$
\n(3.22)

A equação de restrição é forma normal da bifurcação analisada em coordenadas apropriadas  $w \in R^{n_c}$  e para o ponto de bifurcação  $\varepsilon = \varepsilon_a$ . De posse de (3.20), (3.21) e (3.22) obtém-se a seguinte equação diferencial parcial

$$
H_w(w)G(w) = F\big(H(w)\big). \tag{3.23}
$$

Considere agora as expansões em série de Taylor de *G* e *H* , em torno da origem, até certa ordem

$$
G(\boldsymbol{w}) = \sum_{|\kappa| \ge 1}^m \frac{1}{\kappa!} \boldsymbol{g}_{\kappa} \boldsymbol{w}^{\kappa} + O\big(\|\boldsymbol{w}\|^{m+1}\big),
$$
\n(3.24)

$$
H(\boldsymbol{w}) = \sum_{|\kappa| \ge 1}^m \frac{1}{\kappa!} \boldsymbol{h}_{\kappa} \boldsymbol{w}^{\kappa} + O\big(\|\boldsymbol{w}\|^{m+1}\big),
$$
\n(3.25)

onde  $O(|\cdot|^{m+1})$  denota uma função suave com expansão em série de Taylor iniciando nos termos de ordem *m* +1 no mínimo. A expansão do campo de vetores *F* é apresentada na seção 3.4.

Para obter as condições de não degenerescência para uma dada bifurcação (3.22) é colocada na forma normal até ordem  $m$ . Note que os coeficientes  $g<sub>\kappa</sub>$  da forma normal (3.22) e  $h_k$  da expansão em série de Taylor de (3.21) são desconhecidos, porém podem ser obtidos a partir de (3.23) por meio de um procedimento recorrente para  $\kappa = 1,...,m$ . Agrupando os termos  $w^k$  de (3.23), obtém-se um sistema linear para os coeficientes  $h_k$ ,

$$
Lh_{k} = R_{k}, \qquad (3.26)
$$

onde *L* é a matriz formada pela parte linear do campo de vetores e os autovalores com parte real nula e  $\mathbf{R}_{k}$  depende dos coeficientes de *G* e *H* de ordem menor ou igual a  $|\kappa|$ , bem como dos termos de ordem menor ou igual  $|\kappa|$  da expansão em série de Taylor do campo de vetores *F*. Quando  $\mathbf{R}_{k}$  envolve somente quantidades conhecidas, o sistema (3.26) admite solução porque  $Det(L) \neq 0$  ou  $R_k$  satisfaz a condição de Fredholm

$$
\langle \mathbf{p}, \mathbf{R}_{\kappa} \rangle = 0. \tag{3.27}
$$

Em (3.27),  $p$  é o autovetor associado ao autovalor nulo de  $\overline{L}^T$ . Se  $R_k$  depende dos coeficientes  $g<sub>k</sub>$  de (3.24) ainda não calculados,  $Det(L) = 0$  e (3.27) fornece a expressão para g<sub>k</sub>. Para todas as bifurcações locais a dois parâmetros, exceto para a bifurcação de Bogdanov-Takens, o autoespaço invariante de *L* (ou  $\overline{L}^T$ ) associado com o autovalor nulo é unidimensional em  $C<sup>n</sup>$ , ou seja, existem autovetores  $q \neq p$  únicos tais que

$$
Lq = 0,
$$
  
\n
$$
\overline{L}^T p = 0,
$$
\n(3.28)

satisfazendo a condição de normalização

$$
\langle p,q \rangle = 1 \tag{3.29}
$$

e não há outros autovetores generalizados. Assim, a única solução  $h_k$  que satisfaz (3.26) pode ser obtida resolvendo o sistema não singular

$$
\begin{pmatrix} L & q \\ \overline{p}^T & 0 \end{pmatrix} \begin{pmatrix} h_{k} \\ s \end{pmatrix} = \begin{pmatrix} R_{k} \\ 0 \end{pmatrix}.
$$
 (3.30)

Para (3.30) será utilizada a notação

$$
\mathbf{h}_{\kappa} = L^{N V} \mathbf{R}_{\kappa} \,. \tag{3.31}
$$

Uma demonstração de (3.30), no caso da bifurcação de Hopf, pode ser encontrada em [16]. Para os demais casos, a extensão dos resultados de [16] é natural.

No caso da bifurcação de Bogdanov-Takens, existem os autovetores  $q_{\theta}$  e  $p_{\theta}$  associados aos autovalores nulos, ou seja,

$$
Lq_{\theta} = \theta, \tag{3.32}
$$
\n
$$
\overline{L}^T p_I = \theta,
$$
e autovetores generalizados  $q_i$  e  $p_0$  tais que

$$
Lq_1 = q_0,
$$
  
\n
$$
\overline{L}^T p_0 = p_1,
$$
\n(3.33)

satisfazendo as condições

$$
\langle \boldsymbol{q}_1, \boldsymbol{p}_\theta \rangle = \langle \boldsymbol{q}_\theta, \boldsymbol{p}_1 \rangle = 0
$$
  

$$
\langle \boldsymbol{q}_\theta, \boldsymbol{p}_\theta \rangle = \langle \boldsymbol{q}_1, \boldsymbol{p}_1 \rangle = 1.
$$
 (3.34)

Sintetizando, o método apresentado consiste em restringir à variedade central e colocar na forma normal, até certa ordem, o sistema dinâmico. Esta técnica é aplicada nas seções 3.4 e 3.5 deste capítulo.

## **3.4 Bifurcações de Codimensão 1: Hopf e Sela-Nó**

Esta seção trata das bifurcações de codimensão 1, Hopf e sela-nó. O conceito de codimensão é apresentado a seguir.

**Definição 3.23:** O número mínimo de parâmetros que devem ser variados para que uma bifurcação ocorra é denominado codimensão de uma bifurcação.

Para este trabalho é suficiente a expansão em série de Taylor do campo de vetores, em torno da origem, até os termos de ordem 2 para as bifurcações sela-nó e Bogdanov-Takens,

$$
F(x) = Ax + \frac{1}{2}B(x, x) + O\left(\left\|x\right\|^3\right)
$$
\n(3.35)

e até os termos de ordem 3 para a bifurcação de Hopf,

$$
F(x) = Ax + \frac{1}{2}B(x, x) + \frac{1}{6}C(x, x, x) + O(|x|^{4}),
$$
\n(3.36)

com

$$
B_i(x, y) = \sum_{j,k=1}^n \frac{\partial^2}{\partial \eta_j \partial \eta_k} F_i(\eta) \bigg|_{\eta=0} x_j y_k,
$$
\n(3.37)

$$
C_i(\mathbf{x}, \mathbf{y}, \mathbf{z}) = \sum_{j,k,l=1}^n \frac{\partial^3}{\partial \eta_j \partial \eta_k \partial \eta_l} F_i(\boldsymbol{\eta}) \bigg|_{\boldsymbol{\eta} = 0} x_j y_k z_l , \qquad (3.38)
$$

 $i = 1,...,n$ , funções multilineares simétricas nas variáveis  $x, y, z \in C^n$ .

Outra notação

$$
F(x) - Ax = K(x) + O\left(\|x\|^m\right)
$$
\n(3.39)

será utilizada no capítulo 4 para indicar as componentes da expansão em série de Taylor do campo de vetores, em torno da origem, onde *m* = 3 para as bifurcações sela-nó e Bogdanov-Takens e  $m = 4$  para a bifurcação de Hopf. A partir da função  $K(x)$  é possível obter (3.37) e (3.38).

#### **3.4.1 Bifurcação de Hopf**

A bifurcação de Hopf está relacionada com o surgimento ou desaparecimento de uma órbita periódica no retrato de fase de (3.17). Um ponto de Hopf é um ponto de equilíbrio  $(x_0, \varepsilon_0)$  de (3.17) onde a parte linear do campo de vetores  $A = Df(x_0, \varepsilon_0)$  possui dois autovalores da forma  $\lambda_{1,2} = \pm i\omega_0$ ,  $\omega_0 > 0$  e nenhum outro autovalor crítico. Um ponto de Hopf é denominado transversal, se os autovalores complexos da forma  $\lambda_{1,2}(\varepsilon) = \gamma(\varepsilon) \pm i\omega(\varepsilon)$ interceptam o eixo imaginário com derivada não nula.

A equação de restrição na forma normal para a bifurcação de Hopf é dada por

$$
\boldsymbol{\omega}' = G(w,\overline{w}) = i\omega_0 w + \frac{1}{2}\boldsymbol{G}_{2I}w^2 \overline{w} + O\left(\left\|(w,\overline{w})\right\|^4\right). \tag{3.40}
$$

Sejam  $q \neq p$  autovetores complexos de  $C^n$ , calculados como

$$
Aq = i\omega_0 q,
$$
  
\n
$$
A^T p = -i\omega_0 p,
$$
\n(3.41)

e satisfazendo a condição de normalização

$$
\langle \boldsymbol{p}, \boldsymbol{q} \rangle = \sum_{k=1}^{n} \overline{p}_k q_k = 1. \tag{3.42}
$$

Em (3.42), o produto interno é o usual em  $C<sup>n</sup>$ .

A variedade central neste tipo de bifurcação é bidimensional e invariante pelo fluxo (3.3) e pode ser parametrizada por  $\mathbf{w} = ( w, \overline{w} ) \in R^2 = C$  (ver (3.21)), ou seja,

$$
x = H(w,\bar{w}).
$$
\n(3.43)

Esta variedade central (3.43) possui expansão em série de Taylor, em torno da origem, da forma

$$
H(w,\overline{w}) = qw + \overline{q}\overline{w} + \sum_{2 \leq j+k \leq 3} \frac{1}{j!k!} h_{jk} w^j \overline{w}^k + O\Big(\big\|(w,\overline{w})\big\|^4\Big),\tag{3.44}
$$

com  $h_{jk} \in C^n$ ,  $h_{jk} = \overline{h}_{kj}$  e  $j, k \ge 0$ .

Basta agora calcular de maneira recorrente as grandezas  $h_{11}$ ,  $h_{20}$  e  $G_{21}$  utilizando a equação diferencial parcial

$$
H_w(w,\overline{w})w' + H_{\overline{w}}(w,\overline{w})\overline{w}' = F\big(H(w,\overline{w})\big)
$$
\n(3.45)

e agrupando (ou comparando) os termos  $w\overline{w}$ ,  $w^2$  e  $w^2\overline{w}$ .

De (3.36), (3.40) e (3.44), segue para o membro direito de (3.45) a seguinte expressão

$$
F(H(w,\bar{w})) = Aqw + A\bar{q}\bar{w} + \frac{1}{2}(Ah_{20} + B(q,q))w^{2} + (Ah_{11} + B(q,\bar{q}))w\bar{w} + \frac{1}{2}(A\bar{h}_{20} + B(\bar{q},\bar{q}))\bar{w}^{2} +
$$
  

$$
\frac{1}{6}(Ah_{30} + 3B(q,h_{20}) + C(q,q,q))w^{3} +
$$

$$
\frac{1}{2}(Ah_{21} + C(q,q,\bar{q}) + 2B(q,h_{11}) + B(\bar{q},h_{20}))w^{2}\bar{w} +
$$

$$
\frac{1}{2}(A\bar{h}_{21} + C(\bar{q},\bar{q},q) + 2B(\bar{q},h_{11}) + B(q,\bar{h}_{20}))w\bar{w}^{2} +
$$

$$
\frac{1}{6}(A\bar{h}_{30} + 3B(\bar{q},\bar{h}_{20}) + C(\bar{q},\bar{q},\bar{q}))\bar{w}^{3} + O(\|(w,\bar{w})\|^{4}).
$$
 (3.46)

Para o membro esquerdo de (3.45), resulta

$$
H_w(w,\overline{w})w' + H_{\overline{w}}(w,\overline{w})\overline{w}' = i\omega_0 q - i\omega_0 \overline{q} + i\omega_0 h_{2\theta}w^2 - i\omega_0 \overline{h}_{2\theta}\overline{w}^2 +
$$
  

$$
\frac{1}{2}i\omega_0 h_{3\theta}w^3 + \frac{1}{2}(i\omega_0 h_{21} + G_{21}q)w^2\overline{w} +
$$
  

$$
\frac{1}{2}(-i\omega_0 \overline{h}_{21} + \overline{G}_{21}\overline{q})w\overline{w}^2 - \frac{1}{2}i\omega_0 \overline{h}_{3\theta}\overline{w}^3 +
$$
  

$$
O(\|(w,\overline{w})\|^4).
$$
 (3.47)

Comparando (3.46) e (3.47), para o termo  $w\bar{w}$  obtém-se

$$
A\mathbf{h}_{11} + B(\mathbf{q}, \overline{\mathbf{q}}) = \mathbf{0},\tag{3.48}
$$

ou equivalentemente

$$
\boldsymbol{h}_{II} = -A^{-1}B(\boldsymbol{q},\overline{\boldsymbol{q}}). \tag{3.49}
$$

Para o termo  $w^2$ ,

$$
\frac{1}{2}\left(A\mathbf{h}_{2\theta} + B(\mathbf{q},\mathbf{q})\right) = i\omega_0 \mathbf{h}_{2\theta},\tag{3.50}
$$

ou resolvendo para  $h_{20}$ 

$$
\boldsymbol{h}_{2\theta} = (2i\omega_0 I - A)^{-1} B(\boldsymbol{q}, \boldsymbol{q}).
$$
\n(3.51)

Para o termo  $w^2 \overline{w}$ ,

$$
\frac{1}{2}(Ah_{21} + C(q, q, \overline{q}) + 2B(q, h_{11}) + B(\overline{q}, h_{20})) = \frac{1}{2}(i\omega_0 h_{21} + G_{21}q),
$$
\n(3.52)

ou de forma equivalente

$$
\left(i\omega_0 I - A\right) \mathbf{h}_{2I} - \left(C\left(\mathbf{q}, \mathbf{q}, \overline{\mathbf{q}}\right) + 2B\left(\mathbf{q}, \mathbf{h}_{1I}\right) + B\left(\overline{\mathbf{q}}, \mathbf{h}_{2\theta}\right)\right) + \mathbf{G}_{2I}\mathbf{q} = \mathbf{0} \,. \tag{3.53}
$$

O sistema linear (3.53) depende do coeficiente não calculado  $G_{21}$ . Utilizando a condição de Fredholm (3.27), resulta o coeficiente da equação de restrição

$$
G_{21} = \langle p, C(q, q, \overline{q}) + 2B(q, h_{11}) + B(\overline{q}, h_{20}) \rangle.
$$
 (3.54)

O primeiro coeficiente de Lyapunov (condição de não degenerescência) é dado por

$$
l_1(\varepsilon_{\theta}) = \frac{1}{2} \text{Re}(\boldsymbol{G}_{21}) = \frac{1}{2} \text{Re}(\langle \boldsymbol{p}, \boldsymbol{C}(\boldsymbol{q}, \boldsymbol{q}, \overline{\boldsymbol{q}}) + 2 \boldsymbol{B}(\boldsymbol{q}, \boldsymbol{h}_{11}) + \boldsymbol{B}(\overline{\boldsymbol{q}}, \boldsymbol{h}_{2\theta}) \rangle).
$$
(3.55)

Na vizinhança de um ponto de Hopf transversal com  $l_1 \neq 0$ , o sistema dinâmico (3.17), restrito à variedade central, é localmente topologicamente equivalente à forma normal

$$
\boldsymbol{w}' = (\beta_1 + i\omega)\boldsymbol{w} + l_1\boldsymbol{w}|\boldsymbol{w}|^2, \qquad (3.56)
$$

onde  $\mathbf{w} \in C$  e  $\beta_1$ ,  $\omega$  e  $l_1$  são continuações suaves de 0,  $\omega_0$  e do primeiro coeficiente de Lyapunov no ponto de Hopf, respectivamente.

Do que foi exposto segue o seguinte teorema sobre a bifurcação de Hopf [12].

Teorema 3.5: Seja o sistema dinâmico (3.17). Suponha que  $\mu$  ∈ R é o único parâmetro que varia em  $\varepsilon = (\mu, v)$ . Quando  $\mu = \mu_0$ , suponha a existência de um ponto de equilíbrio  $(x_0, \varepsilon_0)$ , com  $\varepsilon_0 = (\mu_0, \nu)$ , satisfazendo as seguintes condições:

**BH1.** A parte linear do campo de vetores  $A = Df(x_0, \varepsilon_0)$  possui um par de autovalores complexos  $\lambda_{1,2}(\varepsilon) = \gamma(\varepsilon) \pm i\omega(\varepsilon)$ , com  $\gamma(\varepsilon_{\theta}) = 0$  e  $\omega(\varepsilon_{\theta}) = \omega_0 > 0$ .

**BH2.** A condição de transversalidade  $\gamma'(\varepsilon_{0}) = \text{Re}(\langle p, A'(\varepsilon_{0})q \rangle)$  é não nula.

**BH3.** O primeiro coeficiente de Lyapunov  $l_1(\varepsilon_{\theta})$  é não nulo.

Então, o sistema dinâmico (3.17) apresenta uma bifurcação de Hopf em  $(x_0, \varepsilon_0)$ .

Como conseqüência do **teorema 3.5** tem-se o seguinte corolário.

**Corolário 3.1:** Suponha que  $\mu \in R$  é o único parâmetro que varia em  $\varepsilon = (\mu, \nu)$ , de tal forma que para  $x = x_0$  e  $\varepsilon = \varepsilon_0$ , com  $\varepsilon_0 = (\mu_0, \nu)$ , há uma bifurcação de Hopf em (3.17). Suponha ainda que para  $\mu < \mu_0$  ( $\mu > \mu_0$ ), a parte linear do campo de vetores, calculada no ponto de equilíbrio, possua um par complexo conjugado, com parte real negativa, como autovalores e que para  $\mu_1 > \mu_0$  ( $\mu < \mu_0$ ) estes autovalores passem a ter parte real positiva. Então,

a) Se  $l_1 < 0$ , o ponto de equilíbrio  $(x_0, \varepsilon_0)$  é assintoticamente estável e para cada  $\mu > \mu_0$  (ou  $\mu < \mu_0$ ), porém suficientemente próximo deste, existe uma única órbita periódica estável perto do ponto de equilíbrio instável ( *x*, *ε*).

b) Se  $l_1 > 0$ , o ponto de equilíbrio  $(x_0, \varepsilon_0)$  é instável e para cada  $\mu < \mu_0$  ( $\mu > \mu_0$ ), porém suficientemente próximo deste, existe uma única órbita periódica instável perto do ponto de equilíbrio estável  $(x, \varepsilon)$ .

c) Se  $l_1 = 0$ , nada se pode concluir.

A figura 3.1 exibe o comportamento para o caso (a) do **corolário 3.1**. O retrato de fase local é do modelo bidimensional do circuito elétrico de Van der Pol (ver [10]).

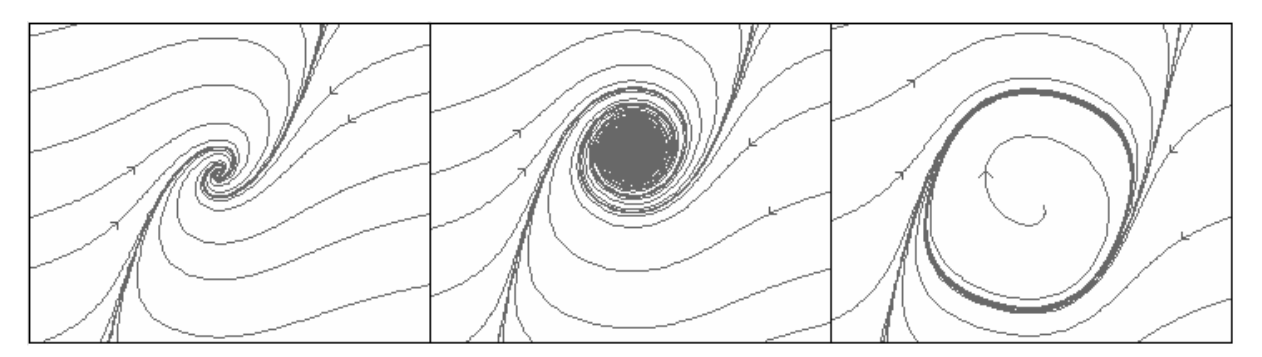

Figura 3.1: Retrato de fase qualitativo da bifurcação de Hopf.

#### **3.4.2 Bifurcação Sela-Nó**

A bifurcação sela-nó está relacionada com o surgimento ou desaparecimento de pontos de equilíbrio. Um ponto de sela-nó é um ponto de equilíbrio  $(x_0, \varepsilon_0)$  de (3.17), tal que a parte linear do campo de vetores  $A = Df(x_0, \varepsilon_0)$  possui um autovalor nulo e não há outros autovalores críticos. Um ponto de sela-nó é dito ser transversal, se satisfaz uma condição de transversalidade que será enunciada posteriormente.

Na forma normal, a equação de restrição é

$$
w' = G(w) = s_1 w^2 + O(|w|^3).
$$
 (3.57)

Considere os autovetores  $q \text{ e } p$ , com  $q$ ,  $p \in R^n$ , calculados como

$$
Aq = 0,
$$
  

$$
A^T p = 0,
$$
 (3.58)

e satisfazendo a condição de normalização

$$
\langle \boldsymbol{p}, \boldsymbol{q} \rangle = \sum_{k=1}^{n} p_k q_k = 1. \tag{3.59}
$$

Para a bifurcação sela-nó, a variedade central é unidimensional e invariante pelo fluxo (3.3) e pode ser parametrizada por  $w = w \in R$  como

$$
x = H(w), \tag{3.60}
$$

com expansão em série de Taylor da forma

$$
H(w) = qw + \frac{1}{2}h_2w^2 + O(|w|^3)
$$
\n(3.61)

e  $h_2 \in R^n$ .

Então, de (3.18) e (3.60), resulta a seguinte equação diferencial parcial

$$
H_w(w)w' = F\big(H(w)\big) \tag{3.62}
$$

que utilizada de maneira recorrente, juntamente com (3.35), (3.57) e (3.61), fornece a expressão para  $s_1 \in R$ . Do membro direito de (3.62),

$$
F(H(w)) = Aqw + \frac{1}{2}(Ah_2 + B(q,q))w^2 + O(|w|^3).
$$
 (3.63)

Por outro lado, para o membro esquerdo segue

$$
H_w(w)w' = s_1w^2 + O\left(|w|^3\right).
$$
\n(3.64)

Por comparação entre  $(3.63)$  e  $(3.64)$ , o termo  $w^2$  fornece

$$
A\boldsymbol{h}_2 = -B(\boldsymbol{q},\boldsymbol{q}) + 2s_1\boldsymbol{q} \tag{3.65}
$$

e da condição (3.27)

$$
s_1 = \frac{1}{2} \langle p, B(q, q) \rangle \tag{3.66}
$$

a qual é a condição de não degenerescência.

Embora não seja útil nesta análise, o vetor  $h<sub>2</sub>$  é solução de

$$
\begin{pmatrix} A & \mathbf{q} \\ \mathbf{p}^T & 0 \end{pmatrix} \begin{pmatrix} \mathbf{h}_2 \\ \mathbf{s} \end{pmatrix} = \begin{pmatrix} -B(\mathbf{q}, \mathbf{q}) + 2s_1 \mathbf{q} \\ \mathbf{0} \end{pmatrix}.
$$
 (3.67)

Na vizinhança de um ponto de sela-nó transversal com  $s_1 \neq 0$ , o sistema dinâmico (3.17), restrito à variedade central, é localmente topologicamente equivalente à forma normal

$$
w' = \beta_1 + s_1 w^2 \,,\tag{3.68}
$$

onde *w* ∈ *R* e  $β_1$  e  $s_1$  são continuações suaves de 0 e da condição de não degenerescência no ponto de sela-nó, respectivamente.

O próximo teorema, devido a Sotomayor, garante a existência de uma bifurcação sela-nó genérica [6].

**Teorema 3.6:** Seja o sistema dinâmico (3.17). Suponha que  $\mu \in R$  é o único parâmetro que varia em  $\varepsilon = (\mu, v)$ . Quando  $\mu = \mu_0$ , suponha a existência de um ponto de equilíbrio  $(x_0, \varepsilon_0)$ , com  $\varepsilon_0 = (\mu_0, \nu)$ , satisfazendo as seguintes condições:

**BSN1.** A parte linear do campo de vetores  $A = Df(x_0, \varepsilon_0)$  tem um único autovalor nulo, com autovetores *q* e *p* à direita e à esquerda, respectivamente,

**BSN2.** O produto interno de  $p \text{ com } \frac{d}{d\mu} f(x_0, \varepsilon_0)$  é não nulo (transversalidade),

**BSN3.** O produto interno  $s_1 = \frac{1}{2} \langle p, B(q, q) \rangle$ , com  $B(q, q) = D_x^2 f(x_0, \varepsilon_0)(q, q)$ , é não nulo.

Então existe uma curva suave de pontos de equilíbrio passando por  $(x_0, \varepsilon_0)$ , tangente ao hiperplano  $R^n \times \{\varepsilon_0\}$ . Dependendo dos sinais das expressões em **BSN2** e **BSN3** não existem pontos de equilíbrio perto de  $(x_0, \varepsilon_0)$  quando  $\mu < \mu_0$  ( $\mu > \mu_0$ ) e dois pontos de equilíbrio pertos de  $(x_0, \varepsilon_0)$  para cada valor de  $\mu > \mu_0$  ( $\mu < \mu_0$ ). Os dois pontos de equilíbrio de (3.17) perto de  $(x_0, \varepsilon_0)$  são hiperbólicos.

A figura 3.2 exibe o caso no qual para  $\mu < \mu_0$  há dois pontos de equilíbrio que colidem em  $\mu = \mu_0$  e desaparecem para  $\mu > \mu_0$ . Este é o retrato de fase local do modelo do sistema elétrico de potência apresentado em [14].

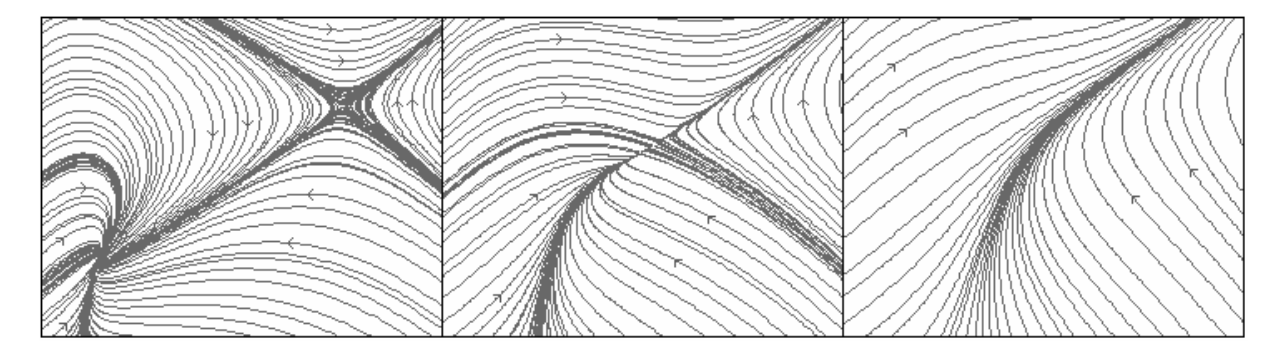

Figura 3.2: Retrato de fase qualitativo da bifurcação sela-nó.

### **3.5 Bifurcação de Codimensão 2: Bogdanov-Takens**

Ao contrário das bifurcações tratadas anteriormente, a bifurcação de Bogdanov-Takens somente pode ser detectada através da variação de dois parâmetros. A proposta deste capítulo é exibir as condições para ocorrência de uma bifurcação de Bogdanov-Takens genérica e construir o diagrama de bifurcações qualitativo, mostrando a relação entre esta bifurcação e as bifurcações de codimensão 1 tratadas anteriormente.

Um ponto de Bogdanov-Takens é um ponto de equilíbrio  $(x_0, \varepsilon_0)$  de (3.17), tal que a parte linear do campo de vetores  $A = Df(x_0, \varepsilon_0)$  possui dois autovalores nulos e não há outros autovalores críticos. Isto implica que a parte linear do campo de vetores não é identicamente nula. Um ponto Bogdanov-Takens é transversal, se uma transformação, que será exibida posteriormente, é regular.

Para a bifurcação de Bogdanov-Takens existem várias formas normais equivalentes. Particularmente, há duas formas normais bem conhecidas, a forma normal de Takens

$$
w'_0 = \beta_2 w_0 + w_1 + bt_1 w_0^2
$$
  
\n
$$
w'_1 = \beta_1 + bt_2 w_0^2
$$
\n(3.69)

e a forma normal de Bogdanov

$$
w_0' = w_1
$$
  
\n
$$
w_1' = \beta_1 + \beta_2 w_0 + bt_1 w_0^2 + bt_2 w_0 w_1.
$$
\n(3.70)

Neste trabalho, será utilizada a forma normal devido a Bogdanov. Neste caso, a equação de restrição na forma normal é

$$
\boldsymbol{\omega}' = G(w_0, w_1) = (G_0(w_0, w_1), G_1(w_0, w_1)), \tag{3.71}
$$

com

$$
G_0(w_0, w_1) = w_1
$$
  
\n
$$
G_1(w_0, w_1) = bt_1w_0^2 + bt_2w_0w_1 + O\left(\left\|(w_0, w_1)\right\|^3\right).
$$
\n(3.72)

Como comentado na seção 3.3, existem autovetores  $q_{\theta}, p_1 \in R^n$  associados aos autovalores nulos, tais que

$$
A\mathbf{q}_{\theta} = \mathbf{0},
$$
  

$$
A^T \mathbf{p}_1 = \mathbf{0},
$$
 (3.73)

e os autovetores generalizados  $q_1$ ,  $p_0 \in R^n$  que satisfazem

$$
A\boldsymbol{q}_1 = \boldsymbol{q}_0, A^T \boldsymbol{p}_0 = \boldsymbol{p}_1.
$$
 (3.74)

Estes autovetores podem ser escolhidos de tal forma que

$$
\langle \boldsymbol{q}_1, \boldsymbol{p}_\theta \rangle = \langle \boldsymbol{q}_\theta, \boldsymbol{p}_1 \rangle = 0, \langle \boldsymbol{q}_\theta, \boldsymbol{p}_\theta \rangle = \langle \boldsymbol{q}_1, \boldsymbol{p}_1 \rangle = 1.
$$
\n(3.75)

A variedade central, no caso da bifurcação de Bogdanov-Takens, é bidimensional e invariante pelo fluxo e pode ser parametrizada por  $\boldsymbol{w} = ( w_0 , w_1 ) \in R^2$  como

$$
\mathbf{x} = H(w_0, w_1),\tag{3.76}
$$

com expansão em série de Taylor da forma

$$
H(w_0, w_1) = q_0 w_0 + q_1 w_1 + \frac{1}{2} h_{20} w_0^2 + h_{11} w_0 w_1 + \frac{1}{2} h_{02} w_1^2 + O\Big(\big\| (w_0, w_1) \big\|^3\Big) \qquad (3.77)
$$

com  $h_{jk} \in R^n$ .

Para calcular as grandezas desconhecidas  $bt_1$ ,  $bt_2 \in R$ , basta utilizar a equação diferencial parcial

$$
H_{w_0}(w_0, w_1) G_0(w_0, w_1) + H_{w_1}(w_0, w_1) G_1(w_0, w_1) = F\big(H\big(w_0, w_1\big)\big),\tag{3.78}
$$

de maneira recorrente e agrupar os termos  $w_0^2$  e  $w_0 w_1$ .

De (3.35), (3.72) e (3.77), segue para o membro direito de (3.78), a seguinte expressão  
\n
$$
F(H(w_0, w_1)) = Aq_0w_0 + Aq_1w_1 + \frac{1}{2}(Ah_{20} + B(q_0, q_0))w_0^2 +
$$
\n
$$
(Ah_{11} + B(q_0, q_1))w_0w_1 + \frac{1}{2}(Ah_{02} + B(q_1, q_1))w_1^2 +
$$
\n
$$
O(\|(w_0, w_1)\|^3).
$$
\n(3.79)

Para o membro esquerdo de (3.78)

$$
H_{w_0}(w_0, w_1)G_0(w_0, w_1) + H_{w_1}(w_0, w_1)G_1(w_0, w_1) = q_0w_1 + bt_1q_1w_0^2 +
$$
  
\n
$$
(h_{20} + bt_2q_1)w_0w_1 +
$$
\n(3.80)  
\n
$$
h_{11}w_1^2 + O(\|(w_0, w_1)\|^3).
$$

Comparando (3.79) e (3.80), resulta para o termo  $w_0^2$ 

$$
A\mathbf{h}_{2\theta} + B(\mathbf{q}_{\theta}, \mathbf{q}_{\theta}) = 2bt_1\mathbf{q}_1. \tag{3.81}
$$

Utilizando (3.27), onde o produto escalar é realizado com  $p_1$ , segue que

$$
\langle p_1, Ah_{2\theta} \rangle = \langle p_1, 2bt_1q_1 - B(q_\theta, q_\theta) \rangle = 2bt_1 \langle p_1, q_1 \rangle - \langle p_1, B(q_\theta, q_\theta) \rangle = 0.
$$
 (3.82)

Logo,

$$
bt_1 = \frac{1}{2} \langle p_I, B(q_\theta, q_\theta) \rangle. \tag{3.83}
$$

Tomando o produto escalar em ambos os membros de  $(3.80)$  com  $p_{\theta}$ 

$$
\langle p_{\theta}, Ah_{2\theta} \rangle = \langle p_{\theta}, 2bt_1q_I - B(q_{\theta}, q_{\theta}) \rangle = 2bt_1 \langle p_{\theta}, q_I \rangle - \langle p_{\theta}, B(q_{\theta}, q_{\theta}) \rangle, \qquad (3.84)
$$

implica que

$$
\langle \boldsymbol{p}_0, A\boldsymbol{h}_{20} \rangle = -\langle \boldsymbol{p}_0, B(\boldsymbol{q}_0, \boldsymbol{q}_0) \rangle. \tag{3.85}
$$

Mas cada componente do vetor  $Ah_{20}$  é da forma

$$
(A\mathbf{h}_{20})_{i} = \sum_{j=1}^{n} a_{ij} h_{20j}, \qquad (3.86)
$$

onde  $h_{20j} \in R$ ,  $j = 1,...,n$ , são as componentes do vetor  $h_{20}$  e  $a_{ij} \in R$ ,  $i = 1,...,n$ , as entradas da matriz *A*. Se  $p_{0i} \in R$ ,  $i = 1,...,n$ , denota cada componente do vetor  $p_{\theta}$ , então

$$
\langle \boldsymbol{p}_0, A \boldsymbol{h}_{20} \rangle = \sum_{i=1}^n p_{0i} \sum_{j=1}^n a_{ij} h_{20j} = \sum_{i=1}^n \sum_{j=1}^n p_{0i} a_{ij} h_{20j} .
$$
 (3.87)

Invertendo os somatórios em (3.87), resulta

$$
\langle \boldsymbol{p}_{0}, A \boldsymbol{h}_{20} \rangle = \sum_{j=1}^{n} \sum_{i=1}^{n} p_{0i} a_{ij} h_{20j} = \sum_{j=1}^{n} \left( \sum_{i=1}^{n} p_{0i} a_{ij} \right) h_{20j} = \sum_{j=1}^{n} \left( A^{T} \boldsymbol{p}_{0} \right)_{j} h_{20j}
$$
\n
$$
= \langle A^{T} \boldsymbol{p}_{0}, \boldsymbol{h}_{20} \rangle.
$$
\n(3.88)

Portanto, de (3.74), (3.85) e (3.88)

$$
\langle \boldsymbol{p}_1, \boldsymbol{h}_{2\theta} \rangle = -\langle \boldsymbol{p}_\theta, B(\boldsymbol{q}_\theta, \boldsymbol{q}_\theta) \rangle. \tag{3.89}
$$

Para o termo  $w_0 w_1$ 

$$
A\boldsymbol{h}_{11} + B(\boldsymbol{q}_0, \boldsymbol{q}_1) = \boldsymbol{h}_{20} + bt_2 \boldsymbol{q}_1
$$
\n(3.90)

de onde vem, fazendo o produto interno de  $(3.90)$  com  $p_1$ , que

$$
\langle p_1, A\boldsymbol{h}_{11} \rangle = \langle p_1, \boldsymbol{h}_{20} + bt_2\boldsymbol{q}_1 - B(\boldsymbol{q}_0, \boldsymbol{q}_1) \rangle
$$
  
=  $\langle p_1, \boldsymbol{h}_{20} \rangle + bt_2 \langle p_1, \boldsymbol{q}_1 \rangle - \langle p_1, B(\boldsymbol{q}_0, \boldsymbol{q}_1) \rangle$   
= **0.** (3.91)

Assim,

$$
bt_2 = \langle p_0, B(q_0, q_0) \rangle + \langle p_1, B(q_0, q_1) \rangle. \tag{3.92}
$$

Na vizinhança de um ponto de Bogdanov-Takens transversal com  $bt_1bt_2 \neq 0$  (não degenerescência), o sistema dinâmico (3.17), restrito à variedade central, é localmente topologicamente equivalente a uma das formas normais (3.69) ou (3.70), com  $w = (w_0, w_1) \in R^2$  e  $\beta_1$ ,  $\beta_2$ ,  $bt_1$  e  $bt_2$  são continuações suaves de 0, 0 e das condições de não degenerescência do ponto de Bogdanov-Takens, respectivamente.

O seguinte teorema fornece condições suficientes para a ocorrência de uma bifurcação de Bogdanov-Takens [12].

**Teorema 3.7:** Seja o sistema dinâmico (3.17). Suponha que  $\mu, \nu \in R$  podem variar em  $\epsilon = (\mu, \nu)$ . Quando  $\mu = \mu_0$  e  $\nu = \nu_0$ , suponha a existência de ponto de equilíbrio  $(x_0, \epsilon_0)$ , com  $\epsilon_{\theta} = (\mu_0, \nu_0)$ , tal que  $A = Df(x_{\theta}, \epsilon_{\theta})$  possui dois autovalores nulos e nenhum outro autovalor crítico. Assuma que as seguintes condições são satisfeitas:

**BBT1.** A parte linear do campo de vetores  $A = Df(x_0, \varepsilon_0)$  é não nula,

**BBT2.** O coeficiente  $bt_1 = \frac{1}{2} \langle \boldsymbol{p}_1, B(\boldsymbol{q}_0, \boldsymbol{q}_0) \rangle$  é não nulo,

**BBT3.** O coeficiente  $bt_2 = \langle p_0, B(q_0, q_0) \rangle + \langle p_1, B(q_0, q_1) \rangle$  é não nulo,

**BBT4.** A transformação

$$
(\mathbf{x}, \mathbf{\varepsilon}) \mapsto \big(f(\mathbf{x}, \mathbf{\varepsilon}), \text{Tr}\big(\text{D}f(\mathbf{x}, \mathbf{\varepsilon})\big), \text{Det}\big(\text{D}f(\mathbf{x}, \mathbf{\varepsilon})\big)\big) \tag{3.93}
$$

 $\acute{\textbf{e}}$  regular no ponto  $(\mathbf{x}, \mathbf{\varepsilon}) = (\mathbf{x}_a, \mathbf{\varepsilon}_a)$ .

Então, o sistema dinâmico (3.17) apresenta uma bifurcação de Bogdanov-Takens em  $(x_{\theta}, \varepsilon_{\theta}).$ 

No **teorema 3.7**, a regularidade da transformação apresentada em **BBT4** significa que o determinante da parte linear da transformação, calculada em  $(x_0, \varepsilon_0)$ , é não nulo.

A forma normal de Bogdanov também pode ser escrita como

$$
\eta_1' = \eta_2
$$
  
\n
$$
\eta_2' = \alpha_1 + \alpha_2 \eta_1 + \eta_1^2 + s \eta_1 \eta_2 + O\left(\|\pmb{\eta}\|^3\right)
$$
\n(3.94)

com  $\boldsymbol{\eta} = (\eta_1, \eta_2) \in R^2$ , através de uma mudança no tempo da forma

$$
\tau = \left| \frac{bt_1}{bt_2} \right| t \,, \tag{3.95}
$$

onde τ é o novo tempo e uma mudança de coordenadas

$$
\eta_1 = \frac{bt_2^2}{bt_1} w_0 \,, \tag{3.96}
$$

$$
\eta_2 = \frac{bt_2^2}{bt_1} \left| \frac{bt_2}{bt_1} \right| w_1.
$$
\n(3.97)

Resulta desta mudança que

$$
\alpha_1 = \frac{bt_2^4}{bt_1^3} \beta_1,\tag{3.98}
$$

$$
\alpha_2 = \frac{bt_2^2}{bt_1^2} \beta_2,\tag{3.99}
$$

Em (3.94),

$$
s = \sin at \left(\frac{bt_2}{bt_1}\right) = \frac{bt_2}{bt_1} \left|\frac{bt_1}{bt_2}\right|.
$$
\n(3.100)

A forma normal (3.94) é essencial na construção do diagrama de bifurcação. Despreze o termo  $O(|\eta|^3)$  em (3.94) e considere que  $s = -1$ . Este é o caso tratado neste trabalho. Nestas hipóteses, é possível descrever, qualitativamente, o diagrama da bifurcação de Bogdanov-Takens para valores de  $(\eta_1, \eta_2)$  e  $(\alpha_1, \alpha_2)$  suficientemente pequenos.

**Definição 3.19:** O diagrama de bifurcação de um sistema dinâmico é uma estratificação de seu espaço de parâmetros, induzida pela equivalência topológica, junto com o retrato de fase representativo para cada estrato.

A figura 3.3 exibe o diagrama para a bifurcação de Bogdanov-Takens.

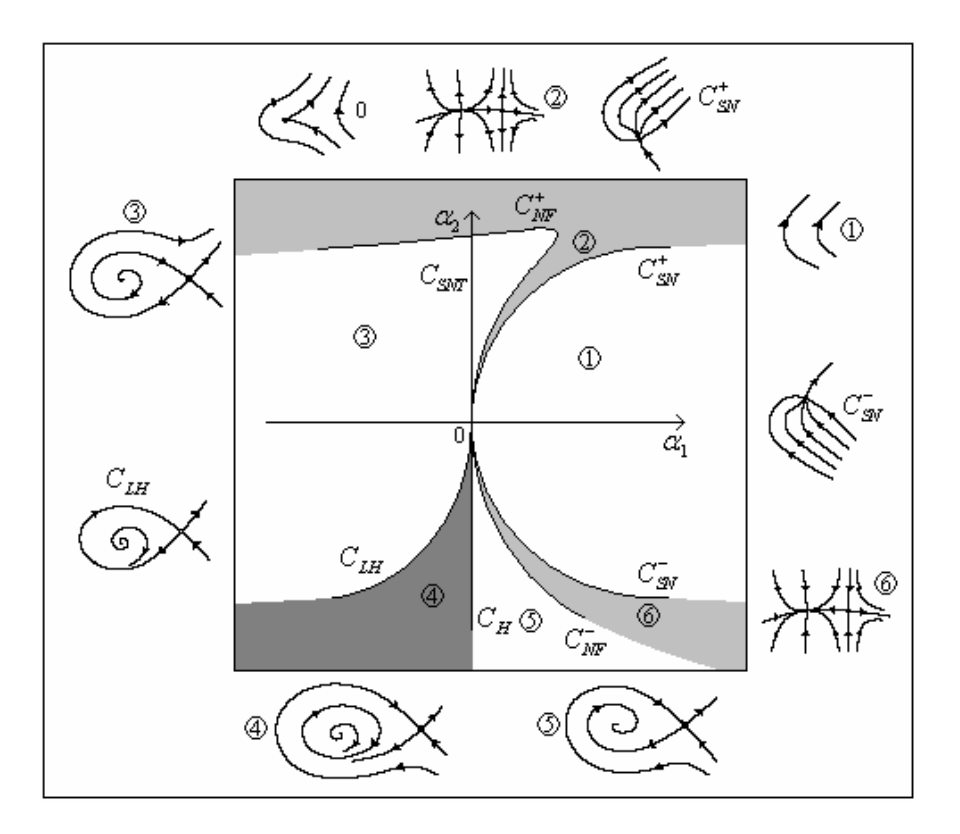

Figura 3.3: Diagrama de bifurcação da forma normal de Bogdanov.

De (3.94), verifica-se que todos os pontos de equilíbrio estão sobre o eixo  $\eta_2 = 0$ . Estes pontos satisfazem a equação

$$
\alpha_1 + \alpha_2 \eta_1 + \eta_1^2 + s \eta_1 \eta_2 = 0 \tag{3.101}
$$

e são da forma

$$
\boldsymbol{\eta}_{\theta} = \left(\frac{1}{2}\left(-\alpha_{2} + \sqrt{\alpha_{2}^{2} - 4\alpha_{1}}\right), 0\right),
$$
\n
$$
\boldsymbol{\eta}_{I} = \left(\frac{1}{2}\left(-\alpha_{2} - \sqrt{\alpha_{2}^{2} - 4\alpha_{1}}\right), 0\right).
$$
\n(3.102)

A parte linear de (3.94), calculada em  $\eta_0$  ou  $\eta_1$  (e em  $(\alpha_1, \alpha_2)$ ), possui polinômio característico

$$
P_{0,1}(\lambda) = \lambda^2 + Tr_{0,1}(\cdot)\lambda + Det_{0,1}(\cdot),
$$
\n(3.103)

com

$$
Tr_{0,1}(\cdot) = \frac{1}{2} \left( -\alpha_2 \pm \sqrt{\alpha_2^2 - 4\alpha_1} \right),
$$
  
\n
$$
Det_{0,1}(\cdot) = \pm \sqrt{\alpha_2^2 - 4\alpha_1}.
$$
\n(3.104)

De (3.102) e (3.104) verifica-se que ao longo da curva

$$
C_{\rm SN} = \left\{ \left( \alpha_1, \alpha_2 \right) : \alpha_2^2 - 4\alpha_1 = 0 \right\} \tag{3.105}
$$

há um único ponto de equilíbrio cuja parte linear do campo de vetores, calculada neste ponto, apresenta um autovalor nulo. Esta é a curva de pontos de sela-nó, no espaço de parâmetros, ou simplesmente curva de sela-nó. Se  $\alpha_2 \neq 0$ , então a bifurcação sela-nó é não degenerada.

O ponto  $(\alpha_1, \alpha_2) = (0, 0)$  separa esta curva em dois ramos,  $C_{SN}^+$  referente ao caso em que  $\alpha_2 > 0$  e  $C_{SN}^-$  associado ao caso em que  $\alpha_2 < 0$ . Ao cruzar a curva  $C_{SN}$  no sentido da direita para esquerda, há o surgimento de dois pontos de equilíbrio. Cruzar o ramo C<sub>SN</sub>, neste sentido, implica no surgimento de um de ponto de sela  $\eta$ <sup>0</sup> e um nó estável  $\eta$ <sup>1</sup>, enquanto que, cruzando  $C_{SN}^+$ , há o surgimento de um ponto de sela  $\eta_\theta$  e um nó instável  $\eta_1$ . Do lado esquerdo da curva *C<sub>SN</sub>*, *η*<sub>0</sub> é sempre um ponto de sela e não sofre nenhum tipo de bifurcação local. O ponto  $\eta_0$  é do tipo sela neutra, ou seja,  $Tr_1(\cdot) = \lambda_1 + \lambda_2 = 0$  e  $Det_1(\cdot) = \lambda_1 \lambda_2 < 0$ , com  $\lambda_1$  e  $\lambda_2$  autovalores reais, ao longo da curva

$$
C_{\text{SNT}} = \{ (\alpha_1, \alpha_2) : \alpha_1 = 0, \alpha_2 > 0 \}.
$$
\n(3.106)

Existe uma curva passando pela origem e para valores positivos de  $\alpha_1$ , no qual  $\eta_1$  passa de nó para foco. Tal curva é dada por

$$
C_{NF} = \left\{ \left( \alpha_1, \alpha_2 \right) : 256\alpha_1 + 4\alpha_1^2 - 64\alpha_1\alpha_2 - 64\alpha_2^2 + 16\alpha_2^3 = 0 \right\}
$$
 (3.107)

obtida através da condição

$$
\Delta(\alpha_1, \alpha_2) = Tr_1(\cdot)^2 - 4Det_1(\cdot) = 0.
$$
\n(3.108)

Esta curva possui dois ramos,  $C_{NF}^+$  para valores de  $\alpha_2 > 0$  e  $C_{NF}^-$  para valores de  $\alpha_2 < 0$ .

Para o ponto *η<sup>1</sup>* , a curva de pontos de Hopf (ou simplesmente curva de Hopf) é

$$
C_H = \left\{ \left( \alpha_1, \alpha_2 \right) : \alpha_1 = 0, \alpha_2 < 0 \right\}.
$$
\n(3.109)

Ao longo de  $C_H$ , a bifurcação de Hopf é não degenerada. Como  $l_1 < 0$  (ver Apêndice A), a órbita periódica existe próxima de  $C_H$  para valores de  $\alpha_1 < 0$ . Estas são as únicas bifurcações locais que ocorrem.

Matematicamente, pode-se dizer que a curva  $C_H$  é a curva das órbitas periódicas de período  $P_H = \frac{2\pi}{\omega_0}$ . Há uma região no diagrama de bifurcação (região 4) na qual as órbitas  $\overline{0}$ periódicas estáveis possuem período *T* finito. Quando  $T \rightarrow \infty$ , estas órbitas periódicas tendem a um laço homoclínico. Para certos valores dos parâmetros  $\alpha_1$  e  $\alpha_2$ , a variedade instável de *η0* se conecta com a variedade estável gerando o laço homoclínico. Este fenômeno é chamado de bifurcação homoclínica de sela. O próximo lema trata disto [12].

Lema 3.1: Existe uma única curva suave C<sub>LH</sub>, que corresponde à bifurcação homoclínica de sela para a forma normal (3.94), que se origina em  $(\alpha_1, \alpha_2) = (0,0)$  e tem a seguinte representação local

$$
C_{LH} = \left\{ (\alpha_1, \alpha_2) : \alpha_1 + \frac{6}{25} \alpha_2^2 = 0, \alpha_2 < 0 \right\}.
$$
 (3.110)

Além do mais, para  $\left\| (\alpha_1, \alpha_2) \right\|$  suficientemente pequeno, (3.94) possui uma única órbita periódica estável, para valores dos parâmetros dentro da região limitada pela curva de Hopf  $C_H$  e pela curva  $C_{LH}$  e não há órbitas periódicas fora desta região.

Do que foi exposto, segue uma análise da figura 3.3. Na região 1 não há pontos de equilíbrio. Cruzando a componente  $C_{SN}^+$  da direita para esquerda surgem dois pontos de equilíbrio, uma sela  $η$ <sup>*ρ*</sup> e um nó instável  $η$ <sup>*1*</sup>. Ao longo da curva  $C_{NF}^+$ , o nó instável transforma-se em um foco instável, de tal forma, que na região 3 há uma sela  $η$ <sup>0</sup> e um foco instável  $\boldsymbol{\eta}_1$ . Se  $(\alpha_1, \alpha_2) \in C_{SNT}$ , então este ponto  $\boldsymbol{\eta}_0$  é uma sela neutra. Do ponto de vista do diagrama de bifurcação a curva  $C_{NF}$  tem pouca relevância, já que o ponto  $η$ <sup>1</sup> na região 2 é topologicamente equivalente ao ponto *η1* na região 3, o mesmo valendo para as regiões 5 e 6.

A curva *CLH* é a curva dos laços homoclínicos. Ao longo desta curva, a variedade estável da sela *η0* conecta-se com a variedade instável gerando o laço. O ponto *η1* continua sendo um foco repulsor. Na região 4 surge uma órbita periódica estável. Pelo fato de  $l_1 < 0$ , ao longo da curva  $C_H$ ,  $η_0$  é uma sela e  $η_1$  um foco atrator fraco (equilíbrio não hiperbólico). Cruzando a curva de Hopf da esquerda para direita (região 5), o ponto *η0* continua uma sela e *η1* passa a ser um equilíbrio hiperbólico (foco atrator). Na região 6, o ponto *η1* torna-se um nó atrator uma vez que a curva C<sub>NF</sub> foi interceptada. Atravessando a componente C<sub>SN</sub>, os pontos colidem e desaparecem na região 1. Na origem 0 , ponto de bifurcação de Bogdanov-Takens, há um único ponto de equilíbrio com exatamente duas órbitas assintóticas uma tendendo para o equilíbrio quando  $\tau \to \infty$  e a outra quando  $\tau \to -\infty$ , originando uma cúspide.

Dois fatos interessantes surgem analisando-se o diagrama de bifurcação. Primeiro, ao atravessar da região 3 para a região 4 há o surgimento de uma órbita periódica estável, sem mudança na estabilidade do ponto de equilíbrio *η1* que continua sendo um foco repulsor. Isto se deve à presença da curva  $C_{LH}$ . Segundo, caminhando ao longo da curva  $C_{LH}$  em direção à origem, o laço homoclínico contrai colapsando no ponto de Bogdanov-Takens (existe também um colapso dos pontos de equilíbrio) gerando a figura do ponto 0 .

O caso  $s = +1$  é tratado de modo similar e pode ser reduzido ao estudo feito aqui, através da transformação

$$
(\tau, \eta_2) \mapsto (-\tau, -\eta_2). \tag{3.111}
$$

Esta transformação não altera o retrato de fase exceto a estabilidade da órbita periódica.

No capítulo 4 toda a teoria desenvolvida para as bifurcações de codimensão 1, Hopf e sela-nó e para a bifurcação de Bogdanov-Takens é aplicada ao **MSEP**.

# **CAPÍTULO 4**

# **ANÁLISE DO MODELO**

#### **4.1 Introdução**

A estabilidade de um sistema elétrico de potência está relacionada com a capacidade de uma unidade geradora em transferir potência a uma carga elétrica em condições adequadas. Devido à demanda atual e aos padrões de qualidade de energia, o conhecimento dos fatores que levam à perda de estabilidade é fundamental. Este capítulo trata da análise do **MSEP** utilizando a teoria descrita no capítulo 3.

# **4.2 Estabilidade Linear**

Neste trabalho, os parâmetros de interesse no **MSEP** são a potência ativa *P*1 e a potência reativa *Q*1 da parcela estática da carga elétrica. A hipótese é que estes parâmetros podem variar de maneira independente, diferentemente da situação em que o fator de potência é mantido constante e os parâmetros *P*1 e *Q*1 podem ser reduzidos a um único parâmetro.

Na análise, considere a seguinte substituição de variáveis em (2.38),  $x = E$ ,  $y = \delta$ ,  $z = \delta_M$  e  $w = \omega$ , e denote  $Q_1$  por  $\mu$  e  $P_1$  por  $\nu$ . Fixando todos os demais parâmetros, (2.38) pode ser escrito como

$$
x' = f(x, \varepsilon), \tag{4.1}
$$

com  $\mathbf{x} = (x, y, z, w) \in R^4$  o vetor de estados e  $f : W \subset R^4 \times R^2 \to R^4$  um campo de vetores suave e  $\varepsilon = (\mu, v)$  o vetor de parâmetros. O conjunto *W* é

$$
W = \left\{ (x, \varepsilon) \in R^4 \times R^2 : x \in [0, \infty), y \in \left[ -\frac{\pi}{2}, \frac{\pi}{2} \right], z \in \left[ -\frac{\pi}{2}, \frac{\pi}{2} \right], w \in (-\infty, \infty),
$$
  

$$
\mu \in [0, \infty), v \in [0, \infty) \right\}.
$$
 (4.2)

Neste caso, o campo de vetores fica definido por

$$
f(\mathbf{x}, \boldsymbol{\varepsilon}) = (f_1(\mathbf{x}, \boldsymbol{\varepsilon}), f_2(\mathbf{x}, \boldsymbol{\varepsilon}), f_3(\mathbf{x}, \boldsymbol{\varepsilon}), f_4(\mathbf{x}, \boldsymbol{\varepsilon})),
$$
\n(4.3)

com

$$
f_1(x, y, z, w, \mu, v) = \frac{1}{k_2 k_3 T_0} \Big( k_3 (P(x, y, z) - P_0 - p_1 v) - k_1 (Q(x, y, z) - Q_0 - q_1 \mu) +
$$
  
\n
$$
\Big( k_1 (k_4 + q_2 \mu) - k_3 (k_2 + p_2 v) \Big) x + \Big( k_1 (k_5 + q_3 \mu) - k_3 p_3 v \Big) x^2 \Big)
$$
  
\n
$$
f_2 (x, y, z, w, \mu, v) = \frac{1}{k_3} (Q(x, y, z) - Q_0 - q_1 \mu - (k_4 + q_2 \mu) x - (k_5 + q_3 \mu) x^2)
$$
  
\n
$$
f_3 (x, y, z, w, \mu, v) = w
$$
  
\n
$$
f_4 (x, y, z, w, \mu, v) = \frac{1}{M} (-Dw + P_M + E_M Y_M sen(y - z - \theta_M) x + E_M^2 Y_M sen(\theta_M)).
$$
\n(4.4)

No estudo do **MSEP**, foram adotados valores numéricos para os parâmetros considerados fixos. Assim, para os geradores síncronos e linhas de transmissão

 $E_G = 2.5$  $Y_G = 8.0$  $\theta_G = -12.0$  $E_M = 1.0$  $Y_M = 5.0$  $\theta_M = -5.0$  $C = 12.0$  $P_M = 1.0$  $D = 0.02$  $M = 0.3$ 

Com relação à parcela estática da carga elétrica, foram adotados os seguintes valores

 $p_1 = 0$  $p_2 = 1$  $p_3 = 0$  $q_1 = 0$ 

 $q_2 = 1$  $q_3 = 0$ 

Embora o modelo de potência constante seja o pior caso, o interesse aqui reside somente no modelo de corrente constante, para a parcela estática da carga elétrica, conforme pode ser visto nos valores adotados anteriormente. Contudo, variações suficientemente pequenas nos parâmetros do modelo polinomial **ZIP,** de forma a levar em conta as parcelas de potência, corrente e impedância constantes, não alteram os resultados deste trabalho.

Para a parcela dinâmica da carga elétrica, os valores dos parâmetros diferem daqueles apresentados em [4],

 $P_0 = 0.3$  $Q_0 = 0.3$  $k_1 = 0.1$  $k_2 = 0.2$  $k_3 = -0.02$  $k_{4} = -2.0$  $k_5 = 7.5$  $T_0 = 20.0$ 

Nos valores listados anteriormente, os ângulos são fornecidos em graus e os demais valores em *p.u.* Em termos numéricos, as componentes do campo de vetores (4.4) são

$$
f_1(x, y, z, w, \mu, \nu) = -0.4500 + (2.4500 - 1.2500\mu - 0.2500\nu)x - 25.9075x^2 + 5.0000xsen(0.2094 - y) + 25.0000xcos(0.2094 - y) + 1.2500xsen(0.0873 - y + z) + 6.2500xcos(0.0873 - y + z)
$$
  
\n
$$
f_2(x, y, z, w, \mu, \nu) = 15.0000 + (-100.0000 + 50.000\mu)x + 1015.3100x^2 - 1000.0000xcos(0.2094 - y) - 250.000xcos(0.0873 - y + z)
$$
  
\n
$$
f_3(x, y, z, w, \mu, \nu) = w
$$
  
\n
$$
f_4(x, y, z, w, \mu, \nu) = 1.8807 - 0.0667w + 16.6667xsen(0.0873 + y - z).
$$
 (4.5)

Em todos os resultados numéricos apresentados serão utilizadas apenas quatro casas decimais. Nos apêndices, estes resultados podem ser encontrados com um número maior de casas decimais. Os valores numéricos que comparecem nas funções seno e cosseno em (4.5) estão em radianos.

O **MSEP** apresenta pelo menos dois pontos de equilíbrio  $(x_0, \varepsilon)$  e  $(x_1, \varepsilon)$ , intersecções dos conjuntos de nível zero

$$
g(x, y, z) = f_1(x, y, z, 0, \mu, \nu) = 0,h(x, y, z) = f_2(x, y, z, 0, \mu, \nu) = 0,k(x, y, z) = f_4(x, y, z, 0, \mu, \nu) = 0,
$$
\n(4.6)

contidos no hiperplano  $w = 0$  em  $R^4$  e para certos valores do vetor de parâmetros  $\boldsymbol{\varepsilon} = (\mu, v)$ .

A partir de (4.5), pode-se calcular a parte linear do campo de vetores

$$
Df(\mathbf{x}, \boldsymbol{\varepsilon}) = \begin{pmatrix} \frac{\partial f_1}{\partial x}(x, \boldsymbol{\varepsilon}) & \frac{\partial f_1}{\partial y}(x, \boldsymbol{\varepsilon}) & \frac{\partial f_1}{\partial z}(x, \boldsymbol{\varepsilon}) \\ \frac{\partial f_2}{\partial x}(x, \boldsymbol{\varepsilon}) & \frac{\partial f_2}{\partial y}(x, \boldsymbol{\varepsilon}) & \frac{\partial f_2}{\partial z}(x, \boldsymbol{\varepsilon}) & \frac{\partial f_2}{\partial w}(x, \boldsymbol{\varepsilon}) \\ \frac{\partial f_3}{\partial x}(x, \boldsymbol{\varepsilon}) & \frac{\partial f_3}{\partial y}(x, \boldsymbol{\varepsilon}) & \frac{\partial f_3}{\partial z}(x, \boldsymbol{\varepsilon}) & \frac{\partial f_3}{\partial w}(x, \boldsymbol{\varepsilon}) \\ \frac{\partial f_4}{\partial x}(x, \boldsymbol{\varepsilon}) & \frac{\partial f_4}{\partial y}(x, \boldsymbol{\varepsilon}) & \frac{\partial f_4}{\partial z}(x, \boldsymbol{\varepsilon}) & \frac{\partial f_4}{\partial w}(x, \boldsymbol{\varepsilon}) \end{pmatrix}
$$
(4.7)

e o polinômio característico

$$
P(\lambda) = \lambda^4 + c_3(x, \varepsilon) \lambda^3 + c_2(x, \varepsilon) \lambda^2 + c_1(x, \varepsilon) \lambda + c_0(x, \varepsilon).
$$
 (4.8)

Obviamente, as entradas de (4.7) e os coeficientes de (4.8) (funções das entradas de (4.7)) são campos escalares definidos em uma região  $W_D \subset W$  e obtidos de (4.5). Estes campos escalares podem ser encontrados no apêndice B e por questão de tamanho não são exibidos aqui. Um ponto de Bogdanov-Takens é solução de

$$
BT_1(x,\varepsilon) = c_0(x,\varepsilon) = 0,
$$
  
\n
$$
BT_2(x,\varepsilon) = c_1(x,\varepsilon) = 0,
$$
\n(4.9)

e (4.6).

Fixado o valor do parâmetro  $\nu$ , o estudo se reduz a uma análise a um parâmetro  $\mu$  do sistema dinâmico (4.5). Neste caso, a curva de Hopf é obtida a partir de

$$
H(\mathbf{x}, \varepsilon) = c_1(\mathbf{x}, \varepsilon)^2 - c_1(\mathbf{x}, \varepsilon) c_2(\mathbf{x}, \varepsilon) c_3(\mathbf{x}, \varepsilon) + c_0(\mathbf{x}, \varepsilon) c_3(\mathbf{x}, \varepsilon)^2 = 0 \qquad (4.10)
$$

e a curva de sela-nó de

$$
SN\left(\mathbf{x}, \mathbf{\varepsilon}\right) = c_0\left(\mathbf{x}, \mathbf{\varepsilon}\right) = 0,\tag{4.11}
$$

ou seja, todo ponto de Hopf deve ser solução de (4.6) e (4.10) e de sela-nó solução de (4.6) e (4.11).

| e autovalores em função de $\mu$<br>Variação de $x_{\theta}(\mu)$ |                |               |        |                  |                       |                       |                       |  |
|-------------------------------------------------------------------|----------------|---------------|--------|------------------|-----------------------|-----------------------|-----------------------|--|
| $\mu$                                                             | $\mathfrak{X}$ | $\mathcal{Y}$ | z      | $\lambda_1(\mu)$ | $\lambda_2(\mu)$      | $\lambda_3(\mu)$      | $\lambda_4(\mu)$      |  |
| 0.9933                                                            | 0.7508         | 0.0186        | 3.0966 | -142.1987        | $-14.2958$            | $-4.3329$             | 3.9346                |  |
| 5.0880                                                            | 0.5468         | 0.0472        | 3.0682 | -94.8539         | $-10.9394$            | $-3.7948$             | 3.3180                |  |
| 6.3862                                                            | 0.4811         | 0.0577        | 3.0498 | $-81.6891$       | $-9.5651$             | 3.0931                | $-3.6300$             |  |
| 10.0787                                                           | 0.2900         | 0.0979        | 2.9270 | $-49.2104$       | 2.3378                | $-3.8154+$<br>i0.8956 | $-3.8154-$<br>i0.8956 |  |
| 16.0790                                                           | 0.1129         | 0.2250        | 1.9035 | $-25.8538$       | 2.5342                | $-0.8075+$<br>i1.8174 | $-0.8075-$<br>i1.8174 |  |
| 19.0181                                                           | 0.1351         | 0.2287        | 1.3038 | $-28.3285$       | $-1.1771+$<br>i1.8175 | $-1.1771-$<br>i1.8175 | 2.0358                |  |
| 20.0030                                                           | 0.1876         | 0.2075        | 0.9400 | $-33.7470$       | -3.1541               | 0.6434                | $-0.9183$             |  |
| 20.0154                                                           | 0.1967         | 0.2043        | 0.9026 | $-34.6823$       | $-3.8822$             | $\Omega$              | $-0.0925$             |  |

Na análise a um parâmetro  $\mu$  e para  $\nu = 1.5$  fixo considere a tabela 4.1.

Tabela 4.1: Variação de  $x_{\theta}(\mu)$  em função do parâmetro  $\mu$ .

Pode-se observar que o ponto de equilíbrio  $x_0(\mu)$  é um ponto de sela para todo valor do parâmetro  $\mu \in [0, 20.0154)$ . Para o ponto de equilíbrio  $x_1(\mu)$ , há a tabela 4.2.

| e autovalores em função de $\mu$<br>Variação de $x_i(\mu)$ |                  |               |        |                  |                  |                  |                  |  |
|------------------------------------------------------------|------------------|---------------|--------|------------------|------------------|------------------|------------------|--|
| $\mu$                                                      | $\boldsymbol{x}$ | $\mathcal{Y}$ | Ζ      | $\lambda_1(\mu)$ | $\lambda_2(\mu)$ | $\lambda_3(\mu)$ | $\lambda_4(\mu)$ |  |
| 0.9850                                                     | 1.2476           | 0.0463        | 0.2241 | -281.6240        | $-34.7862$       | $-0.0140+$       | $-0.0140-$       |  |
|                                                            |                  |               |        |                  |                  | i4.0680          | i4.0680          |  |
| 5.0000                                                     | 1.0500           | 0.0691        | 0.2641 | $-214.5304$      | $-32.2374$       | $-0.004+$        | $-0.004-$        |  |
|                                                            |                  |               |        |                  |                  | i3.7254          | i3.7254          |  |
| 6.3947                                                     | 0.9808           | 0.0773        | 0.2798 | $-193.1635$      | $-31.1871$       | i3.5974          | $-13.5974$       |  |
|                                                            |                  |               |        |                  |                  |                  |                  |  |
| 10.0135                                                    | 0.8000           | 0.0992        | 0.3280 | $-143.8001$      | $-27.9984$       | $0.0115+$        | $0.0115 -$       |  |
|                                                            |                  |               |        |                  |                  | i3.2464          | i3.2464          |  |
| 16.0037                                                    | 0.4889           | 0.1415        | 0.4617 | -74.4404         | $-19.0945$       | $0.0427+$        | $0.0427 -$       |  |
|                                                            |                  |               |        |                  |                  | i2.4662          | i2.4662          |  |
| 20.0043                                                    | 0.2058           | 0.2012        | 0.8688 | $-35.6308$       | $-4.5242$        | 0.66831          | $-0.6683i$       |  |
|                                                            |                  |               |        |                  |                  |                  |                  |  |
| 20.0125                                                    | 0.2013           | 0.2028        | 0.8852 | $-35.1569$       | $-4.2108$        | $-0.020+$        | $-0.020-$        |  |
|                                                            |                  |               |        |                  |                  | i0.4858          | i0.4858          |  |
| 20.0154                                                    | 0.1967           | 0.2043        | 0.9026 | $-34.6823$       | $-3.8822$        | 0                | $-0.0925$        |  |

Tabela 4.2: Variação de  $x_1(\mu)$  em função do parâmetro  $\mu$ .

Para um valor do parâmetro  $\mu \in [0, 6.3947)$ , a parte linear do campo de vetores (4.5) calculada em  $(x_1(\mu), \mu)$ , apresenta dois autovalores reais  $\lambda_1(\mu) = a_1(\mu) e \lambda_2(\mu) = a_2(\mu)$ com  $a_1(\mu) < 0$  e  $a_2(\mu) < 0$  e um par complexo conjugado na forma  $\lambda_{3,4}(\mu) = a_3(\mu) \pm ib_3(\mu)$ , com  $a_3(\mu) < 0$ . Localmente, o ponto de equilíbrio  $x_1(\mu)$  é assintoticamente estável para todo valor do parâmetro na faixa dada. Quando o valor do parâmetro  $\mu \in (6.3947, 20.0043)$ , o ponto de equilíbrio  $x_1(\mu)$  passa a ser instável. Neste caso,  $\lambda_1(\mu) = a_1(\mu)$ ,  $\lambda_2(\mu) = a_2(\mu)$  e  $\lambda_{3,4}(\mu) = a_3(\mu) \pm ib_3(\mu)$  com  $a_1(\mu) < 0$ ,  $a_2(\mu) < 0$  e  $a_3(\mu) > 0$ . Na faixa  $\mu \in (20.0043, 20.0154)$ ,  $x_1(\mu)$  é novamente localmente assintoticamente estável, devido à mudança de sinal na parte real de  $\lambda_{3,4}(\mu)$ .

Em  $\mu_1 = 6.3947$ ,  $\mu_2 = 20.0043$  e  $\mu_3 = 20.0154$ , os pontos de equilíbrio são degenerados (não hiperbólicos). Localmente, a mudança de estabilidade do ponto de equilíbrio  $x_1(\mu)$  nos dois primeiros valores e o desaparecimento dos pontos de equilíbrio para valores superiores a  $\mu_3$  indicam a presença de bifurcações. Desta análise, resultam dois candidatos a pontos de Hopf

$$
(\mathbf{x}_1, \mathbf{\varepsilon}_1) = (0.9808, 0.0773, 0.2798, 0, 6.3947, 1.5000),
$$
\n(4.12)

$$
(\mathbf{x}_2, \mathbf{\varepsilon}_2) = (0.2058, 0.2012, 0.8688, 0, 20.0043, 1.5000),
$$
\n(4.13)

e um candidato a ponto de sela-nó

$$
(\mathbf{x}_3, \mathbf{\varepsilon}_3) = (0.1967, 0.2043, 0.9026, 0, 20.0154, 1.5000). \tag{4.14}
$$

Nas figuras, os pontos de Hopf (4.12) e (4.13) são identificados pelas nomenclaturas  $H_1$  e  $H_2$ , respectivamente e o ponto de sela-nó (4.14) por  $SN_1$ .

Considere um outro estudo a um parâmetro  $\mu$ , porém agora com  $v = 2.5$  fixo. Este caso apresenta uma situação interessante tratada na seção 4.7. Utilizando a notação  $x_2(\mu)$  e  $x_3(\mu)$  para os pontos de equilíbrio, a tabela 4.3 é obtida para o ponto de equilíbrio  $x_2(\mu)$ por variação do parâmetro  $\mu$ .

| e autovalores em função de $\mu$<br>Variação de $x_1(\mu)$ |                |               |        |                  |                  |                  |                  |  |
|------------------------------------------------------------|----------------|---------------|--------|------------------|------------------|------------------|------------------|--|
| $\mu$                                                      | $\mathfrak{X}$ | $\mathcal{Y}$ | Ζ      | $\lambda_1(\mu)$ | $\lambda_2(\mu)$ | $\lambda_3(\mu)$ | $\lambda_4(\mu)$ |  |
| 1.0744                                                     | 0.7360         | $-0.0306$     | 3.0443 | $-178.5934$      | $-10.5997$       | $-4.4229$        | 3.8787           |  |
| 5.0693                                                     | 0.5383         | $-0.0023$     | 3.0153 | $-122.7725$      | 3.2780           | $-7.7898$        | $-3.9626$        |  |
| 10.0599                                                    | 0.2838         | 0.0492        | 2.8691 | $-63.7735$       | 2.3103           | $-3.0713+$       | $-0.0713-$       |  |
|                                                            |                |               |        |                  |                  | i1.3661          | i1.3661          |  |
| 14.0051                                                    | 0.1267         | 0.1423        | 2.2717 | $-33.6328$       | 2.1433           | $-0.8884+$       | $-0.8884-$       |  |
|                                                            |                |               |        |                  |                  | i1.6366          | i1.6366          |  |
| 18.0258                                                    | 0.1210         | 0.1830        | 1.4715 | 2.2279           | $-0.8699$        | $-0.8699-$       | $-32.8457$       |  |
|                                                            |                |               |        |                  | $+i1.7494$       | i1.7494          |                  |  |
| 19.8911                                                    | 0.1723         | 0.1633        | 0.9648 | $-41.4135$       | 1.0101           | $-1.4441+$       | $-1.4441-$       |  |
|                                                            |                |               |        |                  |                  | i1.1672          | i1.1672          |  |
| 19.9732                                                    | 0.1866         | 0.1579        | 0.8945 | $-43.8181$       | 0.5686           | $-1.5449+$       | $-1.5449-$       |  |
|                                                            |                |               |        |                  |                  | i0.2878          | i0.2878          |  |
| 19.9858                                                    | 0.1955         | 0.1547        | 0.8573 | $-45.3196$       | $-2.5950$        | $\Omega$         | $-0.3195$        |  |

Tabela 4.3: Variação de  $x_2(\mu)$  em função do parâmetro  $\mu$ .

Semelhantemente a  $x_0(\mu)$ , o ponto  $x_2(\mu)$  é um ponto de sela para todo valor  $\mu \in [0, 19.9858)$ .

Através de uma análise idêntica àquela realizada para o ponto  $x_1(\mu)$ , os seguintes candidatos a pontos de Hopf

$$
(\mathbf{x}_7, \mathbf{\varepsilon}_7) = (0.7835, 0.0508, 0.2826, 0.10.2043, 2.5000),
$$
\n(4.15)

$$
(\mathbf{x}_s, \mathbf{\varepsilon}_s) = (0.2237, 0.1455, 0.7615, 0.19.8892, 2.5000),
$$
\n(4.16)

e a ponto de sela-nó

$$
(\mathbf{x}_{g}, \mathbf{\varepsilon}_{g}) = (0.1955, 0.1547, 0.8573, 0.19.55, 2.5000), \tag{4.17}
$$

são encontrados na tabela 4.4.

Em certos casos, os pontos de Hopf (4.15) e (4.16) são denotados por  $H_7$  e  $H_8$ , respectivamente e o ponto de sela-nó por SN<sub>2</sub>. Todos os pontos de equilíbrio degenerados, encontrados nesta seção, requerem uma análise mais fina segundo a teoria das seções 3.4 e 3.5. A forma como estes pontos foram encontrados está presente no apêndice B. Os dados das tabelas 4.1, 4.2, 4.3 e 4.4 foram obtidos utilizando-se o software **MATCONT 2.2.9**.

| Variação de $x_1(\mu)$ e autovalores em função de $\mu$ |                |               |                |                  |                  |                  |                  |  |
|---------------------------------------------------------|----------------|---------------|----------------|------------------|------------------|------------------|------------------|--|
| $\mu$                                                   | $\mathfrak{X}$ | $\mathcal{Y}$ | $\overline{z}$ | $\lambda_1(\mu)$ | $\lambda_2(\mu)$ | $\lambda_3(\mu)$ | $\lambda_4(\mu)$ |  |
| 1.9837                                                  | 1.1895         | 0.0021        | 0.1843         | $-327.5007$      | $-27.0575$       | $-0.0242+$       | $-0.0242-$       |  |
|                                                         |                |               |                |                  |                  | i3.9723          | i3.9723          |  |
| 4.9900                                                  | 1.0422         | 0.0193        | 0.2151         | $-271.2715$      | $-25.0235$       | $-0.0165+$       | $-0.0165-$       |  |
|                                                         |                |               |                |                  |                  | i3.7136          | i3.7136          |  |
| 10.2043                                                 | 0.7835         | 0.0508        | 0.2826         | $-184.3752$      | $-20.6080$       | i3.2043          | $-i3.2043$       |  |
|                                                         |                |               |                |                  |                  |                  |                  |  |
| 14.0075                                                 | 0.5897         | 0.0764        | 0.3563         | $-128.0557$      | $-16.1764$       | $0.0174+$        | $0.0174 -$       |  |
|                                                         |                |               |                |                  |                  | i2.7380          | i2.7380          |  |
| 17.9981                                                 | 0.3704         | 0.1113        | 0.5081         | $-78.0645$       | $-9.8691$        | $0.0439 +$       | $0.0439 -$       |  |
|                                                         |                |               |                |                  |                  | i2.0712          | i2.0712          |  |
| 19.8892                                                 | 0.2237         | 0.1455        | 0.7615         | $-50.1689$       | $-4.1355$        | i1.1009          | $-11.1009$       |  |
|                                                         |                |               |                |                  |                  |                  |                  |  |
| 19.9736                                                 | 0.2048         | 0.1515        | 0.8222         | $-46.9118$       | $-3.1791$        | $-0.0723+$       | $-0.0723-$       |  |
|                                                         |                |               |                |                  |                  | i0.6989          | i0.6989          |  |
| 19.9858                                                 | 0.1955         | 0.1547        | 0.8573         | $-45.3196$       | $-2.5950$        | $\Omega$         | $-0.3195$        |  |
|                                                         |                |               |                |                  |                  |                  |                  |  |

Tabela 4.4: Variação de  $x_3(\mu)$  em função do parâmetro  $\mu$ .

### **4.3 Análise da Bifurcação de Hopf**

Certas oscilações nas grandezas físicas em um sistema elétrico de potência podem ser modeladas através de uma bifurcação de Hopf. Este é um dos tipos de bifurcação que ocorre no **MSEP**. O principal objetivo desta seção é demonstrar esta afirmação para os casos <sup>υ</sup> = 1.5 e  $v = 2.5$  fixos.

#### **4.3.1 Caso υ = 1.5 Fixo**

**Teorema 4.1:** Fixado  $v = 1.5$ , o sistema dinâmico (4.5) apresenta bifurcações de Hopf genéricas para  $\mu_1 = 6.3947$  e  $\mu_2 = 20.0043$ . Além do mais,  $l_1 < 0$  em ambos os casos e

a) O ponto de equilíbrio  $(x_1, \varepsilon_1)$  é assintoticamente estável e para cada  $\mu > \mu_1$ , porém suficientemente próximo deste, existe uma única órbita periódica estável perto do ponto de equilíbrio instável  $(x, \varepsilon) = (x, \mu, 1.5)$ ,

b) O ponto de equilíbrio  $(x_2, \varepsilon_2)$  é assintoticamente estável e para cada  $\mu < \mu_2$ , porém suficientemente próximo deste, existe uma única órbita periódica estável perto do ponto de equilíbrio instável  $(x, \varepsilon) = (x, \mu, 1.5)$ .

**Demonstração:** A demonstração é uma aplicação imediata do **teorema 3.4**. A parte linear do campo de vetores (4.5), calculada em  $(x_1, \varepsilon_1)$ ,

$$
Df\left(\mathbf{x}_{1}, \mathbf{\varepsilon}_{1}\right) = \begin{pmatrix} -24.9515 & -1.0528 & -0.5771 & 0\\ 980.5290 & -199.3330 & 70.0786 & 0\\ 0 & 0 & 0 & 1.0000\\ -1.9175 & 16.2383 & -16.2383 & -0.0667 \end{pmatrix},
$$
(4.18)

possui polinômio característico

$$
P(\lambda) = \lambda^4 + 224.3510\lambda^3 + 6037.1600\lambda^2 + 2903.3200\lambda + 77959.3000\tag{4.19}
$$

e autovalores

$$
\lambda_1 = -193.1640,
$$
  
\n
$$
\lambda_2 = -31.1871,
$$
  
\n
$$
\lambda_{3,4} = \pm i3.5974.
$$
\n(4.20)

Note que a condição **BH1** é automaticamente satisfeita por (4.20). Aqui,

$$
\omega_0 = 3.5974 \tag{4.21}
$$

Os autovetores  $q$ ,  $p \in C^4$ , calculados segundo (3.41), são

$$
q = (-0.0010 + i0.0083, -0.0041 - i0.0533, -i0.2674, -0.9651),
$$
\n(4.22)

$$
\boldsymbol{p} = (-1.3197 + i0.1778, -0.0352 - i0.0003, -0.0339 - i1.8641, -0.5182 - i0.0002), (4.23)
$$

satisfazendo a condição de normalização (3.42).

Seguindo a notação (3.39), o campo de vetores (4.5) tem expansão em série de Taylor, em torno da origem, da forma

$$
F(x) - Ax = (K_1(x), K_2(x), K_3(x), K_4(x)) + O(|x||^4),
$$
\n(4.24)

com

$$
K_1(x) = -25.9075x^2 - 1.0734xy - 15.5887y^2 - 0.5884xz + 6.2248yz - 3.1124z^2 - 15.8937xy^2 + 0.1755y^3 + 6.3466xyz + 0.2885y^2z - 3.1733xz^2 - 0.2885yz^2 + 0.0962z^3,
$$
\n
$$
(4.25)
$$

$$
K_2(x) = 1015.3100x^2 - 203.2330xy + 603.6150y^2 + 71.4499xz - 234.9750yz + 117.4870z^2 + 615.4250xy^2 + 33.2221y^3 - 239.5720xyz - 35.0393y^2z + 119.7860xz^2 + 35.0393yz^2 - 11.6798z^3,
$$
\n(4.26)

$$
K_3(x) = 0, \tag{4.27}
$$

$$
K_4(x) = 16.5560xy + 0.9404y^2 - 16.5560xz - 1.88074yz + 0.9404z^2 + 0.9588xy^2 - 2.7064y^3 - 1.9175xyz + 8.1191y^2z + 0.9588xz^2 - 8.1191yz^2 + 2.7064z^3,
$$
\n
$$
(4.28)
$$

para  $\mu = \mu_1$ .

Resultam de (4.24), as seguintes funções multilineares simétricas, com *x*, *y*,  $z \in C^4$ , calculadas segundo (3.37) e (3.38)

$$
B(x, y) = (B_1(x, y), B_2(x, y), B_3(x, y), B_4(x, y)),
$$
\n(4.29)

com

$$
B_1(x, y) = -51.8150x_1y_1 - 1.0734x_1y_2 - 1.0734x_2y_1 - 31.1774x_2y_2 - 0.5884x_1y_3 - 0.5884x_3y_1 + 6.2248x_2y_3 + 6.2248x_3y_2 - 6.2248x_3y_3,
$$
\n(4.30)

$$
B_2(x, y) = 2030.6154x_1y_1 - 203.2329x_1y_2 - 203.2329x_2y_1 + 1207.2290x_2y_2 + 71.4499x_1y_3 + 71.4499x_1y_1 - 234.9746x_2y_3 - 234.9746x_3y_2 + 234.9746x_3y_3,
$$
\n
$$
(4.31)
$$

$$
B_{3}(x, y) = 0, \qquad (4.32)
$$

$$
B_4(x, y) = 16.5560x_1y_2 + 16.5560x_2y_1 + 1.8807x_2y_2 - 16.5560x_1y_3 - 16.5560x_3y_1 - 1.8807x_2y_3 - 1.8807x_3y_2 + 1.8807x_3y_3,
$$
\n(4.33)

e

$$
C(x, y, z) = (C_1(x, y, z), C_2(x, y, z), C_3(x, y, z), C_4(x, y, z)),
$$
\n(4.34)

com

$$
C_{1} (x, y, z) = -31.7874x_{1}y_{2}z_{2} - 31.7874x_{2}y_{1}z_{2} - 31.7874x_{2}y_{2}z_{1} + 1.0528x_{2}y_{2}z_{2} + 6.3466x_{1}y_{2}z_{3} + 6.3466x_{1}y_{3}z_{2} + 6.3466x_{2}y_{1}z_{3} + 6.3466x_{2}y_{3}z_{1} + 6.3466x_{3}y_{1}z_{2} + 6.3466x_{3}y_{2}z_{1} + 0.5771x_{2}y_{2}z_{3} + 0.57712x_{2}y_{3}z_{2} + 0.5771x_{3}y_{2}z_{2} - 6.3466x_{1}y_{3}z_{3} - 6.3466x_{3}y_{1}z_{3} - 6.3466x_{3}y_{3}z_{1} - 0.5771x_{2}y_{3}z_{3} - 0.5771x_{3}y_{2}z_{3} - 0.5771x_{3}y_{3}z_{2} + 0.5771x_{3}y_{3}z_{2} + 0.5771x_{3}y_{3}z_{3},
$$
\n(4.35)

$$
C_{2}\left(\mathbf{x}, \mathbf{y}, \mathbf{z}\right) = 1230.8509 x_{1} y_{2} z_{2} + 1230.8509 x_{2} y_{1} z_{2} + 1230.8509 x_{2} y_{2} z_{1} + 199.3325 x_{2} y_{2} z_{2} - 239.5724 x_{1} y_{2} z_{3} - 239.5724 x_{1} y_{3} z_{2} - 239.5724 x_{2} y_{1} z_{3} - 239.5724 x_{2} y_{3} z_{1} - 239.5724 x_{3} y_{1} z_{2} - 239.5724 x_{3} y_{2} z_{1} - 70.0786 x_{2} y_{2} z_{3} - 70.0786 x_{2} y_{3} z_{2} - 70.0786 x_{3} y_{2} z_{2} + 239.5724 x_{1} y_{3} z_{3} + 239.5724 x_{3} y_{1} z_{3} + 239.5724 x_{3} y_{3} z_{1} + 70.0786 x_{2} y_{3} z_{3} + 70.0786 x_{3} y_{2} z_{3} + 70.0786 x_{3} y_{3} z_{2} - 70.0786 x_{3} y_{3} z_{3},
$$
\n(4.36)

$$
C_3(x, y, z) = 0,\t\t(4.37)
$$

$$
C_{4}\left(\mathbf{x}, \mathbf{y}, \mathbf{z}\right) = 1.9175x_{1}y_{2}z_{2} + 1.9175x_{2}y_{1}z_{2} + 1.9175x_{2}y_{2}z_{1} - 16.2383x_{2}y_{2}z_{2} - 1.9175x_{1}y_{2}z_{3} - 1.9175x_{1}y_{3}z_{2} - 1.9175x_{2}y_{1}z_{3} - 1.9175x_{2}y_{3}z_{1} - 1.9175x_{3}y_{1}z_{2} - 1.9175x_{3}y_{2}z_{1} + 16.2383x_{2}y_{2}z_{3} + 16.2383x_{2}y_{3}z_{2} + 16.2383x_{3}y_{2}z_{2} + 1.9175x_{1}y_{3}z_{3} + 1.9175x_{3}y_{1}z_{3} + 1.9175x_{3}y_{3}z_{1} - 16.2383x_{2}y_{3}z_{3} - 16.2383x_{3}y_{2}z_{3} - 16.2383x_{3}y_{3}z_{2} + 16.2383x_{3}y_{3}z_{3} - 16.2383x_{3}y_{3}z_{3}.
$$
\n(4.38)

Logo, o primeiro coeficiente de Lyapunov (condição **BH3**) é

$$
l_1(\mu_1) = -0.0041,\tag{4.39}
$$

visto que

$$
\boldsymbol{h}_{11} = (-0.0146, 0.0002, 0.0109, 0), \tag{4.40}
$$

$$
h_{20} = (0.0132 - i0.0034, -0.0014 - i0.0144, 0.0054 + i0.0061, -0.0442 + i0.0385). (4.41)
$$

Para finalizar esta primeira parte,

$$
\gamma'(\mu_1) = -0.0019\,,\tag{4.42}
$$

o que demonstra **BH2**.

O outro ponto de Hopf tem análise exatamente igual. É mantida a mesma notação. Dada a parte linear do campo de vetores (4.5), calculada em  $(x_2, \varepsilon_2)$ ,

$$
Df(x_2, \varepsilon_2) = \begin{pmatrix} -3.1463 & -0.2930 & -0.6940 & 0 \\ 136.1060 & -36.9421 & 35.2554 & 0 \\ 0 & 0 & 0 & 1.0000 \\ -9.1373 & 2.8690 & -2.8690 & -0.0667 \end{pmatrix}
$$
(4.43)

o polinômio característico de (4.43)

$$
P(\lambda) = \lambda^4 + 40.1550\lambda^3 + 161.6480\lambda^2 + 17.9317\lambda + 71.9861\tag{4.44}
$$

possui as seguintes raízes

$$
\lambda_1 = -35.6308,\n\lambda_2 = -4.5242,\n\lambda_{3,4} = \pm i0.6683,
$$
\n(4.45)

o que demonstra **BH1**. Aqui,

$$
\omega_0 = 0.6683 \tag{4.46}
$$

A partir de (4.43) e (4.45),

$$
q = (-0.1817 + i0.0289, 0.1035 + i0.1045, 0.8080, i0.5400),
$$
\n(4.47)

$$
p = (-0.0837 - i0.2909, -0.0002 - i0.0674, 0.6000 - i0.0568, 0.0045 - i0.8974). \tag{4.48}
$$

A condição **BH2** é dada então por

$$
\gamma'(\mu_2) = 0.0696\,. \tag{4.49}
$$

Para demonstrar **BH3**, considere as componentes da expansão em série de Taylor do campo de vetores (4.5), em torno da origem, até os termos de ordem 3 e para  $\mu = \mu_2$ 

$$
K_1(x) = -25.9075x^2 - 1.4234xy - 3.1337y^2 - 3.3716xz + 1.1133yz - 0.5567z^2 - 15.2246xy^2 + 0.0488y^3 + 5.4090xyz + 0.3470y^2z - 2.7045xz^2 - 0.3470yz^2 + 0.1157z^3,
$$
\n
$$
(4.50)
$$

$$
K_2(x) = 1015.3100x^2 - 179.4780xy + 121.6530y^2 + 171.2840xz - 37.4825yz + 18.7413z^2 + 591.0350xy^2 + 6.1570y^3 - 182.1040xyz - 17.6277y^2z + 91.0519xz^2 + 17.6277yz^2 - 5.8760z^3,
$$
\n
$$
(4.51)
$$

$$
K_3(x) = 0, \tag{4.52}
$$

$$
K_4(x) = 13.9387xy + 0.9404y^2 - 13.9387xz - 1.8807yz + 0.9404z^2 + 4.5687xy^2 - 0.4782y^3 - 9.1373xyz + 1.4345y^2z + 4.5687xz^2 - 1.4345yz^2 + 0.4782z^3.
$$
\n(4.53)

Novamente, das componentes da expansão em série de Taylor (4.50), (4.51), (4.52) e (4.53), seguem as componentes das funções multilineares simétricas *B* e *C*

$$
B_1(x, y) = -51.8149x_1y_1 - 1.4234x_1y_2 - 1.4234x_2y_1 - 6.2736x_2y_2 - 3.3716x_1y_3 - 3.3716x_3y_1 + 1.1133x_2y_3 + 1.1133x_3y_2 - 1.1133x_3y_3,
$$
\n(4.54)

$$
B_2(x, y) = 2030.6154x_1y_1 - 179.4782x_1y_2 - 179.4782x_2y_1 + 243.3060x_2y_2 + 171.2839x_1y_3 + 171.2839x_3y_1 - 37.4825x_2y_3 - 37.4825x_3y_2 + 37.4825x_3y_3,
$$
\n
$$
(4.55)
$$

$$
B_{3}(x, y) = 0, \qquad (4.56)
$$

$$
B_4(x, y) = 13.9387x_1y_2 + 13.9387x_2y_1 + 1.8807x_2y_2 - 13.9387x_1y_3 - 13.9387x_3y_1 - 1.8807x_2y_3 - 1.8807x_3y_2 + 1.8807x_3y_3,
$$
\n
$$
(4.57)
$$

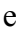

$$
C_{1} (x, y, z) = -31.7874x_{1}y_{2}z_{2} - 31.7874x_{2}y_{1}z_{2} - 31.7874x_{2}y_{2}z_{1} + 0.2930x_{2}y_{2}z_{2} + 5.4090x_{1}y_{2}z_{3} + 5.4090x_{1}y_{3}z_{2} + 5.4090x_{2}y_{1}z_{3} + 5.4090x_{2}y_{3}z_{1} + 5.4090x_{3}y_{1}z_{2} + 5.4090x_{3}y_{2}z_{1} + 0.6940x_{2}y_{2}z_{3} + 0.6940x_{2}y_{3}z_{2} + 0.6940x_{3}y_{2}z_{2} - 5.4090x_{1}y_{3}z_{3} - 5.4090x_{3}y_{1}z_{3} - 5.4090x_{3}y_{3}z_{1} - 0.6940x_{2}y_{3}z_{3} - 0.6940x_{3}y_{2}z_{3} - 0.6940x_{3}y_{3}z_{2} + 0.6940x_{3}y_{3}z_{2} + 0.6940x_{3}y_{3}z_{3},
$$
\n(4.58)

$$
C_{2}\left(\mathbf{x}, \mathbf{y}, \mathbf{z}\right) = 1182.0703x_{1}y_{2}z_{2} + 1182.0703x_{2}y_{1}z_{2} + 1182.0703x_{2}y_{2}z_{1} + 36.9421x_{2}y_{2}z_{2} - 182.1039x_{1}y_{2}z_{3} - 182.1039x_{1}y_{3}z_{2} - 182.1039x_{2}y_{1}z_{3} - 182.1039x_{2}y_{3}z_{1} - 182.1039x_{3}y_{1}z_{2} - 182.1039x_{3}y_{2}z_{1} - 35.2554x_{2}y_{2}z_{3} - 35.2554x_{2}y_{3}z_{2} - 35.2554x_{3}y_{2}z_{2} + 182.1039x_{1}y_{3}z_{3} + 182.1039x_{3}y_{1}z_{3} + 182.1039x_{1}y_{3}z_{1} + 35.2554x_{2}y_{3}z_{3} + 35.2554x_{3}y_{2}z_{3} + 35.2554x_{3}y_{2}z_{3} + 35.2554x_{3}y_{3}z_{3} - 35.2554x_{3}y_{3}z_{3},
$$
\n(4.59)

 $C_3 (x, y, z) = 0,$  (4.60)

$$
C_{4}\left(\mathbf{x}, \mathbf{y}, \mathbf{z}\right) = 9.1373x_{1}y_{2}z_{2} + 9.1373x_{2}y_{1}z_{2} + 9.1373x_{2}y_{2}z_{1} - 2.8690x_{2}y_{2}z_{2} - 9.1373x_{1}y_{2}z_{3} - 9.1373x_{1}y_{3}z_{2} - 9.1373x_{2}y_{1}z_{3} - 9.1373x_{2}y_{3}z_{1} - 9.1373x_{3}y_{1}z_{2} - 9.1373x_{3}y_{2}z_{1} + 2.8690x_{2}y_{2}z_{3} + 2.8690x_{2}y_{3}z_{2} + 2.8690x_{3}y_{2}z_{2} + 9.1373x_{1}y_{3}z_{3} + 9.1373x_{3}y_{1}z_{3} + 9.1373x_{3}y_{3}z_{1} - 2.8690x_{2}y_{3}z_{3} - 2.8690x_{3}y_{2}z_{3} - 2.8690x_{3}y_{3}z_{2} + 2.8690x_{3}y_{3}z_{3}.
$$
\n(4.61)

Assim,

$$
l_1(\mu_2) = -12.2031. \tag{4.62}
$$

o que demonstra **BH3**. A segunda parte da demonstração é conseqüência do **corolário 3.1**.

Nada se pode concluir com relação às órbitas periódicas. **O corolário 3.1** garante a existência local das órbitas. Em outras palavras, não se pode garantir que a órbita periódica estável que surge para  $\mu > \mu_1$  é a mesma para  $\mu < \mu_2$  e que desaparece em  $\mu = \mu_2$ . Uma idéia do que acontece é dada na seção 4.7. Todos os cálculos referentes a esta seção estão no apêndice C.

#### **4.3.2 Caso υ = 2.5 Fixo**

**Teorema 4.2:** Suponha o parâmetro  $\upsilon$  fixo tal que  $\upsilon = 2.5$ . Então o sistema dinâmico (4.5) apresenta bifurcações de Hopf genéricas para  $\mu_7 = 10.2043$  e  $\mu_8 = 19.8892$ . Além disto, o primeiro coeficiente de Lyapunov é negativo em ambos os casos e

a) O ponto de equilíbrio  $(x_7, \varepsilon_7)$  é assintoticamente estável e para cada  $\mu > \mu_7$ , porém suficientemente próximo deste, existe uma única órbita periódica estável perto do ponto de equilíbrio instável  $(x, \varepsilon) = (x, \mu, 2.5)$ .

b) O ponto de equilíbrio  $(x_s, \varepsilon_s)$  é assintoticamente estável e para cada  $\mu < \mu_s$ , porém suficientemente próximo deste, existe uma única órbita periódica estável perto do ponto de equilíbrio instável  $(x, \varepsilon) = (x, \mu, 2.5)$ .

**Demonstração:** A demonstração é exatamente igual ao caso em que *v* = 1.5 fixo. A partir da parte linear do campo de vetores (4.5), calculada em  $(x_7, \varepsilon_7)$ ,

■

$$
Df\left(\mathbf{x}_{7}, \mathbf{\varepsilon}_{7}\right) = \begin{pmatrix} -19.7235 & -0.1683 & -0.6061 & 0 \\ 776.323 & -185.1930 & 61.4401 & 0 \\ 0 & 0 & 0 & 1.0000 \\ -2.4005 & 12.9218 & -12.9218 & -0.0667 \end{pmatrix},
$$
(4.63)

resulta o seguinte polinômio característico

$$
P(\lambda) = \lambda^4 + 204.9830\lambda^3 + 3809.8800\lambda^2 + 2104.7400\lambda + 39013.8000,
$$
 (4.64)

com autovalores

$$
\lambda_1 = -184.3750,
$$
  
\n
$$
\lambda_2 = -20.6080,
$$
  
\n
$$
\lambda_{3,4} = \pm i3.2044.
$$
\n(4.65)

o que demonstra **BH1**. O valor de  $\omega_0$ , neste caso, é

$$
\omega_0 = 3.2044 \tag{4.66}
$$

Este valor será utilizado na seção 4.7. Os autovetores complexos  $q$ ,  $p \in C^4$  são dados por

$$
q = (-0.0010 - i0.0094, -0.0052 + i0.0593, i0.2974, -0.9529), \qquad (4.67)
$$

$$
p = (-1.2887 - i0.2244, -0.0353 - i0.0004, -0.0337 + i1.6744, -0.5225 - i0.0004), (4.68)
$$

satisfazendo a condição de normalização (3.42).

Das componentes da expansão em série de Taylor campo de vetores (4.5), em torno da origem, até os termos de ordem 2 e para  $\mu = \mu_7$ ,

$$
K_1(x) = -25.9075x^2 - 0.2148xy - 12.4583y^2 - 0.7736xz + 4.9568yz - 2.4784z^2 - 15.9013xy^2 + 0.0280y^3 + 6.3267xyz + 0.3030y^2z - 3.1633xz^2 - 0.3030yz^2 + 0.1010z^3,
$$
\n
$$
(4.69)
$$

$$
K_2(x) = 1015.3100x^2 - 236.3740xy + 479.8110y^2 + 78.4200xz - 185.9830yz + 92.9915z^2 + 612.4140xy^2 + 30.8655y^3 - 237.3820xyz - 30.7200y^2z + 118.6910xz^2 + 30.7200yz^2 - 10.2400z^3,
$$
\n
$$
(4.70)
$$

$$
K_3(x) = 0, \tag{4.71}
$$

$$
K_4(x) = 16.4929xy + 0.9404y^2 - 16.4929xz - 1.88074yz + 0.9404z^2 + 1.2003xy^2 - 2.1536y^3 - 2.4005xyz + 6.4609y^2z + 1.2003xz^2 - 6.4609yz^2 + 2.1536z^3,
$$
\n
$$
(4.72)
$$

seguem as componentes da função multilinear simétrica *B*

$$
B_1(x, y) = -51.8149x_1y_1 - 0.2148x_1y_2 - 0.2148x_2y_1 - 24.9165x_2y_2 - 0.7736x_1y_3 - 0.7736x_3y_1 + 4.9568x_2y_3 + 4.9568x_3y_2 - 4.9568x_3y_3,
$$
\n(4.73)

$$
B_2(x, y) = 2030.6154x_1y_1 - 236.3740x_1y_2 - 236.3740x_2y_1 + 959.6227x_2y_2 + 78.4200x_1y_3 + 78.4200x_3y_1 - 185.9830x_2y_3 - 185.9830x_3y_2 + 185.9830x_3y_3,
$$
\n
$$
(4.74)
$$

$$
B_{3}(x, y) = 0, \qquad (4.75)
$$

$$
B_4(x, y) = 16.4929x_1y_2 + 16.4929x_2y_1 + 1.8807x_2y_2 - 16.4929x_1y_3 - 16.4929x_3y_1 - 1.8807x_2y_3 - 1.8807x_3y_2 + 1.8807x_3y_3
$$
\n
$$
(4.76)
$$

e da função multilinear simétrica *C*

$$
C_{1}(x, y, z) = -31.8026x_{1}y_{2}z_{2} - 31.8026x_{2}y_{1}z_{2} - 31.8026x_{2}y_{2}z_{1} + 0.1683x_{2}y_{2}z_{2} + 6.3267x_{1}y_{2}z_{3} + 6.3267x_{2}y_{1}z_{3} + 6.3267x_{2}y_{3}z_{1} + 6.3267x_{3}y_{1}z_{2} + 6.3267x_{3}y_{2}z_{1} + 0.6061x_{2}y_{2}z_{3} + 0.6061x_{2}y_{3}z_{2} + 0.6061x_{3}y_{2}z_{2} - 6.3267x_{1}y_{3}z_{3} - 6.3267x_{3}y_{1}z_{3} - 6.3267x_{3}y_{3}z_{1} - 0.6061x_{2}y_{3}z_{3} - 0.6061x_{3}y_{2}z_{3} - 0.6061x_{3}y_{3}z_{2} + 0.6061x_{3}y_{3}z_{2} + 0.6061x_{3}y_{3}z_{3},
$$
\n(4.77)

$$
C_{2}\left(\mathbf{x}, \mathbf{y}, \mathbf{z}\right) = 1224.8287 x_{1} y_{2} z_{2} + 1224.8287 x_{2} y_{1} z_{2} + 1224.8287 x_{2} y_{2} z_{1} + 185.1931 x_{2} y_{2} z_{2} - 237.3822 x_{1} y_{2} z_{3} - 237.3822 x_{1} y_{3} z_{2} - 237.3822 x_{2} y_{1} z_{3} - 237.3822 x_{2} y_{3} z_{1} - 237.3822 x_{3} y_{1} z_{2} - 237.3822 x_{3} y_{2} z_{1} - 61.4401 x_{2} y_{2} z_{3} - 61.4401 x_{2} y_{3} z_{2} - 61.4401 x_{3} y_{2} z_{2} + 237.3822 x_{1} y_{3} z_{3} + 237.3822 x_{3} y_{1} z_{3} + 237.3822 x_{3} y_{3} z_{1} + 61.4401 x_{2} y_{3} z_{3} + 61.4401 x_{3} y_{2} z_{3} + 61.4401 x_{3} y_{2} z_{3} + 61.4401 x_{3} y_{3} z_{2} - 61.4401 x_{3} y_{3} z_{3},
$$
\n(4.78)

$$
C_3(x, y, z) = 0, \tag{4.79}
$$

$$
C_{4}(x, y, z) = 2.4005x_{1}y_{2}z_{2} + 2.4005x_{2}y_{1}z_{2} + 2.4005x_{2}y_{2}z_{1} - 12.9218x_{2}y_{2}z_{2} - 2.4005x_{1}y_{2}z_{3} - 2.4005x_{1}y_{3}z_{2} - 2.4005x_{2}y_{1}z_{3} - 2.4005x_{2}y_{3}z_{1} - 2.4005x_{3}y_{1}z_{2} - 2.4005x_{3}y_{2}z_{1} + 12.9218x_{2}y_{2}z_{3} + 12.9218x_{2}y_{3}z_{2} + 12.9218x_{3}y_{2}z_{2} + 2.4005x_{1}y_{3}z_{3} + 2.4005x_{3}y_{1}z_{3} + 2.4005x_{3}y_{3}z_{1} - 12.9218x_{2}y_{3}z_{3} - 12.9218x_{3}y_{2}z_{3} - 12.9218x_{3}y_{3}z_{2} + 12.9218x_{3}y_{3}z_{3}.
$$
\n(4.80)

De posse do autovetor (4.67) e da função multilinear simétrica *B* ,

$$
\boldsymbol{h}_{II} = (-0.0184, 0.0006, 0.0180, 0), \tag{4.81}
$$

$$
h_{20} = (0.0158 - i0.0052, -0.0029 - i0.0193, 0.0090 + i0.0079, -0.0508 + i0.0575). (4.82)
$$

Logo, de

$$
G_{21} = -0.0134 - i0.1921, \tag{4.83}
$$

o primeiro coeficiente de Lyapunov

$$
l_1(\mu_7) = -0.0067\tag{4.84}
$$

é não nulo, o que demonstra **BH3**.

A condição **BH2** é dada por

$$
\gamma'(\mu_7) = -0.0022\,. \tag{4.85}
$$

Para o ponto de Hopf  $(x_s, \varepsilon_s)$ , considere as componentes da expansão em série de Taylor do campo de vetores (4.5), em torno da origem, até os termos de ordem 3

$$
K_1(x) = -25.9075x^2 - 0.3050xy - 3.4500y^2 - 3.0884xz + 1.2473yz - 0.6237z^2 - 15.4219xy^2 + 0.0114y^3 + 5.5756xyz + 0.3455y^2z - 2.7878xz^2 - 0.3455yz^2 + 0.1152z^3,
$$
\n
$$
(4.86)
$$

$$
K_2(x) = 1015.3100x^2 - 225.5300xy + 132.9560y^2 + 161.6740xz - 42.6587yz + 21.3293z^2 + 594.3230xy^2 + 8.4090y^3 - 190.6870xyz - 18.0841y^2z + 95.3435xz^2 + 18.0841yz^2 - 6.0280z^3,
$$
\n(4.87)

$$
K_3(x) = 0, \tag{4.88}
$$

$$
K_4(x) = 14.391xy + 0.9404y^2 - 14.391xz - 1.8807yz + 0.9404z^2 + 4.2035xy^2 - 0.5366y^3 - 8.4070xyz + 1.6097y^2z + 4.2035xz^2 - 1.6097yz^2 + 0.5366z^3.
$$
\n
$$
(4.89)
$$

De (4.86), (4.87), (4.88) e (4.89), resultam as componentes das funções multilineares simétricas *B* e *C*

$$
B_1(x, y) = -51.8149x_1y_1 - 0.3050x_1y_2 - 0.3050x_2y_1 - 6.9000x_2y_2 - 3.0884x_1y_3 - 3.0884x_3y_1 + 1.2473x_2y_3 + 1.2473x_3y_2 - 1.2473x_3y_3,
$$
\n(4.90)

$$
B_2(x, y) = 2030.6154x_1y_1 - 225.5302x_1y_2 - 225.5302x_2y_1 + 265.9126x_2y_2 + 161.6739x_1y_3 + 161.6739x_3y_1 - 42.6586x_2y_3 - 42.6586x_3y_2 + 42.6586x_3y_3,
$$
\n
$$
(4.91)
$$

$$
B_3(x, y) = 0, \tag{4.92}
$$

$$
B_4(x, y) = 14.3910x_1y_2 + 14.3910x_2y_1 + 1.8807x_2y_2 - 14.3910x_1y_3 - 14.3910x_3y_1 - 1.8807x_2y_3 - 1.8807x_3y_2 + 1.8807x_3y_3
$$
\n(4.93)

e

$$
C_{1}(x, y, z) = -30.8438x_{1}y_{2}z_{2} - 30.8438x_{2}y_{1}z_{2} - 30.8438x_{2}y_{2}z_{1} + 0.0682x_{2}y_{2}z_{2} + 5.5755x_{1}y_{2}z_{3} + 5.5755x_{1}y_{3}z_{2} + 5.5755x_{2}y_{1}z_{3} + 5.5755x_{2}y_{3}z_{1} + 5.5755x_{3}y_{1}z_{2} + 5.5755x_{3}y_{2}z_{1} + 0.6940x_{2}y_{2}z_{3} + 0.6909x_{2}y_{3}z_{2} + 0.6909x_{3}y_{2}z_{2} - 5.5755x_{1}y_{3}z_{3} - 5.5755x_{3}y_{1}z_{3} - 5.5755x_{3}y_{3}z_{1} - 0.6909x_{2}y_{3}z_{3} - 0.6909x_{3}y_{2}z_{3} - 0.6909x_{3}y_{3}z_{2} + 0.6909x_{3}y_{3}z_{2} + 0.6909x_{3}y_{3}z_{3},
$$
\n(4.94)

$$
C_{2}(x, y, z) = 1188.6461x_{1}y_{2}z_{2} + 1188.6461x_{2}y_{1}z_{2} + 1188.6461x_{2}y_{2}z_{1} + 50.4535x_{2}y_{2}z_{2} - 190.6870x_{1}y_{2}z_{3} - 190.6870x_{1}y_{3}z_{2} - 190.6870x_{2}y_{1}z_{3} - 190.6870x_{2}y_{3}z_{1} - 190.6870x_{3}y_{1}z_{2} - 190.6870x_{3}y_{2}z_{1} - 36.1681x_{2}y_{2}z_{3} - 36.1681x_{2}y_{3}z_{2} - 36.1681x_{3}y_{2}z_{2} + 190.6870x_{1}y_{3}z_{3} + 190.6870x_{3}y_{1}z_{3} + 190.6870x_{1}y_{3}z_{1} + 36.1681x_{2}y_{3}z_{3} + 36.1681x_{3}y_{2}z_{3} + 36.1681x_{3}y_{3}z_{2} - 36.1681x_{3}y_{3}z_{3},
$$
\n(4.95)

$$
C_3(x, y, z) = 0, \tag{4.96}
$$

$$
C_{4}(x, y, z) = 8.4070x_{1}y_{2}z_{2} + 8.4070x_{2}y_{1}z_{2} + 8.4070x_{2}y_{2}z_{1} - 3.2194x_{2}y_{2}z_{2} - 8.4070x_{1}y_{2}z_{3} - 8.4070x_{1}y_{3}z_{2} - 8.4070x_{2}y_{1}z_{3} - 8.4070x_{2}y_{3}z_{1} - 8.4070x_{3}y_{1}z_{2} - 8.4070x_{3}y_{2}z_{1} + 3.2194x_{2}y_{2}z_{3} + 3.2194x_{2}y_{3}z_{2} + 3.2194x_{3}y_{2}z_{2} + 8.4070x_{1}y_{3}z_{3} + 8.4070x_{3}y_{1}z_{3} + 8.4070x_{3}y_{3}z_{1} - 3.2194x_{2}y_{3}z_{3} - 3.2194x_{3}y_{2}z_{3} - 3.2194x_{3}y_{3}z_{2} + 3.2194x_{3}y_{3}z_{2} + 3.2194x_{3}y_{3}z_{3}.
$$
\n(4.97)

Para este ponto de Hopf, a parte linear do campo de vetores (4.5) é dada por

$$
Df\left(\mathbf{x}_s, \mathbf{\varepsilon}_s\right) = \begin{pmatrix} -3.7842 & -0.0682 & -0.6909 & 0 \\ 160.0840 & -50.4535 & 36.1681 & 0 \\ 0 & 0 & 0 & 1.0000 \\ -8.4070 & 3.2194 & -3.2194 & -0.0667 \end{pmatrix}
$$
(4.98)

com polinômio característico

$$
P(\lambda) = \lambda^4 + 54.3044\lambda^3 + 208.6850\lambda^2 + 65.8215\lambda + 251.4750,
$$
 (4.99)

e autovalores

$$
\lambda_1 = -50.1689,
$$
  
\n
$$
\lambda_2 = -4.1355,
$$
  
\n
$$
\lambda_{3,4} = \pm i1.1010.
$$
\n(4.100)

A partir de (4.98) e (4.100),

$$
\boldsymbol{q} = (0.0313 + i0.1135, 0.0967 - i0.1152, -i0.6600, 0.7266), \tag{4.101}
$$

$$
p = (0.2725 - i0.1099, 0.0424 - i0.0005, 0.0394 + i0.7388, 0.6708 + i0.0048). \tag{4.102}
$$

De (3.37), (3.38), (4.98), (4.100) e (4.101), os vetores complexos 
$$
h_{11}
$$
 e  $h_{20}$  são

$$
\boldsymbol{h}_{11} = (-0.7594, 0.2906, 3.0322, 0), \tag{4.103}
$$

$$
h_{20} = (-0.0303 + i0.0049, 0.1590 - i0.1149, 0.9254 - i0.2809, 0.6186 + i2.0376) \tag{4.104}
$$

e por (3.54), segue o coeficiente  $G_{21}$ 

$$
G_{21} = -3.9176 - i24.1715. \tag{4.105}
$$

Portanto, a condição **BH3** é não nula, visto que,

$$
l_1(\mu_s) = -1.9588 \tag{4.106}
$$
$$
\gamma'(\mu_s) = 0.0428\,. \tag{4.107}
$$

Diferentemente do caso  $v = 1.5$  fixo, aqui a órbita periódica estável que surge para  $\mu < \mu_s$  é a continuação a um parâmetro  $\mu$  da órbita periódica estável que surge para  $\mu > \mu_7$ . A seção 4.7 apresenta um teorema que demonstra esta afirmação. Todos os resultados relacionados com a seção 4.3.2 encontram-se no apêndice D.

### **4.4 Bifurcação Sela-Nó**

O colapso de tensão é um fenômeno físico que ocorre quando uma série de eventos leva a um nível indesejado de tensão, em toda ou em uma parte da rede. É, normalmente, associado ao aumento da demanda de potência reativa, embora possa ocorrer por variações da demanda de potência ativa, como será visto na seção 4.8. O modelo matemático para este tipo de evento é a bifurcação sela-nó. Semelhantemente à seção sobre a bifurcação de Hopf, nesta seção os pontos (4.14) e (4.17) são analisados conforme a teoria da seção 3.4.2. A finalidade é demonstrar que estes pontos são efetivamente pontos de sela-nó.

### **4.4.1 Caso υ = 1.5 Fixo**

Considere as componentes da função multilinear simétrica *B*

$$
B_1(x, y) = -51.8149x_1y_1 - 1.3362x_1y_2 - 1.3362x_2y_1 - 5.9659x_2y_2 - 3.5360x_1y_3 - 3.5360x_3y_1 + 1.0432x_2y_3 + 1.0432x_3y_2 - 1.0432x_3y_3,
$$
\n(4.108)

$$
B_2(x, y) = 2030.6154x_1y_1 - 181.8994x_1y_2 - 181.8994x_2y_1 + 231.4796x_2y_2 + 176.7934x_1y_3 + 176.7934x_3y_1 - 34.7707x_2y_3 - 34.7707x_3y_2 + 34.7707x_3y_3,
$$
\n
$$
(4.109)
$$

$$
B_3(x, y) = 0, \qquad (4.110)
$$

$$
B_4(x, y) = 13.6516x_1y_2 + 13.6516x_2y_1 + 1.8807x_2y_2 - 13.6516x_1y_3 - 13.6516x_3y_1 - 1.8807x_2y_3 - 1.8807x_3y_2 + 1.8807x_3y_3,
$$
\n(4.111)

obtidas a partir das componentes da expansão em série de Taylor de (4.5), em torno da origem, para  $v = 1.5$  e  $\mu = \mu$ 3

$$
K_1(x) = -25.9075x^2 - 1.3363xy - 2.9830y^2 - 3.5360xz + 1.0432yz - 0.5216z^2,
$$
\n(4.112)

$$
K_2(x) = 1015.31x^2 - 181.8990xy + 115.7400y^2 + 176.7930xz - 34.7707yz + 17.3854z^2,
$$
\n(4.113)

$$
K_3(x) = 0, \tag{4.114}
$$

$$
K_4(x) = 13.6516xy + 0.9404y^2 - 13.6516xz - 1.8807yz + 0.9404z^2.
$$
 (4.115)

Neste ponto é interessante enunciar o seguinte teorema.

**Teorema 4.3:** Suponha o parâmetro  $\nu$  fixo tal que  $\nu = 1.5$ . Então o sistema dinâmico (4.5) apresenta uma bifurcação sela-nó genérica quando o parâmetro  $\mu$  assume o valor  $\mu$ <sub>3</sub> = 20.0154.

**Demonstração:** Como no caso da bifurcação de Hopf, a demonstração deste teorema também é imediata utilizando o **teorema 3.6.** Para  $\mu_3 = 20.0154$ , a parte linear do campo de vetores (4.7), calculada em ( *x3 3* , *ε* ), é

$$
Df(x_3, \varepsilon_3) = \begin{pmatrix} -2.8067 & -0.2629 & -0.6956 & 0 \\ 123.4690 & -35.7817 & 34.7773 & 0 \\ 0 & 0 & 0 & 1 \\ -9.5609 & 2.6854 & -2.6854 & -0.0667 \end{pmatrix}.
$$
 (4.116)

O polinômio característico para (4.116)

$$
P(\lambda) = \lambda^4 + 38.6570\lambda^3 + 138.2120\lambda^2 + 12.4530\lambda
$$
\n(4.117)

possui uma única raiz nula

$$
\lambda_1 = -34.6823,\n\lambda_2 = -3.88224,\n\lambda_3 = -0.0925,\n\lambda_4 = 0,
$$
\n(4.118)

com autovetores associados, à direita *q* e à esquerda *p* , dados por

$$
q = (-0.2471, 0.0856, 0.9652, 0), \tag{4.119}
$$

$$
p = (-0.8767, 0.8366, 0.7374, 11.0612). \tag{4.120}
$$

Logo, a condição **BSN3** é satisfeita, já que

$$
s_1 = 73.5016 \tag{4.121}
$$

Para demonstrar **BSN2**, é necessário computar  $\frac{d}{d\mu} f(x_3, \varepsilon_3)$ , o que resulta em

$$
\frac{d}{d\mu} f(x_3, \varepsilon_3) = (-0.2459, 9.8356, 0, 0). \tag{4.122}
$$

Portanto,

$$
\left\langle \boldsymbol{p}, \frac{d}{d\mu} f(\boldsymbol{x}_3, \boldsymbol{\varepsilon}_3) \right\rangle = 8.4439. \tag{4.123}
$$

O **teorema 4.2** garante que o **MSEP** apresenta uma bifurcação sela-nó não degenerada quando o parâmetro potência reativa varia. A seção 4.5 apresenta alguns gráficos para a análise feita aqui.

### **4.4.2 Caso υ = 2.5 Fixo**

Para completar a análise do caso  $v = 2.5$  fixo, segue o seguinte teorema.

**Teorema 4.4:** Fixado  $ν = 2.5$ , o sistema dinâmico (4.5) apresenta uma bifurcação sela-nó genérica quando o parâmetro  $\mu$  assume o valor  $\mu$ <sub>9</sub> = 19.9855.

**Demonstração:** A parte linear do campo de vetores (4.5), calculada em  $(x_g, \varepsilon_g)$ , é

$$
Df(x_3, \varepsilon_3) = \begin{pmatrix} -2.7632 & -0.0130 & -0.6958 & 0 \\ 121.7700 & -45.4043 & 34.7131 & 0 \\ 0 & 0 & 0 & 1 \\ -9.6200 & 2.6608 & -2.6608 & -0.0667 \end{pmatrix}.
$$
 (4.124)

O polinômio característico, obtido de (4.124),

$$
P(\lambda) = \lambda^4 + 48.2341\lambda^3 + 138.9140\lambda^2 + 37.5752\lambda,
$$
\n(4.125)

possui as seguintes raízes

$$
\lambda_1 = -34.6823,\n\lambda_2 = -3.88224,\n\lambda_3 = -0.0925,\n\lambda_4 = 0.
$$
\n(4.126)

Associados ao único autovalor nulo, os autovetores *q* e *p* normalizados, são

$$
q = (-0.2437, 0.0851, 0.9661, 0) \tag{4.127}
$$

$$
p = (-3.1069, 0.2060, 0.2333, 3.4996). \tag{4.128}
$$

Portanto, a condição **BSN1** é satisfeita.

Computando a derivada do campo de vetores  $(4.5)$  em relação ao parâmetro  $\mu$  e calculando no ponto  $(x_9, \varepsilon_9)$ , resulta

$$
\frac{d}{d\mu} f(x_g, \varepsilon_g) = (-0.2444, 9.7751, 0, 0).
$$
\n(4.129)

Logo, a condição **BSN2** 

$$
\left\langle \boldsymbol{p}, \frac{d}{d\mu} f(\boldsymbol{x}_3, \boldsymbol{\varepsilon}_3) \right\rangle = 8.4439 \tag{4.130}
$$

é não nula.

Para verificar a condição **BSN3** é necessário calcular as componentes da função multilinear simétrica *B* , a partir das componentes da expansão em série de Taylor do campo de vetores (4.5), em torno da origem,

$$
K_1(x) = -25.9075x^2 - 0.0664xy - 2.9837y^2 - 3.5590xz + 1.0337yz - 0.5169z^2,
$$
\n(4.131)

$$
K_2(x) = 1015.3100x^2 - 232.2440xy + 114.8080y^2 + 177.5580xz - 34.4067yz + 17.2034z^2,
$$
\n
$$
(4.132)
$$

$$
K_3(x) = 0, \tag{4.133}
$$

$$
K_4(x) = 13.61006xy + 0.9404y^2 - 13.6100xz - 1.8807yz + 0.9404z^2.
$$
 (4.134)

Assim,

$$
B_1(x, y) = -51.8149x_1y_1 - 0.0664x_1y_2 - 0.0664x_2y_1 - 5.9674x_2y_2 - 3.5590x_1y_3 - 3.5590x_3y_1 + 1.0337x_2y_3 + 1.0337x_3y_2 - 1.0337x_3y_3,
$$
\n(4.135)

$$
B_2(x, y) = 2030.6154x_1y_1 - 232.2441x_1y_2 - 232.2441x_2y_1 + 229.6166x_2y_2 + 177.5585x_1y_3 + 177.5585x_3y_1 - 34.4067x_2y_3 - 34.4067x_3y_2 + 34.4067x_3y_3,
$$
\n
$$
(4.136)
$$

$$
B_{3}(x, y) = 0, \qquad (4.137)
$$

$$
B_4(x, y) = 13.6100x_1y_2 + 13.6100x_2y_1 + 1.8807x_2y_2 - 13.6100x_1y_3 - 13.6100x_3y_1 - 1.8807x_2y_3 - 1.8807x_3y_2 + 1.8807x_3y_3.
$$
\n(4.138)

Com (4.127), (4.128), (4.135), (4.136), (4.137) e (4.138), segue a condição **BSN3**  $s_1 = 23.9485$ . (4.139)

Nos apêndices E e F estão todos os resultados referentes às condições de transversalidade e não degenerescência da seção 4.4 com um número maior de casas decimais. O apêndice E trata do caso  $v = 1.5$  fixo e o apêndice F do caso  $v = 2.5$  fixo.

## **4.5 Simulações a um Parâmetro para o MSEP**

Nesta seção são apresentadas algumas simulações numéricas realizadas com o software **MATCONT 2.2.9** para a análise a um parâmetro e  $v = 1.5$  fixo. Se o parâmetro  $v$  é fixado em  $v = 2.5$  as figuras não se alteram muito e, portanto, serão omitidas.

O **MATCONT 2.2.9** é um pacote computacional com interface gráfica que possibilita análise numérica de sistemas dinâmicos contínuos ou discretos. Desenvolvido para **MATLAB**, suporta versão **6.0** ou **7.0**. Utilizando métodos de continuação, este *toolbox* permite computar curvas de equilíbrio, de pontos limite, curva de Hopf entre outras. É capaz de detectar todas as bifurcações de codimensão 1, codimensão 2 e laços homoclínicos, para pontos iniciais adequados. Através deste software, diversas análises numéricas foram realizadas. A figura 4.1 mostra a variação da tensão no barramento 3 em função da variação do parâmetro  $\mu$ . A curva é a continuação do ponto de equilíbrio da tabela 4.1 para  $\mu = 5.0$ . A curva contínua refere-se ao ponto  $x_1(\mu)$  e a curva tracejada ao ponto de sela  $x_0(\mu)$ .

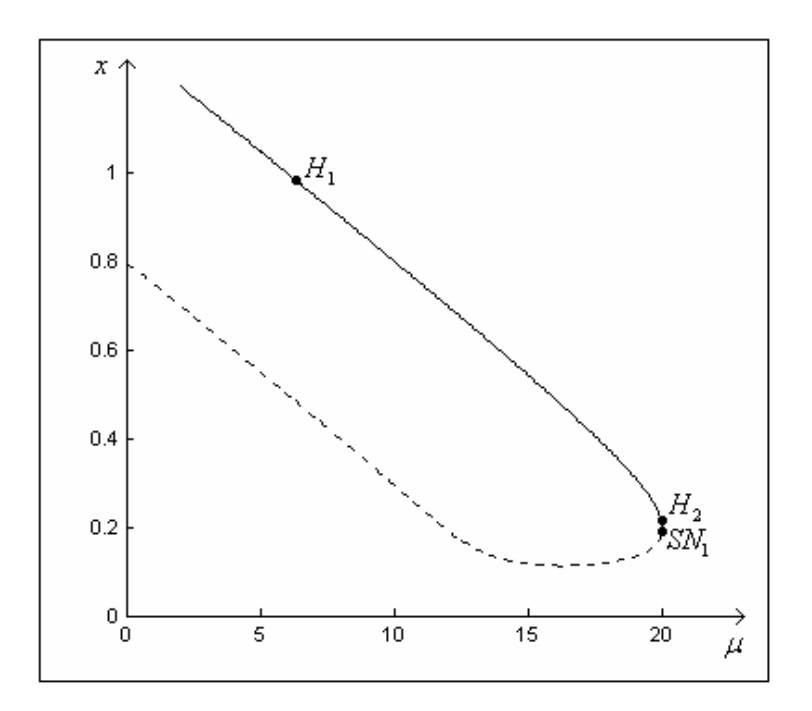

Figura 4.1: Variação da tensão no barramento 3 em função de  $\mu$ .

A variação do ângulo do barramento com o parâmetro  $\mu$  é exibida na figura 4.2. Como no caso anterior, a curva é a continuação do ponto de equilíbrio para  $\mu = 5.0$  (ver tabela 4.2).

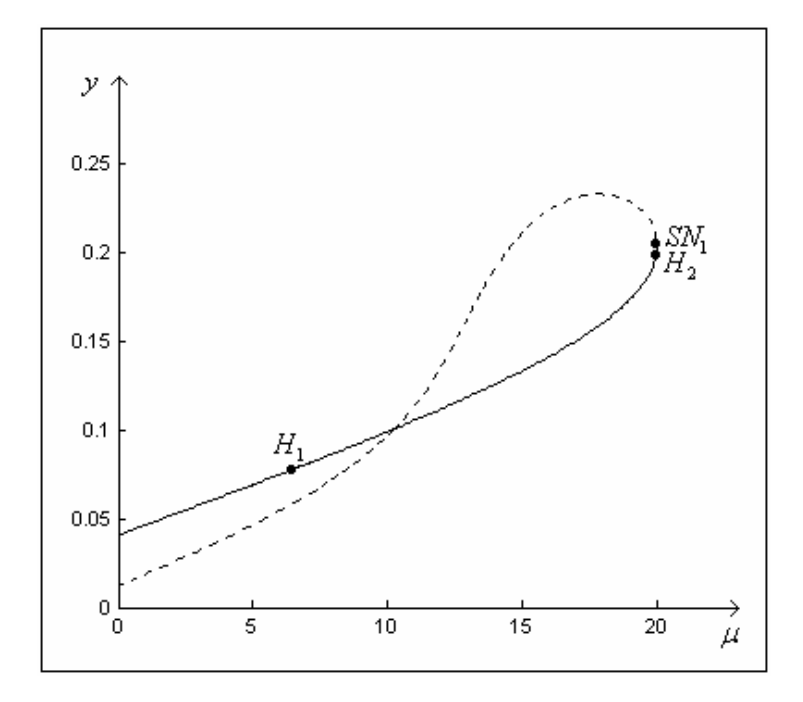

Figura 4.2: Variação do ângulo do barramento 3 em função de  $\mu$ .

Nas mesmas condições anteriores, a variação do ângulo do gerador síncrono em função de  $\mu$  é mostrada na figura 4.3.

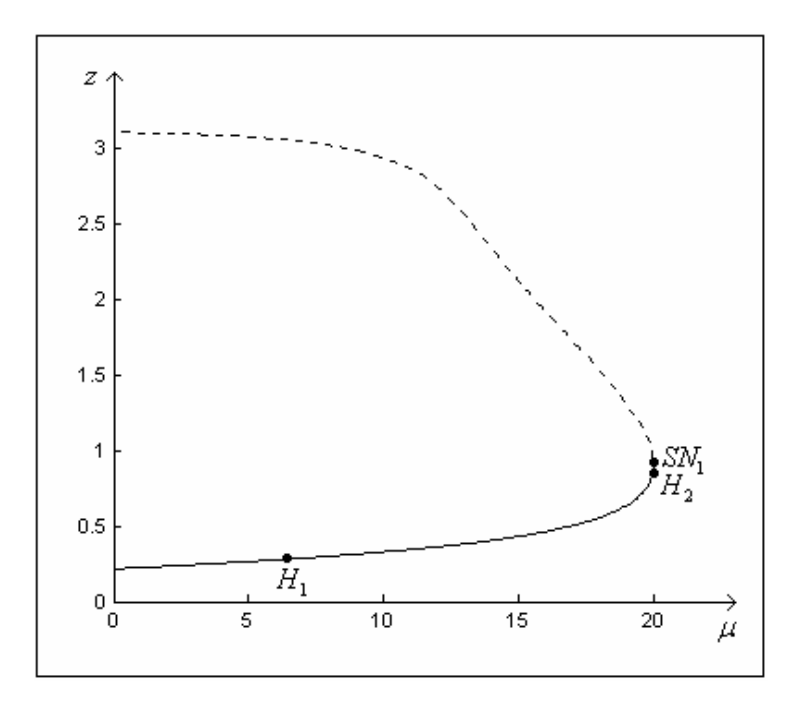

Figura 4.3: Variação do ângulo do gerador síncrono em função de  $\mu$ .

Nas figuras anteriores, como citado, os pontos  $H_1$  e  $H_2$  são os pontos de Hopf que ocorrem para  $\mu_1 = 3.3947$  e  $\mu_2 = 20.0043$ , respectivamente. O ponto  $SN_1$  é o ponto de selanó referente ao valor do parâmetro  $\mu_3 = 20.0154$ .

A variação do parâmetro  $\mu$  define uma curva de pontos de equilíbrio no hiperplano *w* = 0 . Esta curva é exibida na figura 4.4.

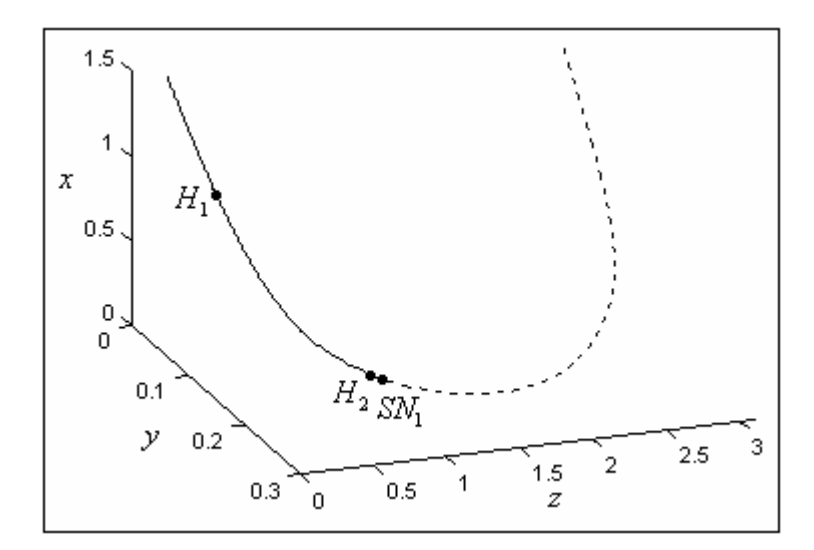

Figura 4.4: Curva de pontos de equilíbrio no hiperplano  $w = 0$ .

## **4.6 Bifurcação de Bogdanov-Takens**

Esta é a principal seção, já que a bifurcação de Bogdanov-Takens é o foco do trabalho. A finalidade é demonstrar que o **MSEP** apresenta um ponto de Bogdanov-Takens e, consequentemente, uma bifurcação deste tipo. Considere aqui os parâmetros  $\mu$  e v livres. Pode-se mostrar que há um ponto de interesse

$$
(\mathbf{x}_4, \mathbf{\varepsilon}_4) = (0.1973, 0.2283, 0.9245, 0, 20.0121, 1.0160) \tag{4.140}
$$

solução de (4.6) e (4.9). Os resultados são extensos e encontram-se no apêndice B.

Para o **MSEP** a dois parâmetros, as componentes da expansão em série de Taylor do campo de vetores (4.5), em torno da origem, conforme (3.39) e para  $\mu = 20.0121$  e  $v = 1.0160$  são

$$
K_1(x) = -25.9075x^2 - 1.9465xy - 2.9804y^2 - 3.5249xz +
$$
  
1.0477yz - 0.5239z<sup>2</sup>, (4.141)

$$
K_2(x) = 1015.3100x^2 - 157.5310xy + 116.1070y^2 + 176.4230xz - 34.9480yz + 17.4740z^2,
$$
\n(4.142)

$$
K_3(x) = 0, \tag{4.143}
$$

$$
K_4(x) = 13.6716xy + 0.9404y^2 - 13.6716xz - 1.8807yz + 0.9404z^2,
$$
\n(4.144)

de onde resultam as componentes da função multilinear simétrica *B*

$$
B_1(x, y) = -51.8149x_1y_1 - 1.9465x_1y_2 - 1.9465x_2y_1 - 5.9608x_2y_2 - 3.5249x_1y_3 - 3.5249x_3y_1 + 1.0477x_2y_3 + 1.0477x_3y_2 - 1.0477x_3y_3,
$$
\n(4.145)

$$
B_2(x, y) = 2030.6154x_1y_1 - 157.5310x_1y_2 - 157.5310x_2y_1 + 232.2144x_2y_2 + 176.4230x_1y_3 + 176.4230x_3y_1 - 34.9480x_2y_3 - 34.9480x_3y_2 + 34.9480x_3y_3,
$$
\n(4.146)

$$
B_{3}(x, y) = 0, \qquad (4.147)
$$

$$
B_4(x, y) = 13.6716x_1y_2 + 13.6716x_2y_1 + 1.8807x_2y_2 - 13.6716x_1y_3 - 13.6716x_3y_1 - 1.8807x_2y_3 - 1.8807x_3y_2 + 1.8807x_3y_3.
$$
\n(4.148)

**Lema 4.1:** A parte linear do campo de vetores  $A = Df(x_4, \varepsilon_4)$  é não nula.

**Demonstração:** Para o ponto (4.140), a parte linear de (4.5) calculada neste ponto

$$
Df(x_4, \varepsilon_4) = \begin{pmatrix} -2.8308 & -0.3840 & -0.6955 & 0 \\ 124.2960 & -31.0811 & 34.8085 & 0 \\ 0 & 0 & 0 & 1 \\ -9.5323 & 2.6974 & -2.6974 & -0.0667 \end{pmatrix}
$$
(4.149)

possui autovalores

$$
\lambda_1 = -29.1531,\n\lambda_2 = -4.8255,\n\lambda_3 = 0,\n\lambda_4 = 0.
$$
\n(4.150)

A partir de (4.149), o autovetor  $q_{\theta}$  e o autovetor generalizado  $q_{\theta}$ , associados aos autovalores nulos, são

$$
\boldsymbol{q}_{\theta} = (-0.2578, 0.0891, 1, 0), \tag{4.151}
$$

$$
\boldsymbol{q}_1 = (0.0571, 0.2350, 0.008, 1). \tag{4.152}
$$

Já o autovetor  $p_1$  e o autovetor generalizado  $p_0$ , calculados por (3.73) e (3.74) são dados por

$$
\boldsymbol{p}_1 = (0.2773, 0.0803, 0.0643, 0.9648), \tag{4.153}
$$

$$
\boldsymbol{p}_{\theta} = (-0.1370, -0.0009, 0.9648, 0). \tag{4.154}
$$

Estes vetores satisfazem as condições (3.75).

**Lema 4.2:** Os coeficientes  $bt_1$  e  $bt_2$  são não nulos.

**Demonstração:** Utilizando as expressões (3.83) e (3.92), a função multilinear simétrica *B* e os autovetores (4.151), (4.152), (4.153) e (4.154) resultam

$$
bt_1 = 6.7940, \t\t(4.155)
$$

$$
bt_2 = -2.5186. \tag{4.156}
$$

Observe no **lema 4.2** que neste caso  $s = -1$ . Por serem extensos, os resultados encontram-se no apêndice G. O seguinte lema está relacionado com a condição de transversalidade.

■

**Lema 4.3:** A transformação (3.93) é regular em  $(x_4, \varepsilon_4)$ .

**Demonstração:** De (4.7), é possível obter  $Tr(Df(x, \varepsilon))$  e  $Det(Df(x, \varepsilon))$ . A regularidade da transformação (3.93) implica que o determinante da matriz

$$
M\left(\mathbf{x}_4, \boldsymbol{\varepsilon}_4\right) = \begin{pmatrix} Df\left(\mathbf{x}_4, \boldsymbol{\varepsilon}_4\right) & D_{\varepsilon} f\left(\mathbf{x}_4, \boldsymbol{\varepsilon}_4\right) \\ DTr\left(Df\left(\mathbf{x}_4, \boldsymbol{\varepsilon}_4\right)\right) & D_{\varepsilon} Tr\left(Df\left(\mathbf{x}_4, \boldsymbol{\varepsilon}_4\right)\right) \\ DDet\left(Df\left(\mathbf{x}_4, \boldsymbol{\varepsilon}_4\right)\right) & D_{\varepsilon} Det\left(Df\left(\mathbf{x}_4, \boldsymbol{\varepsilon}_4\right)\right) \end{pmatrix} \tag{4.157}
$$

é não nulo, onde  $Df(x_4, \varepsilon_4)$  é calculada por meio de (4.7) e

$$
D_{\varepsilon} f(x_4, \varepsilon_4) = \begin{pmatrix} \frac{\partial f_1}{\partial \mu}(x_4, \varepsilon_4) & \frac{\partial f_1}{\partial \nu}(x_4, \varepsilon_4) \\ \frac{\partial f_2}{\partial \mu}(x_4, \varepsilon_4) & \frac{\partial f_2}{\partial \nu}(x_4, \varepsilon_4) \\ \frac{\partial f_3}{\partial \mu}(x_4, \varepsilon_4) & \frac{\partial f_3}{\partial \nu}(x_4, \varepsilon_4) \\ \frac{\partial f_4}{\partial \mu}(x_4, \varepsilon_4) & \frac{\partial f_4}{\partial \nu}(x_4, \varepsilon_4) \end{pmatrix},
$$
\n(4.158)

$$
DTr\left(Df\left(\mathbf{x}_4, \boldsymbol{\epsilon}_4\right)\right)^T = \begin{pmatrix} \frac{\partial Tr}{\partial x}(\mathbf{x}_4, \boldsymbol{\epsilon}_4) \\ \frac{\partial Tr}{\partial y}(\mathbf{x}_4, \boldsymbol{\epsilon}_4) \\ \frac{\partial Tr}{\partial z}(\mathbf{x}_4, \boldsymbol{\epsilon}_4) \\ \frac{\partial Tr}{\partial w}(\mathbf{x}_4, \boldsymbol{\epsilon}_4) \end{pmatrix},\tag{4.159}
$$

$$
D_{\varepsilon}Tr(Df(\mathbf{x}_4, \varepsilon_4)) = \left(\frac{\partial Tr}{\partial \mu}(\mathbf{x}_4, \varepsilon_4) - \frac{\partial Tr}{\partial \nu}(\mathbf{x}_4, \varepsilon_4)\right),\tag{4.160}
$$

$$
DDet(Df(x_4, \varepsilon_4))^{T} = \begin{pmatrix} \frac{\partial Det}{\partial x}(x_4, \varepsilon_4) \\ \frac{\partial Det}{\partial y}(x_4, \varepsilon_4) \\ \frac{\partial Det}{\partial z}(x_4, \varepsilon_4) \\ \frac{\partial Det}{\partial w}(x_4, \varepsilon_4) \end{pmatrix},
$$
\n(4.161)

$$
D_{\varepsilon} \det \left( Df \left( \mathbf{x}_4, \boldsymbol{\varepsilon}_4 \right) \right) = \left( \frac{\partial Det}{\partial \mu} \left( \mathbf{x}_4, \boldsymbol{\varepsilon}_4 \right) - \frac{\partial Det}{\partial \nu} \left( \mathbf{x}_4, \boldsymbol{\varepsilon}_4 \right) \right). \tag{4.162}
$$

Resulta que

$$
Det(M(x_4, \varepsilon_4)) = -1.8868.10^6.
$$
\n(4.163)

■

■

Os resultados do **lema 4.3** estão no apêndice H. O teorema, a seguir, garante a existência de uma bifurcação de Bogdanov-Takens genérica no **MSEP**.

**Teorema 4.5:** O sistema dinâmico (4.5) apresenta uma bifurcação de Bogdanov-Takens genérica para  $\mu_4 = 20.0121$  e  $\nu_4 = 1.0160$ .

**Demonstração:** Basta utilizar o **teorema 3.7** e os **lemas 4.1**, **4.2** e **4.3**.

Na seção 4.7 é feita uma análise do diagrama de bifurcação do **MSEP**.

## **4.7 Diagrama de Bifurcação**

Através do software **MATCONT 2.2.9**, o seguinte diagrama de bifurcação parcial para o **MSEP** foi obtido (ver figura 4.5). O termo parcial refere-se à ausência da curva de laços homoclínicos.

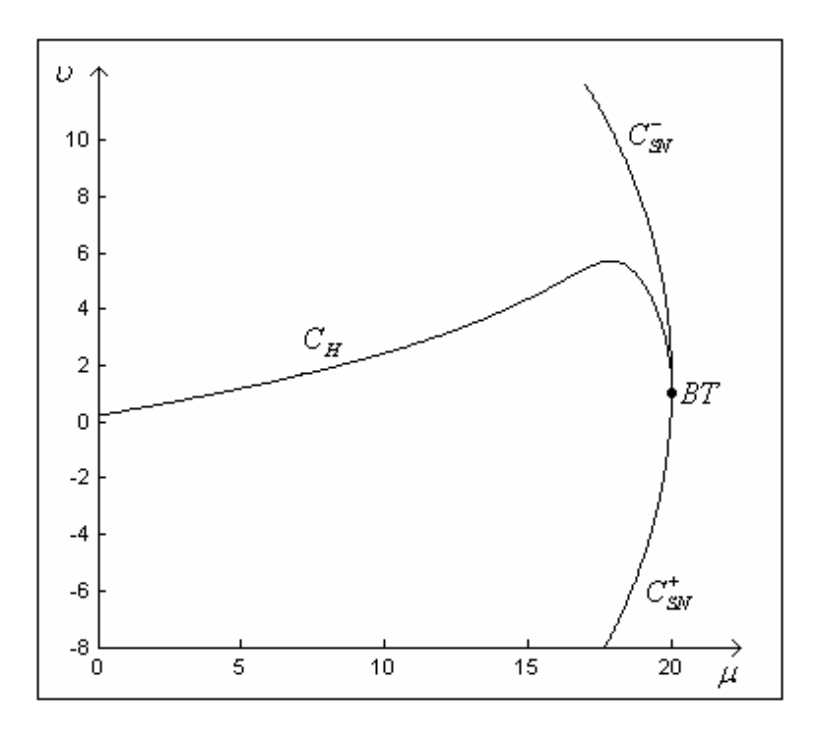

Figura 4.5: Diagrama de bifurcação do **MSEP**.

No diagrama de bifurcação, a curva de Hopf  $C_H$  é a continuação a dois parâmetros do ponto de Hopf (4.12) e a curva de sela-nó  $C_{SN}$ , a continuação a dois parâmetros do ponto limite (4.13) (ponto de sela-nó). Por ser uma bifurcação global, a curva de laços homoclínicos *CLH* é difícil de ser detectada. Uma alternativa é aproximar a curva *CLH* por uma curva de órbitas periódicas com período suficientemente grande [4]. Entretanto, este método falhou com o software **MATCONT 2.2.9**. O ponto de Bogdanov-Takens é detectado automaticamente pelo software.

Analisando o diagrama de bifurcação, pode-se formular o seguinte teorema.

**Teorema 4.6:** Suponha o sistema dinâmico (4.5) e seja  $v_M = 5.7145$ . Então, para todo  $\boldsymbol{\varepsilon} = (\mu, \nu) \in R^2$ , com *v* satisfazendo  $\Delta(\nu) = \nu - \nu_M > 0$ ,  $\Delta(\nu)$  suficientemente pequeno, não há pontos de Hopf.

**Demonstração:** Com relação à curva de Hopf (ver figura 4.5), para todo  $\mu \in [0, 20.0121]$  é possível escrever  $v = g(\mu)$ . Mais precisamente, a curva de Hopf no **MSEP** é

$$
C_H = \{ \mu \in [0, 20.0121] : f(\mathbf{x}(\mu, g(\mu)), \mu, g(\mu)) = 0, H(\mathbf{x}(\mu, g(\mu)), \mu, g(\mu)) = 0 \}.
$$
 (4.164)

Diferenciando  $H(x(\mu,\nu),\mu,\nu) = 0$  implicitamente com relação a  $\mu$  resulta

$$
\frac{dg}{d\mu}(\mu) = -\frac{\frac{\partial H}{\partial \mu}(x(\mu, g(\mu)), \mu, g(\mu))}{\frac{\partial H}{\partial \nu}(x(\mu, g(\mu)), \mu, g(\mu))}.
$$
\n(4.165)

O ponto crítico  $\mu_M$  desejado de  $C_H$ , é solução de

$$
f\left(\mathbf{x}(\mu, g(\mu)), \mu, g(\mu)\right) = 0,
$$
  
\n
$$
\frac{\partial H}{\partial \mu}\left(\mathbf{x}(\mu, g(\mu)), \mu, g(\mu)\right) = 0
$$
\n(4.166)

e deve satisfazer

$$
\frac{d^2 g}{d\mu^2}(\mu_M) = \frac{\frac{\partial H}{\partial \mu} \left( \frac{dg}{d\mu} \frac{\partial^2 H}{\partial \nu^2} + \frac{\partial H}{\partial \mu \partial \nu} \right) - \frac{\partial H}{\partial \nu} \left( \frac{dg}{d\mu} \frac{\partial H}{\partial \mu \partial \nu} + \frac{\partial^2 H}{\partial \mu^2} \right)}{\frac{\partial H^2}{\partial \nu}} < 0.
$$
 (4.167)

Logo,

$$
\mu_M = 17.8412 \tag{4.168}
$$

é ponto de máximo local na curva de Hopf e

$$
v_M = 5.7145 \tag{4.169}
$$

o valor máximo local, visto que

$$
\frac{d^2 g}{d\mu^2}(\mu_M) = -0.5102\,. \tag{4.170}
$$

Como para  $\mu_I = 0$  e  $\mu_S = 20.0121$ 

$$
v_t = g(\mu_t) = 0.2219, \tag{4.171}
$$

$$
v_s = g(\mu_s) = 1.0160,\tag{4.172}
$$

segue que  $\mu_M$  é ponto de máximo global, já que não há outro ponto crítico.

Como  $v_M$  é valor máximo global da função  $g(\mu)$ , se  $\varepsilon = (\mu, v) \in R^2$  é tal que v satisfaz  $\Delta(v) = v - v_M > 0$ , com  $\Delta(v)$  suficientemente pequeno, então não há pontos de Hopf.

Para 
$$
\varepsilon_M = (\mu_M, \nu_M),
$$
  
\n
$$
\mathbf{x}_M (\mu_M, \nu_M) = (0.3449, -0.0472, 0.3734, 0).
$$
\n(4.173)

Neste caso, o gradiente de *H*, calculado em  $(x_M, \varepsilon_M)$ , é paralelo ao vetor  $(0,1)$ 

$$
gradH(x_M, \varepsilon_M) = \left(\frac{\partial H}{\partial \mu}(x_M, \varepsilon_M), \frac{\partial H}{\partial \nu}(x_M, \varepsilon_M)\right) = (0, -443611), \tag{4.174}
$$

confirmando os resultados (4.168) e (4.169).

Os resultados do **teorema 4.6** podem ser vistos no apêndice I.

Como dito na seção 4.3.1, não há nenhuma garantia que a órbita periódica que surge para  $\mu > \mu_1$  é a mesma para  $\mu < \mu_2$  e que desaparece em  $\mu = \mu_2$ . Para ver isto, considere a figura 4.6.

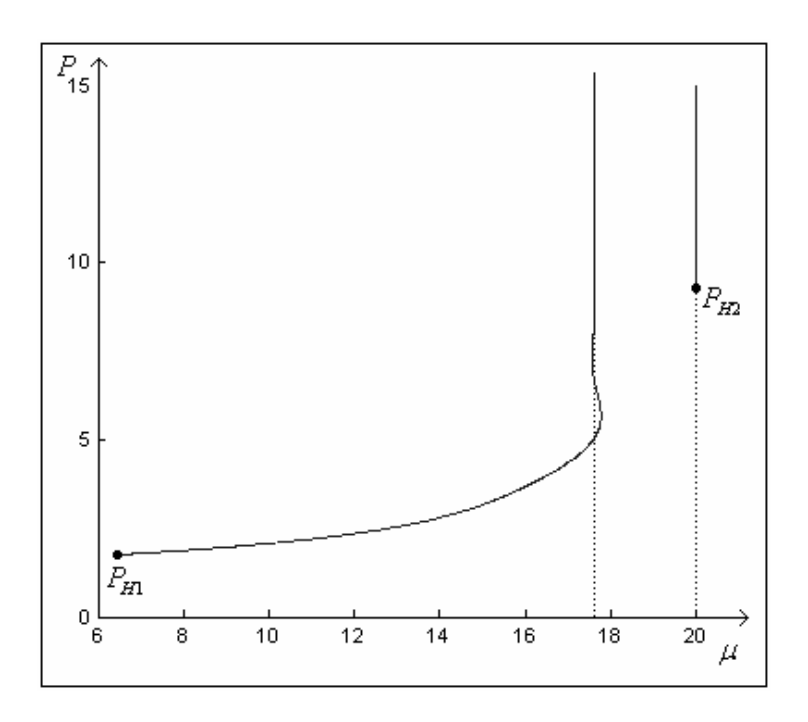

Figura 4.6: Continuação da órbita periódica para  $v = 1.5$ .

Na figura 4.6,  $P_{H1}$  e  $P_{H2}$  são os períodos iniciais para os pontos (4.12) e (4.13) e são dados por

$$
P_{H1} = \frac{2\pi}{\omega_0} = \frac{6.2832}{3.5974} = 1.7466,\tag{4.175}
$$

$$
P_{H2} = \frac{2\pi}{\omega_0} = \frac{6.2832}{0.6683} = 9.4017. \tag{4.176}
$$

Iniciando no ponto de Hopf (4.12) e variando  $\mu$  para valores crescentes, a simulação sugere que o período cresce indefinidamente para  $\mu$ <sub>5</sub> = 17.6175, aproximadamente. Por outro lado, variando  $\mu$  para valores decrescentes e tomando como ponto inicial o ponto de Hopf (4.13), para  $\mu$ <sub>6</sub> = 19.9811, aproximadamente, o período também cresce indefinidamente. Este fato sugere que a curva de laços homoclínicos intercepta a reta  $v = 1.5$  exatamente em  $\mu_5 = 17.6175$  e  $\mu_6 = 19.9811$ . Assim, a órbita periódica que aparece para  $\mu_1 = 6.3947$ , desaparece no laço homoclínico para  $\mu$ <sub>5</sub> = 17.6175. Para  $\mu$  >  $\mu$ <sub>6</sub>, surge uma órbita periódica estável que desaparece em  $\mu$ <sub>2</sub> = 20.0043.

Para <sup>υ</sup> = 2.5 fixo, uma situação totalmente distinta do caso anterior ocorre, como pode ser visto na figura 4.7.

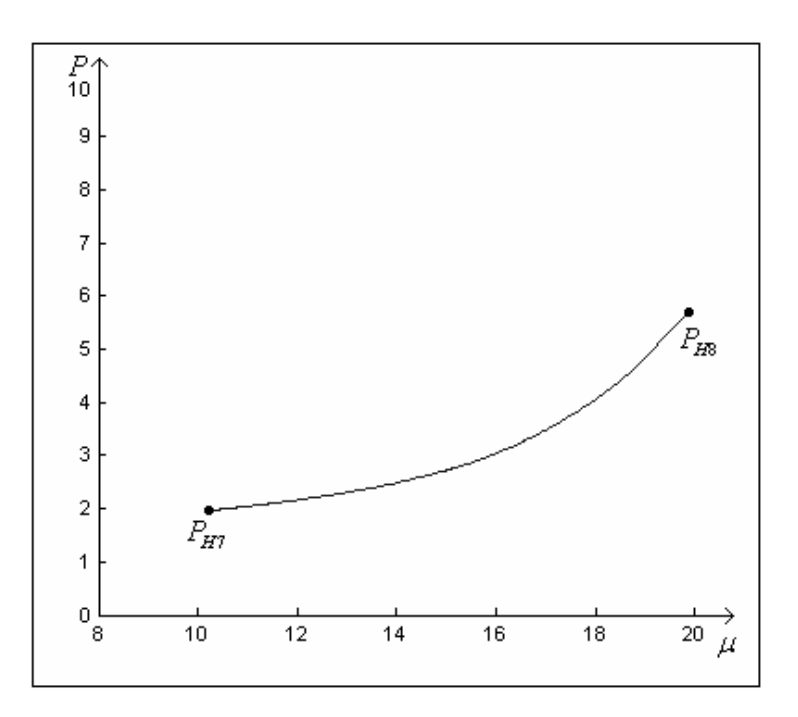

Figura 4.7: Continuação da órbita periódica para  $\nu = 2.5$ .

As órbitas periódicas estáveis na figura 4.7 têm períodos iniciais

$$
P_{H7} = \frac{2\pi}{\omega_0} = \frac{6.2832}{3.2044} = 1.9608,
$$
\n(4.177)

$$
P_{H8} = \frac{2\pi}{\omega_0} = \frac{6.2832}{1.1010} = 5.7068\,. \tag{4.178}
$$

onde o valor utilizado para  $\omega_0$  é dado em (4.66) para o ponto  $H_7$  e pode ser extraído de  $(4.100)$  para o ponto  $H_8$ . O próximo teorema trata desta situação.

**Teorema 4.7**: A órbita periódica estável que existe para  $\mu < \mu_s$  é a continuação a um parâmetro  $\mu$  da órbita periódica estável que surge para  $\mu > \mu_7$ .

**Demonstração:** Visto que para  $v = 2.5$  fixo, a variação do período com o parâmetro  $\mu$  é limitada, então curva de laços homoclínicos assume um valor máximo para algum  $v \in (1.5, 2.5)$ . Como esta curva não intercepta a reta  $v = 2.5$ , a órbita que surge para  $\mu > \mu_7$ é a mesma para  $\mu \in (\mu_7, \mu_8)$  e que desaparece em  $\mu = \mu_8$ .

Na realidade, de acordo com a figura 4.8, o valor máximo da curva de laços homoclínicos está muito próximo de  $v = 2.082$ , mas para valores maiores.

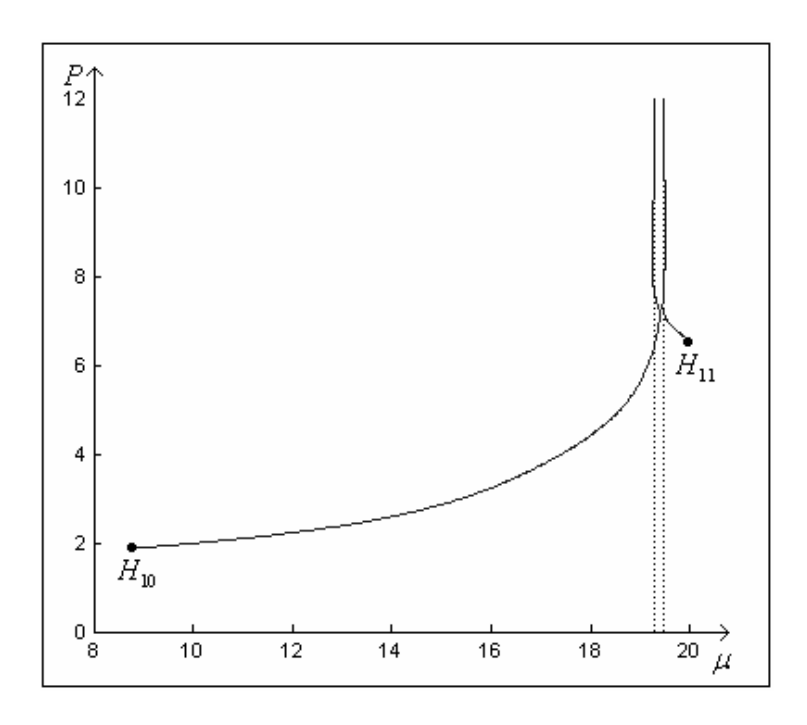

Figura 4.8: Continuação da órbita periódica para  $v = 2.082$ .

O período, na continuação a um parâmetro  $\mu$  do ponto de Hopf  $H_{10}$ , cresce indefinidamente para o valor  $\mu_{10} = 19.2697$ , enquanto que, na continuação do ponto de Hopf  $H_{11}$  o período cresce indefinidamente para  $\mu_{11} = 19.4913$ . Para  $v = 2.083$ , o comportamento existente na figura 4.8 desaparece, conforme pode ser visto na figura 4.9. Portanto, o valor máximo da curva de laços homoclínicos ocorre para algum  $v \in (2.082, 2.083)$ .

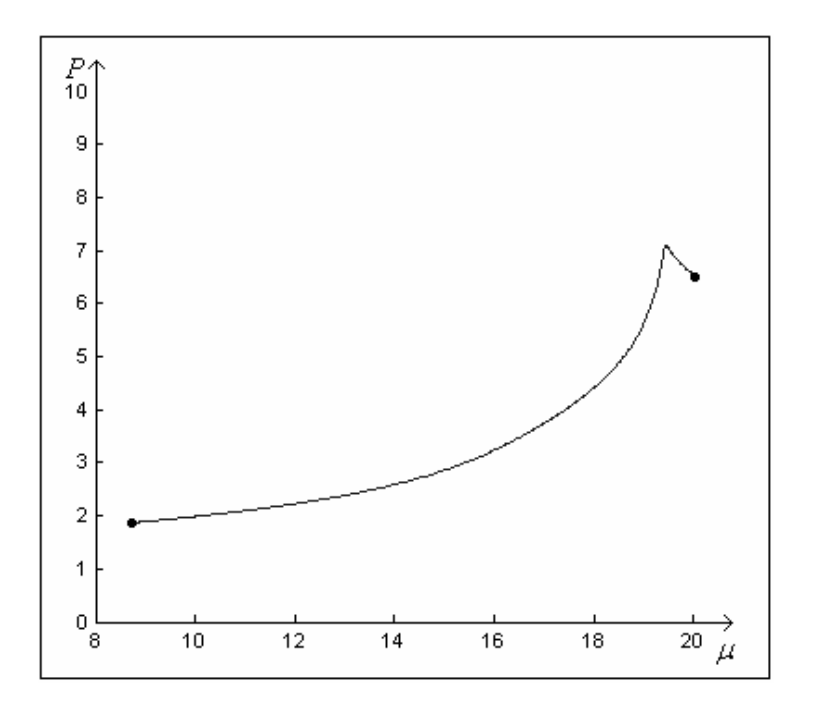

Figura 4.9: Continuação da órbita periódica para  $v = 2.083$ .

## **4.8 Interpretação Física**

O diagrama de bifurcação, exibido na figura 4.5, pode ser interpretado de duas formas. Uma forma é interpretar um ponto no diagrama de bifurcação como um dado ponto de operação do sistema físico com certa demanda de potência ativa e reativa fixa. Neste caso, o diagrama de bifurcação serve, apenas, para indicar o estado operacional do sistema elétrico de potência com 3 barras.

A outra forma é verificar o que ocorre com o sistema físico quando há variações na demanda de potência. Para esta interpretação, o diagrama de bifurcações é útil na predição de instabilidade. Dado o sistema elétrico de potência real e o diagrama de bifurcação a dois parâmetros de seu modelo, o conjunto de pontos formado por medições contínuas da potência ativa e reativa (em tempo real), determina uma trajetória no diagrama de bifurcação o qual pode sinalizar a ocorrência ou não de um problema no futuro. Para isto, há pelo menos quatro regiões de interesse no diagrama de bifurcação, sendo que apenas uma, contém uma região operacionalmente segura (ver figura 4.10).

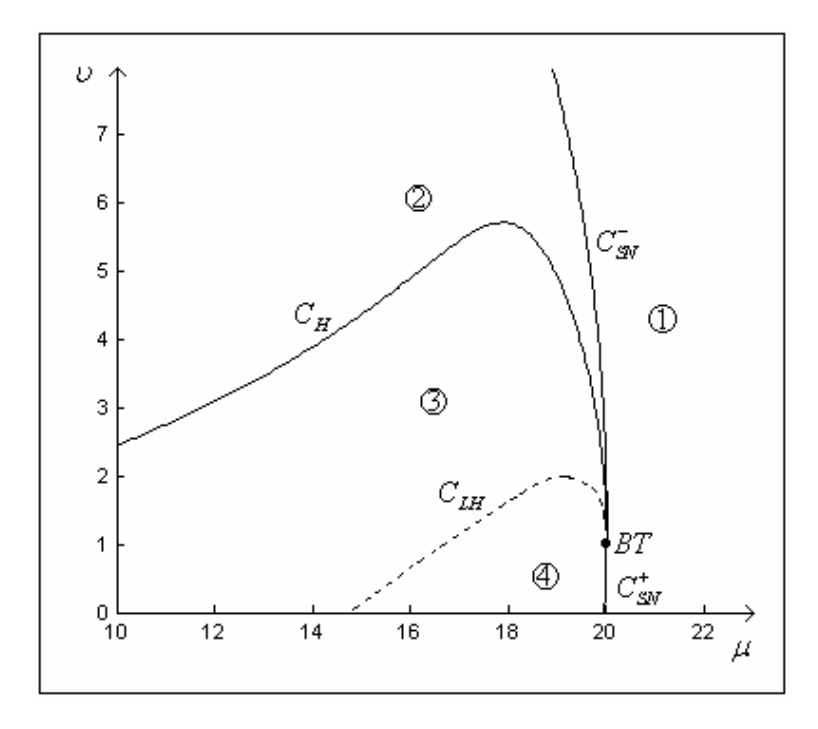

Figura 4.10: Regiões de interesse no diagrama de bifurcação.

Na região 1, o **MSEP** não possui pontos de equilíbrio. Do ponto de vista físico, devido ao aumento da demanda de potência (ativa, reativa ou ambas) o sistema com 3 barras sofreu um colapso de tensão em um instante anterior. A curva *C*<sub>SN</sub> é a curva de sela-nó. Cruzando esta curva em direção à região 2, o **MSEP** passa a apresentar dois pontos de equilíbrio, um

instável  $x_0$  (sela) e o outro localmente assintoticamente estável  $x_1$ . Este ponto de sela permanecerá uma sela até a região 4. Na região 2 existe uma região que é operacionalmente segura na qual há um ponto de operação estável. Esta região está contida na região limitada pelas curvas  $C_{SN}^-$  e  $C_H$  e pelo eixo *υ*. Ao cruzar a curva  $C_H$  em direção a região 3, o ponto de equilíbrio localmente assintoticamente estável  $x_i$  passa a ser instável surgindo uma órbita periódica estável. O sistema elétrico de potência com 3 barras passa a apresentar oscilações sustentadas nas grandezas físicas. A curva  $C_H$  é o limite de estabilidade. Se as grandezas físicas variam, de tal forma, que um ponto no diagrama de bifurcação passa da região 2 para um ponto sobre  $C_H$ , então as grandezas físicas irão se acomodar em certo valor (ponto de Hopf) em um tempo muito grande.

Existe uma curva  $C_{LH}$  na região 4 onde as órbitas periódicas colidem com um laço homoclínico. Cruzando esta curva, o ponto de equilíbrio  $x<sub>1</sub>$  continua instável. Finalmente, cruzando da região 4 para a região 1, os pontos de equilíbrio  $x_0$  e  $x_1$  colidem sobre  $C_{SN}^+$  e desaparecem. Na figura 4.10, a curva  $C_{LH}$  é ilustrativa, já que não foi efetivamente encontrada nem aproximada por órbitas com período suficientemente grande.

Do diagrama de bifurcação é possível concluir que o colapso de tensão e as oscilações podem ocorrer tanto por variações da potência ativa como da potência reativa ou por variações de ambas. Entretanto, de acordo com o **teorema 4.6**, para valores de *P*<sup>1</sup> satisfazendo  $\Delta(P_1) = P_1 - 5.7145 > 0$ , com  $\Delta(P_1)$  suficientemente pequeno, não há oscilações nas grandezas físicas. Já o colapso de tensão está sempre presente e é inevitável para aumentos de demanda não controlados.

Fixado  $v = 1.5$ , o sistema elétrico de potência não apresenta oscilações para  $\mu \in (\mu_s, \mu_6)$ . Nesta faixa há dois pontos de operação instáveis. Todavia, para  $u = 2.5$  fixo, embora o ponto de operação  $x<sub>3</sub>$  seja instável, há oscilações nas grandezas físicas para todo  $\mu \in (\mu_{\tau}, \mu_{\tau}).$ 

### **4.9 Comparação com os Resultados da Literatura**

O modelo do sistema elétrico de potência, estudado neste trabalho, tem uma formulação mais geral que aquela originalmente proposta em [5]. A diferença está no modelo para a parcela estática da carga elétrica no qual são consideradas todas as características como potência constante, corrente constante e impedância constante para as potências ativa e reativa. Este é o mesmo modelo apresentado em [15], exceto por algumas diferenças na escrita. Entretanto, em [15] é estudado, numericamente, o caso em que a parcela estática da carga elétrica é puramente reativa, ou seja,  $P_1 = 0$  e  $Q_1 \neq 0$ . Nestas hipóteses, o interesse está na análise da parcela de impedância constante ou em uma combinação de potência e impedância constantes. Um outro estudo para  $P_1 = 0$  e  $Q_1 \neq 0$ , encontra-se em [2], porém somente a parcela de potência constante é considerada. Nesta dissertação, o caso de interesse é aquele em que  $P_1, Q_1$  e os coeficientes da parcela de corrente constante são não nulos.

Com relação aos valores numéricos utilizados para os para os demais parâmetros que não variam, este trabalho adota quantidades diferentes daquelas utilizadas em [4], [5] e [15] para a parcela dinâmica da carga elétrica. Os demais valores são os mesmos. Se os valores dos parâmetros do motor de indução trifásico fossem mantidos, no ponto de Bogdanov-Takens o parâmetro  $P_1$  assumiria um valor negativo, conforme ocorre em [4] e não haveria sentido físico.

Os pontos nos quais ocorrem as bifurcações de Hopf, sela-nó e de Bogdanov-Takens bem como as condições de não degenerescência e transversalidade destas bifurcações são encontrados e analisados utilizando-se o software **MATHEMATICA 5.0**. Algumas simulações numéricas são feitas com o software **MATCONT 2.2.9**. No trabalho [4] as simulações numéricas são realizadas com o software **AUTO** e **BIFOR2**. Em [15] somente o software **AUTO** é utilizado. O software **AUTO** parece apresentar vantagens em relação ao software **MATCONT 2.2.9** no que se refere à continuação a dois parâmetros de órbitas periódicas estáveis, já que [4] fornece uma aproximação para curva de laços homoclínicos o que não foi conseguido neste trabalho.

Devido à simplicidade, a análise das bifurcações, neste trabalho, segue [12] por não haver necessidade de computar explicitamente a variedade central. Além do mais, a teoria proposta em [12] é válida tanto para computação numérica como simbólica. Em [15], o método dos múltiplos escalares fornece a estabilidade das órbitas periódicas.

Finalizando, excetuando [15] que trata somente da condição de não degenerescência da bifurcação de Hopf, os artigos [4], [15] e [22] não demonstram as condições de transversalidade e de não degenerescência para as bifurcações como ocorre nesta dissertação. Ao contrário deste trabalho, em [15], resulta da condição de não degenerescência, um ponto de Hopf instável e um outro ponto de Hopf assintoticamente estável. Assim, para certos

valores dos parâmetros, pode surgir tanto uma órbita periódica instável como uma estável. Pelo menos para os valores fixados para *v*, nesta dissertação, as órbitas periódicas que surgem decorrentes de uma bifurcação de Hopf são sempre estáveis.

# **CAPÍTULO 5**

# **CONCLUSÕES E RECOMENDAÇÕES**

### **5.1 Conclusões**

Neste trabalho, o modelo de um sistema elétrico de potência é estudado com a finalidade de identificar os problemas que podem ocorrer devido à demanda de potência não controlada. Este modelo é rico do ponto de vista matemático e apresenta bifurcações a um parâmetro, Hopf e sela-nó e uma série de bifurcações a dois parâmetros, se certas condições de não degenerescência e transversalidade são satisfeitas. Entretanto, a única bifurcação a dois parâmetros de interesse, neste trabalho, é a de Bogdanov-Takens pela relação desta bifurcação com a de Hopf e sela-nó e por poder proporcionar uma interpretação física. Outras bifurcações a dois parâmetros que podem ser estudadas neste modelo são sela-nó degenerada (*cusp*), Hopf degenerada (Bautin) e *fold-Hopf*, sendo que o caso degenerado de sela-nó requer, possivelmente, uma modificação nos valores numéricos escolhidos para os parâmetros do modelo para que haja sentido físico.

Variando-se os parâmetros potência ativa e potência reativa da parcela estática da carga elétrica e adotando certos valores numéricos para os parâmetros do compensador estático, geradores síncronos e para a parcela dinâmica da carga elétrica, mostrou-se que o **MSEP** apresenta pontos de Hopf e sela-nó e um ponto de Bogdanov-Takens em uma região admissível do espaço de estados e do espaço de parâmetros. Diferentemente do caso existente na literatura, neste trabalho, todos os resultados são passíveis de interpretação física devido à escolha dos valores numéricos dos parâmetros.

A teoria utilizada neste trabalho, para análise das bifurcações, apresenta diversas vantagens em relação a outras técnicas por não requerer computação explícita da variedade central, ser independente das dimensões do espaço de estados e do espaço de parâmetros e por poder ser aplicada tanto à computação numérica quanto simbólica. Através da aplicação da teoria do capítulo 3 ao **MSEP** demonstrou-se no capítulo 4 a existência de bifurcações de Hopf e sela-nó não degeneradas para determinados valores fixos do parâmetro potência ativa e uma bifurcação de Bogdanov-Takens não degenerada quando os dois parâmetros livres são variados. Pelo menos nos casos estudados, as órbitas periódicas que surgem, decorrentes da bifurcação de Hopf, são sempre atratoras. As demonstrações foram realizadas com o auxílio do software **MATHEMATICA 5.0**.

Por meio do software **MATCONT 2.2.9**, o diagrama de bifurcação para o **MSEP** foi obtido. Diversas conclusões foram extraídas do diagrama de bifurcação. Dado o sistema elétrico de potência, o diagrama de bifurcação de seu modelo pode ser utilizado como um método de predição de instabilidade. Existe uma região no espaço de parâmetros, no qual há um ponto de equilíbrio sempre assintoticamente estável, limitada pela curva de Hopf e de sela-nó e pelo eixo  $\nu$  e que não contém a curva de laços homoclínicos. Esta é a região operacionalmente segura para o **MSEP** onde não ocorrem oscilações nem colapso de tensão. Outra conclusão é que o colapso de tensão é inevitável sem uma técnica de controle e pode ocorrer tanto por aumento da demanda de potência ativa como de potência reativa. Já as oscilações nas grandezas elétricas podem ser evitadas se o sistema elétrico de potência opera na região segura. Existe pelo menos um valor fixo do parâmetro potência ativa, tal que se o parâmetro potência reativa é variado, o ciclo limite que surge em um ponto de Hopf desaparece no outro ponto de Hopf. Do ponto de vista físico, embora haja um ponto de operação instável, as grandezas elétricas apresentam oscilações dentro de certa faixa.

Devido a problemas relacionados com a versão do software **MATCONT**, não foi possível exibir a curva de laços homoclínicos e nem obter uma aproximação para esta curva. Talvez a utilização do software **AUTO** resolva o problema.

Embora no modelo polinomial **ZIP** somente o caso de corrente constante seja considerado, pela continuidade e pelo teorema da função implícita, modificações suficientemente pequenas, de forma a considerar as parcelas de potência constante e impedância constante e alterações suficientemente pequenas dos valores numéricos para os parâmetros do compensador estático, geradores síncronos e do motor de indução trifásico, preservam todos os resultados qualitativos obtidos. Em outras palavras, os resultados numéricos sofrerão pequenas modificações que não alteram as conclusões. A existência de uma região operacionalmente segura e a ocorrência de colapso de tensão, na ausência de técnicas de controle, confirmam a utilidade do **MESP**, visto que é capaz de retratar fenômenos que ocorrem nos sistemas físicos reais.

### **5.2 Recomendações para Trabalhos Futuros**

Para evitar ou retardar o aparecimento de fenômenos físicos indesejáveis alguma técnica de controle pode ser utilizada. Para isto é necessário introduzir no **MSEP** o modelo do sistema de excitação do gerador síncrono de tensão  $E_M$ , resultando em um sistema dinâmico da forma

$$
x' = f(x, \varepsilon) + g(x, \varepsilon)u
$$
  
y = h(x, \varepsilon) (5.1)

onde  $f: W \subset R^n \times R^m \to R^n$ ,  $g: W \subset R^n \times R^m \to R^n$  e  $h: W \subset R^n \times R^m \to R$  são suaves e *W* aberto,  $x \in R^n$  é o vetor de estados,  $\varepsilon \in R^m$  é o vetor de parâmetros,  $y : J \subset R \to R$  é a saída e  $u: J \subset R \rightarrow R$  é a entrada.

Em (5.1) pode-se considerar o caso mais simples para o sistema de excitação (modelado por uma equação diferencial linear de primeira ordem a coeficientes constantes e não homogênea) e que apenas uma grandeza é controlada. Todavia, nada impede uma análise multivariável (várias saídas) e com modelos de sistemas de excitação mais complexos.

Um tipo de controle largamente utilizado na indústria e que poderia ser empregado neste caso é o **PID**. Entretanto, embora encontrado na maioria dos equipamentos de controle, este controlador não fornece bons resultados quando utilizado isoladamente, devido as não linearidades de (5.1) [8]. Uma alternativa é utilizar o controlador **PID** e uma técnica de controle não linear como a teoria geométrica de controle. O objetivo, nesta teoria, é encontrar uma realimentação de estados estática da forma

$$
u = k(x, \varepsilon) + l(x, \varepsilon)v
$$
\n(5.2)

com  $k: V \subset R^n \times R^m \to R$ ,  $l: V \subset R^n \times R^m \to R$  suaves e  $v: J \subset R \to R$  a nova entrada, de tal forma que o sistema dinâmico

$$
x' = f(x,\varepsilon) + g(x,\varepsilon)k(x,\varepsilon) + g(x,\varepsilon)l(x,\varepsilon)v
$$
  
\n
$$
y = h(x,\varepsilon)
$$
\n(5.3)

tenha certas características lineares como relação linear entre a nova entrada e as variáveis de estado, relação linear entre a nova entrada e saída ou uma combinação destas. No caso da relação linear entre a nova entrada e a saída, o controlador **PID** pode ser escrito como

$$
v(t) = k_p e(t) + k_l \int_0^t e(\tau) d\tau + k_p \frac{d}{dt} e(t)
$$
\n(5.4)

com  $k_p$ ,  $k_l$ ,  $k_p \in R$  ganhos do controlador e  $e(t) = r(t) - y(t)$ ,  $r(t)$  a referência desejada para a variável de saída.

Para trabalhos futuros, este tipo de estudo pode ser realizado, associado com a análise das bifurcações que ocorrem para uma entrada da forma

$$
u = \begin{cases} U_0, t \ge 0 \\ 0, t < 0 \end{cases}
$$
 (5.5)

com  $U_0 \in R$ .

Em [8], um estudo semelhante é feito embora a entrada tenha sido introduzida de maneira artificial.

# **REFERÊNCIAS BIBLIOGRÁFICAS**

- [1] L. A. Aguirre, *Introdução à Identificação de Sistemas Técnicas lineares e Não Lineares Aplicadas a Sistemas Reais*, Editora UFMG, Belo Horizonte, 2004.
- [2] V. Ajjarapu, B. Lee, *Bifurcation Theory and its Application to Nonlinear Dynamical Phenomena in an Electrical Power System*, IEEE Transactions on Power Systems, Vol. 7 (1992), 424 – 431.
- [3] R. L. Boylestad, *Introdução à Análise de Circuitos*, 8<sup>ª</sup> Edição, Prentice Hall do Brasil, Rio de Janeiro, 1998.
- [4] C. J. Budd, J. P. Wilson, *Bogdanov Takens Bifurcation points and Šil'nikov Homoclinicity in a Simple Power – System Model of Voltage Collapse*, IEEE Transactions on Circuits and Systems I: Fundamental Theory and Applications, Vol. 49 (2002), 575 – 590.
- [5] I. Dobson, H. Chiang, *Towards a Theory on Voltage Collapse in Electric Power Systems*, Systems & Control Letters, Vol. 13 (1989), 253 - 262.
- [6] J. Guckenheimer, P. Holmes*, Nonlinear Oscillations, Dynamical Systems and Bifurcations of Vector Fields*, Springer – Verlag, New York, 1983.
- [7] J. Hale, H. Koçak*, Dynamics and Bifurcations*, Springer Verlag, New York,1991.
- [8] A. M. Harb, N. Abdel Jabbar, *Controlling Hopf Bifurcation and Chaos in a Small Power System*, Chaos Solitons and Fractals, Vol. 18 (2003), 1055 – 1063.
- [9] D. J. Hill*, Nonlinear Dynamic Load Models With Recovery for Voltage Stability Studies*, IEEE Transactions on Power Systems, Vol. 8 (1993), 166 – 174.
- [10] M. W. Hirsch, S. Smale*, Differential Equations, Dynamical Systems and Linear Algebra*, Academic Press, Inc., New York, 1974.
- [11] P. Kundur, *Power System Stability and Control*, McGraw Hill, Inc, New York, 1993.
- [12] Y. A. Kuznetsov, *Elements of Applied Bifurcation Theory*, Springer Verlag, New York, 2004.
- [13] Y. A. Kuznetsov, *Numerical Normalization Techniques for All Codim 2 Bifurcations of Equilibria in ODE's*, Society for Industrial and Applied Mathematics, Vol. 36 (1999), 1104 – 1124.
- [14] L. F. Mello, A. C. Zambroni, G. H. Yoshinari, C. V. Schneider, *Voltage Collapse in Power Systems: Dynamical Studies form a Static Formulation*, Mathematical Problems in Engineering, Vol. 2006,  $1 - 11$ .
- [15] A. H. Nayfeh, A. M. Harb, C. Chin, *Bifurcation in a Power System Model*, International Journal of Bifurcation and Chaos, Vol. 6 (1996), 497 – 512.
- [16] J. Sotomayor, L. F. Mello, D. C. Braga, *Bifurcation Analysis of the Watt Governor System*, Computational and Applied Mathematics, Vol. 26 (2007), 19 – 44.
- [17] A. C. Z. de Souza, C. A. Cañizares, V. H. Quintana, *New Techniques to Speed Up Voltage Collapse Computations Using Tangent Vectors*, IEEE Transactions on Power Systems, Vol. 12 (1997), 1380 – 1387.
- [18] A. C. Z. de Souza, *Discussion on some Voltage Collapse Indices*, Electric Power Systems Research, Vol. 53 (2000), 53 – 58.
- [19] C. W. Taylor*, Power System Voltage Stability*, Electric Power Research Institute, McGraw-Hill, Inc., New York, 1994.
- [20] V. Venkatasubramanian, J. Zaborszky, *Fast Time-Varying Phasor Analysis in the Balanced Three-Phase Large Electric Power System*, IEEE Transactions on Automatic Control, Vol. 40 (1995), 1975 – 1982.
- [21] K. Walve, *Modelling of Power System Components at Severe Disturbances*, International Conference on Large High Voltage Electric Systems, Cigré, 1 – 9, 18 – 38.
- [22] H. O. Wang, E. H. Abed, A. M. Hamdan, *Bifurcations, Chaos and Crises in Voltage Collapse of a Model Power System*, IEEE Transactions on Circuits and Systems I: Fundamental Theory and Applications, Vol. 41 (1994), 294 – 302.
- [23] S. Wiggins, *Introduction to Applied Nonlinear Dynamical Systems and Chaos*, Springer – Verlag, New York, 1996.
- [24] Site da Eletrobrás: *http://www.memoria.eletrobras.com/historia.asp*
- [25] Software **AUTO**: *http://www.enm.bris.ac.uk/staff/hinke/dss/continuation/auto*.
- [26] Software **MATCONT 2.2.9**: *http://www.matcont.ugent.be/*.
- [27] Software **BIFOR2**: *http://www.math.buffalo.edu/~hassard/bifcodes/index*.
- [28] Software **MATLAB 7.0**: *http://www.mathworks.com*.
- [29] Software **MATHEMATICA 5.0**: *http:// www.wolfram.com*.

# **APÊNDICE A**

# **MÉTODO DE IDENTIFICAÇÃO DOS PARÂMETROS DA CARGA ELÉTRICA**

## **Identificação dos parâmetros da carga elétrica**

Os parâmetros de uma carga elétrica podem ser obtidos através de algum método de identificação de sistemas. A teoria de identificação de sistemas pode ser encontrada em [1]. Uma forma simples de identificação dos parâmetros da carga elétrica do modelo do sistema elétrico de potência consiste na obtenção de um conjunto de dados e a utilização do seguinte teorema.

**Teorema A.1:** Sejam  $y \in R^n$ , Ψ uma matriz  $n \times m$ ,  $x \in R^m$ , o vetor de parâmetros, e  $ξ ∈ R<sup>n</sup>$ , o erro de aproximação de *y* por Ψ*x*. Suponha que  $Det(V<sup>T</sup>Ψ) ≠ 0$ . Então, o vetor *x* obtido por

$$
\mathbf{x} = \left(\Psi^T \Psi\right)^{-1} \Psi^T \mathbf{y} \tag{A.1}
$$

minimiza

$$
J = \xi^T \xi \tag{A.2}
$$

**Demonstração:** O erro devido à aproximação de *y* por Ψ*x* é dado por

$$
\xi = y - \Psi x. \tag{A.3}
$$

Logo, o objetivo é minimizar

$$
J = \xi^{T} \xi = \left( y - \Psi x \right)^{T} \left( y - \Psi x \right). \tag{A.4}
$$

Expandindo (A.4), vem

$$
J = \mathbf{y}^T \mathbf{y} - \mathbf{y}^T \mathbf{Y} \mathbf{x} - \mathbf{x}^T \mathbf{Y}^T \mathbf{y} + \mathbf{x}^T \mathbf{Y}^T \mathbf{Y} \mathbf{x}.
$$
 (A.5)

Um ponto crítico de (A.5) é obtido diferenciando *J* em relação ao vetor *x* . Assim,

$$
DJ = -2\Psi^T y + 2\Psi^T \Psi x \tag{A.6}
$$

Se  $Det(\Psi^T \Psi) \neq 0$ , o vetor *x* que minimiza *J* é

$$
\mathbf{x} = \left(\Psi^T \Psi\right)^{-1} \Psi^T \mathbf{y},\tag{A.7}
$$

pois

$$
D^2 J = 2\Psi^T \Psi \tag{A.8}
$$

é positiva definida.

Os parâmetros que comparecem no modelo polinomial **ZIP** podem ser encontrados através de um conjunto de medidas constituído por valores de tensão e ângulo do barramento e das potências ativa e reativa. Suponha que *n* medidas (ou amostras) destas grandezas físicas sejam feitas a uma freqüência de amostragem

$$
f_s = \frac{1}{h},\tag{A.9}
$$

com *h* o período de amostragem. Então, o modelo polinomial **ZIP** pode ser escrito na forma discreta

$$
P_{S}(k) = P_{1}(p_{1} + p_{2}E(k) + p_{3}E(k)^{2}), \qquad (A.10)
$$

$$
Q_{s}(k) = Q_{1}(q_{1} + q_{2}E(k) + q_{3}E(k)^{2}),
$$
\n(A.11)

com 0,1,..., 1 *k n* = − , denotando cada amostra. Aqui a notação *k* foi utilizada ao invés de *kh* . Para as *n* > 3 amostras, a potência ativa em notação matricial é

$$
y = \Psi x, \tag{A.12}
$$

com

$$
y = (PS(0), PS(1), ..., PS((n-1))),
$$
 (A.13)

$$
\Psi = \begin{pmatrix} 1 & E(0) & E(0)^2 \\ 1 & E(1) & E(1)^2 \\ \vdots & \vdots & \vdots \\ 1 & E((n-1)) & E((n-1))^2 \end{pmatrix},
$$
\n(A.14)

$$
x = (P_1 p_1, P_1 p_2, P_1 p_3) \tag{A.15}
$$

e os parâmetros  $P_1 p_1$ ,  $P_1 p_2$  e  $P_1 p_3$  obtidos mediante utilização do **teorema A.1**. O que foi feito para potência ativa vale para a potência reativa.

Os parâmetros  $P_0$ ,  $Q_0$ ,  $k_1$ ,  $k_2$ ,  $k_3$ ,  $k_4$ ,  $k_5$  e  $T_0$  de

$$
P_D = P_0 + k_1 \frac{d}{dt} \delta + k_2 \left( E + T_0 \frac{d}{dt} E \right)
$$
 (A.16)

$$
Q_D = Q_0 + k_3 \frac{d}{dt} \delta + k_4 E + k_5 E^2
$$
 (A.17)

são encontrados de modo similar ao descrito para a parcela estática da carga elétrica, mediante um conjunto de medidas e aplicação do **teorema A.1**. Para isto, bastam *n* > 4 amostras das potências ativa e reativa, da tensão e do ângulo do barramento 3 e (A.16) e (A.17) escritos na forma discreta

$$
P_d(k) = P_0 + k_1 \left( \frac{\delta(k+1) - \delta(k)}{h} \right) + k_2 E(k) + k_2 T_0 \left( \frac{E(k+1) - E(k)}{h} \right), \tag{A.18}
$$

$$
Q_{d}(k) = Q_{0} + k_{3} \left( \frac{\delta(k+1) - \delta(k)}{h} \right) + k_{4} E(k) + k_{5} E(k)^{2}.
$$
 (A.19)

Em notação matricial, segue para potência ativa  $P_D$  que

e

$$
y = (P_D(0), P_D(1), ..., P_D(n-1)),
$$
\n(A.20)

$$
\begin{bmatrix}\n1 & \frac{\delta(1) - \delta(0)}{h} & E(0) & \frac{E(1) - E(0)}{h} \\
\delta(2) - \delta(1) & E(2) - E(1)\n\end{bmatrix}
$$

$$
\Psi = \begin{bmatrix} 1 & \frac{\delta(2) - \delta(1)}{h} & E(h) & \frac{E(2) - E(1)}{h} \\ \vdots & \vdots & \vdots & \vdots \\ 1 & \frac{\delta(n-1) - \delta(n-2)}{h} & E(n-1) & \frac{E(n-1) - E(n-2)}{h} \end{bmatrix},
$$
(A.21)

$$
\begin{array}{ccc}\n & h & -\binom{n+1}{2} & h \\
 & & h & \n\end{array}
$$
\n
$$
x = (P_0, k_1, k_2, k_2, T_0).
$$
\n(A.22)

De modo análogo, para a potência reativa

$$
y = (Q_D(0), Q_D(1), ..., Q_D(n-1)),
$$
\n(A.23)

$$
\Psi = \begin{pmatrix}\n1 & \frac{\delta(1) - \delta(0)}{h} & E(0) & E(0)^2 \\
1 & \frac{\delta(2) - \delta(1)}{h} & E(1) & E(1)^2 \\
\vdots & \vdots & \vdots & \vdots \\
1 & \frac{\delta(n-1) - \delta(n-2)}{h} & E(n-1) & E(n-1)^2\n\end{pmatrix},
$$
\n(A.24)

$$
x = (Q_0, k_3, k_4, k_5).
$$
 (A.25)

# **APÊNDICE B**

# **CÁLCULO DOS PONTOS DE HOPF E SELA–NÓ PARA υ=1.5 e υ= 2.5 FIXOS E DO PONTO DE BOGDANOV-TAKENS DE INTERESSE**

# **Bifurcação de BogdanovTakens em um modelo de sistema elétrico de potência**

**+ Configuração /**

**Off#General::"spell"' Off#General::"spell1"'**

> **+ Cálculo dos pontos de Hopf e selanó para P1 1.5 e P1 2.5, fixos e do ponto de BogdanovTakens de interesse /**

**+ Funções P e Q /**

 $P[x, y, z] := -Egx*x*Yg*Sin[y+\theta g] - Em*x*Ym*Sin[y-z+\theta m] + (Yg*Sin[\theta g] + Ym*Sin[\theta m]) * x^2$  $Q[x_ y_ x_ 1]:=E g*x*xYg*Cos[y+\theta g]+E m*x*xYm*Cos[y-z+\theta m] - (Yg*Cos[\theta g]+Ym*Cos[\theta m]) * x^2$ 

**+ Componentes do campo de vetores /**

```
f1[x_1, y_2, z_1, w_1, Q1, P1_] := \frac{1}{k2 k3 T} ((-k3 (k2 + P1 p2) + k1 (k4 + Q1 q2)) x +(-k3 P1 p3 + k1 (k5 + Q1 q3)) x<sup>2</sup> + k3 (-P0 - p1 P1 + P[x, y, z]) - k1 (-Q0 - q1 Q1 + Q[x, y, z]))f2[x_1, y_2, z_1, w_2, Q1_1, P1_1] := \frac{-Q0 - q1 Q1 - (k4 + Q1 q2) x - (k5 + Q1 q3) x^2 + Q[x, y, z]}{k3}f3[x_1, y_2, z_1, w_2, Q_1, Q_2, P_1] := wf4[x_1, y_2, z_1, w_2, Q1_1, P1_1] := \frac{Pm - d w + Em x Ym \sin[y - z - \theta m] + Em^2 Ym \sin[\theta m]}{M}
```
**+ Parâmetros fixos /**

 $P0 = 0.3;$  $O0 = 0.3$  $k1 = 0.1;$  $k2 = 0.2$  $k3 = -0.02$  $k4 = -2.0$  $k5 = 7.5$ **T 20.0;**  $Y\sigma = 8.0$ ; **Ym 5.0; Pm 1.0;**  $\theta$ **m** =  $-5.0 *$  **Pi** / 180;  $\theta$ g =  $-12.0 *$  Pi / 180;  $E_m = 1.0$ **Eg 2.5; d 0.02; M 0.3; p1 0; p2 1; p3 0; q1 0; q2 1; q3 0;**

**+ Parte linear do campo de vetores /**

```
A[{x_1, y_2, z_1, w_1, Q1, P1}] :=[{\rm Perivative}[1, 0, 0, 0, 0, 0][f1][x, y, z, w, Q1, P1], Derivative[0, 1, 0, 0, 0, 0][f1][x, y, z, w, Q1, P1],Derivative [0, 0, 1, 0, 0, 0] [f1] [x, y, z, w, Q1, P1], Derivative [0, 0, 0, 1, 0, 0] [f1] [x, y, z, w, Q1, P1]},
  {Derivative[1, 0, 0, 0, 0, 0] [f2] [x, y, z, w, Q1, P1], Derivative[0, 1, 0, 0, 0, 0] [f2] [x, y, z, w, Q1, P1],
  Derivative [0, 0, 1, 0, 0, 0] [f2] [x, y, z, w, Q1, P1], Derivative [0, 0, 0, 1, 0, 0] [f2] [x, y, z, w, Q1, P1]},
  {Derivative[1, 0, 0, 0, 0, 0][f3][x, y, z, w, Q1, P1]}, Derivative[0, 1, 0, 0, 0, 0][f3][x, y, z, w, Q1, P1]}\texttt{Derivative[0, 0, 1, 0, 0, 0][f3][x, y, z, w, Q1, P1], Derivative[0, 0, 0, 1, 0, 0][f3][x, y, z, w, Q1, P1]},{Derivative[1, 0, 0, 0, 0, 0] [f4] [x, y, z, w, Q1, P1], Derivative[0, 1, 0, 0, 0, 0] [f4] [x, y, z, w, Q1, P1],
   Derivative#0, 0, 1, 0, 0, 0'#f4'#x, y, z, w, Q1, P1', Derivative#0, 0, 0, 1, 0, 0'#f4'#x, y, z, w, Q1, P1'
```
**+ Coeficientes do polinômio característico /**

 $P\texttt{C}[\lambda_-, \{x_-, y_-, z_-, w_-, \Omega_-, P_1_+ \}]:=\texttt{Det}[\texttt{A}[\{x, y, z, w, \Omega_1, P_1 \}]-\lambda \star \texttt{IdentityMatrix}[4])$  $cc[i_$ ,  $\{x_$ ,  $y_$ ,  $z_$ ,  $w_$ ,  $Q1_$ ,  $P1_$ } :=  $Coefficient[Pc[\lambda, \{x, y, z, w, Q1, P1\}], \lambda, i]$ 

**PG x, y, z, w, Q1, P1**  $\{x, y, z, w, Q1, P1\}$ 

#### **+ Parte linear do campo de vetores calculada em PG /**

#### **Simplify#A#PG''**

 $\{2.45 - 0.25 \, \text{P1} - 1.25 \, \text{Q1} - 51.8149 \, \text{x} + 25. \, \text{Cos} \, \text{[0.20944 - y]} +$ 6.25 Cos  $[0.0872665 - y + z] + 5.$  Sin  $[0.20944 - y] + 1.25$  Sin  $[0.0872665 - y + z]$ ,  $x (-5. \cos[0.20944 - y] - 1.25 \cos[0.0872665 - y + z] + 25. \sin[0.20944 - y] + 6.25 \sin[0.0872665 - y + z])$ ,  $1.25 \times \cos[0.0872665 - y + z] - 6.25 \times \sin[0.0872665 - y + z], 0$ ,  $\{-100.+50. \tQ1+2030.62 \t x-1000. \tCos[0.20944 - y] - 250. \tCos[0.0872665 - y + z],\}$  $-1000. x \sin[0.20944 - y] - 250. x \sin[0.0872665 - y + z]$ , 250.  $x \sin[0.0872665 - y + z]$ , 0},  $\{0, 0, 0, 1\}$ ,  ${16.6667 \sin[0.0872665 + y - z]}$ ,  $16.6667 \times \cos[0.0872665 + y - z]$ ,  $-16.6667 \times \cos[0.0872665 + y - z]$ ,  $-0.0666667}$ 

 $(*$  Coeficientes do polinômio característico para A[PG] \*)

#### **Simplify#cc#0, PG''**

```
-83333.3 x^{2} \cos [0.20944 - y]^{2} \cos [0.0872665 + y - z] -20833.3 x<sup>2</sup> Cos [0.0872665 - y + z] Sin [0.20944 - y] Sin [0.0872665 + y - z] +0. x^{2} \cos[0.0872665 - y + z] \sin[0.0872665 + y - z] \sin[0.0872665 - y + z] +0. x^2 Sin [0.20944 - y] Sin [0.0872665 + y - z] Sin [0.0872665 - y + z] + 0. x^2 Sin [0.0872665 + y - z] Sin [0.0872665 - y + z]<sup>2</sup> +
Cos[0.0872665 + y - z] (0. x<sup>2</sup> Cos[0.0872665 - y + z]<sup>2</sup> - 83333.3 x<sup>2</sup> Sin[0.20944 - y]<sup>2</sup> + 0. x<sup>2</sup> Sin[0.0872665 - y + z] + 0. Pl x<sup>2</sup>\sin[0.0872665 - y + z] + 0. Q1 x^2 \sin[0.0872665 - y + z] + 0. x^3 \sin[0.0872665 - y + z] + 0. x^2 \sin[0.0872665 - y + z]^2 + 0.\sin[0.20944 - y] ((833.333 + 4166.67 \text{ P1} + 0. \text{ Q1}) x^2 + 17492.3 x^3 - 20833.3 x^2 \sin[0.0872665 - y + z]) +
     \cos[0.0872665 - y + z] (0. x^2 + 0. \Omega x^2 + 0. x^3 + 0. x^2 \sin[0.20944 - y] + 0. x^2 \sin[0.0872665 - y + z]) +Cos[0.20944 - y] (20833.3 x<sup>2</sup> Sin[0.0872665 + y - z] Sin[0.0872665 - y + z] + Cos[0.0872665 + y - z] (-8333.33 x<sup>2</sup> + 4166.67)Q1 x<sup>2</sup> + 169218. x<sup>3</sup> - 20833.3 x<sup>2</sup> Cos[0.0872665 - y + z] + 0. x<sup>2</sup> Sin[0.20944 - y] + 0. x<sup>2</sup> Sin[0.0872665 - y + z]))
```
#### $Simplify[cc[1, PG]]$

```
-333.333 \times \cos [0.20944 - y]^2 - 8.33333 \times \cos [0.0872665 - y + z] +4.16667 \Omega1 \times \text{Cos} [0.0872665 - y + z] + 169.218 \times^2 \text{Cos} [0.0872665 - y + z] - 20.8333 \times \text{Cos} [0.0872665 - y + z]^2 + 20.8333 \times \text{Cos} [0.0872665 - y + z]^23.33333 \times \sin[0.20944 - y] + 16.6667 P1 x Sin[0.20944 - y] + 0. Q1 x Sin[0.20944 - y] +69.9691 x^2 Sin[0.20944 - y] + 0. x Cos[0.0872665 - y + z] Sin[0.20944 - y] - 333.333 x Sin[0.20944 - y]^2 - 333.33320.8333 \times \cos[0.0872665 - y + z] \sin[0.0872665 + y - z] + 0.833333 \times \sin[0.0872665 - y + z] +4.16667 P1 x Sin[0.0872665 - y + z] + 0. Q1 x Sin[0.0872665 - y + z] + 17.4923 x<sup>2</sup> Sin[0.0872665 - y + z] + 17.4923 x<sup>2</sup> Sin[0.0872665 - y + z]0. x \cos[0.0872665 - y + z] \sin[0.0872665 - y + z] - 166.667 x \sin[0.20944 - y] \sin[0.0872665 - y + z] + 1.08672665 - y + z] - 1.0872665 - y + z104.167 \times \sin[0.0872665 + y - z] \sin[0.0872665 - y + z] - 20.8333 \times \sin[0.0872665 - y + z]^2 +Cos[0.20944 - y] (-33.3333 x + 16.6667 Q1 x + 676.872 x<sup>2</sup> - 416.667 x Cos [0.0872665 + y - z] -
     166.667 \times \cos [0.0872665 - y + z] + 0. \times \sin [0.20944 - y] + 0. \times \sin [0.0872665 - y + z]) +Cos[0.0872665 + y - z] (-40.8333 x + 4.16667 P1 x + 20.8333 Q1 x + 863.582 x<sup>2</sup> - 104.167 x Cos[0.0872665 - y + z] + 1.082672665 - 1.0872665 - 1.0872665 - 1.0872665 - 1.0872665 - 1.0872665 - 1.0872665 - 1.0872665 - 1.0872665 - 1.0872665 - 1.0872665 - 1.0x (-83.3333 + 16666.7 x) Sin[0.20944 - y] - 20.8333 x Sin[0.0872665 - y + z] + 0. x<sup>2</sup> Sin[0.0872665 - y + z])
```
### $Simplify[cc[2, PG]]$

```
-0.163333 + 0.0166667 P1 + 0.0833333 Q1 + 3.45433 x - 5000. x Cos [0.20944 - y]<sup>2</sup> +16.6667 \times \cos[0.0872665 + y - z] - 0.416667 \cos[0.0872665 - y + z] - 125. \times \cos[0.0872665 - y + z] + 125. \times \cos[0.0872665 - y + z]62.5 Q1 x Cos [0.0872665 - y + z] + 2538.27 x<sup>2</sup> Cos [0.0872665 - y + z] - 312.5 x Cos [0.0872665 - y + z]^20.3333333\sin[0.20944 - y] + 116.667 \times \sin[0.20944 - y] + 250. P1 x Sin[0.20944 - y] +
0. Q1 \times \sin{[0.20944 - y]} + 1049.54 \times ^2 \sin{[0.20944 - y]} + 0. \times \cos{[0.0872665 - y + z]} \sin{[0.20944 - y]} -5000. x Sin[0.20944 - y]^2 - 0.0833333 Sin[0.0872665 - y + z] + 29.1667 x Sin[0.0872665 - y + z] +
62.5 P1 x Sin [0.0872665 - y + z] + 0. Q1 x Sin [0.0872665 - y + z] + 262.384 x^2 \sin[0.0872665 - y + z] + 262.384 x^2 \sin[0.0872665 - y + z]0. x \cos[0.0872665 - y + z] \sin[0.0872665 - y + z] - 2500. x \sin[0.20944 - y] \sin[0.0872665 - y + z] -312.5 \times \sin[0.0872665 - y + z]^2 + \cos[0.20944 - y] (-1.66667 - 500. x + 250. \mathcal{Q1} x +10153.1 x<sup>2</sup> - 2500. x Cos [0.0872665 - y + z] + 0. x Sin [0.20944 - y] + 0. x Sin [0.0872665 - y + z])
```
#### **Simplify#cc#3, PG''**

 $-2.38333 + 0.25$  P1  $+1.25$  Q1  $+51.8149$  x  $-25.$  Cos  $[0.20944 - y] - 6.25$  Cos  $[0.0872665 - y + z]$ 5.  $\sin[0.20944 - y] + 1000. x \sin[0.20944 - y] - 1.25 \sin[0.0872665 - y + z] + 250. x \sin[0.0872665 - y + z]$  1

**+ Condição para ocorrência de um ponto de Hopf /**

**H#x\_, y\_, z\_, w\_, Q1\_, P1\_' :**   $(PG = \{x, y, z, w, Q1, P1\}$ ; Return $[cc[1, PG]^2 - cc[3, PG] * cc[2, PG] * cc[1, PG] + cc[0, PG] * cc[3, PG]^2])$ 

**+ Condição para ocorrência de um ponto de selanó /**

 $\texttt{SN}[\textbf{x}_\_', \textbf{y}_\_', \textbf{z}_\_', \textbf{w}_\_', \text{Q1}_\_', \text{Pl}_\_'] := \left( \texttt{PG} = \{ \textbf{x}_', \textbf{y}_', \textbf{z}_', \textbf{w}_', \text{Q1}_', \text{Pl} \} \right) ; \texttt{Return}[\texttt{cc[0, PG]}] \right)$ 

**+ Condições para ocorrência de um ponto de BogdanovTakens /**

 $\texttt{BTI}\left[\textbf{x}\_\textit{f}\text{ } \textbf{y}\_\textit{f}\text{ } \textit{z}\_\textit{f}\text{ } \text{w}\_\textit{f}\text{ } \text{Q1}\_\textit{f}\text{ } \text{P1}\_\textit{f}\text{ } := \left\{\texttt{PG} = \{\texttt{x}\text{, } \texttt{y}\text{, } \texttt{z}\text{, } \texttt{w}\text{, } \texttt{Q1}\text{, } \texttt{P1}\}\right\}; \text{Return}\left[\texttt{cc[0, PG]}\right]\right)$ 

**BT2**  $[\mathbf{x}, \mathbf{y}, \mathbf{z}, \mathbf{x}, \mathbf{w}, \mathbf{Q1}, \mathbf{P1}] := (\mathbf{PG} = \{\mathbf{x}, \mathbf{y}, \mathbf{z}, \mathbf{w}, \mathbf{Q1}, \mathbf{P1}\}$ ; Return $[\text{cc}[1, \text{PG}]])$ 

#### **+ Cálculo dos pontos de Hopf e selanó para P1 1.5 fixo /**

**+ Ponto de Hopf H1 /**

 $sol = FindRoot[$   $\{f1[x, y, z, w, Q1, 1.5] = 0, f2[x, y, z, w, Q1, 1.5] = 0,$ **f3** $[x, y, z, w, Q1, 1.5] = 0$ , **f4** $[x, y, z, w, Q1, 1.5] = 0$ , **H** $[x, y, z, w, Q1, 1.5] = 0$ , **x, 0.98, 2, 2, y, 0.08, 1.6, 1.6, z, 0.28, 1.6, 1.6, w, 0, 0, 2, Q1, 6.40, 0, 10'**  $sol = Level[sol, 2]$  $\verb|H1 = \{sol[[2]], sol[[5]], sol[[8]], sol[[11]], sol[[14]], 1.5\};$  $\{x \to 0.980808, y \to 0.077272, z \to 0.279846, w \to 0., Q1 \to 6.3947\}$ 

**+ Ponto de Hopf H2 /**

```
sol = FindRoot[{fl[x, y, z, w, Q1, 1.5] = 0, f2[x, y, z, w, Q1, 1.5] = 0,f3[x, y, z, w, Q1, 1.5] = 0, f4[x, y, z, w, Q1, 1.5] = 0, H[x, y, z, w, Q1, 1.5] = 0,
  x, 0.70, 0, 2, y, 0.15, 1.6, 1.6, z, 0.50, 1.6, 1.6, w, 0, 0, 2, Q1, 10.00, 30, 30'
sol = Level[sol, 2];
H2 = \{sol[[2]], sol[[5]], sol[[8]], sol[[11]], sol[[14]], 1.5\}\{\mathtt{x} \to 0.20583,~\mathtt{y} \to 0.201245,~\mathtt{z} \to 0.868769,~\mathtt{w} \to 0. , \mathtt{Q1} \to 20.0043\}
```
**+ Ponto de selanó SN1 /**

```
sol = FindRoot[{fl[x, y, z, w, Q1, 1.5] = 0, fl[x, y, z, w, Q1, 1.5] = 0,\texttt{f3}[\textbf{x}, \textbf{y}, \textbf{z}, \textbf{w}, \textbf{Q1}, 1.5] = 0, \ \texttt{f4}[\textbf{x}, \textbf{y}, \textbf{z}, \textbf{w}, \textbf{Q1}, 1.5] = 0, \ \texttt{SN}[\textbf{x}, \textbf{y}, \textbf{z}, \textbf{w}, \textbf{Q1}, 1.5] = 0\}\,,x, 0.4, 0, 2, y, 0.11, 1.6, 1.6, z, 0.5, 1.6, 1.6, w, 0, 0, 2, Q1, 20, 30, 30'
sol Level#sol, 2';
SN1 = \{sol[[2]], sol[[5]], sol[[8]], sol[[11]], sol[[14]], 1.5\}\{x \to 0.196711, y \to 0.204333, z \to 0.90256, w \to 0., Q1 \to 20.0154\}
```
**+ Autovalores da parte linear do campo de vetores calculada em H1 /**

 $Chop[Eigenvalues[A[H1]]]$  $\{-193.164, -31.1871, 3.59736 i, -3.59736 i\}$ 

**+ Autovalores da parte linear do campo de vetores calculada em H2 /**

```
Chop[Eigenvalues[ A[ H2] ]\{-35.6308, -4.5242, 0.668252 \text{ i}, -0.668252 \text{ i}\}
```

```
+
 Autovalores da parte linear do campo de vetores calculada em SN1 
/
```
### **+ Cálculo dos pontos de Hopf e selanó para P1 2.5 fixo /**

**+ Ponto de Hopf H7 /**

 $sol = FindRoot[$ { $f1[x, y, z, w, Q1, 2.5] = 0, f2[x, y, z, w, Q1, 2.5] = 0,$ **f3** $[x, y, z, w, Q1, 2.5] = 0, f4[x, y, z, w, Q1, 2.5] = 0, H[x, y, z, w, Q1, 2.5] = 0$ **x, 0.80, 2, 2, y, 0.10, 1.6, 1.6, z, 0.28, 1.6, 1.6, w, 0, 0, 2, Q1, 10.15, 15, 15'**  $sol = Level[sol, 2]$ ;  $H7 = {sol[[2]]$ ,  $sol[[5]]$ ,  $sol[[8]]$ ,  $sol[[11]]$ ,  $sol[[14]]$ ,  $2.5$ ;  $\{x \rightarrow 0.783475, y \rightarrow 0.0508212, z \rightarrow 0.282621, w \rightarrow 0.012043\}$ 

**+ Ponto de Hopf H8 /**

 $sol = FindRoot[$ { $fl[x, y, z, w, Q1, 2.5] = 0, f2[x, y, z, w, Q1, 2.5] = 0,$ **f3** $[x, y, z, w, Q1, 2.5] = 0, f4[x, y, z, w, Q1, 2.5] = 0, H[x, y, z, w, Q1, 2.5] = 0$ **x, 0.20, 0, 2, y, 0.20, 1.6, 1.6, z, 0.90, 1.6, 1.6, w, 0, 0, 2, Q1, 20.00, 30, 30' sol Level#sol, 2';**  $HB = \{sol[[2]], sol[[5]], sol[[8]], sol[[11]], sol[[14]], 2.5\}$  $\{x \to 0.22371, y \to 0.14554, z \to 0.761518, w \to 0., Q1 \to 19.8892\}$ 

**+ Ponto de selanó SN2 /**

```
sol = FindRoot[{f1[x, y, z, w, Q1, 2.5] = 0, f2[x, y, z, w, Q1, 2.5] = 0,\texttt{f3}[x, y, z, w, \mathbb{Q}1, 2.5] = 0, \, \texttt{f4}[x, y, z, w, \mathbb{Q}1, 2.5] = 0, \, \texttt{SN}[x, y, z, w, \mathbb{Q}1, 2.5] = 0\} \, ,x, 0.40, 0, 2, y, 0.15, 1.6, 1.6, z, 0.50, 1.6, 1.6, w, 0, 0, 2, Q1, 20.00, 30, 30'
sol = Level[sol, 2];
SN2 = \{sol[[2]], sol[[5]], sol[[8]], sol[[11]], sol[[14]], 2.5\}\{x \rightarrow 0.195502, y \rightarrow 0.154727, z \rightarrow 0.857291, w \rightarrow 0., Q1 \rightarrow 19.9855\}
```
**+ Autovalores da parte linear do campo de vetores calculada em H7 /**

 $Chop[Eigenvalues[ A [ H7]] ]$  $\{-184.375, -20.608, 3.20435 \text{ i}, -3.20435 \text{ i}\}$ 

**+ Autovalores da parte linear do campo de vetores calculada em H8 /**

 $Chop[Eigenvalues[ A[H8]] ]$  $\{-50.1689, -4.1355, 1.10095 \text{ i}, -1.10095 \text{ i}\}$ 

**+ Autovalores da parte linear do campo de vetores calculada em SN2 /**

 $Chop[Eigenvalues[A[SN2]]]$  $\{-45.3196, -2.595, -0.319505, 0\}$ 

### **+ Cálculo do ponto de BogdanovTakens /**

```
sol = FindRoot[{f1[x, y, z, w, Q1, P1] = 0, f2[x, y, z, w, Q1, P1] = 0, f3[x, y, z, w, Q1, P1] = 0,
   f4[x, y, z, w, Q1, P1] = 0, BTI[x, y, z, w, Q1, P1] = 0, BTI[x, y, z, w, Q1, P1] = 0, \{x, 0.30, 0, 2\},
   y, 0.20, 2, 2, z, 0.80, 2, 2, w, 0, 0, 2, Q1, 14.00, 50, 80, P1, 0.70, 80, 80'
sol = Level[sol, 2]\mathtt{BT}=\{\mathtt{sol}[\,[2]\,]\,,\,\mathtt{sol}[\,[5]\,]\,,\,\mathtt{sol}[\,[8]\,]\,,\,\mathtt{sol}[\,[11]\,]\,,\,\mathtt{sol}[\,[14]\,]\,,\,\mathtt{sol}[\,[17]\,]\}\,;\{x \to 0.197302, y \to 0.228333, z \to 0.924465, w \to 0., Q1 \to 20.0121, P1 \to 1.01595\}
```
**+ Autovalores da parte linear do campo de vetores calculada no ponto de BogdanovTakens /**

 $Chop[Eigenvalues[A|BT]|, 0.0000001]$  $\{-29.1531, -4.8255, 0, 0\}$ 

# **APÊNDICE C**

# **CÁLCULO DAS CONDIÇÕES DE TRANSVERSALIDADE E NÃO DEGENERESCÊNCIA DAS BIFURCAÇÕES DE HOPF PARA O CASO υ=1.5 FIXO**
### **Análise a um parâmetro em um modelo de sistema elétrico de potência**

**+ Configuração /**

**Off#General::"spell"' Off#General::"spell1"'**

**+ Análise dos pontos de Hopf H1 e H2 para P1 1.5 fixo /**

**+ Funções P e Q /**

 $\texttt{P[x_, y_, z_,} \texttt{z}] := -\texttt{Eg*x*Yg} * \texttt{Sin[y+}\theta g] - \texttt{Em*x*Ym*}\texttt{Sin[y-z+}\theta m] + (\texttt{Yg*}\texttt{Sin}[\theta g] + \texttt{Ym*}\texttt{Sin}[\theta m]) * \texttt{x}^2$  $Q[x_ y_ x_ ] := Eg * x * Yg * Cos[y + \theta g] + Em * x * Ym * Cos[y - z + \theta m] - (Yg * Cos[\theta g] + Ym * Cos[\theta m]) * x^2$ 

**+ Componentes do campo de vetores /**

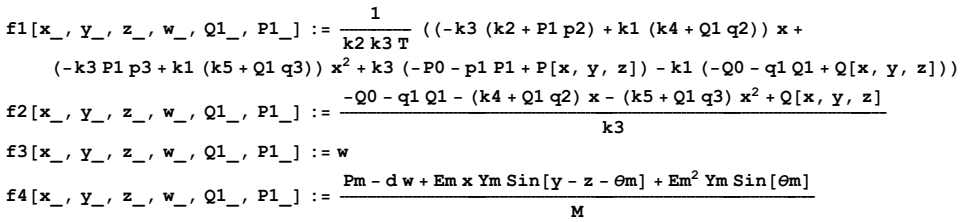

**+ Parâmetros fixos /**

 $P0 = 0.3;$  $Q0 = 0.3$  $k1 = 0.1;$  $k2 = 0.2$  $k3 = -0.02;$  $k4 = -2.0;$  $k5 = 7.5;$ **T 20.0; Yg 8.0; Ym 5.0; Pm 1.0;**  $\theta$ m =  $-5.0 *$  Pi / 180;  $\theta$ g =  $-12.0 * \text{Pi} / 180;$ **Em 1.0; Eg 2.5; d 0.02; M 0.3; p1 0; p2 1; p3 0; q1 0; q2 1; q3 0;**

**+ Parte linear do campo de vetores /**

**Df#x\_, y\_, z\_, w\_, Q1\_, P1\_' :**  {{Derivative[1, 0, 0, 0, 0, 0][f1][x, y, z, w, Q1, P1], Derivative[0, 1, 0, 0, 0, 0][f1][x, y, z, w, Q1, P1], Derivative [0, 0, 1, 0, 0, 0] [f1] [x, y, z, w, Q1, P1], Derivative [0, 0, 0, 1, 0, 0] [f1] [x, y, z, w, Q1, P1] }, {Derivative[1, 0, 0, 0, 0, 0][f2][x, y, z, w, Q1, P1], Derivative[0, 1, 0, 0, 0, 0][f2][x, y, z, w, Q1, P1], Derivative [0, 0, 1, 0, 0, 0] [f2] [x, y, z, w, Q1, P1], Derivative [0, 0, 0, 1, 0, 0] [f2] [x, y, z, w, Q1, P1] },  ${Derivative[1, 0, 0, 0, 0, 0][f3][x, y, z, w, Q1, P1]}$ , Derivative $[0, 1, 0, 0, 0, 0][f3][x, y, z, w, Q1, P1]}$ Derivative [0, 0, 1, 0, 0, 0] [f3] [x, y, z, w, Q1, P1], Derivative [0, 0, 0, 1, 0, 0] [f3] [x, y, z, w, Q1, P1] }, {Derivative[1, 0, 0, 0, 0, 0] [f4] [x, y, z, w, Q1, P1], Derivative[0, 1, 0, 0, 0, 0] [f4] [x, y, z, w, Q1, P1], **Derivative#0, 0, 1, 0, 0, 0'#f4'#x, y, z, w, Q1, P1', Derivative#0, 0, 0, 1, 0, 0'#f4'#x, y, z, w, Q1, P1'**

**+ Polinômio característico /**

 $P\texttt{C}[\lambda_-, \{x_-, y_-, z_-, w_-, Q_1, P_1]\} := \texttt{Det}[D\texttt{E}[\{x, y, z, w, Q_1, P_1\}] - \lambda * \texttt{IdentityMatrix}[4]\}$ 

**+ Análise de H1 /**

```
H1 0.9808084566219808`, 0.07727202132537196`, 0.27984612120941443`, 0.`, 6.394700982963142`, 1.5
0.980808, 0.077272, 0.279846, 0., 6.3947, 1.5
```
**+ Parte linear do campo de vetores calculada em H1 /**

#### **Chop#Df#H1''**

 ${(-24.9515, -1.05283, -0.577093, 0)}, {980.529, -199.333, 70.0786, 0)},$  $\{0, 0, 0, 1\}$ ,  $\{-1.91754, 16.2383, -16.2383, -0.0666667\}$ 

#### **+ Polinômio característico para Df#H1' /**

 $Chop[PC[\lambda, H1]]$ 

77959.3 + 2903.32  $\lambda$  + 6037.16  $\lambda^2$  + 224.351  $\lambda^3$  +  $\lambda^4$ 

**+ Condição BH1 /**

 $(*$  Autovalores para D $f[H1]$   $*$ )

 $Chop[Eigenvalues[DF[H1]]]$  $\{-193.164, -31.1871, 3.59736 i, -3.59736 i\}$ 

 $(*$  Valor de  $\omega$ 0  $*)$ 

#### **Z0 3.5973573763568214`** 3.59736

#### $(*$  Autovetores para Df[H1]  $*$ )

```
Chop[Eigenvectors[DF[H1]]]
```

```
0.00623836, 0.996471, 0.000433305, 0.0836987, 0.150427, 0.883139, 0.0142402, 0.444111,
 (0.00102315 - 0.00828793 i, -0.00407057 + 0.0533253 i, 0.267434 i, -0.962055),\{ -0.00102315 + 0.00828793 \text{ i}, \ -0.00407057 - 0.0533253 \text{ i}, \ -0.267434 \text{ i}, \ -0.962055 \} \}
```
 $(*$  Autovalores para transposta de Df[H1]  $*$ )

#### $Chop[Eigenvalues[Transpose[DF(H1]]]]$

 $\{-193.164, -31.1871, 3.59736 i, -3.59736 i\}$ 

 $(*$  Autovetores para transposta de Df[H1]  $*$ )

#### $Chop$ <sup>[Eigenvectors<sup>[Transpose[Df[H1]]]]</sup></sup>

```
(0.983573,-0.168735, 0.0641267, -0.000332096), (0.999459,-0.0063581, 0.0322416, -0.00103603),\{-0.065457 - 0.563037 i, 0.000407981 - 0.014999 i, 0.793616, 0.00408698 - 0.220535 i},
\{-0.065457 + 0.563037 \text{ i}, 0.000407981 + 0.014999 i, 0.793616, 0.00408698 + 0.220535 i}}
```
**+ Autovetor q /**

```
q 0.0010231485819947642`  0.008287934852840332` Ç,
  0.004070567054621561`  0.05332532649730712` Ç, 0.2674337373896433` Ç, 0.9620547278853065`
\{-0.00102315 - 0.00828793 \text{ i}, -0.00407057 + 0.0533253 \text{ i}, 0.267434 \text{ i}, -0.962055\}
```
**+ Autovetor qb /**

```
qb 0.0010231485819947642`  0.008287934852840332` Ç,
  0.004070567054621561`  0.05332532649730712` Ç, 0.2674337373896433` Ç, 0.9620547278853065`
\{-0.00102315 + 0.00828793 \text{ i}, -0.00407057 - 0.0533253 \text{ i}, -0.267434 \text{ i}, -0.962055\}
```
#### **pb 0.06545698427489402` 0.5630374572674914` Ç, 0.0004079809671558944` 0.0149990059008902` Ç, 0.7936161656761229`, 0.004086984109670513` 0.2205351365096398` Ç**

 $\{-0.065457 - 0.563037 \text{ i}, 0.000407981 - 0.014999 \text{ i}, 0.793616, 0.00408698 - 0.220535 \text{ i}\}$ 

#### **+ Normalização /**

### $\mathbf{u} \mathbf{b} = \text{Chop}\Big[\frac{1}{\mathbf{p} \mathbf{b} \cdot \mathbf{q}}\Big]$  $-0.0426771 - 2.3488$  i

#### **+ Autovetor pb normalizado /**

#### **pb ub pb**

 $\{-1.31967 + 0.177774 \text{ i}$ ,  $-0.0352471 - 0.000318153 \text{ i}$ ,  $-0.0338693 - 1.86405 \text{ i}$ ,  $-0.518168 - 0.000187718 \text{ i}$ }

#### **+ Verificação da normalização /**

**Chop#pb.q'** 1.

**+ Condição BH2 /**

**+ Cálculo da derivada da parte linear do campo de vetores em relação a Q1 /**

**D#Df#x, y, z, w, Q1, P1', Q1'**  $\{\{-1.25, \ 0, \ 0, \ 0\}, \ \{50., \ 0, \ 0, \ 0\}, \ \{0, \ 0, \ 0, \ 0\}, \ \{0, \ 0, \ 0, \ 0\}\}$ 

#### **+ Matriz DAQ1 /**

**DAQ1** = {{-1.25`, 0, 0, 0}, {50.`, 0, 0, 0}, {0, 0, 0, 0}, {0, 0, 0, 0}}<br>{{-1.25, 0, 0, 0}, {50., 0, 0, 0}, {0, 0, 0, 0}, {0, 0, 0, 0}}

**+ Transversalidade /**

**1**  $\overline{2}$ 

```
1
    cccc
   16.666666666666668` x z Cos#0.08726646259971649`  yO  zO' 
   8.333333333333334` xO y2 Sin#0.08726646259971649`  yO  zO' 
   16.666666666666668` xO y z Sin#0.08726646259971649`  yO  zO' 
   8.333333333333334` xO z2 Sin#0.08726646259971649`  yO  zO' 
T3#xO_, yO_, zO_, wO_, Q1_, P1_' : 
 \{\frac{1}{6} \times 0 \times 3 \times 5 \times 0 \times 5 \times 0.20943951023931953 \cdot \frac{1}{2} \times 0\} + 1.25 \cdot \cos \left[0.08726646259971649 \cdot \frac{1}{2} \times 0\right\}25.` Sin#0.20943951023931953`  yO'  6.25` Sin#0.08726646259971649`  yO  zO'/ 
    1
    cccc
     2 x z2 +6.25` Cos#0.08726646259971649`  yO  zO'  1.25` Sin#0.08726646259971649`  yO  zO'/ 
    <u>1</del> x \mathbf{y}^2 (-25.`Cos[0.20943951023931953`-yO]-6.25`Cos[0.08726646259971649`-yO+zO]-</u>
      5.` Sin#0.20943951023931953`  yO'  1.25` Sin#0.08726646259971649`  yO  zO'/ 
   xyz +6.25` Cos#0.08726646259971649`  yO  zO'  1.25` Sin#0.08726646259971649`  yO  zO'/ 
    1
cccc
2 y z2 +1.25` xO Cos#0.08726646259971649`  yO  zO'  6.25` xO Sin#0.08726646259971649`  yO  zO'/ 
    \frac{1}{2} y^2 z (-1.25` x0 Cos[0.08726646259971649` - y0 + z0] + 6.25` x0 Sin[0.08726646259971649` - y0 + z0]) +
    1
    \epsilon6 z3 +1.25` xO Cos#0.08726646259971649`  yO  zO'  6.25` xO Sin#0.08726646259971649`  yO  zO'/,
  250.` x y z Cos#0.08726646259971649`  yO  zO'  125.` x z2 Cos#0.08726646259971649`  yO  zO' 
    1
    b
     2 x y2 +1000.` Cos#0.20943951023931953`  yO'  250.` Cos#0.08726646259971649`  yO  zO'/ 
   125.` xO y2 z Sin#0.08726646259971649`  yO  zO'  125.` xO y z2 Sin#0.08726646259971649`  yO  zO' 
   41.666666666666664` xO z^3 Sin[0.08726646259971649` - yO + zO] + 11
cccc
6 y3 +1000.` xO Sin#0.20943951023931953`  yO'  250.` xO Sin#0.08726646259971649`  yO  zO'/,
```
**0, 2.7777777777777777` xO y<sup>3</sup> Cos#0.08726646259971649` yO zO'**

```
8.333333333333334` xO y2 z Cos#0.08726646259971649`  yO  zO'  8.333333333333334` xO y z2
Cos#0.08726646259971649`  yO  zO'  2.7777777777777777` xO z3 Cos#0.08726646259971649`  yO  zO' 
8.333333333333334` x y2 Sin#0.08726646259971649`  yO  zO'  16.666666666666668` x y z
Sin#0.08726646259971649`  yO  zO'  8.333333333333334` x z2 Sin#0.08726646259971649`  yO  zO'
```
**+ Expansão em série de Taylor do campo de vetores calculada em H1 /**

**T2#H1'**

```
\{-25.9075 \times^2 - 1.07343 \times y - 15.5887 \times^2 - 0.588385 \times z + 6.22476 \times z - 3.11238 \times^21015.31 x^2 - 203.233 x y + 603.615 y^2 + 71.4499 x z - 234.975 y z + 117.487 z^2,
0, 16.556 x y + 0.940369 y^2 - 16.556 x z - 1.88074 y z + 0.940369 z^2}
```

$$
\frac{1}{2} \times 0 \times 2^2 (-25. \text{ cos} [0.20943951023931953 \text{ - } y0] - 6.25 \text{ cos} [0.08726646259971649 \text{ - } y0 + z0] - 5. \text{ sin} [0.20943951023931953 \text{ - } y0] - 1.25 \text{ sin} [0.08726646259971649 \text{ - } y0 + z0]) + 25. \text{ cos} [0.20943951023931953 \text{ - } y0] - 1.25 \text{ cos} [0.08726646259971649 \text{ - } y0 + z0] + 25. \text{ sin} [0.20943951023931953 \text{ - } y0] + 6.25 \text{ sin} [0.08726646259971649 \text{ - } y0 + z0]) + 25. \text{ sin} [0.20943951023931953 \text{ - } y0] + 6.25 \text{ sin} [0.08726646259971649 \text{ - } y0 + z0]) + 25. \text{ cos} [0.08726646259971649 \text{ - } y0 + z0] + 25. \text{ cos} [0.08726646259971649 \text{ - } y0 + z0] + 25. \text{ cos} [0.08726646259971649 \text{ - } y0 + z0] + 25. \text{ cos} [0.08726646259971649 \text{ - } y0 + z0] + 25. \text{ cos} [0.08726646259971649 \text{ - } y0 + z0] + 25. \text{ cos} [0.08726646259971649 \text{ - } y0 + z0] + 25. \text{ cos} [0.08726646259971649 \text{ - } y0 + z0] + 25. \text{ cos} [0.08726646259971649 \text{ - } y0 + z0] + 25. \text{ cos} [0.0872
$$

 $\{-25.90746093048156 \times \frac{x^2}{1} + x \times (1.25 \text{ }^{\circ}\text{Cos} [0.08726646259971649 \text{ }^{\circ} - y0 + z0] - 6.25 \text{ }^{\circ}\text{Sin} [0.08726646259971649 \text{ }^{\circ} - y0 + z0] \}$ 

**+ Expansão em série de Taylor do campo de vetores /**

$$
\begin{array}{c}\n -0.00185819\n \end{array}
$$

**T2#xO\_, yO\_, zO\_, wO\_, Q1\_, P1\_' :** 

#### T3[H1]

 $\{-15.8937 \times y^2 + 0.175472 y^3 + 6.34656 x y z + 0.288546 y^2 z - 3.17328 x z^2 - 0.288546 y z^2 + 0.0961821 z^3$ 615.425 x  $y^2$  + 33.2221  $y^3$  - 239.572 x y z - 35.0393  $y^2$  z + 119.786 x  $z^2$  + 35.0393 y  $z^2$  - 11.6798  $z^3$ , 0,  $0.958769 \times y^2 - 2.70638 y^3 - 1.91754 \times y z + 8.11913 y^2 z + 0.958769 \times z^2 - 8.11913 y z^2 + 2.70638 z^3$ 

#### $\left(\star\right.$  Funções multilineares simétricas  $\star)$

```
(* Função multilinear simétrica B[x, y] *)
```

```
b[{x1, x2, x3, x4}, [y1, y2, y3, y4]] :=\{-2*25.90746093048156 \cdot x1*y1-1.0734323344894139 \cdot x1*y2-1.0734323344894139 \cdot x2*y1-2*15.58869408987546 x2*y2 - 0.5883846904899888 x1*y3 - 0.5883846904899888 x3*y1 +6.224758143863436 \cdot x2 * y3 + 6.224758143863436 \cdot x3 * y2 - 2 * 3.112379071931718 \cdot x3 * y3,
   2*1015.3077148164587^{\,\cdot}\ x1*y1-203.23289619985584^{\,\cdot}\ x1*y2-203.23289619985584^{\,\cdot}\ x2*y1+122249619985584^{\,\cdot}\ x2*y1+122249619985584^{\,\cdot}\ x2*y1+122249619985584^{\,\cdot}\ x2*y2+122249619985584^{\,\cdot}\ x2*y2+122249619985584^{\,\cdot}\ x2*y2+1222496192 * 603.6145092693589 \cdot x2 * y2 + 71.44986036187979 \cdot x1 * y3 + 71.44986036187979 \cdot x3 * y1 - 234.9746003010592 \cdot x2 * y3 -
    234.9746003010592 \cdot x3 * y2 + 2 * 117.4873001505296 \cdot x3 * y3, 0, 16.5559906157897 \cdot x1 * y2 +
    16.5559906157897 x2 * y1 + 2 * 0.9403688104361817 x2 * y2 - 16.5559906157897 x1 * y3 - 16.5559906157897 x3 * y1 -
    1.8807376208723634^{\,\cdot}\,\text{x2}\,\text{x}\,\text{y3} - 1.8807376208723634^{\,\cdot}\,\text{x3}\,\text{x}\,\text{y2} + 2\,\text{x} \,0.9403688104361817^{\,\cdot}\,\text{x3}\,\text{x}\,\text{y3}\}
```
(\* Função multilinear simétrica  $C[x,y,z]$  \*)

```
c[{x1_}, x2_, x3_, x4_}, {y1_}, {y2_}, y3_, y4_}, {z1_, z2_, z3_, z4_} : =
 \{-2*15.893719089214166\ x1*y2*z2-2*15.893719089214166\ x2*y1*z2-2*15.893719089214166 x2*yz*z1+6*0.17547191854644864 x2*yz*z+6.346558394594428 x1*yz*z+76.346558394594428 \cdot x1 * y3 * z2 + 6.346558394594428 \cdot x2 * y1 * z3 + 6.346558394594428 \cdot x2 * y3 * z1 +
   6.346558394594428 \cdot x3 + y1 + z2 + 6.346558394594428 \cdot x3 + y2 + z1 + 2 + 0.2885463400897439 \cdot x2 + y2 + z3 +
   2 * 0.2885463400897439 ` x2 * y3 * z2 + 2 * 0.2885463400897439 ` x3 * y2 * z2 - 2 * 3.173279197297214 ` x1 * y3 * z3 -
   2 * 3.173279197297214 ` x3 * y1 * z3 - 2 * 3.173279197297214 ` x3 * y3 * z1 - 2 * 0.2885463400897439 ` x2 * y3 * z3 -
  2 * 0.2885463400897439 ` x3 * y2 * z3 - 2 * 0.2885463400897439 ` x3 * y3 * z2 + 6 * 0.09618211336324796 ` x3 * y3 * z3,
  2*615.425473948581`x1*y2*z2+2*615.425473948581`x2*y1*z2+2*615.425473948581`x2*y2*z1+2*615.425473948581`x2*y2*z1+2*615.425473948581`x2*y2*21+2*615.425473948581`x2*y2*21+2*615.425473948581`x2*y2*21+2*615.425473948581`x2*y2*21+2*615.426*33.22209054276597 x2*y2*z-239.57236371140115 x1*y2*z-239.57236371140115 x1*y3*z-239.57236371140115' x2 * y1 * z3 - 239.57236371140115' x2 * y3 * z1 - 239.57236371140115' x3 * y1 * z2 -
   239.57236371140115 \cdot x3 * y2 * z1 - 2 * 35.03931363369568 \cdot x2 * y2 * z3 - 2 * 35.03931363369568 \cdot x2 * y3 * z2 -
   2 * 35.03931363369568 ` x3 * y2 * z2 + 2 * 119.78618185570058 ` x1 * y3 * z3 + 2 * 119.78618185570058 ` x3 * y1 * z3 +
   2*119.78618185570058 \times 3* y3* z1 + 2*35.03931363369568 \times 2* y3* z3+2*35.03931363369568 \times 3* y2* z3 +2*35.03931363369568 x3*y3*z2-6*11.679771211231891 x3*y3*z3,0,2*0.9587690686058337`x1*yz*z+2*0.9587690686058337`x2*yz+z2+2*0.9587690686058337`x2*yz*z+1-6 * 2.7063759339534488 ` x2 * y2 * z2 - 1.9175381372116673 ` x1 * y2 * z3 - 1.9175381372116673 ` x1 * y3 * z2 -
   1.9175381372116673` x2 * y1 * z3 - 1.9175381372116673` x2 * y3 * z1 - 1.9175381372116673` x3 * y1 * z2 -
   1.9175381372116673 \cdot x2 * y2 * z1 + 2 * 8.119127801860346 \cdot x2 * y2 * z3 + 2 * 8.119127801860346 \cdot x2 * y3 * z2 +
   2 * 8.119127801860346 x3 * y2 * z2 + 2 * 0.9587690686058337 x1 * y3 * z3 +2*0.9587690686058337`x3*y1*z3+2*0.9587690686058337`x3*y3*z1-2*8.119127801860346`x2*y3*z3-2*8.119127801860346 x3*2*z3-2*8.119127801860346 x3*23*z2+6*2.7063759339534488 x3*23*z3
```
 $(*$  Parte linear do campo de vetores calculada em H1 \*)

#### $A = Df[H1]$

 ${(-24.9515, -1.05283, -0.577093, 0)},$   ${980.529, -199.333, 70.0786, 0},$  $\{0, 0, 0, 1\}, \{-1.91754, 16.2383, -16.2383, -0.0666667\}\$ 

#### $(*$  Cálculo da inversa da matriz A  $*)$

#### $AI = Chop[Inverse[Al]$

 $(-0.0269225, 0.000339499, 0.000161464, 0.00242196), (-0.202512, -0.00518298, -0.00101139, -0.0151708),$  $\{-0.199333, -0.00522307, -0.00513599, -0.0770398\}, \{0, 0, 1., 0\}\}$ 

 $(*$  Matriz D2 =  $2 * i * \omega 0 * I *$ 

```
D2 = 2 * I * \omega 0 * IdentityMatrix[4]
```
 $\{7.19471 \text{ i}, 0, 0, 0\}, \{0, 7.19471 \text{ i}, 0, 0\}, \{0, 0, 7.19471 \text{ i}, 0\}, \{0, 0, 0, 7.19471 \text{ i}\}\}\$ 

 $(*$  Matriz DA =  $2 * i * \omega 0 * I - A *$ 

#### $DA = D2 - A$

{{24.9515+7.19471 i, 1.05283, 0.577093, 0}, {-980.529, 199.333+7.19471 i, -70.0786, 0},  $\{0, 0, 7.19471 \text{ i}, -1\}, \{1.91754, -16.2383, 16.2383, 0.0666667 + 7.19471 \text{ i}\}\}\$ 

#### $\texttt{DAI}$  =  $\texttt{Chop}[\texttt{Inverse}[DA]]$

 $(0.0332231 - 0.00828902 i, -0.000112116 + 0.000032479 i, 0.00140646 + 0.00547986 i, 0.000763397 - 0.000188412 i),$  $\{0.140035 - 0.0398746 \text{ i}$ , 0.00384566 + 0.0000113777 i, 0.00498332 - 0.0381904 i, -0.00530124 - 0.000741757 i},  $(-0.0624431 + 0.0169356 i, -0.00176348 - 0.000027257 i, -0.00158352 - 0.184791 i, -0.0256841 - 0.0000178958 i),$  $\{-0.121847 - 0.44926 \text{ i}, 0.000196107 - 0.0126877 \text{ i}, 0.329518 - 0.011393 \text{ i}, 0.000128755 - 0.18479 \text{ i}\}$ 

#### **+ Calculo do vetor complexo h20 /**

 $h20 = Chop[DAI.b[q, q]]$ 

 $(0.0132218 - 0.00336821 i, -0.00141694 - 0.0144006 i, 0.00535446 + 0.00614489 i, -0.0442107 + 0.0385238 i)$ 

#### **+ Cálculo do vetor complexo h11 /**

 $h11 = Chop[-AI.b[q, qb]]$  $\{-0.0145634, 0.000204131, 0.0108623, 0\}$ 

**+ Cálculo do número complexo G21 /**

 $G21 = Chop [pb. (c[q, q, qb] + 2 * b[q, hl1] + b[qb, h20]))$  $-0.00827883 - 0.150565$  i

**+ Condição BH3 /**

**+ Não degenerescência: primeiro coeficiente de Lyapunov /**

 $\text{L1} = \text{Chop}\Big[\frac{1}{2} * \text{Re}\big[\text{G21}\big]\Big]$  $-0.00413942$ 

**+ Análise de H2 /**

#### **+ Ponto de equilíbrio H2 /**

```
H2 0.20583043251112867`, 0.20124517576119844`, 0.8687686934794692`, 0.`, 20.004270847944106`, 1.5
0.20583, 0.201245, 0.868769, 0., 20.0043, 1.5
```
**+ Parte linear do campo de vetores calculada em H2 /**

**Chop#Df#H2''**

 ${(-3.14628, -0.292978, -0.693974, 0)}, {136.106, -36.9421, 35.2554, 0)},$  ${0, 0, 0, 1}, {-.9.13732, 2.86901, -2.86901, -0.0666667}}$ 

#### $(*$  Polinômio característico para Df[H2]  $*$ )

 $Chop[PC[\lambda, H2]]$ 71.9861 + 17.9317  $\lambda$  + 161.648  $\lambda^2$  + 40.155  $\lambda^3$  +  $\lambda^4$ 

**+ Condição BH1 /**

```
(* Autovalores para Df<sup>[H2]</sup> *
```
 $Chop[Eigenvalues[DF[H2]]]$  $\{-35.6308, -4.5242, 0.668252 \text{ i}, -0.668252 \text{ i}\}$ 

 $(*$  Valor de  $\omega$ <sup>0</sup>  $*$ )

```
Z0 0.6682519887005619`
0.668252
```
#### $Chop[Eigenvectors[DF[H2]]]$

 $(0.00903792, 0.996916, 0.00218699, -0.0779241), (0.221167, 0.963687, 0.0322955, -0.146112),$  $\{-0.181734 + 0.0288693 \text{ i}$ , 0.103479 + 0.104491 i, 0.808045, 0.539978 i},

 $\{-0.181734 - 0.0288693 \text{ i}, 0.103479 - 0.104491 \text{ i}, 0.808045, -0.539978 \text{ i}\}\$ 

#### **+ Autovalores para transposta de Df#H2' /**

 $Chop[Eigenvalues[Transpose[DF(H2]]]]$ 

 $\{-35.6308, -4.5242, 0.668252 \text{ i}, -0.668252 \text{ i}\}$ 

#### $(*$  Autovetores para transposta de Df<sup>[H2]</sup> \*)

#### $Chop[Eigenvectors[Transpose[DF(H2]]]]$

```
0.94384, 0.225723, 0.241182, 0.0067816, 0.973985, 0.0131851, 0.220744, 0.0495215,
\{-0.258336 + 0.0757616 \text{ i}, \ -0.0599146 + 0.000482959 \text{ i}, \ -0.0531979 - 0.533244 \text{ i}, \ -0.797968 \},\{-0.258336 - 0.0757616 \text{ i}, -0.0599146 - 0.000482959 \text{ i}, -0.0531979 + 0.533244 \text{ i}, -0.797968\}\}
```
**+ Autovetor q /**

```
q 0.18173442288256855`  0.028869258439033544` Ç,
  0.10347888867625533`  0.10449119136655952` Ç, 0.8080451116414344`, 0.5399777528141563` Ç
\{-0.181734 + 0.0288693 \text{ i}, 0.103479 + 0.104491 \text{ i}, 0.808045, 0.539978 \text{ i}\}
```
**+ Autovetor qb /**

```
qb 0.18173442288256855`  0.028869258439033544` Ç,
 0.10347888867625533`  0.10449119136655952` Ç, 0.8080451116414344`, 0.5399777528141563` Ç
\{-0.181734 - 0.0288693 \text{ i}, 0.103479 - 0.104491 i, 0.808045, -0.539978 i}
```
**+ Autovetor pb /**

```
pb 0.25833600011245167`  0.07576159032070807` Ç, 0.05991456295908084`  0.0004829591724965422` Ç,
  0.053197893026558224`  0.5332439671451611` Ç, 0.7979683953983778`
\{-0.258336 + 0.0757616 \text{ i}, -0.0599146 + 0.000482959 \text{ i}, -0.0531979 - 0.533244 \text{ i}, -0.797968\}
```
**+ Normalização /**

 $\mathbf{u} \mathbf{b} = \text{Chop}\Big[\frac{1}{\mathbf{p} \mathbf{b} \cdot \mathbf{q}}\Big]$  $-0.00565984 + 1.12457$  i

**+ Autovetor pb normalizado /**

 $\mathbf{p} \mathbf{b} = \mathbf{u} \mathbf{b} \star \mathbf{p} \mathbf{b}$ 

 $(-0.083737 - 0.290945 i, -0.000204014 - 0.0673808 i, 0.59997 - 0.0568066 i, 0.00451637 - 0.89737 i)$ 

#### **+ Verificação da normalização /**

**Chop#pb.q'** 1.

**+ Condição BH2 /**

**+ Cálculo da derivada da parte linear do campo de vetores em relação a Q1 /**

```
D#Df#x, y, z, w, Q1, P1', Q1'
{(-1.25, 0, 0, 0)}, {50., 0, 0, 0}, {0, 0, 0, 0}, {0, 0, 0, 0}
```
**+ Transversalidade /**

 $\text{Re}\gamma' = \text{Chop}[\text{Re}[\text{pb.}(\text{DAQ1.}q)]]$ 0.0695939

**+ Expansão em série de Taylor do campo de vetores /**

```
T2#xO_, yO_, zO_, wO_, Q1_, P1_' : 
25.90746093048156` x2  x z +1.25` Cos#0.08726646259971649`  yO  zO'  6.25` Sin#0.08726646259971649`  yO  zO'/ 
   1
cccc
2 xO y2 +25.` Cos#0.20943951023931953`  yO'  6.25` Cos#0.08726646259971649`  yO  zO' 
      5.` Sin#0.20943951023931953`  yO'  1.25` Sin#0.08726646259971649`  yO  zO'/ 
   x y +5.` Cos#0.20943951023931953`  yO'  1.25` Cos#0.08726646259971649`  yO  zO' 
     25.` Sin#0.20943951023931953`  yO'  6.25` Sin#0.08726646259971649`  yO  zO'/ 
    1
2 z2 +6.25` xO Cos#0.08726646259971649`  yO  zO'  1.25` xO Sin#0.08726646259971649`  yO  zO'/ 
   \overline{\phantom{a}}y z +6.25` xO Cos#0.08726646259971649`  yO  zO'  1.25` xO Sin#0.08726646259971649`  yO  zO'/,
 <code>1015.3077148164587`x^2 - 250.`xOyz Cos[0.08726646259971649` - yO + zO] +</code>
  125.` x0 z^2 \cos{0.08726646259971649} - y0 + z0 +
   1<br>
2 y<sup>2</sup> (1000.`xOCos[0.20943951023931953`-yO] + 250.`xOCos[0.08726646259971649`-yO+zO]) +
  x y +1000.` Sin#0.20943951023931953`  yO'  250.` Sin#0.08726646259971649`  yO  zO'/ 
  250.` x z Sin#0.08726646259971649`  yO  zO', 0, 16.666666666666668` x y Cos#0.08726646259971649`  yO  zO' 
   16.666666666666668` x z Cos#0.08726646259971649`  yO  zO' 
   8.333333333333334` xO y2 Sin#0.08726646259971649`  yO  zO' 
   16.666666666666668` xO y z Sin#0.08726646259971649`  yO  zO' 
  8.333333333333334` xO z2 Sin#0.08726646259971649`  yO  zO'
```
**T3#xO\_, yO\_, zO\_, wO\_, Q1\_, P1\_' :** 

```
\{\frac{1}{6} \times 0 \times \frac{3}{6} \times 5.` Cos[0.20943951023931953` - <math>\frac{1}{2}O] + 1.25` Cos[0.08726646259971649` - \frac{1}{2}O] - \frac{1}{2}25.` Sin#0.20943951023931953`  yO'  6.25` Sin#0.08726646259971649`  yO  zO'/ 
  1
  cccc
   2 x z2 +6.25` Cos#0.08726646259971649`  yO  zO'  1.25` Sin#0.08726646259971649`  yO  zO'/ 
  1
cccc
2 x y2 +25.` Cos#0.20943951023931953`  yO'  6.25` Cos#0.08726646259971649`  yO  zO' 
     5.` Sin#0.20943951023931953`  yO'  1.25` Sin#0.08726646259971649`  yO  zO'/ 
 xyz(6.25`Cos[0.08726646259971649`-yO+zO]+1.25`Sin[0.08726646259971649`-yO+zO])+
  1
cccc
2 y z2 +1.25` xO Cos#0.08726646259971649`  yO  zO'  6.25` xO Sin#0.08726646259971649`  yO  zO'/ 
  1
  \overline{\phantom{a}}2 y2 z +1.25` xO Cos#0.08726646259971649`  yO  zO'  6.25` xO Sin#0.08726646259971649`  yO  zO'/ 
  \frac{1}{6} z<sup>3</sup> (-1.25` x0 Cos[0.08726646259971649` - y0 + z0] + 6.25` x0 Sin[0.08726646259971649` - y0 + z0]),
-250.` x y z Cos[0.08726646259971649` - yO + zO] + 125. ` x z<sup>2</sup> Cos[0.08726646259971649` - yO + zO] +
  1
  \overline{\phantom{a}}2 x y2 +1000.` Cos#0.20943951023931953`  yO'  250.` Cos#0.08726646259971649`  yO  zO'/ 
 125.` xO y2 z Sin#0.08726646259971649`  yO  zO'  125.` xO y z2 Sin#0.08726646259971649`  yO  zO' 
 41.666666666666664` xO z3 Sin#0.08726646259971649`  yO  zO' 
  1
cccc
6 y3 +1000.` xO Sin#0.20943951023931953`  yO'  250.` xO Sin#0.08726646259971649`  yO  zO'/,
0, 2.7777777777777777` xO y3 Cos#0.08726646259971649`  yO  zO' 
 8.333333333333334` xO y2 z Cos#0.08726646259971649`  yO  zO'  8.333333333333334` xO y z2
  Cos#0.08726646259971649`  yO  zO'  2.7777777777777777` xO z3 Cos#0.08726646259971649`  yO  zO' 
 8.333333333333334` x y2 Sin#0.08726646259971649`  yO  zO'  16.666666666666668` x y z
  Sin#0.08726646259971649`  yO  zO'  8.333333333333334` x z2 Sin#0.08726646259971649`  yO  zO'
```
**+ Expansão em série de Taylor do campo de vetores calculada em H2 /**

#### **T2#H2'**

```
\{-25.9075\; \text{x}^2 – 1.4234\; \text{x}\; \text{y} – 3.13368\; \text{y}^2 – 3.37158\; \text{x}\; \text{z} + 1.11334\; \text{y}\; \text{z} – 0.55667\; \text{z}^2 ,
1015.31 x^2 – 179.478 x y + 121.653 y^2 + 171.284 x z – 37.4825 y z + 18.7413 z^2,
0, 13.9387 x y + 0.940369 y^2 - 13.9387 x z - 1.88074 y z + 0.940369 z^2}
```
T3[H2]

 $\{-15.2246 \times y^2 + 0.0488297 y^3 + 5.40902 \times y z + 0.346987 y^2 z - 2.70451 \times z^2 - 0.346987 y z^2 + 0.115662 z^3$  $591.035 \times y^2 + 6.15701 \ y^3 - 182.104 \times y \ z - 17.6277 \ y^2 \ z + 91.0519 \times z^2 + 17.6277 \ y \ z^2 - 5.87591 \ z^3$ 0, 4.56866 x y<sup>2</sup> - 0.478168 y<sup>3</sup> - 9.13732 x y z + 1.4345 y<sup>2</sup> z + 4.56866 x z<sup>2</sup> - 1.4345 y z<sup>2</sup> + 0.478168 z<sup>3</sup>}

#### $\left(\star\right.$  Funções multilineares simétricas  $\star)$

```
(* Função multilinear simétrica B[x, y] *)
```

```
b[{x1, x2, x3, x4}, [y1, y2, y3, y4]] :=\{-2*25.90746093048156 \cdot x1*y1-1.4233972391583833 \cdot x1*y2-1.4233972391583833 \cdot x2*y1-2 * 3.133680659194651 ` x2 * y2 - 3.371578824634446 ` x1 * y3 - 3.371578824634446 ` x3 * y1 +
   1.11334014347597 \contact x2 * y3 + 1.11334014347597 \cdot x3 * y2 - 2 * 0.556670071737985 \cdot x3 * y3,
  2*1015\,.3077148164587\,^{\textcolor{red}{\checkmark}}\ x1*{\textnormal{y}}1-179\,.47816832090894\,^{\textcolor{red}{\checkmark}}\ x1*{\textnormal{y}}2-179\,.47816832090894\,^{\textcolor{red}{\checkmark}}\ x2*{\textnormal{y}}1+ \\2 + 121.65301946660624 \cdot x2 + y2 + 171.28392554680335 \cdot x1 + y3 + 171.28392554680335 \cdot x3 + y1 -
   37.4825168435383'x2 * y3 - 37.4825168435383'x3 * y2 + 2 * 18.74125842176915'x3 * y3, 0,
  13.938695832051417 x1 * y2 + 13.938695832051417 x2 * y1 + 2 * 0.9403688104361817 x2 * y2 -
    13.938695832051417 \x1 * y3 - 13.938695832051417 \x3 * y1 - 1.8807376208723634 \x2 * y3 -
    1.8807376208723634 \x3 * y2 + 2 * 0.9403688104361817 \x3 * y3}
```
(\* Função multilinear simétrica  $C[x,y,z]$  \*)

```
c[{x1}_{,x2}, x3_{,x4}], {y1}_{,y2}, y3_{,y4}], {z1}_{,z2}, z3_{,z4}]\{-2*15.893719089214166 \times 1* y2*z2-2*15.893719089214166 \times 2* y1*z2-5.409016197912205 \cdot x1 \tiggy y3 \tiggy z2 + 5.409016197912205 \cdot x2 \tiggy y1 \tiggy z + 5.409016197912205 \cdot x2 \tiggy y3 \tiggy z1 +
   5.409016197912205 \cdot x3 * y1 * z2 + 5.409016197912205 \cdot x3 * y2 * z1 + 2 * 0.3469867638599355 \cdot x2 * y2 * z3 +
   2 * 0.3469867638599355 ` x2 * y3 * z2 + 2 * 0.3469867638599355 ` x3 * y2 * z2 - 2 * 2.7045080989561026 ` x1 * y3 * z3 -
   2 * 2.7045080989561026 \cdot x3 * y1 * z3 - 2 * 2.7045080989561026 \cdot x3 * y3 * z1 - 2 * 0.3469867638599355 \cdot x2 * y3 * z3 -
   2*0.3469867638599355`x3*y2*z3-2*0.3469867638599355`x3*y3*z2+6*0.11566225461997849`x3*y3*z3,2*591.0351447181107 x1*yz*z2+2*591.0351447181107 x2*y1*z2+2*591.0351447181107 x2*yz*z1+6 * 6.157011501966306 x2 * y2 * z2 - 182.10386280712754 x1 * y2 * z3 - 182.10386280712754 x1 * y3 * z2 -182.10386280712754`x2*y1*z3-182.10386280712754`x2*y3*z1-182.10386280712754`x3*y1*z2-182.10386280712754 \cdot x3 * y2 * z1 - 2 * 17.627722238751247 \cdot x2 * y2 * z3 - 2 * 17.627722238751247 \cdot x2 * y3 * z2 -
   2*17.627722238751247^* x3 * y2 * z2 * 2 * 91.05193140356377^* x1 * y3 * z3 * 2 * 91.05193140356377^* x3 * y1 * z3 * 13.05193140356377^* x3 * y1 * z3 * 13.05193140356377^* x3 * y1 * z3 * 13.05193140356377^* x3 * y1 * z3 * 13.05193140356377^* x3 * y1 * z3 * 13.051932*91.05193140356377`x3*y3*z1+2*17.627722238751247`x2*y3*z3+2*17.627722238751247`x3*y2*z3+2*17.627722238751247`x3*y4*23+2*17.627722238751247`x3*23+2*17.627722238751247`x3*y4*23*23+2*17.627722238751247`x3*y4*23+2*17.62772238751247`2*17.627722238751247 x3* y3* z2-6* 5.8759074129170825 x3* y3* z3, 0,2 * 4.5686577974097125 ` x1 * y2 * z2 + 2 * 4.5686577974097125 ` x2 * y1 * z2 + 2 * 4.5686577974097125 ` x2 * y2 * z1 -
   6*0.4781679652920349 x2*y2*z-9.137315594819425 x1*y2*z3-9.137315594819425 x1*y3*z-9.137315594819425 \cdot x2 \times y1 \times z3 - 9.137315594819425 \cdot x2 \times y2 \times x2 - 9.137315594819425 \cdot x3 \times y1 \times z2 -
   9.137315594819425 \cdot x3 * y2 * z1 + 2 * 1.434503895876105 \cdot x2 * y2 * z3 + 2 * 1.434503895876105 \cdot x2 * y3 * z2 +
   2*1.434503895876105 x3*y2*z2+2*4.5686577974097125 x1*y3*z3+2*4.5686577974097125 x3*y1*z3+2*4.5686577974097125 x3*y3*z1-2*1.434503895876105 x2*y3*z3-2*1.\,434503895876105^{\,\cdot}\ x3*y2*z3-2*1.\,434503895876105^{\,\cdot}\ x3*y3*z2+6*0.\,4781679652920349^{\,\cdot}\ x3*y3*z3\}
```
(\* Parte linear do campo de vetores calculada em H2 \*)

 $A = Df[H2]$ 

 $\{(-3.14628, -0.292978, -0.693974, 0\}, \{136.106, -36.9421, 35.2554, 0\},\$  $\{0, 0, 0, 1\}, \{-9.13732, 2.86901, -2.86901, -0.0666667\}\}$ 

 $(*$  Cálculo da inversa da matriz A  $*)$ 

 $AI = Chop[Inverse[A]]$ 

 $\{(-0.0672205, 0.039335, 0.0333082, 0.499623\}, \{-0.949464, -0.0373078, -0.0152527, -0.22879\},\$  $\{-0.735378, -0.162583, -0.144571, -2.16856\}, \{0, 0, 1., 0\}\}$ 

```
(* Matriz D2 = 2 * i * \omega 0 * I *
```

```
D2 = 2 * I * \omega 0 * IdentitvMatrix[4]
\{(1.3365\text{ i}, 0, 0, 0), (0, 1.3365\text{ i}, 0, 0), (0, 0, 1.3365\text{ i}, 0), (0, 0, 0, 1.3365\text{ i})\}
```
 $(*$  Matriz DA =  $2 * i * \omega 0 * I - A *$ 

#### $DA = D2 - A$

 $\{(3.14628 + 1.3365 i, 0.292978, 0.693974, 0\}, \{-136.106, 36.9421 + 1.3365 i, -35.2554, 0\},$  $\{0, 0, 1.3365 i, -1\}$ ,  $\{9.13732, -2.86901, 2.86901, 0.0666667 + 1.3365 i\}\}$ 

#### **+ Matriz inversa de DA /**

#### $\text{DAI} = \text{Chop}[\text{Inverse}[DA]]$

```
\{\{0.250967 - 0.106677 \text{ i}, 0.00974486 - 0.0031584 \text{ i}, 0.0730174 + 0.200785 \text{ i}, 0.152577 - 0.0470224 \text{ i}\},\{0.717868 - 0.298455 \text{ i}, 0.0103962 - 0.0115886 \text{ i}, 0.224625 - 0.193397 \text{ i}, -0.135982 - 0.174852 \text{ i}\},\{-0.205349 + 0.126313 i, -0.0546521 + 0.000444321 i, -0.0391855 - 0.969276 i, -0.724891 - 0.00683916 i},
 \{-0.168818 - 0.27445 \text{ i}, -0.000593837 - 0.0730428 \text{ i}, 0.295441 - 0.0523716 \text{ i}, 0.00914056 - 0.96882 \text{ i}\}
```
**+ Calculo do vetor complexo h20 /**

 $h20 = Chop[DAI.b[q, q]]$  $\{0.74108 - 0.385424 \text{ i}, -1.19627 - 0.455403 \text{ i}, -5.26172 + 1.21048 \text{ i}, -1.61781 - 7.03231 \text{ i}\}$ 

**+ Cálculo do vetor complexo h11 /**

 $h11 = Chop[-AI.b[q, qb]]$  $\{-4.26781, 1.5045, 16.7028, 0\}$ 

**+ Cálculo do número complexo G21 /**

 $\texttt{G21 = Chop}[\texttt{pb}.((\texttt{c[q, q, qb]+2*b[q, h11]+b[qb, h20])}].$  $-24.4062 - 261.868$  i

**+ Condição BH3 /**

**+ Não degenerescência: primeiro coeficiente de Lyapunov /**

 $\text{L1} = \text{Chop}\Big[\frac{1}{2} * \text{Re}\big[\text{G21}\big]\Big]$  $-12.2031$ 

### **APÊNDICE D**

# **CÁLCULO DAS CONDIÇÕES DE TRANSVERSALIDADE E NÃO DEGENERESCÊNCIA** DAS BIFURCAÇÕES DE HOPF PARA O CASO  $v=2.5$ **FIXO**

### **Análise a um parâmetro em um modelo de sistema elétrico de potência**

**+ Configuração /**

**Off#General::"spell"' Off#General::"spell1"'**

**+ Análise dos pontos de Hopf H7 e H8 para P1 2.5 fixo /**

**+ Funções P e Q /**

 $\texttt{P[x_, y_, z_,} \texttt{z}] := -\texttt{Eg*x*Yg} * \texttt{Sin[y+}\theta g] - \texttt{Em*x*Ym*}\texttt{Sin[y-z+}\theta m] + (\texttt{Yg*}\texttt{Sin}[\theta g] + \texttt{Ym*}\texttt{Sin}[\theta m]) * \texttt{x}^2$  $Q[x_ y_ x_ ] := Eg * x * Yg * Cos[y + \theta g] + Em * x * Ym * Cos[y - z + \theta m] - (Yg * Cos[\theta g] + Ym * Cos[\theta m]) * x^2$ 

**+ Componentes do campo de vetores /**

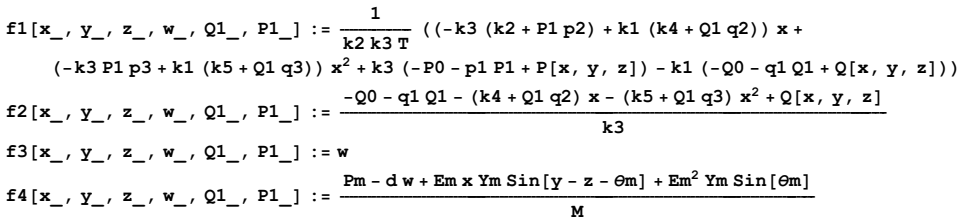

**+ Parâmetros fixos /**

 $P0 = 0.3;$  $Q0 = 0.3$  $k1 = 0.1;$  $k2 = 0.2$  $k3 = -0.02;$  $k4 = -2.0;$  $k5 = 7.5;$ **T 20.0; Yg 8.0; Ym 5.0; Pm 1.0;**  $\theta$ m =  $-5.0 *$  Pi / 180;  $\theta$ g =  $-12.0 * \text{Pi} / 180;$ **Em 1.0; Eg 2.5; d 0.02; M 0.3; p1 0; p2 1; p3 0; q1 0; q2 1; q3 0;**

**+ Parte linear do campo de vetores /**

**Df#x\_, y\_, z\_, w\_, Q1\_, P1\_' :**  {{Derivative[1, 0, 0, 0, 0, 0][f1][x, y, z, w, Q1, P1], Derivative[0, 1, 0, 0, 0, 0][f1][x, y, z, w, Q1, P1], Derivative [0, 0, 1, 0, 0, 0] [f1] [x, y, z, w, Q1, P1], Derivative [0, 0, 0, 1, 0, 0] [f1] [x, y, z, w, Q1, P1] }, {Derivative[1, 0, 0, 0, 0, 0][f2][x, y, z, w, Q1, P1], Derivative[0, 1, 0, 0, 0, 0][f2][x, y, z, w, Q1, P1], Derivative [0, 0, 1, 0, 0, 0] [f2] [x, y, z, w, Q1, P1], Derivative [0, 0, 0, 1, 0, 0] [f2] [x, y, z, w, Q1, P1] }, {Derivative[1, 0, 0, 0, 0, 0] [f3] [x, y, z, w, Q1, P1], Derivative[0, 1, 0, 0, 0, 0] [f3] [x, y, z, w, Q1, P1], Derivative [0, 0, 1, 0, 0, 0] [f3] [x, y, z, w, Q1, P1], Derivative [0, 0, 0, 1, 0, 0] [f3] [x, y, z, w, Q1, P1] }, {Derivative[1, 0, 0, 0, 0, 0] [f4] [x, y, z, w, Q1, P1], Derivative[0, 1, 0, 0, 0, 0] [f4] [x, y, z, w, Q1, P1], **Derivative#0, 0, 1, 0, 0, 0'#f4'#x, y, z, w, Q1, P1', Derivative#0, 0, 0, 1, 0, 0'#f4'#x, y, z, w, Q1, P1'**

**+ Polinômio característico /**

 $P\texttt{C}[\lambda_-, \{x_-, y_-, z_-, w_-, Q_1, P_1]\} := \texttt{Det}[D\texttt{E}[\{x, y, z, w, Q_1, P_1\}] - \lambda * \texttt{IdentityMatrix}[4]\}$ 

**+ Análise de H7 /**

**H7 0.7834750744770197`, 0.05082117290547366`, 0.28262075894740396`, 0.`, 10.204298082881733`, 2.5** 0.783475, 0.0508212, 0.282621, 0., 10.2043, 2.5

**+ Parte linear do campo de vetores calculada em H7 /**

#### **Chop#Df#H7''**

 $\{(-19.7235, -0.168285, -0.606087, 0\}, \{776.323, -185.193, 61.4401, 0\},\$  $\{0, 0, 0, 1\}$ ,  $\{-2.40051, 12.9218, -12.9218, -0.0666667\}$ 

#### **+ Polinômio característico para Df#H7' /**

 $Chop[PC[\lambda, H7]]$ 

39013.8 + 2104.74  $\lambda$  + 3809.88  $\lambda^2$  + 204.983  $\lambda^3$  +  $\lambda^4$ 

**+ Condição BH1 /**

 $(*$  Autovalores para D $f[H7]$   $*$ )

 $Chop[Eigenvalues[DF[H7]]]$  $\{-184.375, -20.608, 3.20435 \text{ i}, -3.20435 \text{ i}\}$ 

 $(*$  Valor de  $\omega$ 0  $*)$ 

**Z0 3.204346702570965`** 3.20435

#### **+ Autovetores para Df#H7' /**

```
Chop[Eigenvectors[DF[H7]]]
```

```
(0.00102096, -0.997554, -0.000379107, 0.069898), (-0.177977, -0.848508, -0.0241541, 0.49777),\{-0.00148334 – 0.00940296i, -0.0051916 + 0.0593271 i, 0.297364 i, -0.952857},
 \{ -0.00148334 + 0.00940296 \text{ i}, \ -0.0051916 - 0.0593271 \text{ i}, \ -0.297364 \text{ i}, \ -0.952857 \} \}
```
 $(*$  Autovalores para transposta de Df[H7]  $*$ )

#### $Chop[Eigenvalues[Transpose[DF(H7)]]]$

 $\{-184.375, -20.608, 3.20435 \text{ i}, -3.20435 \text{ i}\}$ 

 $(*$  Autovetores para transposta de Df[H7]  $*$ )

#### $Chop[Eigenvectors[Transpose[DF(H7]]]]$

```
(10.975691, 0.206937, -0.0721385, 0.0003914), (-0.999491, 0.00114363, -0.0318331, 0.00154971),\{-0.0906754 - 0.590742 \text{ i}, 0.000149972 - 0.0161209 i, 0.765206, 0.00496616 - 0.238699 i},
 \{-0.0906754 + 0.590742 \text{ i}, 0.000149972 + 0.0161209 \text{ i}, 0.765206, 0.00496616 + 0.238699 \text{ i}\}\}
```
**+ Autovetor q /**

```
q 0.001483342780772857`  0.009402964437528968` Ç,
  0.005191597222328573`  0.05932710801745321` Ç, 0.29736403613103474` Ç, 0.9528574686396746`
\{-0.00148334 - 0.00940296 i, -0.0051916 + 0.0593271 i, 0.297364 i, -0.952857\}
```
**+ Autovetor qb /**

```
qb 0.001483342780772857`  0.009402964437528968` Ç,
 0.005191597222328573`  0.05932710801745321` Ç, 0.29736403613103474` Ç, 0.9528574686396746`
\{-0.00148334 + 0.00940296 i, -0.0051916 - 0.0593271 i, -0.297364 i, -0.952857\}
```
#### **pb 0.09067540971494627` 0.5907415041404229` Ç, 0.0001499720618200051` 0.01612091786570534` Ç, 0.7652062121617569`, 0.004966155165111345` 0.23869924391672803` Ç**

 $\{-0.0906754 - 0.590742 \text{ i}, 0.000149972 - 0.0161209 \text{ i}, 0.765206, 0.00496616 - 0.238699 \text{ i}\}$ 

#### **+ Normalização /**

### $\mathbf{u} \mathbf{b} = \text{Chop}\Big[\frac{1}{\mathbf{p} \mathbf{b} \cdot \mathbf{q}}\Big]$

 $-0.0440531 - 2.18819$  i

#### **+ Autovetor pb normalizado /**

#### **pb ub pb**

 $\{-1.28866 + 0.224439 \text{ i}, \ -0.0352823 + 0.000382008 \text{ i}, \ -0.0337097 - 1.67442 \text{ i}, \ -0.522539 - 0.000351473 \text{ i}\}$ 

#### **+ Verificação da normalização /**

**Chop#pb.q'** 1.

**+ Condição BH2 /**

**+ Cálculo da derivada da parte linear do campo de vetores em relação a Q1 /**

**D#Df#x, y, z, w, Q1, P1', Q1'**  $\{\{-1.25, \ 0, \ 0, \ 0\}, \ \{50., \ 0, \ 0, \ 0\}, \ \{0, \ 0, \ 0, \ 0\}, \ \{0, \ 0, \ 0, \ 0\}\}$ 

#### **+ Matriz DAQ1 /**

**DAQ1** = {{-1.25`, 0, 0, 0}, {50.`, 0, 0, 0}, {0, 0, 0, 0}, {0, 0, 0, 0}}<br>{{-1.25, 0, 0, 0}, {50., 0, 0, 0}, {0, 0, 0, 0}, {0, 0, 0, 0}}

**+ Transversalidade /**

 $\overline{\phantom{a}}$ 

**1**  $\overline{\phantom{0}}$ 

**1**

**1**  $\overline{\phantom{a}}$ 

**T2#xO\_, yO\_, zO\_, wO\_, Q1\_, P1\_' :** 

**+ Expansão em série de Taylor do campo de vetores /**

```
1015.3077148164587`x^2 - 250.`x \circ yz Cos[0.08726646259971649`- y \circ y + z \circ z125.` xO z2 Cos#0.08726646259971649`  yO  zO' 
    \frac{1}{2} y<sup>2</sup> (1000.`xO Cos [0.20943951023931953` -yO] + 250.`xO Cos[0.08726646259971649` -yO + zO]) +
   x y +1000.` Sin#0.20943951023931953`  yO'  250.` Sin#0.08726646259971649`  yO  zO'/ 
   250.` x z Sin#0.08726646259971649`  yO  zO', 0, 16.666666666666668` x y Cos#0.08726646259971649`  yO  zO' 
   16.666666666666668` x z Cos#0.08726646259971649`  yO  zO' 
   8.333333333333334` xO y2 Sin#0.08726646259971649`  yO  zO' 
   16.666666666666668` xO y z Sin#0.08726646259971649`  yO  zO' 
   8.333333333333334` xO z2 Sin#0.08726646259971649`  yO  zO' 
T3#xO_, yO_, zO_, wO_, Q1_, P1_' : 
 \{\frac{1}{6} \times 0 \times 3 \times 5 \times 0 \times 5 \times 0.20943951023931953 \cdot \frac{1}{2} \times 0\} + 1.25 \cdot \cos \left[0.08726646259971649 \cdot \frac{1}{2} \times 0\right\}25.` Sin#0.20943951023931953`  yO'  6.25` Sin#0.08726646259971649`  yO  zO'/ 
     2 x z2 +6.25` Cos#0.08726646259971649`  yO  zO'  1.25` Sin#0.08726646259971649`  yO  zO'/ 
    <u>1</del> x \mathbf{y}^2 (-25.`Cos[0.20943951023931953`-yO]-6.25`Cos[0.08726646259971649`-yO+zO]-</u>
      5.` Sin#0.20943951023931953`  yO'  1.25` Sin#0.08726646259971649`  yO  zO'/ 
   xyz +6.25` Cos#0.08726646259971649`  yO  zO'  1.25` Sin#0.08726646259971649`  yO  zO'/ 
    1
cccc
2 y z2 +1.25` xO Cos#0.08726646259971649`  yO  zO'  6.25` xO Sin#0.08726646259971649`  yO  zO'/ 
    \frac{1}{2} y^2 z (-1.25` x0 Cos[0.08726646259971649` - y0 + z0] + 6.25` x0 Sin[0.08726646259971649` - y0 + z0]) +
    cccc
6 z3 +1.25` xO Cos#0.08726646259971649`  yO  zO'  6.25` xO Sin#0.08726646259971649`  yO  zO'/,
  250.` x y z Cos#0.08726646259971649`  yO  zO'  125.` x z2 Cos#0.08726646259971649`  yO  zO' 
     2 x y2 +1000.` Cos#0.20943951023931953`  yO'  250.` Cos#0.08726646259971649`  yO  zO'/ 
   125.` xO y2 z Sin#0.08726646259971649`  yO  zO'  125.` xO y z2 Sin#0.08726646259971649`  yO  zO' 
   41.666666666666664` xO z3 Sin#0.08726646259971649`  yO  zO' 
    1
cccc
6 y3 +1000.` xO Sin#0.20943951023931953`  yO'  250.` xO Sin#0.08726646259971649`  yO  zO'/,
```
 $\{-25.90746093048156 \times x^2 + x z (1.25 \cos{0.08726646259971649} - y0 + z0] - 6.25 \sin{0.08726646259971649} - y0 + z0] + 4.25 \cos{0.08726646259971649}$ 

 $\frac{1}{2}$  **x**O  $\frac{y^2}{4}$  (-25.` Cos [0.20943951023931953` - yO] - 6.25` Cos [0.08726646259971649` - yO + zO] -**5.` Sin#0.20943951023931953` yO' 1.25` Sin#0.08726646259971649` yO zO'/ x y +5.` Cos#0.20943951023931953` yO' 1.25` Cos#0.08726646259971649` yO zO' 25.` Sin#0.20943951023931953` yO' 6.25` Sin#0.08726646259971649` yO zO'/**

**1 <sup>2</sup> <sup>z</sup><sup>2</sup> <sup>+</sup>6.25` xO Cos#0.08726646259971649` yO zO' 1.25` xO Sin#0.08726646259971649` yO zO'/**

**y z +6.25` xO Cos#0.08726646259971649` yO zO' 1.25` xO Sin#0.08726646259971649` yO zO'/,**

**0, 2.7777777777777777` xO y<sup>3</sup> Cos#0.08726646259971649` yO zO'**

```
8.333333333333334` xO y2 z Cos#0.08726646259971649`  yO  zO'  8.333333333333334` xO y z2
Cos#0.08726646259971649`  yO  zO'  2.7777777777777777` xO z3 Cos#0.08726646259971649`  yO  zO' 
8.333333333333334` x y2 Sin#0.08726646259971649`  yO  zO'  16.666666666666668` x y z
Sin#0.08726646259971649`  yO  zO'  8.333333333333334` x z2 Sin#0.08726646259971649`  yO  zO'
```
**+ Expansão em série de Taylor do campo de vetores calculada em H7 /**

#### **T2#H7'**

```
\{-25.9075 \times^2 - 0.214793 \times y - 12.4583 \times y^2 - 0.773588 \times z + 4.95678 \times z - 2.47839 \times z^21015.31 x^2 – 236.374 x y + 479.811 y^2 + 78.42 x z – 185.983 y z + 92.9915 z^2,
0, 16.4929 x y + 0.940369 y^2 - 16.4929 x z - 1.88074 y z + 0.940369 z^2}
```
#### T3[H7]

 $\{-15.9013 \times y^2 + 0.0280475 y^3 + 6.32665 \times y z + 0.303044 y^2 z - 3.16333 \times z^2 - 0.303044 y z^2 + 0.101015 z^3$ 612.414 x  $y^2$  + 30.8655  $y^3$  - 237.382 x y z - 30.72  $y^2$  z + 118.691 x  $z^2$  + 30.72 y  $z^2$  - 10.24  $z^3$ , 0, 1.20025 x y<sup>2</sup> - 2.15363 y<sup>3</sup> - 2.40051 x y z + 6.46088 y<sup>2</sup> z + 1.20025 x z<sup>2</sup> - 6.46088 y z<sup>2</sup> + 2.15363 z<sup>3</sup>}

#### $\left(\star\right.$  Funções multilineares simétricas  $\star)$

```
(* Função multilinear simétrica B[x, y] *)
```

```
b[{x1, x2, x3, x4}, [y1, y2, y3, y4]] :=\{-2*25.90746093048156^{\circ}xt x1 * y1 - 0.21479304598288596^{\circ}xt x1 * y2 - 0.21479304598288596^{\circ}x2 * y1 -2*12.458266968853694 \x2 \xy2 - 0.7735882816337594 \x1 \xy3 - 0.7735882816337594 \x3 \xy1 +
   4.956776353756787 \cdots x2 \times y3 + 4.956776353756787 \x3 \times y2 - 2 \times 2.4783881768783935 \cdots y3,
 2 * 479.811364177829 ` x2 * y2 + 78.41997096104328 ` x1 * y3 + 78.41997096104328 ` x3 * y1 - 185.98303563243368 ` x2 * y3 -
   185.98303563243368`x3*y2+2*92.99151781621684`x3*y3, 0, 16.492887635916894`x1*y2+16.492887635916894 \cdot x2 * y1 + 2 * 0.940368810436182 \cdot x2 * y2 - 16.492887635916894 \cdot x1 * y3 -
   16.492887635916894`x3*y1-1.880737620872364`x2*y3-1.880737620872364`x3*y2+2*0.940368810436182`x3*y3}
```
(\* Função multilinear simétrica  $C[x,y,z]$  \*)

```
c[{x1_}, x2_, x3_, x4_}, {y1_}, {y2_}, y3_, y4_}, {z1_, z2_, z3_, z4_} : =
 \{-2*15.901293320875277 \text{ } x1*y2*z2-2*15.901293320875277 \text{ } x2*y1*z2-2*15.901293320875277 x2*x2*z1+6*0.028047499616431246 x2*x2*z2+6.32665481676683 x1*v2*z3+6.32665481676683 \cdot x1 * y3 * z2 + 6.32665481676683 \cdot x2 * y1 * z3 + 6.32665481676683 \cdot x2 * y3 * z1 +
   6.32665481676683 \cdots x3 * y1 * z2 + 6.32665481676683 \cdots x y2 * z1 + 2 * 0.30304356828377965 \cdots x2 * y2 * z3 +
   2 * 0.30304356828377965 ` x2 * y3 * z2 + 2 * 0.30304356828377965 ` x3 * y2 * z2 - 2 * 3.163327408383415 ` x1 * y3 * z3 -
   2 * 3.163327408383415 ` x3 * y1 * z3 - 2 * 3.163327408383415 ` x3 * y3 * z1 - 2 * 0.30304356828377965 ` x2 * y3 * z3 -
  2 * 0.30304356828377965 \ x3 * y2 * z3 - 2 * 0.30304356828377965 \ x3 * y3 * z2 + 6 * 0.10101452276125988 \ x3 * y3 * z3,
  2*612.4143317489834`x1*y2*z2+2*612.4143317489834`x2*y1*z2+2*612.4143317489834`x2*y2*z1+2*612.4143317489834`x2*y2*z1+2*612.4143317489834`x2*y2*21+2*612.51483317489834`x2*21+2*612.51483317489834`x2*21+2*612.51483317489834`x2*21+2*66*30.86552429386468 x2*y2*z-237.38219847846455 x1*y2*z-237.38219847846455 x1*y3*z-237.38219847846455' x2 * y1 * z3 - 237.38219847846455' x2 * y3 * z1 - 237.38219847846455' x3 * y1 * z2 -
   237.38219847846455`x3 * y2 * z1 - 2 * 30.72004629459455`x2 * y2 * z3 - 2 * 30.72004629459455`x2 * y3 * z2 -
   2 * 30.72004629459455 ` x3 * y2 * z2 + 2 * 118.69109923923227 ` x1 * y3 * z3 + 2 * 118.69109923923227 ` x3 * y1 * z3 +
   2*30.72004629459455`x3 * y3 * z2 - 6 * 10.240015431531516 `x3 * y3 * z3, 0,
  2*1.2002536405690902 x1*yz*z+2*1.2002536405690902 x2*yz+2*1.2002536405690902 x2*yz+2*1.20025364056909026*2.153627728148517^{\circ} x2*y2*z-2.4005072811381805^{\circ} x1*y2*z-2.4005072811381805^{\circ} x1*y3*z-2.4005072811381805 \cdots x2 \sty1 \stgs - 2.4005072811381805 \cdots x2 \sty3 \stgs z1 - 2.4005072811381805 \cdots x3 \stgs y1 \stgs 2 -
   2.4005072811381805 x3*y2*z1+2*6.460883184445553 x2*y2*z3+2*6.460883184445553 x2*y3*z2+2 * 6.460883184445553 x3 * y2 * z2 + 2 * 1.2002536405690902 x1 * y3 * z3 +2*1.2002536405690902 x3*y1*z3+2*1.2002536405690902 x3*y3*z1-2*6.460883184445553 x2*y3*z3-2 * 6.460883184445553`x3 * y2 * z3 - 2 * 6.460883184445553`x3 * y3 * z2 + 6 * 2.153627728148517`x3 * y3 * z3}
```
(\* Parte linear do campo de vetores calculada em H7 \*)

#### $A = DF[H7]$

 ${(-19.7235, -0.168285, -0.606087, 0)},$   ${776.323, -185.193, 61.4401, 0},$  $\{0, 0, 0, 1\}, \{-2.40051, 12.9218, -12.9218, -0.0666667\}\}$ 

#### $(*$  Cálculo da inversa da matriz A  $*)$

#### $AI = Chop[Inverse[Al]$

 $\{(-0.0409883, 0.00025648, 0.000209469, 0.00314203\}, \{-0.253346, -0.00649532, -0.00126672, -0.0190008\},\$  $\{-0.245731, -0.00654297, -0.00646489, -0.0969733\}, \{0, 0, 1., 0\}\}$ 

 $(*$  Matriz D2 =  $2 * i * \omega 0 * I *$ 

#### $D2 = 2 * I * \omega 0 * IdentityMatrix[4]$

 $\{6.40869 \text{ i}, 0, 0, 0\}, \{0, 6.40869 \text{ i}, 0, 0\}, \{0, 0, 6.40869 \text{ i}, 0\}, \{0, 0, 0, 6.40869 \text{ i}\}\}\$ 

 $(*$  Matriz DA =  $2 * i * \omega 0 * I - A * )$ 

#### $\overline{a}$  =  $\overline{a}$

 $\{19, 7235 + 6, 40869 \text{ i}, 0.168285, 0.606087, 0\}, \{-776, 323, 185, 193 + 6, 40869 \text{ i}, -61, 4401, 0\},\$  $\{0, 0, 6.40869 \text{ i}, -1\}, \{2.40051, -12.9218, 12.9218, 0.0666667 + 6.40869 \text{ i}\}\$ 

#### $\texttt{DAI} = \texttt{Chop}[\texttt{Inverse}[DA]]$

 $(0.04653 - 0.0153882 i, 0.0000240125 - 7.77175 \times 10^{-6} i, 0.00198545 + 0.00609374 i, 0.000953975 - 0.000299881 i),$  $\{0.168448 - 0.0617403 \text{ i}, 0.0047684 - 0.000181227 \text{ i}, 0.00619131 - 0.0434243 \text{ i}, -0.00676507 - 0.00103645 \text{ i}\},$  $\{-0.0737496 + 0.0259096 i, -0.00218758 + 0.0000493252 i, -0.00189559 - 0.207241 i, -0.0323371 - 0.0000406031 i\},\$  $\{-0.166047 - 0.472638 \text{ i}, -0.00031611 - 0.0140196 \text{ i}, 0.328146 - 0.0121483 \text{ i}, 0.000260213 - 0.207239 \text{ i}\}\}$ 

#### **+ Calculo do vetor complexo h20 /**

 $h20 = Chop[DAI.b[q, q]]$ 

 $(0.015806 - 0.00525003 i, -0.00292404 - 0.0193354 i, 0.00896746 + 0.00792802 i, -0.0508082 + 0.0574697 i)$ 

#### **+ Cálculo do vetor complexo h11 /**

 $h11 = Chop[-AI.b[q, qb]]$  $\{-0.0184014, 0.000616222, 0.0180189, 0\}$ 

#### **+ Cálculo do número complexo G21 /**

 $G21 = Chop[pb. (c[q, q, qb] + 2 * b[q, h11] + b[qb, h20])$  $-0.0134377 - 0.192108$  i

**+ Condição BH3 /**

**+ Não degenerescência: primeiro coeficiente de Lyapunov /**

 $\text{L1} = \text{Chop}\left[\frac{1}{2} * \text{Re}\left[\text{G21}\right]\right]$  $-0.00671885$ 

**+ Análise de H8 /**

#### **+ Ponto de equilíbrio /**

```
H8 0.22371044491837055`, 0.14553976373548475`, 0.7615175570683252`, 0.`, 19.889204906083258`, 2.5
0.22371, 0.14554, 0.761518, 0., 19.8892, 2.5
```
**+ Parte linear do campo de vetores calculada em H8 /**

**Chop#Df#H8''**

 ${(-3.78424, -0.0682264, -0.69091, 0)}, {160.084, -50.4535, 36.1681, 0)},$  $\{0, 0, 0, 1\}$ ,  $\{-8.40702, 3.21941, -3.21941, -0.0666667\}$ 

#### **+ Polinômio característico para Df#H8' /**

 $Chop[Pe[\lambda, H8]]$ 251.475 + 65.8215  $\lambda$  + 208.685  $\lambda^2$  + 54.3044  $\lambda^3$  +  $\lambda^4$ 

**+ Condição BH1 /**

```
(* Autovalores para Df[H8] *)
```

```
Chop[Eigenvalues[DF[H8]]]\{-50.1689, -4.1355, 1.10095 \text{ i}, -1.10095 \text{ i}\}
```
**/\*** Valor de  $\omega$ <sup>0</sup> \*)

```
Z0 1.1009469297697403`
```
1.10095

#### $Chop[Eigenvectors[DF[H8]]]$

 ${(-0.00148683, -0.997961, -0.0012716, 0.0637946)}, {-0.265064, -0.948225, -0.0411215, 0.170058},$  ${0.0312699 + 0.113476 \text{ i}}$ , 0.0967032 - 0.115178 i, -0.659981 i, 0.726604},  ${0.0312699 - 0.113476 \text{ i}}$ , 0.0967032 + 0.115178 i, 0.659981 i, 0.726604}}

#### $(*$  Autovalores para transposta de Df<sup>[H8]</sup> \*)

 $Chop[Eigenvalues[Transpose[DF(H8]]]]$ 

 $\{-50.1689, -4.1355, 1.10095 i, -1.10095 i\}$ 

#### $(*$  Autovetores para transposta de Df $[H8]$   $*$ )

#### $Chop[Eigenvectors[Transpose[DF(H8]]]]$

```
( {0.93921, -0.272357, 0.209017, -0.00417181}, { -0.984541, 0.00435497, -0.17004, 0.0417908} ).\{-0.0913509 - 0.266773\,\mathrm{i} \,,\,\, 0.00171895 - 0.040685\,\mathrm{i} \,,\,\, 0.710137,\,\, 0.038916 - 0.642667\,\mathrm{i} \}\,,\{-0.0913509 + 0.266773 \text{ i}, 0.00171895 + 0.040685 \text{ i}, 0.710137, 0.038916 + 0.642667 \text{ i}\}
```
**+ Autovetor q /**

```
q 0.03126992865155051`  0.11347563175155628` Ç,
 0.0967031869404587`  0.11517777266780835` Ç, 0.6599808879477224` Ç, 0.7266039322927516`
{0.0312699 + 0.113476 \text{ i}}, 0.0967032 - 0.115178 i, -0.659981 i, 0.726604}
```
**+ Autovetor qb /**

```
qb 0.03126992865155051`  0.11347563175155628` Ç,
 0.0967031869404587`  0.11517777266780835` Ç, 0.6599808879477224` Ç, 0.7266039322927516`
{0.0312699 - 0.113476 \text{ i}}, 0.0967032 + 0.115178 i, 0.659981 i, 0.726604}
```
**+ Autovetor pb /**

```
pb 0.09135088251447414`  0.26677290013207233` Ç, 0.001718951567388649`  0.040685000911562116` Ç,
  0.710136508789613`, 0.03891600611793517`  0.6426668618166134` Ç
\{-0.0913509 - 0.266773 i, 0.00171895 - 0.040685 i, 0.710137, 0.038916 - 0.642667 i}
```
**+ Normalização /**

 $\mathbf{u} \mathbf{b} = \text{Chop}\Big[\frac{1}{\mathbf{p} \mathbf{b} \cdot \mathbf{q}}\Big]$  $0.0555434 + 1.04035$  i

#### **+ Autovetor pb normalizado /**

 $\mathbf{p}\mathbf{b} = \mathbf{u}\mathbf{b} * \mathbf{p}\mathbf{b}$ 

 $(0.272464 - 0.109855 i, 0.0424222 - 0.00047147 i, 0.0394434 + 0.738792 i, 0.670761 + 0.00479042 i)$ 

#### **+ Verificação da normalização /**

**Chop#pb.q'** 1.

#### **+ Condição BH2 /**

**+ Cálculo da derivada da parte linear do campo de vetores em relação a Q1 /**

```
D#Df#x, y, z, w, Q1, P1', Q1'
{(-1.25, 0, 0, 0)}, {50., 0, 0, 0}, {0, 0, 0, 0}, {0, 0, 0, 0}
```
**+ Transversalidade /**

 $\text{Re}\gamma' = \text{Chop}[\text{Re}[\text{pb.}(\text{DAQ1.}q)]]$ 0.0427698

**+ Expansão em série de Taylor do campo de vetores /**

```
T2#xO_, yO_, zO_, wO_, Q1_, P1_' : 
25.90746093048156` x2  x z +1.25` Cos#0.08726646259971649`  yO  zO'  6.25` Sin#0.08726646259971649`  yO  zO'/ 
   1
cccc
2 xO y2 +25.` Cos#0.20943951023931953`  yO'  6.25` Cos#0.08726646259971649`  yO  zO' 
      5.` Sin#0.20943951023931953`  yO'  1.25` Sin#0.08726646259971649`  yO  zO'/ 
   x y +5.` Cos#0.20943951023931953`  yO'  1.25` Cos#0.08726646259971649`  yO  zO' 
     25.` Sin#0.20943951023931953`  yO'  6.25` Sin#0.08726646259971649`  yO  zO'/ 
    1
2 z2 +6.25` xO Cos#0.08726646259971649`  yO  zO'  1.25` xO Sin#0.08726646259971649`  yO  zO'/ 
   \overline{\phantom{a}}y z +6.25` xO Cos#0.08726646259971649`  yO  zO'  1.25` xO Sin#0.08726646259971649`  yO  zO'/,
 <code>1015.3077148164587`x^2 - 250.`xOyz Cos[0.08726646259971649` - yO + zO] +</code>
  125.` x0 z^2 \cos{0.08726646259971649} - y0 + z0 +
   1<br>
2 y<sup>2</sup> (1000.`xOCos[0.20943951023931953`-yO] + 250.`xOCos[0.08726646259971649`-yO+zO]) +
  x y +1000.` Sin#0.20943951023931953`  yO'  250.` Sin#0.08726646259971649`  yO  zO'/ 
  250.` x z Sin#0.08726646259971649`  yO  zO', 0, 16.666666666666668` x y Cos#0.08726646259971649`  yO  zO' 
   16.666666666666668` x z Cos#0.08726646259971649`  yO  zO' 
   8.333333333333334` xO y2 Sin#0.08726646259971649`  yO  zO' 
   16.666666666666668` xO y z Sin#0.08726646259971649`  yO  zO' 
  8.333333333333334` xO z2 Sin#0.08726646259971649`  yO  zO'
```
**T3#xO\_, yO\_, zO\_, wO\_, Q1\_, P1\_' :** 

```
\{\frac{1}{6} \times 0 \times \frac{3}{6} \times 5.` Cos[0.20943951023931953` - <math>\frac{1}{2}O] + 1.25` Cos[0.08726646259971649` - \frac{1}{2}O] - \frac{1}{2}25.` Sin#0.20943951023931953`  yO'  6.25` Sin#0.08726646259971649`  yO  zO'/ 
  1
  cccc
   2 x z2 +6.25` Cos#0.08726646259971649`  yO  zO'  1.25` Sin#0.08726646259971649`  yO  zO'/ 
  1
cccc
2 x y2 +25.` Cos#0.20943951023931953`  yO'  6.25` Cos#0.08726646259971649`  yO  zO' 
     5.` Sin#0.20943951023931953`  yO'  1.25` Sin#0.08726646259971649`  yO  zO'/ 
 xyz(6.25`Cos[0.08726646259971649`-yO+zO]+1.25`Sin[0.08726646259971649`-yO+zO])+
  1
cccc
2 y z2 +1.25` xO Cos#0.08726646259971649`  yO  zO'  6.25` xO Sin#0.08726646259971649`  yO  zO'/ 
  1
  \overline{\phantom{a}}2 y2 z +1.25` xO Cos#0.08726646259971649`  yO  zO'  6.25` xO Sin#0.08726646259971649`  yO  zO'/ 
  \frac{1}{6} z<sup>3</sup> (-1.25` x0 Cos[0.08726646259971649` - y0 + z0] + 6.25` x0 Sin[0.08726646259971649` - y0 + z0]),
-250.` x y z Cos[0.08726646259971649` - yO + zO] + 125. ` x z^2 Cos[0.08726646259971649` - yO + zO] +
  1
  \overline{\phantom{a}}2 x y2 +1000.` Cos#0.20943951023931953`  yO'  250.` Cos#0.08726646259971649`  yO  zO'/ 
 125.` xO y2 z Sin#0.08726646259971649`  yO  zO'  125.` xO y z2 Sin#0.08726646259971649`  yO  zO' 
 41.666666666666664` xO z3 Sin#0.08726646259971649`  yO  zO' 
  1
cccc
6 y3 +1000.` xO Sin#0.20943951023931953`  yO'  250.` xO Sin#0.08726646259971649`  yO  zO'/,
0, 2.7777777777777777` xO y3 Cos#0.08726646259971649`  yO  zO' 
 8.333333333333334` xO y2 z Cos#0.08726646259971649`  yO  zO'  8.333333333333334` xO y z2
  Cos#0.08726646259971649`  yO  zO'  2.7777777777777777` xO z3 Cos#0.08726646259971649`  yO  zO' 
 8.333333333333334` x y2 Sin#0.08726646259971649`  yO  zO'  16.666666666666668` x y z
  Sin#0.08726646259971649`  yO  zO'  8.333333333333334` x z2 Sin#0.08726646259971649`  yO  zO'
```
**+ Expansão em série de Taylor do campo de vetores calculada em H8 /**

#### **T2#H8'**

```
\{-25.9075\; \text{x}^2 – 0.304976\; \text{x} y - 3.45004\; \text{y}^2 – 3.08841\; \text{x} z + 1.24731\; \text{y} z – 0.623654\; \text{z}^2 ,
1015.31 x^2 – 225.53 x y + 132.956 y^2 + 161.674 x z – 42.6587 y z + 21.3293 z^2,
0, 14.391 x y + 0.940369 y^2 - 14.391 x z - 1.88074 y z + 0.940369 z^2}
```
#### T3 [H8]

 $\{-15.4219 \times y^2 + 0.0113711 y^3 + 5.57555 \times y z + 0.345455 y^2 z - 2.78777 \times z^2 - 0.345455 y z^2 + 0.115152 z^3$  $594.323 \times y^2 + 8.40891 \ y^3 - 190.687 \times y \ z - 18.0841 \ y^2 \ z + 95.3435 \times z^2 + 18.0841 \ y \ z^2 - 6.02802 \ z^3$ 0, 4.20351 x  $y^2$  - 0.536568  $y^3$  - 8.40702 x y z + 1.6097  $y^2$  z + 4.20351 x  $z^2$  - 1.6097 y  $z^2$  + 0.536568  $z^3$ }

#### $\left(\star\right.$  Funções multilineares simétricas  $\star)$

```
(* Função multilinear simétrica B[x, y] *)
```

```
b[{x1}_{,x2}_{,x3}, x3_{,x4}_{}, x4_{}},{y1}_{,y2}_{,y3}_{,y4}]) :=
 \{-2*25.90746093048156 \cdot x1*y1 - 0.30497625697406505 \cdot x1*y2 - 0.30497625697406505 \cdot x2*y1 -2*3.450040617357232`x2*y2 - 3.0884125291492577`x1*y3 - 3.0884125291492577`x3*y1 +1.2473077730384743 \times x \times y3 + 1.2473077730384743 \times3 \times y2 - 2 \times 0.6236538865192371 \times3 \times y3,
  2*1015.3077148164587^{\,\cdot}\ x1*y1-225.53017882013697^{\,\cdot}\ x1*y2-225.53017882013697^{\,\cdot}\ x2*y1+
```
2 \* 132.956279029652 ` x2 \* y2 + 161.67390910814277 ` x1 \* y3 + 161.67390910814277 ` x3 \* y1 - 42.658682493884 ` x2 \* y3 - $42.658682493884^{\circ}\times3*y2+2*21.329341246942^{\circ}\times3*y3$ , 0, 14.390963653274797  $\times1*y2+14.390963653274797^{\circ}\times2*y1+12.390963653274797^{\circ}\times2*y1+12.390963653274797^{\circ}\times2*y1+12.390963653274797^{\circ}\times2*y1+12.390963653274797^{\circ}\times2*y2+12.3$  $2*0.9403688104361816^{\circ} x2*y2-14.390963653274797^{\circ} x1*y3-14.390963653274797^{\circ} x3*y1 1.8807376208723632 \cdot \texttt{x2} \star \texttt{y3} - 1.8807376208723632 \cdot \texttt{x3} \star \texttt{y2} + 2 \star 0.9403688104361816 \cdot \texttt{x3} \star \texttt{y3} \}$ 

(\* Função multilinear simétrica  $C[x,y,z]$  \*)

```
c[{x1_}, x2_, x3_, x4_}, {y1_}, {y2_}, y3_, y4_}, {z1_, z2_, z3_, z4_} : =
\{-2*15.421902265744066 x1*y2*z2-2*15.421902265744066 x2*y1*z2-2 * 15.421902265744066` x2 * y2 * z1 + 6 * 0.011371062356201235` x2 * y2 * z2 + 5.575545538312272` x1 * y2 * z3 +
  5.575545538312272 ` x1 * y3 * z2 + 5.575545538312272 ` x2 * y1 * z3 + 5.575545538312272 ` x2 * y3 * z1 +2 * 0.34545507049372526 ` x2 * y3 * z2 + 2 * 0.34545507049372526 ` x3 * y2 * z2 - 2 * 2.787772769156136 ` x1 * y3 * z3 -
  2 * 2.787772769156136 ` x3 * y1 * z3 - 2 * 2.787772769156136 ` x3 * y3 * z1 - 2 * 0.34545507049372526 ` x2 * y3 * z3 -
  2 * 0.34545507049372526 \cdot x3 * y2 * z3 - 2 * 0.34545507049372526 \cdot x3 * y3 * z2 + 6 * 0.11515169016457508 \cdot x3 * y3 * z3,
 2*594.3230727477488^{\textcolor{red}{\ddots}} \times 1* \textcolor{red}{\textbf{y2}*z2*2*594.3230727477488^{\textcolor{red}{\ddots}}} \times 2* \textcolor{red}{\textbf{y1}*z2*594.3230727477488^{\textcolor{red}{\ddots}}} \times 2* \textcolor{red}{\textbf{y2}*z1*24*594.3230727477488^{\textcolor{red}{\ddots}}} \times 2* \textcolor{red}{\textbf{y2}*z1*24*594.32307274776*8.408909441062084 x2*yz*z-190.6870397108623 x1*yz*z-190.6870397108623 x1*yz*z-190.6870397108623`x2 * y1 * z3 - 190.6870397108623`x2 * y3 * z1 - 190.6870397108623`x3 * y1 * z2 -
  2 * 18.08407106913741 ` x3 * y2 * z2 + 2 * 95.34351985543115 ` x1 * y3 * z3 + 2 * 95.34351985543115 ` x3 * y1 * z3 +
  2*95.34351985543115` x3*y3*z1+2*18.08407106913741`x2*y3*z3+2*18.08407106913741`x3*y2*z3+2*18.08407106913741`x3*y3*z2-6*6.02802368971247`x3*y3*z3,0,2*4.2035087399665745 x1*yz*z+z+4.2035087399665745 x2*yz+z+4.2035087399665745 x2*yz*z+1-6*0.5365681469463673 x2*y2*z-8.407017479933149 x1*y2*z3-8.407017479933149 x1*y3*z-8.407017479933149 x2 \times y1 \times z3 - 8.407017479933149 x2 \times y3 \times z1 - 8.407017479933149 x3 \times y1 \times z2 -8.407017479933149 \cdot x3 * y2 * z1 + 2 * 1.6097044408391021 \cdot x2 * y2 * z3 + 2 * 1.6097044408391021 \cdot x2 * y3 * z2 +
   2 * 1.6097044408391021 x3 * y2 * z2 + 2 * 4.2035087399665745 x1 * y3 * z3 +2*4.2035087399665745' x3*y1*z3+2*4.2035087399665745' x3*y3*z1-2*1.6097044408391021' x2*y3*z3-2*1.6097044408391021`x3*y^2*z^3-2*1.6097044408391021`x3*y^3*z^2+6*0.5365681469463673`x3*y^3*z^3\}
```
 $(*$  Parte linear do campo de vetores calculada em H8 \*)

#### $A = Df[H8]$

 ${(-3.78424, -0.0682264, -0.69091, 0)}, {160.084, -50.4535, 36.1681, 0)},$  $\{0, 0, 0, 1\}, \{-8.40702, 3.21941, -3.21941, -0.0666667\}\}$ 

#### $(*$  Cálculo da inversa da matriz A  $*)$

 $AI = Chop[Inverse[Al]$ 

 $(-0.182882, 0.00971855, 0.00989533, 0.14843\}, (-0.840281, -0.0253486, -0.006963, -0.104445\}.$  $\{-0.362711, -0.0507271, -0.053511, -0.802664\}, \{0, 0, 1., 0\}\}$ 

 $(*$  Matriz D2 =  $2 * i * \omega 0 * I *$ 

```
D2 = 2 * I * \omega 0 * IdentityMatrix[4]\{2.20189 \text{ i}, 0, 0, 0\}, \{0, 2.20189 \text{ i}, 0, 0\}, \{0, 0, 2.20189 \text{ i}, 0\}, \{0, 0, 0, 2.20189 \text{ i}\}\}\
```
 $(*$  Matriz DA =  $2 * i * \omega 0 * I - A *$ 

#### $DA = D2 - A$

 $\{13.78424 + 2.20189 \text{ i}, 0.0682264, 0.69091, 0\}, \{-160.084, 50.4535 + 2.20189 \text{ i}, -36.1681, 0\},\$  $\{0, 0, 2.20189 \text{ i}, -1\}, \{8.40702, -3.21941, 3.21941, 0.0666667 + 2.20189 \text{ i}\}\}$ 

#### $\texttt{DAI} = \texttt{Chop}[\texttt{Inverse}[DA]]$

 $\{0.198006 - 0.122031\,i, 0.00213323 - 0.00124526\,i, 0.0480177 + 0.0833507\,i, 0.0384791 - 0.0206424\,i\}$  $\{0.554638 - 0.359196 \text{ i, } 0.0141787 - 0.00425302 \text{ i, } 0.137252 - 0.166694 \text{ i, } -0.0737499 - 0.0645665 \text{ i}\},$  $\{-0.0808242 + 0.07282 \text{ i}$ ,  $-0.0170528 + 0.000442024 \text{ i}$ ,  $-0.0109207 - 0.593096 \text{ i}$ ,  $-0.269261 - 0.00319269 \text{ i}$ }  $(-0.160342 - 0.177966 i, -0.000973289 - 0.0375484 i, 0.305934 - 0.0240463 i, 0.00702996 - 0.592883 i)\}$ 

#### **+ Calculo do vetor complexo h20 /**

#### $h20 = \text{Chop}[\text{DAT.b[q, q]}]$

 $\{-0.0303071 + 0.00487012 \text{ i}$ , 0.159031 - 0.114904 i, 0.925404 - 0.280936 i, 0.618592 + 2.03764 i}

#### **+ Cálculo do vetor complexo h11 /**

 $h11 = Chop[-AI.b[q, qb]]$  $\{-0.75939, 0.290619, 3.03224, 0\}$ 

**+ Cálculo do número complexo G21 /**

 $G21 = Chop[pb. (c[q, q, qb] + 2 * b[q, hl1] + b[qb, h20]))$  $-3.91759 - 24.1715$  i

**+ Condição BH3 /**

#### **+ Não degenerescência: primeiro coeficiente de Lyapunov /**

 $\text{L1} = \text{Chop}\Big[\frac{1}{2} * \text{Re}\big[\text{G21}\big]\Big]$  $-1.95879$ 

## **APÊNDICE E**

# **CÁLCULO DAS CONDIÇÕES DE TRANSVERSALIDADE E NÃO DEGENERESCÊNCIA** DA BIFURCAÇÃO SELA-NÓ PARA O CASO  $v=1.5$ **FIXO**

**+ Configuração /**

**Off#General::"spell"' Off#General::"spell1"'**

**+ Análise do ponto de selanó SN1 P1 1.5 fixo /**

**+ Funções P e Q /**

 $\texttt{P[x_, y_, z_,} \texttt{z}] := -\texttt{Eg*x*Yg} * \texttt{Sin[y+}\theta g] - \texttt{Em*x*Ym*}\texttt{Sin[y-z+}\theta m] + (\texttt{Yg*}\texttt{Sin}[\theta g] + \texttt{Ym*}\texttt{Sin}[\theta m]) * \texttt{x}^2$  $Q[x_ y_ x_ ] := Eg * x * Yg * Cos[y + \theta g] + Em * x * Ym * Cos[y - z + \theta m] - (Yg * Cos[\theta g] + Ym * Cos[\theta m]) * x^2$ 

**+ Componentes do campo de vetores /**

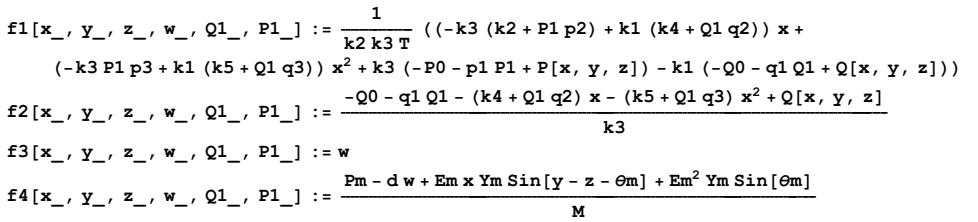

**+ Parâmetros fixos /**

 $P0 = 0.3;$  $Q0 = 0.3$  $k1 = 0.1;$  $k2 = 0.2$  $k3 = -0.02;$  $k4 = -2.0;$  $k5 = 7.5;$ **T 20.0; Yg 8.0; Ym 5.0; Pm 1.0;**  $\theta$ m =  $-5.0 *$  Pi / 180;  $\theta$ g =  $-12.0 * \text{Pi} / 180;$ **Em 1.0; Eg 2.5; d 0.02; M 0.3; p1 0; p2 1; p3 0; q1 0; q2 1; q3 0;**

**+ Parte linear do campo de vetores /**

**A#x\_, y\_, z\_, w\_, Q1\_, P1\_' :**   $[{\rm Perivative}[1, 0, 0, 0, 0, 0][f1][x, y, z, w, Q1, P1], Derivative[0, 1, 0, 0, 0, 0][f1][x, y, z, w, Q1, P1],$ Derivative [0, 0, 1, 0, 0, 0] [f1] [x, y, z, w, Q1, P1], Derivative [0, 0, 0, 1, 0, 0] [f1] [x, y, z, w, Q1, P1] }, {Derivative[1, 0, 0, 0, 0, 0][f2][x, y, z, w, Q1, P1], Derivative[0, 1, 0, 0, 0, 0][f2][x, y, z, w, Q1, P1], Derivative [0, 0, 1, 0, 0, 0] [f2] [x, y, z, w, Q1, P1], Derivative [0, 0, 0, 1, 0, 0] [f2] [x, y, z, w, Q1, P1] }, {Derivative[1, 0, 0, 0, 0, 0] [f3] [x, y, z, w, Q1, P1], Derivative[0, 1, 0, 0, 0, 0] [f3] [x, y, z, w, Q1, P1], Derivative [0, 0, 1, 0, 0, 0] [f3] [x, y, z, w, Q1, P1], Derivative [0, 0, 0, 1, 0, 0] [f3] [x, y, z, w, Q1, P1] }, {Derivative[1, 0, 0, 0, 0, 0] [f4] [x, y, z, w, Q1, P1], Derivative[0, 1, 0, 0, 0, 0] [f4] [x, y, z, w, Q1, P1], **Derivative#0, 0, 1, 0, 0, 0'#f4'#x, y, z, w, Q1, P1', Derivative#0, 0, 0, 1, 0, 0'#f4'#x, y, z, w, Q1, P1'**

**+ Polinômio característico /**

 $P\texttt{C}[\lambda_-, \{x_-, y_-, z_-, w_-, Q_1_-, P_1_+]$ := $Det[A[\{x, y, z, w, Q_1, P_1\}] - \lambda * IdentityMatrix[4]]$ 

**+ Análise de SN1 /**

**SN1 0.1967114241283303`, 0.2043334729032838`, 0.9025596284549148`, 0.`, 20.01541004497885`, 1.5** 0.196711, 0.204333, 0.90256, 0., 20.0154, 1.5

**+ Parte linear do campo de vetores calculada em SN1 /**

#### $Chop[A|SM111]$

 ${(-2.80868, -0.262856, -0.695578, 0)}, {123.469, -35.7817, 34.7773, 0)},$  $\{0, 0, 0, 1\}, \{-9.5609, 2.68543, -2.68543, -0.0666667\}\}$ 

#### $(*$  Polinômio característico para A[SN1]  $*$ )

 $Chop[PC[\lambda, SN1]]$ 

12.453  $\lambda$  + 138.212  $\lambda^2$  + 38.657  $\lambda^3$  +  $\lambda^4$ 

**+ Condição BSN1 /**

 $(*$  Autovalores para  $A[SN1]$   $*$ )

 $Chop[Eigenvalues[A[SM1]]]$ 

 $\{-34.6823, -3.88224, -0.0924877, 0\}$ 

 $(*$  Autovetores para  $A[SN1]$   $*$ )

#### $Chop[Eigenvectors[A(SN1]]]$

 ${(-0.00827047, -0.997154, -0.00215977, 0.0749059)}$ ,  ${(-0.246032, -0.967619, -0.0140694, 0.0546209)}$  ${0.252376, -0.0637478, -0.961424, 0.0889199}, {-0.247052, 0.0856358, 0.965211, 0}}$ 

#### $(*$  Autovalores para a transposta de A $[SN1]$   $*$ )

 $Chop[Eigenvalues[Transpose[A[SM1]]]]$  $\{-34.6823, -3.88224, -0.0924877, 0\}$ 

#### $(*$  Autovetores para a transposta de A $[SN1]$   $*$ )

```
Chop[Eigenvectors[Transpose[A(SN1]]]](0.934611, -0.241854, 0.260678, -0.00753063), (0.966337, -0.0134462, 0.248533, -0.0651365),\{-0.0741652, 0.0753445, -0.0256678, 0.994064\}, \{-0.078617, 0.0750183, 0.0661251, 0.991877\}\}
```
**+ Autovetor q /**

```
q 0.2470519961308208`, 0.08563577851885949`, 0.9652107669546821`, 0
\{-0.247052, 0.0856358, 0.965211, 0\}
```
**+ Autovetor p /**

```
p 0.07861704129613714`, 0.07501830214722567`, 0.06612510318036861`, 0.991876547706505`
{-0.078617, 0.0750183, 0.0661251, 0.991877}
```
**+ Normalização /**

 $u = \text{Chop}\left[\frac{1}{p\cdot q}\right]$ 11.1518

**+ Autovetor pb normalizado /**

#### **+ Verificação da normalização /**

**Chop#p.q'** 1.

**+ Condição BSN2 /**

**+ Cálculo da derivada do campo de vetores em relação ao parâmetro Q1 /**

 $DfQ1[\{x_1, y_1, z_1, w_1, Q1_1, P1_2\}]:=$  $\{Derivative[0, 0, 0, 0, 1, 0][f1][x, y, z, w, Q1, P1], Derivative[0, 0, 0, 0, 1, 0][f2][x, y, z, w, Q1, P1],$ **Derivative#0, 0, 0, 0, 1, 0'#f3'#x, y, z, w, Q1, P1', Derivative#0, 0, 0, 0, 1, 0'#f4'#x, y, z, w, Q1, P1'**

**+ Cálculo da derivada do campo de vetores em relação ao parâmetro Q1 e calculada em SN1 /**

 $DfQ1$  [SN1]  $\{-0.245889, 9.83557, 0, 0\}$ 

**+ Transversalidade /**

 $DfQ1SN1 = Chop[p.DfQ1[SN1]]$ 8.44393

```
+
 Expansão em série de Taylor do campo de vetores 
/
```

```
T2#xO_, yO_, zO_, wO_, Q1_, P1_' : 
25.90746093048156` x2  x z +1.25` Cos#0.08726646259971649`  yO  zO'  6.25` Sin#0.08726646259971649`  yO  zO'/ 
    \frac{1}{2} xO \frac{y^2}{4} (-25.` Cos [0.20943951023931953` - yO] - 6.25` Cos [0.08726646259971649` - yO + zO] -
      5.` Sin#0.20943951023931953`  yO'  1.25` Sin#0.08726646259971649`  yO  zO'/ 
   x y +5.` Cos#0.20943951023931953`  yO'  1.25` Cos#0.08726646259971649`  yO  zO' 
      25.` Sin#0.20943951023931953`  yO'  6.25` Sin#0.08726646259971649`  yO  zO'/ 
    \frac{1}{2} z<sup>2</sup> (-6.25`x0 Cos[0.08726646259971649`-y0+z0]-1.25`x0 Sin[0.08726646259971649`-y0+z0])+
  y z +6.25` xO Cos#0.08726646259971649`  yO  zO'  1.25` xO Sin#0.08726646259971649`  yO  zO'/,
  1015.3077148164587` x2  250.` xO y z Cos#0.08726646259971649`  yO  zO' 
   125. \times xO z^2 Cos \lceil 0.08726646259971649 \times yO + zO<sub>1</sub> +
    \frac{1}{2} y<sup>2</sup> (1000.`xO Cos [0.20943951023931953` -yO] + 250.`xO Cos[0.08726646259971649` -yO + zO]) +
   x y +1000.` Sin#0.20943951023931953`  yO'  250.` Sin#0.08726646259971649`  yO  zO'/ 
   250.` x z Sin#0.08726646259971649`  yO  zO', 0, 16.666666666666668` x y Cos#0.08726646259971649`  yO  zO' 
   16.666666666666668` x z Cos#0.08726646259971649`  yO  zO' 
   8.333333333333334` xO y2 Sin#0.08726646259971649`  yO  zO' 
   16.666666666666668` xO y z Sin#0.08726646259971649`  yO  zO' 
   8.333333333333334` xO z2 Sin#0.08726646259971649`  yO  zO'
```
**+ Expansão em série de Taylor do campo de vetores calculada em SN1 /**

#### $T2$ [SN1]

{-25.9075 x^2 - 1.33625 x y - 2.98295 y^2 - 3.53603 x z + 1.04315 y z - 0.521577 z^2, 1015.31 $\mathrm{x}^2$  – 181.899 x y + 115.74  $\mathrm{y}^2$  + 176.793 x z – 34.7707 y z + 17.3854  $\mathrm{z}^2$  , 0, 13.6516 x y + 0.940369  $y^2$  - 13.6516 x z - 1.88074 y z + 0.940369  $z^2$ }

#### $(\star$  Função multilinear simétrica $\star)$

```
(* Função multilinear simétrica B[x,y] *)
```

```
b[{x1_, x2_, x3_, x4}], {y1_, y2_, y3_, y4}}:
 \{-2*25.90746093048156^*x1*y1-1.3362496302365292^*x1*y2-1.3362496302365292^*x2*y1-2*2\,.982948861045565^{\,\cdot}\x2*y2-3.536034812137986^{\,\cdot}\x1*y3-3.536034812137986^{\,\cdot}\x3*y1+1.0431541684977788 \cdot x2 * y3 + 1.0431541684977788 \cdot x3 * y2 - 2 * 0.5215770842488894 \cdot x3 * y3,
  2*1015\,.3077148164587^{\,\cdot}\ x1*y1-181\,.89940705624318^{\,\cdot}\ x1*y2-181\,.89940705624318^{\,\cdot}\ x2*y1+2 * 115.73978530080936` x2 * y2 + 176.79339190728706` x1 * y3 + 176.79339190728706` x3 * y1 -
   34 \cdot 770710760199066`x2*y3 - 34 \cdot 770710760199066`x3*y2 + 2*17 \cdot 385355380099533`x3*y3,0, 13.651631060230333 \cdot x1 * y2 + 13.651631060230333 \cdot x2 * y1 + 2 * 0.9403688104361817 \cdot x2 * y2 -
   13.651631060230333 \ x1 * y3 - 13.651631060230333 \ x3 * y1 - 1.8807376208723634 \ x2 * y3 -
```
 $1.8807376208723634^{\cdot} \text{ x3} \star \text{y2} + 2 \star 0.9403688104361817^{\cdot} \text{ x3} \star \text{y3} \}$ 

 $(*$  Condição BSN3 \*)

(\* Não degenerescência \*)

 $s1 = Chop \left[ \frac{1}{2} * (p.b[q, q]) \right]$ 73.5016

## **APÊNDICE F**

# **CÁLCULO DAS CONDIÇÕES DE TRANSVERSALIDADE E NÃO DEGENERESCÊNCIA** DA BIFURCAÇÃO SELA-NÓ PARA O CASO  $v = 2.5$ **FIXO**

### **Análise a um parâmetro em um modelo de sistema elétrico de potência**

**+ Configuração /**

**Off#General::"spell"' Off#General::"spell1"'**

**+ Análise do ponto de selanó SN2 P1 2.5 fixo /**

**+ Funções P e Q /**

 $\texttt{P[x_, y_, z_,} \texttt{z}] := -\texttt{Eg*x*Yg} * \texttt{Sin[y+}\theta g] - \texttt{Em*x*Ym*}\texttt{Sin[y-z+}\theta m] + (\texttt{Yg*}\texttt{Sin}[\theta g] + \texttt{Ym*}\texttt{Sin}[\theta m]) * \texttt{x}^2$  $Q[x_ y_ x_ ] := Eg * x * Yg * Cos[y + \theta g] + Em * x * Ym * Cos[y - z + \theta m] - (Yg * Cos[\theta g] + Ym * Cos[\theta m]) * x^2$ 

**+ Componentes do campo de vetores /**

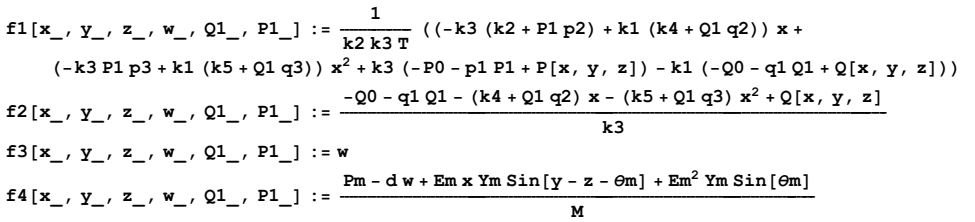

**+ Parâmetros fixos /**

 $P0 = 0.3;$  $Q0 = 0.3$  $k1 = 0.1;$  $k2 = 0.2$  $k3 = -0.02;$  $k4 = -2.0;$  $k5 = 7.5;$ **T 20.0; Yg 8.0; Ym 5.0; Pm 1.0;**  $\theta$ m =  $-5.0 *$  Pi / 180;  $\theta$ g =  $-12.0 * \text{Pi} / 180;$ **Em 1.0; Eg 2.5; d 0.02; M 0.3; p1 0; p2 1; p3 0; q1 0; q2 1; q3 0;**

**+ Parte linear do campo de vetores /**

**A#x\_, y\_, z\_, w\_, Q1\_, P1\_' :**   $[{\rm Perivative}[1, 0, 0, 0, 0, 0][f1][x, y, z, w, Q1, P1], Derivative[0, 1, 0, 0, 0, 0][f1][x, y, z, w, Q1, P1],$ Derivative [0, 0, 1, 0, 0, 0] [f1] [x, y, z, w, Q1, P1], Derivative [0, 0, 0, 1, 0, 0] [f1] [x, y, z, w, Q1, P1] }, {Derivative[1, 0, 0, 0, 0, 0][f2][x, y, z, w, Q1, P1], Derivative[0, 1, 0, 0, 0, 0][f2][x, y, z, w, Q1, P1], Derivative [0, 0, 1, 0, 0, 0] [f2] [x, y, z, w, Q1, P1], Derivative [0, 0, 0, 1, 0, 0] [f2] [x, y, z, w, Q1, P1] }, {Derivative[1, 0, 0, 0, 0, 0] [f3] [x, y, z, w, Q1, P1], Derivative[0, 1, 0, 0, 0, 0] [f3] [x, y, z, w, Q1, P1], Derivative [0, 0, 1, 0, 0, 0] [f3] [x, y, z, w, Q1, P1], Derivative [0, 0, 0, 1, 0, 0] [f3] [x, y, z, w, Q1, P1] }, {Derivative[1, 0, 0, 0, 0, 0] [f4] [x, y, z, w, Q1, P1], Derivative[0, 1, 0, 0, 0, 0] [f4] [x, y, z, w, Q1, P1], **Derivative#0, 0, 1, 0, 0, 0'#f4'#x, y, z, w, Q1, P1', Derivative#0, 0, 0, 1, 0, 0'#f4'#x, y, z, w, Q1, P1'**

**+ Polinômio característico /**

 $P\texttt{C}[\lambda_-, \{x_-, y_-, z_-, w_-, Q_1_-, P_1_+]$ := $Det[A[\{x, y, z, w, Q_1, P_1\}] - \lambda * IdentityMatrix[4]]$ 

**+ Análise de SN2 /**

**SN2 0.1955023802450695`, 0.15472659647099632`, 0.8572905132959181`, 0.`, 19.985491747877326`, 2.5** 0.195502, 0.154727, 0.857291, 0., 19.9855, 2.5

**+ Parte linear do campo de vetores calculada em SN2 /**

#### **Chop#A#SN2''**

 ${2.76321, -0.0129761, -0.695794, 0}, {121.77, -45.4043, 34.7131, 0},$  $\{0, 0, 0, 1\}, \{-9.62002, 2.66079, -2.66079, -0.0666667\}\}$ 

#### $(*$  Polinômio característico para A[SN2]  $*$ )

 $Chop[PC[\lambda, SN2]]$ 

37.5752  $\lambda$  + 132.914  $\lambda^2$  + 48.2341  $\lambda^3$  +  $\lambda^4$ 

**+ Condição BSN1 /**

 $(*$  Autovalores para  $A[SN2]$   $*$ 

 $Chop[Eigenvalues[A[SN2]]]$ 

 $\{-45.3196, -2.595, -0.319505, 0\}$ 

 $(*$  Autovetores para  $A[SN2]$   $*$ 

#### $Chop[Eigenvectors[A[SN2]]]$

0.000325516, 0.998283, 0.00129198, 0.0585521, 0.343826, 0.897038, 0.0998481, 0.259106,  ${0.261769, -0.000838645, -0.919345, 0.293735}, {-0.243674, 0.0851191, 0.966115, 0}}$ 

 $(*$  Autovalores para transposta de A[SN2]  $*$ )

 $Chop[Eigenvalues[Transpose[A[SN2]]]]$  $\{-45.3196, -2.595, -0.319505, 0\}$ 

#### $(*$  Autovetores para transposta de A $[SN2]$  \*)

```
Chop[Eigenvectors[Transpose[A[SN2]]]]{(-0.911867, 0.319133, -0.258108, 0.00570368)}, {0.96496, -0.00628924, 0.243936, -0.0964811},{0.688831, -0.0416078, 0.177403, -0.701647}, {0.662442, -0.0439165, -0.0497446, -0.746169}
```
**+ Autovetor q /**

```
q 0.24367374926025603`, 0.08511913209541494`, 0.9661148157816302`, 0
\{-0.243674, 0.0851191, 0.966115, 0\}
```
**+ Autovetor p /**

```
p 0.6624416561626532`, 0.04391650142966262`, 0.049744586270253695`, 0.7461687940536383`
{0.662442, -0.0439165, -0.0497446, -0.746169}
```
**+ Normalização /**

 $u = \text{Chop}\left[\frac{1}{p\cdot q}\right]$ 4.69006

**+ Autovetor pb normalizado /**

**+ Verificação da normalização /**

**Chop#p.q'** 1.

**+ Condição BSN2 /**

**+ Cálculo da derivada do campo de vetores em relação ao parâmetro Q1 /**

 $DfQ1[\{x_1, y_1, z_1, w_1, Q1_1, P1_2\}]:=$  $\{Derivative[0, 0, 0, 0, 1, 0][f1][x, y, z, w, Q1, P1], Derivative[0, 0, 0, 0, 1, 0][f2][x, y, z, w, Q1, P1],$ **Derivative#0, 0, 0, 0, 1, 0'#f3'#x, y, z, w, Q1, P1', Derivative#0, 0, 0, 0, 1, 0'#f4'#x, y, z, w, Q1, P1'**

**+ Cálculo da derivada do campo de vetores em relação ao parâmetro Q1 e calculada em SN2 /**

 $DfQ1$ <sup>[</sup>SN2<sup>]</sup>  $\{-0.244378, 9.77512, 0, 0\}$ 

**+ Transversalidade /**

 $DfQ1SN2 = Chop[p.DfQ1[SN2]$ 2.77265

```
+
 Expansão em série de Taylor do campo de vetores 
/
```

```
T2#xO_, yO_, zO_, wO_, Q1_, P1_' : 
\{-25.90746093048156 \cdot \mathbf{x}^2 + \mathbf{x} \cdot \mathbf{z} \cdot (1.25 \cdot \cos[0.08726646259971649 \cdot -\mathbf{y0} + \mathbf{z0}] - 6.25 \cdot \sin[0.08726646259971649 \cdot -\mathbf{y0} + \mathbf{z0}]) +\frac{1}{2} xO \frac{y^2}{4} (-25.` Cos [0.20943951023931953` - yO] - 6.25` Cos [0.08726646259971649` - yO + zO] -
       5.` Sin#0.20943951023931953`  yO'  1.25` Sin#0.08726646259971649`  yO  zO'/ 
   x y +5.` Cos#0.20943951023931953`  yO'  1.25` Cos#0.08726646259971649`  yO  zO' 
      25.` Sin#0.20943951023931953`  yO'  6.25` Sin#0.08726646259971649`  yO  zO'/ 
    \frac{1}{2} z<sup>2</sup> (-6.25`x0 Cos[0.08726646259971649`-y0+z0]-1.25`x0 Sin[0.08726646259971649`-y0+z0])+
   y z +6.25` xO Cos#0.08726646259971649`  yO  zO'  1.25` xO Sin#0.08726646259971649`  yO  zO'/,
  1015.3077148164587` x2  250.` xO y z Cos#0.08726646259971649`  yO  zO' 
   125. \times xO z^2 Cos \lceil 0.08726646259971649 \times yO + zO<sub>1</sub> +
    \frac{1}{2} y<sup>2</sup> (1000.`xO Cos [0.20943951023931953` -yO] + 250.`xO Cos[0.08726646259971649` -yO + zO]) +
   x y +1000.` Sin#0.20943951023931953`  yO'  250.` Sin#0.08726646259971649`  yO  zO'/ 
   250.` x z Sin#0.08726646259971649`  yO  zO', 0, 16.666666666666668` x y Cos#0.08726646259971649`  yO  zO' 
   16.666666666666668` x z Cos#0.08726646259971649`  yO  zO' 
   8.333333333333334` xO y2 Sin#0.08726646259971649`  yO  zO' 
   16.666666666666668` xO y z Sin#0.08726646259971649`  yO  zO' 
   8.333333333333334` xO z2 Sin#0.08726646259971649`  yO  zO'
```
**+ Expansão em série de Taylor do campo de vetores calculada em SN2 /**

#### T2 [SN2]

{-25.9075 x^2 - 0.0663731 x y - 2.98372 y^2 - 3.559 x z + 1.03373 y z - 0.516867 z^2, 1015.31 $\mathrm{x}^2$  – 232.244 x y + 114.808 y^2 + 177.558 x z – 34.4067 y z + 17.2034 z^2, 0, 13.61 x y + 0.940369  $y^2$  - 13.61 x z - 1.88074 y z + 0.940369  $z^2$ }

#### $(\star$  Função multilinear simétrica $\star)$

```
(* Função multilinear simétrica B[x,y] *)
```

```
b[{x1_, x2_, x3_, x4}], {y1_, y2_, y3_, y4}}:
 \{-2*25.90746093048156 \cdot x1*y1 - 0.0663731161795651 \cdot x1*y2 - 0.0663731161795651 \cdot x2*y1 -2*2.983717955061516` x2 <br/>* y2 - 3.5590044771280827` x1 * y3 - 3.5590044771280827` x3 * y<br/>1 + \,1.0337341961282407 x2 \times y3 + 1.0337341961282407 x3 \times y2 - 2 \times 0.5168670980641203 x3 \times y3,
  2*1015.3077148164587^{\,\cdot}\ x1*y1-232.24408953042385^{\,\cdot}\ x1*y2-232.24408953042385^{\,\cdot}\ x2*y1+2*114.80829097235596 x2*y2+177.5584688879843 x1*y3+177.5584688879843 x3*y1-34.40674718507542`x2 * y3 - 34.40674718507542`x3 * y2 + 2 * 17.20337359253771`x3 * y3,
  0, 13.610029866991276 \cdot x1 * y2 + 13.610029866991276 \cdot x2 * y1 + 2 * 0.9403688104361821 \cdot x2 * y2 -
   13.610029866991276 \cdod * x1 * y3 - 13.610029866991276 \cdod * x1 + y1 - 1.8807376208723643 \cdod * x2 * y3 -
```
 $1.8807376208723643`x3*y2+2*0.9403688104361821`x3*y3\}$ 

 $(*$  Condição BSN3 \*)

(\* Não degenerescência \*)

 $s1 = Chop \left[ \frac{1}{2} * (p.b[q, q]) \right]$ 23.9485

## **APÊNDICE G**

## CÁLCULO DA CONDIÇÃO DE NÃO DEGENERESCÊNCIA DA BIFURCAÇÃO DE **BOGDANOV-TAKENS**

### (\* Bifurcação de Bogdanov-Takens em um modelo de sistema elétrico de potência \*)

 $(*$  Configuração \*)

Off[General::"spell"] Off[General::"spell1"]

(\* Cálculo das condições BBT1, BBT2 e BBT3 \*)

 $(*$  Funcões P e O  $*)$ 

 $\texttt{P[x_, y_, z_,} \texttt{z}] := -\texttt{Eg*x*Yg} * \texttt{Sin[y+}\theta g] - \texttt{Em*x*Ym*}\texttt{Sin[y-z+}\theta m] + (\texttt{Yg*}\texttt{Sin}[\theta g] + \texttt{Ym*}\texttt{Sin}[\theta m]) * \texttt{x}^2$  $Q[x_ y_ x_ ] := Eg * x * Yg * Cos[y + \theta g] + Em * x * Ym * Cos[y - z + \theta m] - (Yg * Cos[\theta g] + Ym * Cos[\theta m]) * x^2$ 

 $(*$  Componentes do campo de vetores \*)

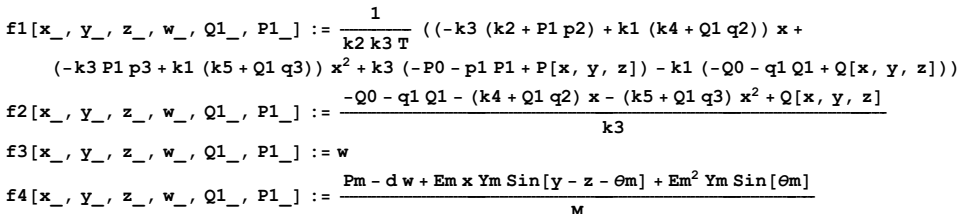

 $(*$  Parâmetros fixos \*)

 $P0 = 0.3;$  $00 = 0.3$  $k1 = 0.1;$  $k2 = 0.2$  $k3 = -0.02;$  $k4 = -2.0$  $k5 = 7.5$  $T = 20.0;$  $Yg = 8.0;$  $Ym = 5.0;$  $Pm = 1.0$  $\theta$ m = -5.0 \* Pi / 180:  $\theta$ g = -12.0\*Pi/180;  $Em = 1.0$  $Eg = 2.5;$  $d = 0.02$  $M = 0.3;$  $p1 = 0;$  $p2 = 1;$  $p3 = 0;$  $q1 = 0;$  $q2 = 1;$  $q3 = 0;$ 

 $(*$  Parte linear do campo de vetores \*)

 $A[{x_1, y_1, z_1, w_1, Q1_1, P1_1}]:=$  $[{\rm Perivative}[1, 0, 0, 0, 0, 0][f1][x, y, z, w, Q1, P1], Derivative[0, 1, 0, 0, 0, 0][f1][x, y, z, w, Q1, P1],$ Derivative [0, 0, 1, 0, 0, 0] [f1] [x, y, z, w, Q1, P1], Derivative [0, 0, 0, 1, 0, 0] [f1] [x, y, z, w, Q1, P1] }, {Derivative[1, 0, 0, 0, 0, 0][f2][x, y, z, w, Q1, P1], Derivative[0, 1, 0, 0, 0, 0][f2][x, y, z, w, Q1, P1], Derivative [0, 0, 1, 0, 0, 0] [f2] [x, y, z, w, Q1, P1], Derivative [0, 0, 0, 1, 0, 0] [f2] [x, y, z, w, Q1, P1] },  ${Derivative[1, 0, 0, 0, 0, 0][f3][x, y, z, w, Q1, P1]}$ , Derivative $[0, 1, 0, 0, 0, 0][f3][x, y, z, w, Q1, P1],$ Derivative [0, 0, 1, 0, 0, 0] [f3] [x, y, z, w, Q1, P1], Derivative [0, 0, 0, 1, 0, 0] [f3] [x, y, z, w, Q1, P1] }, {Derivative[1, 0, 0, 0, 0, 0] [f4] [x, y, z, w, Q1, P1], Derivative[0, 1, 0, 0, 0, 0] [f4] [x, y, z, w, Q1, P1], Derivative  $[0, 0, 1, 0, 0, 0]$  [f4]  $[x, y, z, w, Q1, P1]$ , Derivative  $[0, 0, 0, 1, 0, 0]$  [f4]  $[x, y, z, w, Q1, P1]$ }

 $(*$  Polinômio característico \*)

 $P\texttt{C}[\lambda_{\_,}, \{x_{\_,}, x_{\_,}, z_{\_,}, \emptyset_{\_,}, P1_{\_,}\}] := \texttt{Det}[\texttt{A}[\{x, y, z, w, Q1, P1\}] - \lambda * \texttt{IdentityMatrix}[4]]$ 

 $(*$  Análise de BT  $*)$ 

#### **BT 0.19730163963397257`, 0.22833263123915706`,**

#### **0.924465271864495`, 0.`, 20.01207317041796`, 1.015954285705618`** 0.197302, 0.228333, 0.924465, 0., 20.0121, 1.01595

**+ Parte linear do campo de vetores calculada em BT /**

#### **A#BT'**

 ${(-2.83081, -0.384044, -0.695474, 0)}, {124.296, -31.0811, 34.8085, 0)},$  $\{0, 0, 0, 1\}, \{-9.5323, 2.69743, -2.69743, -0.0666667\}\}$ 

#### $(*$  Polinômio característico para A[BT]  $*$ )

 $Chop[Expand[PC[\lambda, BT]]]$ 140.678  $\lambda^2$  + 33.9786  $\lambda^3$  +  $\lambda^4$ 

**+ Condição BBT1 /**

 $(*$  Autovalores de A[BT]  $*$ )

**Chop#Eigenvalues#A#BT'', 0.0000001'**  $\{-29.1531, -4.8255, 0, 0\}$ 

**+ Autovetor q0 /**

```
q0 0.2577667316085945`, 0.0890934932769441`, 1, 0
\{-0.257767, 0.0890935, 1, 0\}
```
**+ Autovetor q1 /**

```
q1 0.05713512820970969`, 0.2349539887601397`, 0.008332700250464092`, 1
0.0571351, 0.234954, 0.0083327, 1
```
**+ Autovetor p1 /**

**p1 0.2772715339853357`, 0.08030202255003899`, 0.0643169893773142`, 0.9647548406597131`** 0.277272, 0.080302, 0.064317, 0.964755

**+ Autovetor p0 /**

```
p0 0.1370405002998525`, 0.0008903289914365323`, 0.9647548406597131`, 0
\{-0.137041, -0.000890329, 0.964755, 0\}
```
**+ Verificação /**

**Chop#q0.p0'** 1.

**Chop#q1.p1'** 1.

 $Chop[q1.p0]$  $\theta$ 

**132**

### **5.` Sin#0.20943951023931953` yO' 1.25` Sin#0.08726646259971649` yO zO'/ x y +5.` Cos#0.20943951023931953` yO' 1.25` Cos#0.08726646259971649` yO zO'**

**25.` Sin#0.20943951023931953` yO' 6.25` Sin#0.08726646259971649` yO zO'/ 1 <sup>2</sup> <sup>z</sup><sup>2</sup> <sup>+</sup>6.25` xO Cos#0.08726646259971649` yO zO' 1.25` xO Sin#0.08726646259971649` yO zO'/**  $\overline{\phantom{a}}$ **y z +6.25` xO Cos#0.08726646259971649` yO zO' 1.25` xO Sin#0.08726646259971649` yO zO'/,**  $1015.3077148164587$ ` $x^2 - 250.$ ` $x \circ y$ z Cos $[0.08726646259971649$ ` $- y \circ y + z \circ z$ **125.` xO z2 Cos#0.08726646259971649` yO zO'**  $\frac{1}{2}$  **y**<sup>2</sup> (1000.`xO Cos  $[0.20943951023931953` -$ **y**O $] + 250$ .`xO Cos $[0.08726646259971649` -$ **y**O + zO $]$ ) + **x y +1000.` Sin#0.20943951023931953` yO' 250.` Sin#0.08726646259971649` yO zO'/ 250.` x z Sin#0.08726646259971649` yO zO', 0, 16.666666666666668` x y Cos#0.08726646259971649` yO zO' 16.666666666666668` x z Cos#0.08726646259971649` yO zO' 8.333333333333334` xO y<sup>2</sup> Sin#0.08726646259971649` yO zO' 16.666666666666668` xO y z Sin#0.08726646259971649` yO zO' 8.333333333333334` xO z<sup>2</sup> Sin#0.08726646259971649` yO zO'** 

#### **+ Expansão em série de Taylor do campo calculada em BT /**

```
T2#BT'
{-25.9075 x^2 - 1.94648 x y - 2.98038 y^2 - 3.52493 x z + 1.04774 y z - 0.523871 z^2,
 1015.31 x^2 - 157.531 x y + 116.107 y^2 + 176.423 x z - 34.948 y z + 17.474 z^2,
0, 13.6716 x y + 0.940369 y^2 - 13.6716 x z - 1.88074 y z + 0.940369 z^2}
```
#### **+ Função multilinear simétrica /**

 $(*$  Função multilinear simétrica  $B[x,y]$  \*)

**b#x1\_, x2\_, x3\_, x4\_, y1\_, y2\_, y3\_, y4\_' : 2 25.90746093048156` x1 y1 1.9464823463625418` x1 y2 1.9464823463625418` x2 y1 2 2.980382956362874` x2 y2 3.5249252310431567` x1 y3 3.5249252310431567` x3 y1 1.0477423409522337` x2 y3 1.0477423409522337` x3 y2 2 0.5238711704761169` x3 y3, 2 1015.3077148164587` x1 y1 157.5309580233859` x1 y2 157.5309580233859` x2 y1 2 116.1072066234025` x2 y2 176.42295505996026` x1 y3 176.42295505996026` x3 y1 34.947985977609186` x2 y3 34.947985977609186` x3 y2 2 17.473992988804593` x3 y3,** 0, 13.671617009514202 \tix x2 + 13.671617009514202 \tix x2 + y1 + 2 + 0.940368810436182 \tix x2 + y2 -**13.671617009514202` x1 y3 13.671617009514202` x3 y1 1.880737620872364` x2 y3**

**+ Condição BBT2 /**

**+ Cálculo de bt1 /**

**bt1** = Chop $\left[\frac{1}{2} (p1.b[q0, q0])\right]$ 6.79396

**+ Condição BBT3 /**

**+ Cálculo de bt2 /**

 $\texttt{bt2 = Chop}[\texttt{p0.b}[\texttt{q0, q0}] + \texttt{p1.b}[\texttt{q0, q1}]]$  $-2.51856$ 

```
1.880737620872364` x3 
 y2  2 
 0.940368810436182` x3 
 y3
```

```
\{-25.90746093048156 \times \frac{x^2}{1} + x \times (1.25 \text{ }^{\circ}\text{Cos} [0.08726646259971649 \text{ }^{\circ} - y0 + z0] - 6.25 \text{ }^{\circ}\text{Sin} [0.08726646259971649 \text{ }^{\circ} - y0 + z0] \}\frac{1}{2} xO \frac{y^2}{4} (-25.` Cos [0.20943951023931953` - yO] - 6.25` Cos [0.08726646259971649` - yO + zO] -
```
**T2#xO\_, yO\_, zO\_, wO\_, P1\_, Q1\_' :** 

```
+
 Expansão em série de Taylor do campo de vetores 
/
```
## **APÊNDICE H**

### CÁLCULO DA CONDIÇÃO DE TRANSVERSALIDADE DA BIFURCAÇÃO DE BOGDANOV-TAKENS
## (\* Bifurcação de Bogdanov-Takens em um modelo de sistema elétrico de potência \*)

 $(*$  Configuração \*)

Off[General::"spell"] Off[General::"spell1"]

(\* Cálculo da condição BBT4 \*)

 $(*$  Funcões P e O  $*)$ 

 $\texttt{P[x_, y_, z_,} \texttt{z}] := -\texttt{Eg*x*Yg} * \texttt{Sin[y+}\theta g] - \texttt{Em*x*Ym*}\texttt{Sin[y-z+}\theta m] + (\texttt{Yg*}\texttt{Sin}[\theta g] + \texttt{Ym*}\texttt{Sin}[\theta m]) * \texttt{x}^2$  $Q[x_ y_ x_ ] := Eg * x * Yg * Cos[y + \theta g] + Em * x * Ym * Cos[y - z + \theta m] - (Yg * Cos[\theta g] + Ym * Cos[\theta m]) * x^2$ 

 $(*$  Componentes do campo de vetores \*)

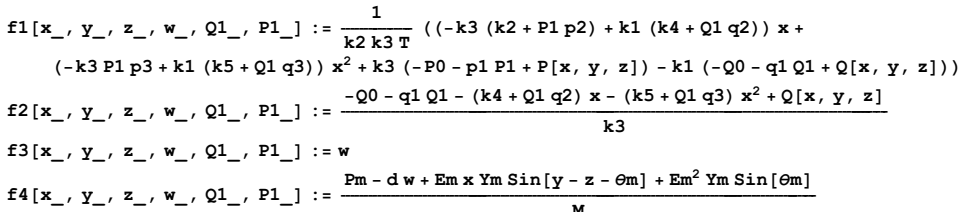

 $(*$  Parâmetros fixos \*)

 $P0 = 0.3$  $00 = 0.3$  $k1 = 0.1;$  $k2 = 0.2$  $k3 = -0.02;$  $k4 = -2.0$  $k5 = 7.5$  $T = 20.0;$  $Yg = 8.0;$  $Ym = 5.0;$  $Pm = 1.0$  $\theta$ m = -5.0 \* Pi / 180:  $\theta$ g = -12.0 \* Pi / 180;  $Em = 1.0$  $Eg = 2.5;$  $d = 0.02$  $M = 0.3;$  $p1 = 0;$  $p2 = 1;$  $p3 = 0;$  $\mathtt{q1}$  = 0 ;  $q2 = 1;$  $q3 = 0;$ 

 $(*$  Parte linear do campo de vetores \*)

 $A[{x_1, y_1, z_1, w_1, Q1_1, P1_1}]:=$  $[{\rm Perivative}[1, 0, 0, 0, 0, 0][f1][x, y, z, w, Q1, P1], Derivative[0, 1, 0, 0, 0, 0][f1][x, y, z, w, Q1, P1],$ Derivative [0, 0, 1, 0, 0, 0] [f1] [x, y, z, w, Q1, P1], Derivative [0, 0, 0, 1, 0, 0] [f1] [x, y, z, w, Q1, P1] }, {Derivative[1, 0, 0, 0, 0, 0][f2][x, y, z, w, Q1, P1], Derivative[0, 1, 0, 0, 0, 0][f2][x, y, z, w, Q1, P1],  $\texttt{Derivative[0, 0, 1, 0, 0, 0][f2][x, y, z, w, Q1, P1], Derivative[0, 0, 0, 1, 0, 0][f2][x, y, z, w, Q1, P1]},$ {Derivative[1, 0, 0, 0, 0, 0] [f3] [x, y, z, w, Q1, P1], Derivative[0, 1, 0, 0, 0, 0] [f3] [x, y, z, w, Q1, P1], Derivative [0, 0, 1, 0, 0, 0] [f3] [x, y, z, w, Q1, P1], Derivative [0, 0, 0, 1, 0, 0] [f3] [x, y, z, w, Q1, P1] }, {Derivative[1, 0, 0, 0, 0, 0] [f4] [x, y, z, w, Q1, P1], Derivative[0, 1, 0, 0, 0, 0] [f4] [x, y, z, w, Q1, P1], Derivative  $[0, 0, 1, 0, 0, 0]$  [f4]  $[x, y, z, w, Q1, P1]$ , Derivative  $[0, 0, 0, 1, 0, 0]$  [f4]  $[x, y, z, w, Q1, P1]$ }

(\* Traço da parte linear do campo de vetores \*)

 $\mathtt{TrA}[\mathtt{x}\_,\ \mathtt{y}\_,\ \mathtt{z}\_,\ \mathtt{w}\_,\ \mathtt{Q1}\_,\ \mathtt{P1}\_]:=\mathtt{Simplify}[\mathtt{Tr}[\mathtt{A}[\{\mathtt{x}\,,\ \mathtt{y}\,,\ \mathtt{z}\,,\ \mathtt{w}\,,\ \mathtt{Q1}\,,\ \mathtt{P1}\}]]$ 

(\* Determinante da parte linear do campo de vetores \*)

 $DetA[x_ , y_ , z_ , w_ , Q1_ , P1_ ]$  := Simplify [Det[A[{x, y, z, w, Q1, P1}]]]

**+ Condição de tranversalidade / MT#x\_, y\_, z\_, w\_, Q1\_, P1\_' :**  {{Derivative[1, 0, 0, 0, 0, 0][f1][x, y, z, w, Q1, P1], Derivative[0, 1, 0, 0, 0, 0][f1][x, y, z, w, Q1, P1], Derivative [0, 0, 1, 0, 0, 0] [f1] [x, y, z, w, Q1, P1], Derivative [0, 0, 0, 1, 0, 0] [f1] [x, y, z, w, Q1, P1], Derivative [0, 0, 0, 0, 1, 0] [f1] [x, y, z, w, Q1, P1], Derivative [0, 0, 0, 0, 0, 1] [f1] [x, y, z, w, Q1, P1]},  $\verb|{Derivative[1, 0, 0, 0, 0, 0][f2][x, y, z, w, Q1, P1], Derivative[0, 1, 0, 0, 0, 0][f2][x, y, z, w, Q1, P1],$ Derivative[0, 0, 1, 0, 0, 0] [f2] [x, y, z, w, Q1, P1], Derivative[0, 0, 0, 1, 0, 0] [f2] [x, y, z, w, Q1, P1], Derivative [0, 0, 0, 0, 1, 0] [f2] [x, y, z, w, Q1, P1], Derivative [0, 0, 0, 0, 0, 1] [f2] [x, y, z, w, Q1, P1] }, {Derivative[1, 0, 0, 0, 0, 0] [f3] [x, y, z, w, Q1, P1], Derivative[0, 1, 0, 0, 0, 0] [f3] [x, y, z, w, Q1, P1], Derivative [0, 0, 1, 0, 0, 0] [f3] [x, y, z, w, Q1, P1], Derivative [0, 0, 0, 1, 0, 0] [f3] [x, y, z, w, Q1, P1], Derivative [0, 0, 0, 0, 1, 0] [f3] [x, y, z, w, Q1, P1], Derivative [0, 0, 0, 0, 0, 1] [f3] [x, y, z, w, Q1, P1]}, {Derivative[1, 0, 0, 0, 0, 0] [f4] [x, y, z, w, Q1, P1], Derivative[0, 1, 0, 0, 0, 0] [f4] [x, y, z, w, Q1, P1], Derivative [0, 0, 1, 0, 0, 0] [f4] [x, y, z, w, Q1, P1], Derivative [0, 0, 0, 1, 0, 0] [f4] [x, y, z, w, Q1, P1], Derivative [0, 0, 0, 0, 1, 0] [f4] [x, y, z, w, Q1, P1], Derivative [0, 0, 0, 0, 0, 0] [f4] [x, y, z, w, Q1, P1]},  ${Derivative[1, 0, 0, 0, 0, 0]$  [TrA] [x, y, z, w, Q1, P1], Derivative [0, 1, 0, 0, 0, 0] [TrA] [x, y, z, w, Q1, P1], Derivative [0, 0, 1, 0, 0, 0] [TrA] [x, y, z, w, Q1, P1], Derivative [0, 0, 0, 1, 0, 0] [TrA] [x, y, z, w, Q1, P1], Derivative [0, 0, 0, 0, 1, 0] [TrA] [x, y, z, w, Q1, P1], Derivative [0, 0, 0, 0, 0, 0] [TrA] [x, y, z, w, Q1, P1] },  ${Derivative[1, 0, 0, 0, 0, 0]}$  [DetA]  $[x, y, z, w, Q1, P1]$ , Derivative $[0, 1, 0, 0, 0, 0]$  [DetA]  $[x, y, z, w, Q1, P1]$ , Derivative [0, 0, 1, 0, 0, 0] [DetA] [x, y, z, w, Q1, P1], Derivative [0, 0, 0, 1, 0, 0] [DetA] [x, y, z, w, Q1, P1], **Derivative#0, 0, 0, 0, 1, 0'#DetA'#x, y, z, w, Q1, P1', Derivative#0, 0, 0, 0, 0, 1'#DetA'#x, y, z, w, Q1, P1'**

**+ Condição BBT4 /**

**+ Ponto de equilíbrio /**

```
BT 0.19730163963397257`, 0.22833263123915706`,
```
**0.924465271864495`, 0.`, 20.01207317041796`, 1.015954285705618`** 0.197302, 0.228333, 0.924465, 0., 20.0121, 1.01595

**+ Transversalidade /**

 $Det$  **[MT**  $|B$ **T ]** ]  $-1.88685 \times 10^{6}$ 

## **APÊNDICE I**

## CÁLCULO DO PONTO DE MÁXIMO E DO VALOR **MÁXIMO DA CURVA DE HOPF**

## **Bifurcação de BogdanovTakens em um modelo de sistema elétrico de potência**

**+ Configuração /**

**Off#General::"spell"' Off#General::"spell1"'**

**+ Cálculo do ponto de máximo e do valor máximo da curva de Hopf /**

**+ Funções P e Q /**

 $\texttt{P[x_, y_, z_,} \texttt{z}] := -\texttt{Eg*x*Yg} * \texttt{Sin[y+}\theta g] - \texttt{Em*x*Ym*}\texttt{Sin[y-z+}\theta m] + (\texttt{Yg*}\texttt{Sin}[\theta g] + \texttt{Ym*}\texttt{Sin}[\theta m]) * \texttt{x}^2$  $Q[x_ y_ x_ ] := Eg * x * Yg * Cos[y + \theta g] + Em * x * Ym * Cos[y - z + \theta m] - (Yg * Cos[\theta g] + Ym * Cos[\theta m]) * x^2$ 

**+ Componentes do campo de vetores /**

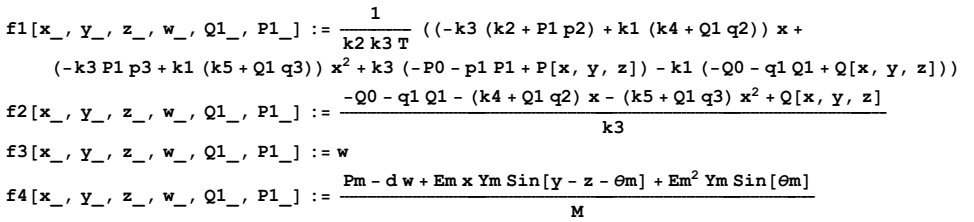

**+ Parâmetros fixos /**

 $P0 = 0.3$  $Q0 = 0.3$  $k1 = 0.1;$  $k2 = 0.2$  $k3 = -0.02;$  $k4 = -2.0;$  $k5 = 7.5$ **T 20.0; Yg 8.0; Ym 5.0; Pm 1.0;**  $\theta$ m =  $-5.0 *$  Pi / 180;  $\theta$ g =  $-12.0 * \text{Pi} / 180;$ **Em 1.0; Eg 2.5; d 0.02; M 0.3; p1 0; p2 1; p3 0; q1 0; q2 1; q3 0;**

**+ Parte linear do campo de vetores /**

**A#x\_, y\_, z\_, w\_, Q1\_, P1\_' :**   $[{\rm Perivative}[1, 0, 0, 0, 0, 0][f1][x, y, z, w, Q1, P1], Derivative[0, 1, 0, 0, 0, 0][f1][x, y, z, w, Q1, P1],$ Derivative [0, 0, 1, 0, 0, 0] [f1] [x, y, z, w, Q1, P1], Derivative [0, 0, 0, 1, 0, 0] [f1] [x, y, z, w, Q1, P1] }, {Derivative[1, 0, 0, 0, 0, 0][f2][x, y, z, w, Q1, P1], Derivative[0, 1, 0, 0, 0, 0][f2][x, y, z, w, Q1, P1],  $\texttt{Derivative[0, 0, 1, 0, 0, 0][f2][x, y, z, w, Q1, P1], Derivative[0, 0, 0, 1, 0, 0][f2][x, y, z, w, Q1, P1]},$  ${Derivative[1, 0, 0, 0, 0, 0][f3][x, y, z, w, Q1, P1]}$ , Derivative $[0, 1, 0, 0, 0, 0][f3][x, y, z, w, Q1, P1]}$ Derivative [0, 0, 1, 0, 0, 0] [f3] [x, y, z, w, Q1, P1], Derivative [0, 0, 0, 1, 0, 0] [f3] [x, y, z, w, Q1, P1] }, {Derivative[1, 0, 0, 0, 0, 0] [f4] [x, y, z, w, Q1, P1], Derivative[0, 1, 0, 0, 0, 0] [f4] [x, y, z, w, Q1, P1], **Derivative#0, 0, 1, 0, 0, 0'#f4'#x, y, z, w, Q1, P1', Derivative#0, 0, 0, 1, 0, 0'#f4'#x, y, z, w, Q1, P1'**

**+ Coeficientes do polinômio característico /**

 $P\texttt{C}[\lambda_-, \{x_-, y_-, z_-, w_-, Q_1, P_1]\} := \texttt{Det}[\texttt{A}[\{x, y, z, w, Q_1, P_1\}] - \lambda \star \texttt{IdentityMatrix}[4]\}]$  $cc[i_$ ,  $\{x_$ ,  $y_$ ,  $z_$ ,  $w_$ ,  $Q1_$ ,  $P1_$ ) :=  $Coefficient[PC[\lambda, {x, y, z, w, Q1, P1}]\$ ,  $\lambda$ , i

**137**

**H#x\_, y\_, z\_, w\_, Q1\_, P1\_' :**  Numerator[Simplify[cc[1, {x, y, z, w, Q1, P1}]<sup>2</sup> - cc[3, {x, y, z, w, Q1, P1}] \* cc[2, {x, y, z, w, Q1, P1}] \*  ${\tt cc[1, \{x, y, z, w, Q1, P1\}] + {\tt cc[0, \{x, y, z, w, Q1, P1\}] + {\tt cc[3, \{x, y, z, w, Q1, P1\}]^2}]}$ 

**+ Derivada parcial de H em relação a Q1 /**

**DHQ1#x\_, y\_, z\_, w\_, Q1\_, P1\_' : Derivative#0, 0, 0, 0, 1, 0'#H'#x, y, z, w, Q1, P1'**

**+ Derivada parcial de H em relação a P1 /**

**DHP1#x\_, y\_, z\_, w\_, Q1\_, P1\_' : Derivative#0, 0, 0, 0, 0, 1'#H'#x, y, z, w, Q1, P1'**

**+ Derivada parcial segunda de H em relação a Q1 /**

 $D2HQ1[x_1, y_1, z_1, w_1, Q1_1, P1_1]$  :=  $Derivative[0, 0, 0, 0, 1, 0]$  [DHQ1]  $[x, y, z, w, Q1, P1]$ 

**+ Derivada parcial segunda H em relação a Q1 e em relação a P1 /**

**D11HQ1P1#x\_, y\_, z\_, w\_, Q1\_, P1\_' : Derivative#0, 0, 0, 0, 0, 1'#DHQ1'#x, y, z, w, Q1, P1'**

**+ Derivada parcial segunda de H em relação a P1 /**

 $D2HP1[x_1, y_2, z_1, w_2, Q1, P1]$  :=  $Derivative[0, 0, 0, 0, 0, 1]$  [DHP1]  $[x, y, z, w, Q1, P1]$ 

**+ Derivada de P1 em relação a Q1 /**

 $\texttt{DP1Q1}[\{x_-, y_-, z_-, w_-, Q1_-, P1_-\}] := -\frac{\texttt{DRQ1}[x, y, z, w, Q1, P1]}{\texttt{DHP1}[x, y, z, w, Q1, P1]}$ 

**+ Derivada segunda de P1 em relação a Q1 /**

 $D2PIQ1[{x_, y_, z_, w_, Q1_, P1_, P1_*}} := \frac{1}{DHP1[x, y, z, w, Q1, P1]^2}$  $(DHQ1[x, y, z, w, Q1, P1]*D11RQ1P1[x, y, z, w, Q1, P1]-DHP1[x, y, z, w, Q1, P1]*D2RQ1[x, y, z, w, Q1, P1]);$ 

**+ Gradiente da função H /**

**gradH#x\_, y\_, z\_, w\_, Q1\_, P1\_' : DHQ1#x, y, z, w, Q1, P1', DHP1#x, y, z, w, Q1, P1'**

**+ Ponto de máximo local e valor máximo local /**

```
sol = FindRoot[{f1[x, y, z, w, Q1, P1] = 0, f2[x, y, z, w, Q1, P1] = 0, f3[x, y, z, w, Q1, P1] = 0,
   f(4[x, y, z, w, Q1, P1] = 0, H[x, y, z, w, Q1, P1] = 0, DHQ1[x, y, z, w, Q1, P1] = 0x, 0.35, 0, 2, y, 0, 2, 2, z, 0.4, 2, 2, w, 0, 0, 2, Q1, 18, 50, 50, P1, 6, 50, 50'
sol = Level[sol, 2]PM = \{sol[[2]], sol[[5]], sol[[8]], sol[[11]], sol[[14]], sol[[17]]\}\{ {\rm x} \rightarrow 0\,.344859, \ {\rm y} \rightarrow -0\,.0471974, \ {\rm z} \rightarrow 0\,.373428, \ {\rm w} \rightarrow 0\,. \, , \ {\rm Q1} \rightarrow 17\,.8412, \ {\rm P1} \rightarrow 5\,.71446 \}
```
**+ Derivada de P1 em relação a Q1 calculada em PM /**

**Chop#DP1Q1#PM', 0.00000001'**  $\cap$ 

**+ Derivada segunda de P1 em relação a Q1 calculada em PM /**

**Chop#D2P1Q1#PM', 0.00000001'**  $-0.510234$ 

**+ Gradiente da função H calculado em PM /**

 $Chop[gradH[PM]$ , 0.00000001]  ${0, -443611.}$ 

 $(*$  Autovalores para  $A[PM] *$ 

 $(*$  Ponto da curva de Hopf para  $Q1=0$  **\***)

**Q1 0;**

 $sol = FindRoot[$ { $fl[x, y, z, w, Q1, P1] = 0, f2[x, y, z, w, Q1, P1] = 0,$  $\texttt{f3} \{ \texttt{x, y, z, w, Q1, P1} \} = 0 \text{, f4} \{ \texttt{x, y, z, w, Q1, P1} \} = 0 \text{, H} \{ \texttt{x, y, z, w, Q1, P1} \} = 0 \} \text{,}$ **x, 1.30, 0, 2, y, 0.10, 2, 2, z, 0.28, 2, 2, w, 0, 0, 2, P1, 0.22, 0, 1'**  $sol = Level[sol, 2]$ ; PI = {sol[[2]], sol[[5]], sol[[8]], sol[[11]], 0, sol[[14]]};<br>{x  $\rightarrow$  1.30453, y  $\rightarrow$  0.104281, z  $\rightarrow$  0.278157, w  $\rightarrow$  0., P1  $\rightarrow$  0.221952}

 $(*$  Autovalores para A[PI]  $*$ )

 $Chop[Eigenvalues[A[PI]]]$  $\{-201.261,$   $-53.3905,$   $4.159$ i,  $-4.159$ i}